Antennenmodellierung mit Diagrammsynthese zur Systemanalyse von konformen Gruppenantennen

Antenna Modelling and Pattern Synthesis Method for Conformal Array System Analysis

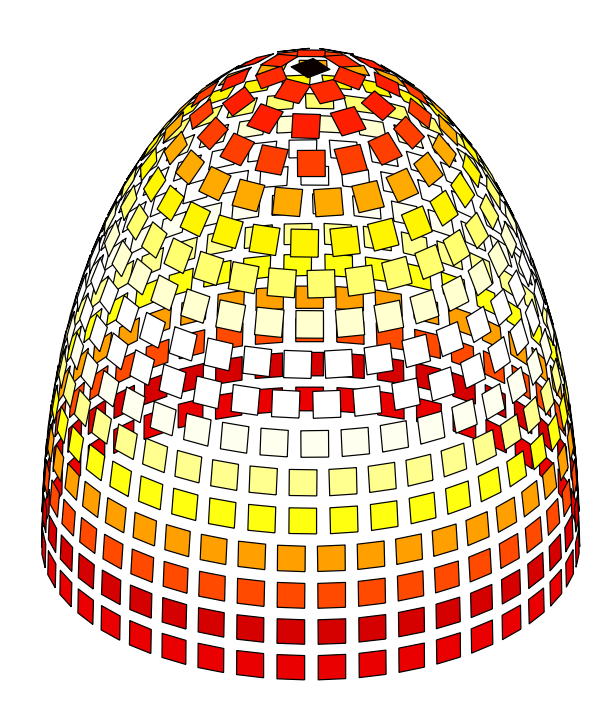

# Antennenmodellierung mit Diagrammsynthese

# zur Systemanalyse von

# konformen Gruppenantennen

Von der Fakultät für Elektrotechnik und Informationstechnik der Rheinisch-Westfälischen Technischen Hochschule Aachen zur Erlangung des akademischen Grades eines Doktors der Ingenieurswissenschaften genehmigte Dissertation

vorgelegt von

Diplom-Ingenieur Peter Hubert Knott

aus Lendersdorf bei Düren

Berichter: Univ.-Prof. Dr.-Ing. Bernhard Rembold Prof. Dr. rer. nat. Christoph von Winterfeld

Tag der mündlichen Prüfung: 14. Juni 2002

Diese Dissertation ist auf den Internetseiten der Hochschulbibliothek online verfugbar ¨

iv

# Zusammenfassung

Gegenstand der vorliegenden Arbeiten sind die theoretischen Grundlagen für die Antennenmodellierung und Diagrammsynthese bei Gruppenantennen auf beliebig geformten Oberflächen, sowie numerische und experimentelle Ergebnisse für ausgewählte Beispielgeometrien.

Ein neuartiges Antennenmodell für Gruppenantennen wurde entwickelt, das auf dem Einsatz von Antennenelementen beruht, die verschiedene sphärische Moden niedriger polarer Ordnung abstrahlen. Es wird ein voll polarimetrisches, mehrmodiges Antennenelement nachgebildet, das die Berechnung der Wechselwirkung zwischen den einzelnen Elementen der Gruppe und somit die Vorhersage wichtiger HF-physikalischer Parameter wie Gruppendiagramm, Richtfaktor und Verkopplungskoeffizienten zur effizienten Systemanalyse erlaubt.

Darauf aufbauend wurden polarimetrische Diagrammsyntheseverfahren für konforme Gruppenantennen durch Anregung mit Sektor-Wellenmoden entwickelt. Die hergeleiteten Sätze von physikalischen Modenfunktionen sowohl im zylindrischen, als auch im sphärischen Koordinatensystem eignen sich zur Bildung gewünschter Referenzdiagramme für verschiedene einfach und zweifach gekrümmte Geometrien, wahlweise mit Einschränkung des Geltungsbereiches der Funktionen auf einen Teilbereich/Sektor.

Im Rahmen der Arbeit wurde ein Programmsystem auf Basis der beschriebenen Verfahren zur Antennenmodellierung und Diagrammsynthese erstellt, mit dessen Hilfe sich Systemparameter wie erzielbarer Gewinn, Schwenkbereich oder Bandbreite einer Antennengruppe ermitteln lassen. Die Verfahren wurden auf eine Reihe typischer ein- und zweifach gekrümmter Antennengeometrien angewandt. Zur Validierung der Arbeiten wurden die Daten mit Messergebnissen ausgewählter Geometrien von Antennengruppen verglichen.

In einem weiteren Teil der Arbeit wurde die spezielle Fragestellung des kohärenten Empfangs mehrerer Signale gleicher Frequenz aus unterschiedlichen Richtungen untersucht. Neben Beispielen aus der Literatur wurden Ansätze zu Hochauflösung und digitaler Diagrammbildung für mehrkanalfähige Antennensysteme vorgestellt und mit den im Rahmen der Arbeit entwickelten Verfahren untersucht. Die Ergebnisse wurden hinsichtlich der erzielbaren Anzahl und Trennung der Kanäle ausgewertet.

vi

## Abstract

The present work deals with theoretical principles of antenna modelling and pattern synthesis methods for antenna arrays on arbitrarily shaped surfaces including numerical and experimental results for selected exemplary geometries.

A novel antenna modelling method is presented which is based on antenna elements radiating spherical wave modes of low order. The application of this fully polarimetric multi-mode antenna element allows for the calculation of mutual coupling interferences between different elements and prediction of important high-frequency parameters such as array far field, directivity and coupling coefficients for system performance prediction.

Additionally, a polarimetric pattern synthesis method for conformal antenna arrays based on excitation by sector wave modes has been developed. Physical wave functions in the cylindrical and spherical coordinate system are derived for the composition of desired reference far fields for single or double curved geometries. The domain of these functions may optionally be limited to a sector subarea.

The methods presented in the scope of this thesis have been applied to several typical single and double curved antenna geometries. System parameters such as directivity, scanning range, bandwidth etc. have been calculated. For validation of the work data have been compared to measured results of selected antenna array geometries.

Furthermore, the special problem of coherent reception of multiple signals with different angles of incidence and identical frequency has been investigated. In addition to literature examples, basic approaches for superresolution and digital beam forming for multi-channel antenna systems have been presented and examined using the presented methods. From these results the realized number of channels and signal-to-interference ratio have been evaluated.

viii

# Danksagung

Die vorliegende Arbeit entstand während meiner Zeit als wissenschaftlicher Angestellter an der Forschungsgesellschaft für angewandte Naturwissenschaften (FGAN) e.V. Ich danke Herrn Prof. Dr. Krücker, dem Leiter des Instituts für Hochfrequenzphysik und Radartechnik, für seine Unterstützung, durch die mir die Nutzung der technischen Einrichtungen der FGAN ermöglicht wurde.

Mein besonderer Dank gilt Herrn Prof. Dr. von Winterfeld, dem Leiter der Abteilung Antennen und Streufelder, für die Begleitung dieser Arbeit, die zahlreichen Vorschläge und Diskussionen sowie für die Übernahme des Korreferats. Ebenso danke ich Herrn Prof. Dr. Rembold, dem Leiter des Instituts für Hochfrequenztechnik der RWTH Aachen, für die bereitwillige Übernahme des Hauptreferats und die fachliche Unterstützung, besonders in Kapitel 5. Bei meinen Kollegen in der Abteilung bedanke ich mich für die vielen, hilfreichen Anregungen und das angenehme Arbeitsklima.

Schließlich gilt mein Dank auch meiner Familie, die mich über die Dauer der Arbeit hinweg unterstützt hat.

Bonn, im Juli 2002

Peter Knott

x

# Notation

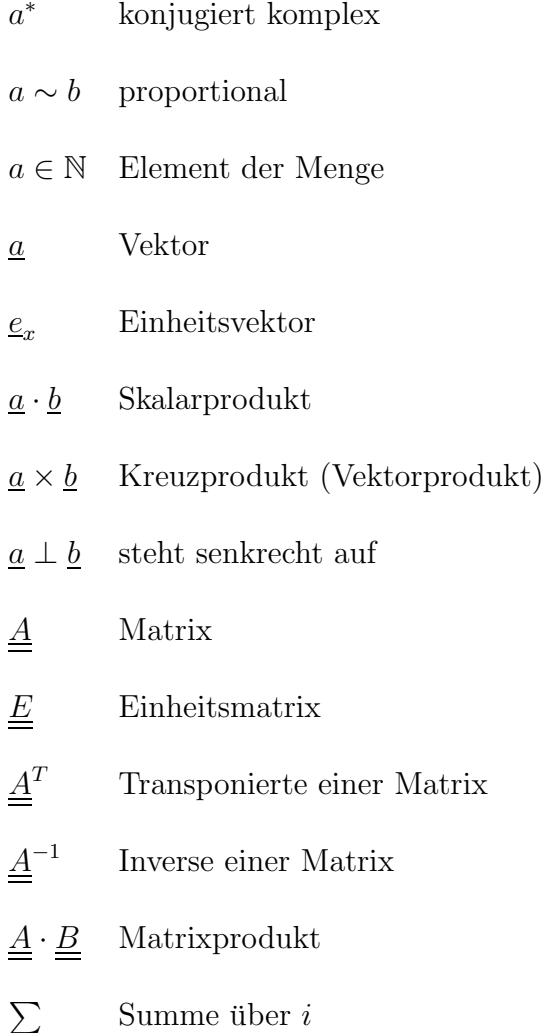

i

xii

# Inhaltsverzeichnis

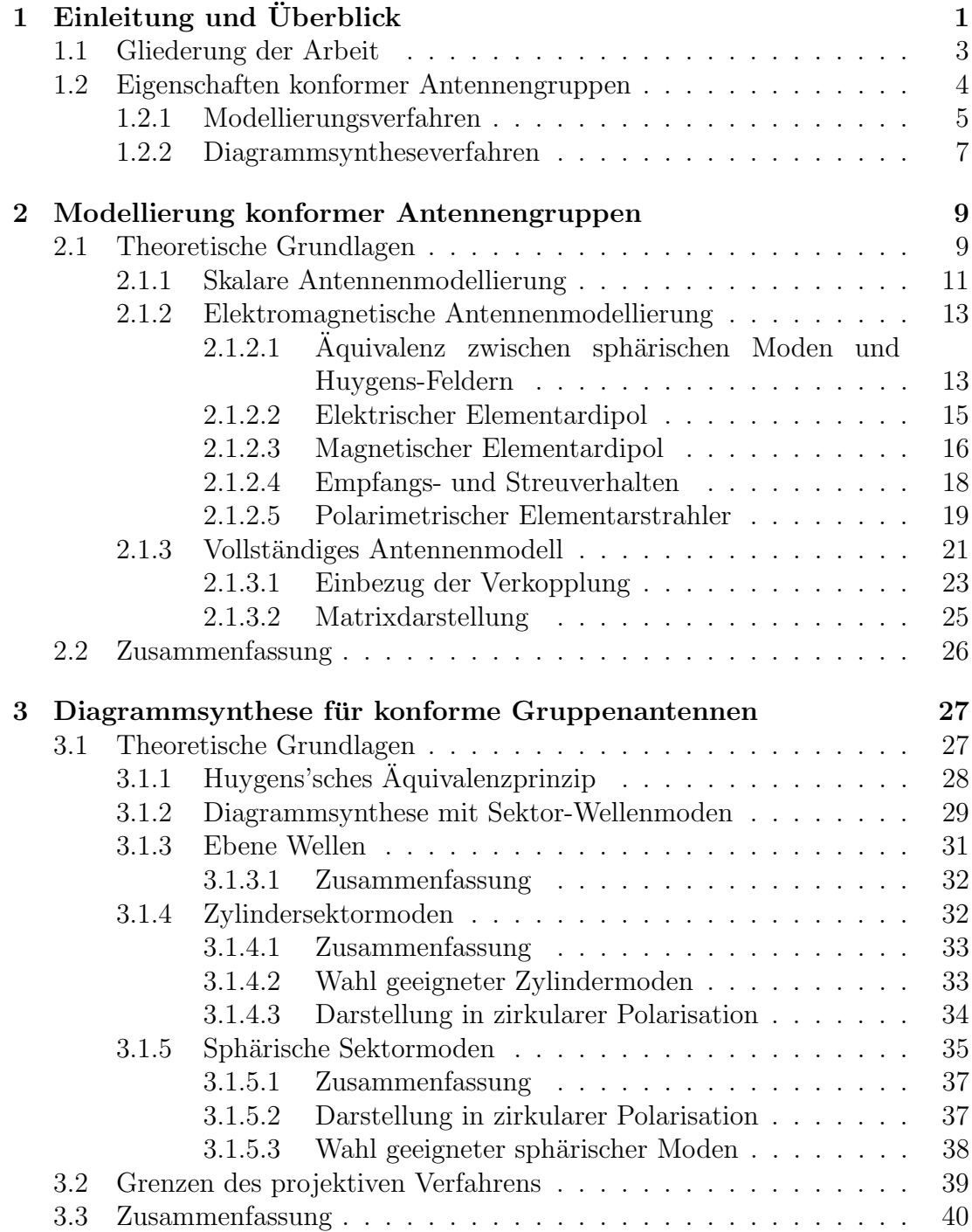

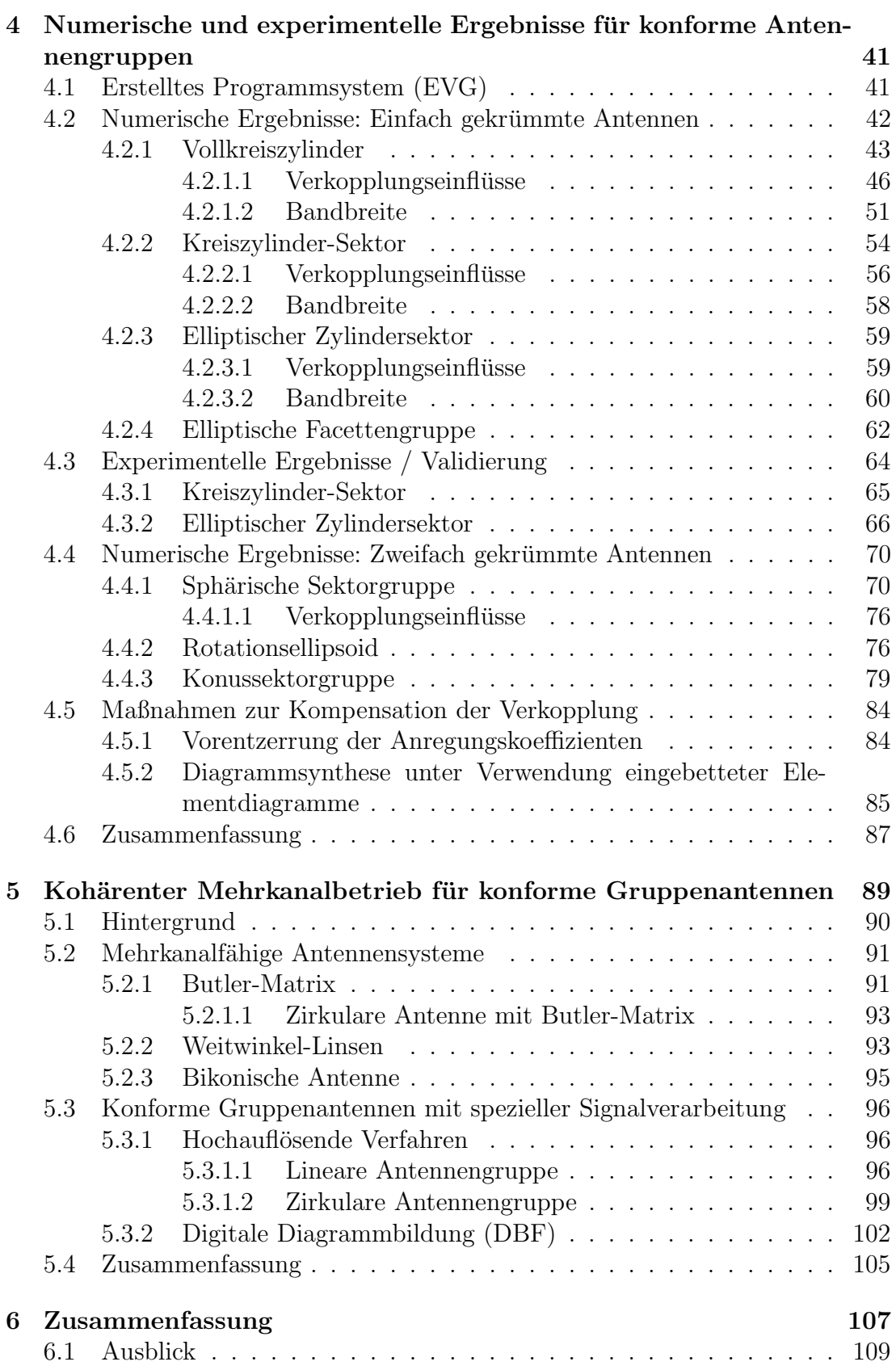

## INHALTSVERZEICHNIS xv

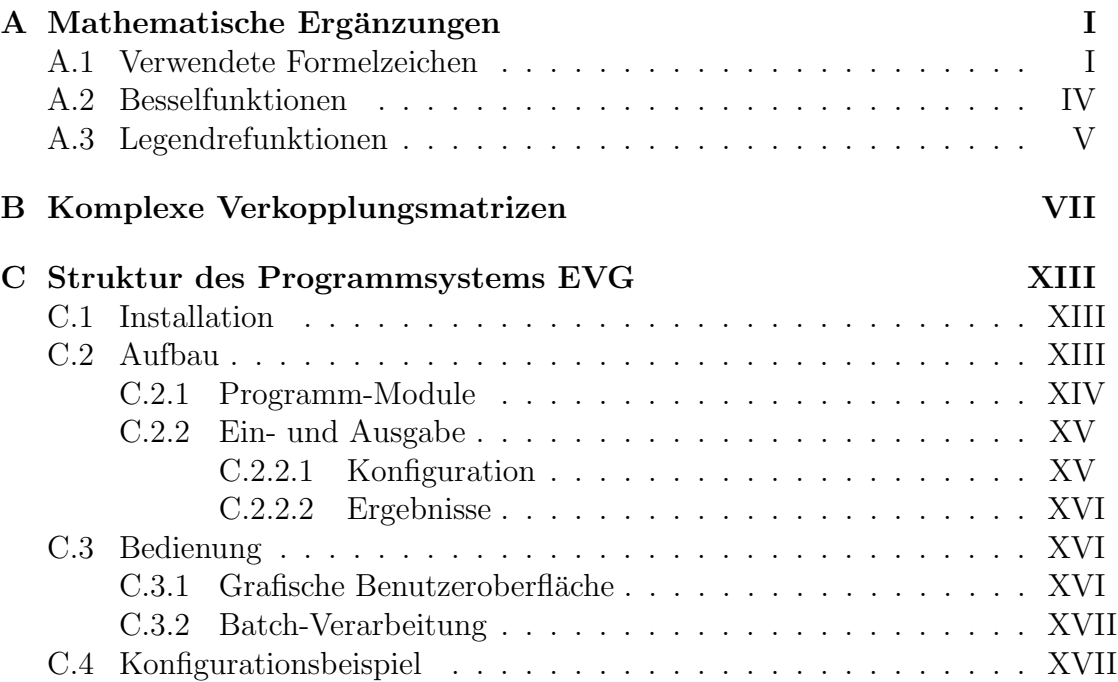

xvi INHALTSVERZEICHNIS

# Kapitel 1 Einleitung und Überblick

Der Begriff "konform" (*lat.* conformis: "gleichförmig, ähnlich") bedeutet im Deutschen "übereinstimmend, gleichgesinnt" [76]. Im englischen Sprachraum wird con-<br>ferm meist im übertregenen Sinn für sich enneszen auf verwendet [99]. Diese form meist im übertragenen Sinn für "sich anpassen an" verwendet [22]. Diese anschauliche Bedeutung ist ebenfalls gemeint, wenn von "konformen Antennen"<br>die Bedeutung ist ebenfalls gemeint, wenn von "konformen Antennen" die Rede ist: Die Form der Antenne passt sich an die vorgegebene Geometrie einer Trägerstruktur bzw. deren Oberfläche an.

In der Literatur wird der Begriff konforme Antenne (und sein Zusammenhang mit der Oberflächenform der Antenne) zum Teil weiter ausgelegt: In einer der ersten Veröffentlichungen zu Streifenleitungsantennen [23] wird von einer konformen, direkt gespeisten Antenne in Mikrostreifenleitungstechnik berichtet, die planar aufgebaut ist. Diese weit gefasste Definition beinhaltet prinzipiell auch die stückweise ebenen (also aus Facetten aufgebauten) Antennen und findet sich bis heute an vielen Stellen in der Literatur wieder [20, 36, 37, 48]. Andere Autoren verwenden die Bezeichnung konforme Antennen auch für planare Antennengruppen mit gekrümmter, dielektrischer Verkleidung (Radom) [77]. Im Rahmen dieser Arbeit wird die engere Definition des Begriffs konform verwendet; sie beschränkt sich auf Geometrien, deren Oberfläche tatsächlich ein- oder zweifach gekrümmt ist (kontinuierlich oder facettiert) und bei denen die für planare Antennen bekannten, approximativen Verfahren zur Analyse HF-physikalischer Parameter und zur Diagrammsynthese *nicht* angewendet werden können.

Die Modellierung und Berechnung von konformen Antennen ist numerisch wesentlich aufwendiger und komplexer als bei ebenen Antennengruppen. Auch die zur Anfertigung gekrümmter Aperturen benötigte, elektronische und mechanische Technologie befindet sich noch in der Entwicklung und ist daher vergleichsweise teuer. Dennoch gibt es Anforderungen, die den Entwurf gekrümmter Antennengruppen attraktiv machen oder sogar notwendig werden lassen:

#### • Abdeckung großer Raumwinkelbereiche

Der nutzbare Blickwinkelbereich ebener Antennengruppen ist physikalisch auf etwa 120° beschränkt (bei einem Elementabstand von  $d = \lambda/2$ ). Am Rand dieses Bereichs ist die minimal realisierbare Keulenbreite geringer als in der Mitte, sodass dort der erzielbare Gewinn kleiner wird.

Konforme Antennen können theoretisch Raumwinkelbereiche bis zur maximalen Größe von  $4\pi$  abdecken. Rundumsicht oder die Abdeckung beider Hemisphären sind möglich, wenn die zur Verfügung stehende Aperturfläche bzw. die Anzahl der Antennenelemente ausreichend sind. Bei der Kreisbzw. Kugelgeometrie kann zusätzlich der Richtfaktor des geschwenkten Diagramms auf gleichbleibend hohem Niveau gehalten werden, da der aktive Aperturbereich für alle Blickrichtungen gleich groß bleibt.

#### • Aerodynamische oder ästhetische Aspekte

Bei Fahrzeugen bestimmen häufig aerodynamische Kriterien die Form der Antenne. Stabilität, Geräuschentwicklung und Treibstoffverbrauch sind z.B. Kriterien, die strömungsgünstige Formen verlangen.

An modernen Fahrzeugen wird eine Vielzahl an Kommunikations-, Navigations- und Radarsystemen eingesetzt, deren Antennen aus elektromagnetischen Gründen außen an der Verkleidung angebracht werden müssen. Oft soll eine Antenne aber auch aus ästhetischen Gründen oder als Schutz vor der Zerstörung durch Vandalismus unsichtbar sein.

#### $\bullet$  Eingeschränkte Bautiefe

Wenn hinter der eigentlichen Antennenapertur nur wenig Raum zur Verfu- ¨ gung steht, weil dort z.B. weitere Bauteile oder Steuerleitungen verlegt sind, können strukturintegrierte Antennen eingesetzt werden, die in ihrer Trägerschicht neben den Antennenelementen auch die notwendige HF-Elektronik und das Verteilnetzwerk enthalten. Dadurch wird der Platzbedarf einer Antenne gegenüber heute üblichen Systemen stark reduziert (s. Abb. 1.1).

Solche Strukturen könnten über die eigentliche Antennenfunktion hinaus die Aufgabe mechanischer Sensoren oder Aktuatoren übernehmen, z.B. zur mechanischen Stabilisierung [44, 64].

Die Technologie zur Herstellung von Antennen dieser Art und die benötigten Werkstoffe befinden sich jedoch noch am Anfang ihrer Entwicklung.

Ein konventioneller Entwurfszyklus für konforme Antennengruppen ist sehr zeitaufwendig: Er beginnt normalerweise mit der Entwicklung und elektrischen Optimierung eines *einzelnen* Antennenelements, dann folgt die Übertragung der Elemente auf die gekrümmte Antennengeometrie. Erst wenn die vollständige Antennengruppe oder ein Prototyp realisiert wurde, können anhand von Messungen die endgültigen Eigenschaften wie elektrische Anpassung und Elementdiagramme innerhalb der Gruppe bestimmt werden. Falls Korrekturen erforderlich sind, beginnt dieser Zyklus von neuem.

Im Rahmen der vorliegenden Arbeit wurde ein Programmsystem entwickelt, mit dessen Hilfe sich bereits vor dem Bau einer Antenne die elektromagnetischen Eigenschaften der Elemente im Gruppenverbund berechnen und ihre Leistungsfähigkeit in Radar- und Kommunikationssystemen abschätzen lassen. Unter dem Namen "Elektromagnetische Verkoppelte Gruppe" (**EVG**) sind verschie-<br>dans Madule guerrmannsfasst, welche die elektromagnetische Madulianung dan dene Module zusammengefasst, welche die elektromagnetische Modellierung der Antennenelemente und die Diagrammsynthese unter Verwendung an die Antennengeometrie angepasster, physikalischer Wellenmoden beinhalten.

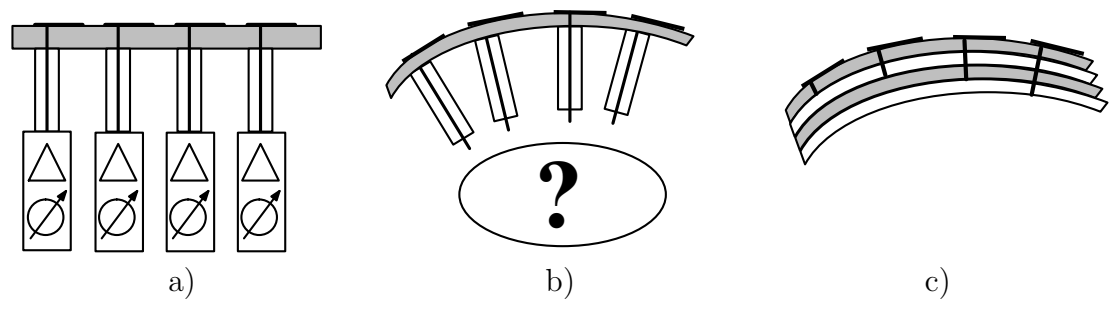

Abb. 1.1: Vergleich verschiedener Antennenaperturen

- a) eben
- b) gekrümmt
- c) strukturintegriert

Die numerische Komplexität exakter numerischer Berechnungsverfahren wird vermieden, sodass sich auch Gruppen mit mittleren bis großen Elementzahlen simulieren lassen. Die Ausführungszeiten typischer Berechnungen liegen mit wenigen Sekunden deutlich unter denen kommerzieller elektromagnetischer Simulationsprogramme (s. Tab. 2.2). Gleichzeitig geht der Grad an Realismus der Verfahren aber deutlich über die skalare Modellierung mit Hilfe des Gruppenfaktors hinaus: Die Berechnungen erlauben Aussagen über wichtige Systemparameter wie Verkopplung, eingebettete Elementdiagramme, elektrische Anpassung oder Bandbreite.

Zu Beginn der Entwurfsphase für konforme Antennengruppen können so die Eigenschaften der vorgegebenen Geometrie und die mögliche Leistungsfähigkeit verschiedener möglicher Elementgitter berechnet und gegeneinander abgewogen werden.

# 1.1 Gliederung der Arbeit

Die Arbeit gliedert sich in folgende Abschnitte:

Kapitel 2 beschreibt die Herleitung der theoretischen Grundlagen des Antennenmodells mit sphärischen Wellenmoden niedriger Ordnung. Es wird die Aquivalenz dieser Moden zu denjenigen elektrisch kleiner Dipolantennen gezeigt und damit ein voll polarimetrisches, mehrmodiges Antennenelement gebildet. Das Antennenelement beinhaltet die elektrische Anpassung der Elemente sowie die Darstellung der Verkopplung innerhalb einer Antennengruppe und ihre Berechnung als lineares Gleichungssystem.

In Kapitel 3 finden sich die theoretischen Grundlagen der auf der Anregung mit Sektor-Wellenmoden basierenden Diagrammsyntheseverfahren. Es werden Wellenmoden im zylindrischen und im sphärischen Koordinatensystem abgeleitet, deren Geltungsbereich sich bei Bedarf auf einen Sektor in Azimut oder Elevation beschränken lässt. Es wird gezeigt, wie sich nach dem Huygens'schen Prinzip mit Hilfe dieser Wellenmoden Anregungskoeffizienten für konforme Antennengruppen bestimmen lassen, sodass ein vorgegebenes Referenz-Fernfeld von der Antennengruppe reproduziert wird.

Kapitel 4 enthält Beispiele für die Anwendung der vorgestellten Verfahren. Es

werden Ergebnisse für verschiedene, häufig verwendete Geometrien ein- und zweifach gekrümmter Antennengruppen gezeigt. Die Abschnitte beinhalten unter anderem Beispiele für die resultierenden Gruppenfernfelder, Verkopplungseinflüsse, Bandbreite der Antenne etc.

In Abschnitt 4.3 werden experimentelle Ergebnisse zur Validierung vorgestellt. Mit Hilfe von Messwerten an konformen Antennengruppen für Demonstrationszwecke wird gezeigt, dass sich die Ergebnisse der Modellierung auf die verwendeten Elementtypen (Antennen in Mikrostreifenleitungstechnik) übertragen lassen.

Abschnitt 4.5 befasst sich mit dem Problem der Verkopplung in Gruppenantennen. Neben der Analyse ihrer Auswirkungen werden verschiedene Möglichkeiten zur Kompensation vorgestellt und anhand von Beispielen auf ihre Wirksamkeit untersucht.

Kapitel 5 nimmt Bezug auf spezielle Fragestellungen aus dem Bereich mobiler Kommunikation. Anhand von Beispielen aus der Literatur sowie von Ergebnissen der hier vorgestellten Verfahren wird der kohärente Empfang mehrerer Signale gleicher Frequenz aus unterschiedlichen Richtungen bei konformen Antennengruppen untersucht. Die Qualität der Verfahren wird anhand der erzielbaren Anzahl und Trennung der Kanäle bewertet. Neben Untersuchungen zur Hochaufl¨osung bei Antennengruppen mit Kreiszylinder-Geometrie werden Beispiele zur Trennung der Signale durch digitale Diagrammbildung gezeigt, die sich auf beliebig geformte konforme Gruppen übertragen lassen.

In Kapitel 6 werden die vorgestellten Grundlagen sowie die numerischen und experimentellen Ergebnisse zusammengefasst und ein Ausblick auf weitere geplante Arbeiten gegeben.

Neben ergänzenden mathematischen Formeln enthält der Anhang exakte Werte der zur Validierung berechneten und gemessenen Verkopplungskoeffizienten sowie eine Beschreibung des im Rahmen der Arbeiten erstellten Programmsystems EVG.

# 1.2 Eigenschaften konformer Antennengruppen

Die Eigenschaften von Antennenelementen (Fernfeld, Gewinn, Eingangsimpedanz etc.) werden meist für eine *isolierte* Antenne angegeben. D.h. bei der Berechnung bzw. Messung werden alle Einflüsse aus der Umgebung vernachlässigt, als sei die Antenne im freien Raum untersucht worden.

Wird ein weiteres Objekt (z.B. ein metallischer Körper oder eine zweite Antenne) in die Nähe der betrachteten Antenne gebracht, so beeinflusst dies das elektromagnetische Feld und damit die physikalischen Parameter der Antenne. Diese Betrachtung gilt sowohl für eine sendende, als auch für eine empfangende Antenne.

Für diese Wechselwirkung, die sog. Verkopplung, können verschiedene Mechanismen verantwortlich sein: Wenn z.B. zwei Antennen ein Signal empfangen, wird jede einen Teil der aufgenommenen Energie wieder abstrahlen und dadurch das Gesamtfeld beeinflussen. Die Stärke der Beeinflussung hängt von verschiedenen Faktoren ab, darunter

• (relativer) Abstand zwischen den Objekten

- Antennendiagramm
- Polarisation und Orientierung der Antenne

Neben der Verkopplung zwischen den Antennenaperturen tritt gegenseitige Beeinflussung auch zwischen Leitungen im Speisenetzwerk der Antenne und zwischen verschiedenen Zweigen der Elektronik auf (Übersprechen).

Die Verkopplung beeinflusst — im Vergleich zum isolierten Element — den Gewinn der Elemente sowie Amplitude, Phase und Polarisation der abgestrahlten Diagramme. Diese Diagramme bezeichnet man als "eingebettete" Antennendia-<br>manneng Die (voränderte) Eingengrinnedeng eines Elements, die sich unter diesen gramme. Die (veränderte) Eingangsimpedanz eines Elements, die sich unter diesen Bedingungen ergibt, heißt "aktive" Impedanz.<br>Reisplansaren Cumpensationen lässt sich d

Bei planaren Gruppenantennen lässt sich das Gruppenfernfeld in das Produkt dieses eingebetteten Antennendiagramms und der skalaren Gittercharakteristik, dem sog. "Gruppenfaktor" zerlegen, da alle Elemente (unter Vernachlässigung)<br>von Pendeffekten) die gleiche Umgebung besitzen und gleich erientiert sind von Randeffekten) die gleiche Umgebung besitzen und gleich orientiert sind.

Diese Vereinfachung ist bei den meisten gekrümmten Antennengruppen nicht möglich. Für die Berechnung exakter Anregungskoeffizienten müssen hier die eingebetteten Diagramme aller Elemente bekannt sein. Diese Information kann im Allgemeinen nur durch Messungen gewonnen werden, da numerische Analyseverfahren zur Berechnung mittlerer und großer Antennengruppen zu aufwendig sind.

#### 1.2.1 Modellierungsverfahren

Es gibt nur eine sehr geringe Anzahl von Antennentypen, für die sich elektromagnetische Eigenschaften wie Strahlungsdiagramm und -impedanz analytisch berechnen lassen. Für andere Typen müssen exakte numerische oder approximative Verfahren zur Hilfe genommen werden. Im folgenden Abschnitt wird ein kurzer Uberblick über Berechnungsmethoden für beliebig geformte, dreidimensionale Antennenstrukturen gegeben, die auch in kommerziell erhältlichen Programmen verwendet werden. Eine ausführliche Beschreibung der Grundlagen verschiedener numerischer Analyseverfahren findet sich in [35, 32, 75].

Tab. 1.1 zeigt wichtige Eigenschaften von vier häufig verwendeten Modellierungsverfahren: die Art der Diskretisierung, welche Gitterstruktur für die Geometriedefinition zu Grunde gelegt wird, ob die Lösung im Zeit- oder Frequenzbereich erfolgt und wie viele Schritte (bezogen auf die Anzahl der Unbekannten  $N^1$ ) bei der numerischen Berechnung erforderlich sind.

#### • Integralgleichungsmethode

Bei der Integralgleichungsmethode (IEM) werden die elektromagnetischen Feldgleichungen in ihrer Integralform aufgestellt (daher stammt der Name des Verfahrens). Die unbekannten Größen (normalerweise die induzierten

<sup>&</sup>lt;sup>1</sup>entspricht der Zahl der Flächen- bzw. Volumenelemente, weitere Abhängigkeiten (z.B. Anzahl betrachteter Frequenz- bzw. Zeitschritte) werden vernachlässigt.

Ströme bzw. Stromdichten) sind Teil des Integranden. Mit numerischen Verfahren wie z.B. der Momentenmethode (MoM) werden die Gleichungssysteme gelöst und die Unbekannten berechnet. Sobald die Stromverteilung bekannt ist, können durch Fernfeldintegration die Strahlungsdiagramme und andere Systemparameter bestimmt werden.

Ein Vorteil der Integralgleichungsmethode ist, dass nur die leitenden bzw. dielektrischen Bereiche der Oberfläche einer Struktur diskretisiert werden müssen, nicht der Freiraum dazwischen.

Das Verfahren ist schon seit langem bekannt [29] und eignet sich besonders für Drahtantennen und elektrisch kleinere Strukturen. Die zur Lösung des Gleichungssystems nötige Inversion der Impedanzmatrix ist jedoch nur für Probleme mit bis zu mehreren Tausend Unbekannten numerisch stabil [7]. Werden die Abmessungen der Objekte bezogen auf die Wellenlänge zu groß, können Schwierigkeiten auftreten. Die Ordnung des zu lösenden Gleichungssystems kann mit Verfahren wie dem "Multilevel Fast Multipole Algorithm"<br>(MLEMA) stark redusiert werden, seders auch größene Objekte kenseknat (MLFMA) stark reduziert werden, sodass auch größere Objekte berechnet werden können [14].

#### • Finite-Elemente-Methode

Die Finite-Elemente-Methode (FEM) ist ein sehr allgemeines Verfahren zur Lösung von Differentialgleichungen und bei der Analyse mechanischer Probleme weit verbreitet. Bezogen auf die Anzahl der Unbekannten gehört sie mit zu den rechenintensivsten Methoden.

#### • Finite Differences Time Domain

Ein anderes Verfahren, die "Finite Differences Time Domain"-Methode<br>(EDTD) ist skapfalls weit verkneitst und spheitst im Zeithensisk websi (FDTD), ist ebenfalls weit verbreitet und arbeitet im Zeitbereich, wobei die partiellen Ableitungen in den Maxwellschen Gleichungen durch Differenzenquotienten ersetzt werden [80]. Mit Hilfe der Fourier-Transformation lassen sich die gesuchten Parameter bereits nach einem einzelnen Durchlauf für mehrere Frequenzen bestimmen. Mit dieser Methode lassen sich Strukturen mit starker Inhomogenität sehr gut modellieren.

Für konforme Antennenstrukturen ist die FDTD weniger gut geeignet, da sie ein kubisches Gitter zur Geometriedefinition voraussetzt. An gekrümmte Aperturflächen lässt sich das Gitter nur schlecht anpassen und die Diskretisierung muss sehr fein gewählt werden. Aus diesem Grund arbeiten derzeit verschiedene Forschungseinrichtungen an Erweiterungen des FDTD-Verfahrens mit (stückweise) gekrümmten Gittern [59].

#### • Transmissionsleitungsmatrix-Methode

Die Transmissionsleitungsmatrix-Methode (TLM) basiert auf der Anwendung eines fiktiven Leitungsnetzwerks und ist zur Berechnung von Strahlungsdiagrammen nur eingeschränkt verwendbar.

Alle oben genannten Verfahren haben gemeinsam, dass der numerische Aufwand zur Berechnung großer Antennenstrukturen sehr schnell wächst. Bei der Analyse

| <b>Verfahren</b>             | <b>Gitter</b> | Raster     | <b>Bereich</b>  | Komplexität    |
|------------------------------|---------------|------------|-----------------|----------------|
| IEM/MoM Oberfläche           |               |            | Frequenzbereich | $\sim N^{2,5}$ |
| <b>FEM</b>                   | Volumen       |            | Frequenzbereich | $\sim N^2$     |
| <b>FDTD</b>                  | Volumen       | kartesisch | Zeitbereich     | $\sim N$       |
| <b>TLM</b>                   | Volumen       | kartesisch | Zeitbereich     | $\sim N$       |
| $N$ : Anzahl der Unbekannten |               |            |                 |                |

Tab. 1.1: Übersicht häufig verwendeter numerischer Analyseverfahren (Quelle: [21])

von Gruppenantennen bleibt daher die Zahl zu modellierender Antennenelemen $te$  — auch auf leistungsfähigen Rechenanlagen — auf wenige Stück beschränkt. Zur Berechnung großer Antennengruppen (z.B. mit 500-1000 Antennenelementen) wurde das hier vorgestellte Verfahren zur Antennenmodellierung unter Einbezug der Diagammsynthese entwickelt.

#### 1.2.2 Diagrammsyntheseverfahren

Ein wichtiger Vorteil elektronisch gesteuerter Gruppenantennen ist die Steuerung der Form des Gruppendiagramms über die Anregung der Antennenelemente. Die Form des Gruppenfernfelds kann während des Betriebes variiert und an verschiedene Betriebsarten oder Umgebungseinflüsse angepasst werden.

Bei der Diagrammsynthese werden prinzipiell die Ströme für die einzelnen Antennenelemente bestimmt, mit denen sich in der Uberlagerung für die gesamte Antennengruppe ein bestimmtes Fernfeld ergibt. Um hohe Richtfaktoren zu erzielen ist es notwendig, dass sich die Beiträge der einzelnen Elemente der Gruppenantenne in einer bestimmten Richtung gleichphasig addieren. In andere Raumwinkelbereiche soll meist nur ein möglichst geringer Teil der Gesamtleistung abgestrahlt werden, um ein möglichst großes Signal-zu-Rausch-Verhältnis zu erzielen. Neben Diagrammen mit hohem Gewinn und schmaler Hauptkeule gibt es andere Diagrammformen, die z.B. Sende- oder Empfangsbetrieb in einem größeren Raumwinkelbereich erlauben oder Nullstellen in bestimmten Richtungen zur Unterdrückung von Störern besitzen.

Trotz des vektoriellen Charakters elektromagnetischer Wellen konnten zu Beginn der Entwicklung von Antennengruppen viele bereits aus der Akustik bekannte Methoden (z.B. SONAR) übernommen werden [54]. Es existieren verschiedene Klassen von Verfahren zur Diagrammsynthese:

#### • Analytische Verfahren

Die zur Erzeugung einer bestimmten Diagrammform im Fernfeld benötigten, komplexen Anregungskoeffizienten für die Antennenelemente werden nach fest vorgegeben Belegungsfunktionen bestimmt (z.B. Tschebyscheff oder Taylor [73, 74]).

#### • Optimierungsverfahren

Ein vorgegebenes Referenzdiagramm wird von der Antennengruppe

bestmöglich reproduziert. Im Unterschied zu der zuvor genannten Klasse kann die Form des Diagramms aber willkürlich gewählt werden.

Im Allgemeinen müssen dazu die Fernfelddiagramme der einzelnen Antennenelemente bekannt sein. Mit Hilfe verschiedener numerischer Verfahren können dann die Anregungskoeffizienten bestimmt werden, die ein (im mathematischen Sinne) optimal an das Referenzdiagramm angepasstes Fernfeld erzeugen. Zu dieser Klasse gehört z.B. auch die Diagrammsynthese mit Hilfe der Fourier-Transformation bei linearen bzw. ebenen Antennengruppen [49].

#### • Adaptive Verfahren

Im Empfangsfall wird die Berechnung der Anregungskoeffizienten oft realzeitlich ausgeführt, um sich an veränderte Bedingungen und Einflüsse aus der Umgebung anpassen zu können.

Durch die — meist iterative — Optimierung eines bestimmten Kriteriums, wie z.B. Antennengewinn oder Signal-zu-Rausch-Verhältnis, wird die Hauptkeule in die Richtung des empfangenen Signals gelenkt und eventuell vorhandene Störquellen durch Bildung von Nullstellen im Diagramm unterdrückt [3, 78].

Für konforme Antennengruppen mit beliebig geformter Geometrie, bei denen die Krümmungsradien so klein sind, dass sie nicht in quasi-ebene Bereiche unterteilt werden können, wird zur Diagrammsynthese üblicherweise auf mathematische Optimierungsverfahren zurück gegriffen. Dazu müssen jedoch zunächst die Charakteristiken der Antennenelemente vermessen oder berechnet werden. Auch adaptive Verfahren für konforme Antennen befinden sich in der Entwicklung, wobei diese in erster Linie auf den Empfangsfall beschränkt sind [13].

Die im Rahmen dieser Arbeit entwickelten, projektiven Verfahren zur Diagrammsynthese mit Sektorwellen stellen ein analytisches Verfahren für konforme Antennengruppen dar. Sie basieren auf dem Huygens'schen Prinzip und bilden ein aus physikalischen Modenfunktionen zusammengesetztes Referenzfeld auf die vorgegebene Antennengeometrie ab, sodass Anregungskoeffizienten zur Bildung des gewünschten Diagramms bestimmt werden können.

# Kapitel 2

# Modellierung konformer Antennengruppen

Die bekannten Analyseverfahren für Antennengruppen mit gekrümmter Oberfläche sind entweder numerisch sehr aufwendig und erlauben nur die Betrachtung weniger Elemente oder sie vernachlässigen wichtige physikalische Eigenschaften, wie die Orientierung der Elemente, deren vektorielle Strahlungscharakteristik oder die Verkopplung zwischen den Elementen.

Das im Folgenden vorgestellte Antennenmodell beruht auf der Verwendung eines speziellen Antennenelements, welches die Abstrahlung sphärischer Wellenmoden erlaubt. Wie bei Antennen, deren Abmessungen klein gegenüber der Wellenlänge sind, sind die Wellentypen auf Moden niedriger Ordnung beschränkt. Die Moden können so angeregt werden, dass sie sich im Fernfeld zu einem Elementdiagramm mit den gewünschten Polarisationseigenschaften überlagern. Für eine vereinfachte, auf die Ausbreitung in einer Ebene beschränkte Modellierung wird ein auf Linienströmen basierendes, skalares Antennenmodell vorgestellt.

Neben den Formeln für das abgestrahlte Fernfeld werden Ausdrücke zur Berechnung der Verkopplung zwischen den Elementen innerhalb der Gruppe und zur Beschreibung der Anpassung der Elemente an das Speisenetzwerk hergeleitet.

## 2.1 Theoretische Grundlagen

Für die Diagrammsynthese bei Antennengruppen ist die Kenntnis der elektromagnetischen Eigenschaften der Antennenelemente von großer Bedeutung. Für viele Verfahren wird z.B. Information über das Fernfeld jedes einzelnen Elements vorausgesetzt. Beim Entwurf von Elementen für eine Gruppenantenne beginnt man jedoch häufig mit einem einzelnen Antennenelement. Dieses Strahlerelement wird entweder mit Hilfe von Programmen für die rechnergestützte elektromagnetische Analyse entworfen oder experimentell vermessen, sodass Entwurfsparameter wie Fernfeld und Strahlungsimpedanz nur für ein *isoliertes* Element bekannt sind. Durch die Verkopplung innerhalb einer Gruppenantenne können diese Antennenparameter jedoch stark beeinflusst und die Leistungsfähigkeit des Gesamtsystems beeinträchtigt werden.

Im Zentrum einer großen, ebenen Antennengruppe mit translationssymmetri-

|                                                   | isotrop                                      | CAD EVG |  |
|---------------------------------------------------|----------------------------------------------|---------|--|
| skalare Diagrammsynthese                          |                                              |         |  |
| polarimetrische Diagramm-<br>synthese             |                                              |         |  |
| Einbezug von Verkopplung                          |                                              |         |  |
| Berechnung "eingebetteter"<br>Antennenparameter   |                                              |         |  |
| Unterstützung des Anten-<br>nenentwurfs           |                                              |         |  |
| max. Anzahl berechneter<br>Elemente (Stand: 2002) | $\approx 10^5$ $\approx 10^1$ $\approx 10^3$ |         |  |

Tab. 2.1: Vergleich zwischen verschiedenen numerischen Analyseverfahren mit der hier vorgestellten Modellierung (EVG)

schem Gitter befinden sich alle Elemente in einer ähnlichen Umgebung. Deshalb wird häufig angenommen, dass sie auch die gleiche Strahlungscharakteristik besitzen, die auch als eingebettete Charakteristik bezeichnet wird. Diese kann entweder experimentell oder — unter bestimmten Voraussetzungen — mit Hilfe analytischer Verfahren ermittelt werden. Es existieren z.B. spezielle Verfahren für unendlich ausgedehnte, planare [8] oder periodische (kreiszylindrische) Gruppen [57]). Im Fall der ebenen Geometrie lässt sich das Gruppenfernfeld in die Uberlagerung der eingebetteten Elementcharakteristik und des skalaren Gruppenfaktors aufspalten. Probleme treten allerdings insbesondere bei kleineren Antennengruppen im Randbereich auf, in dem die Umgebung des einzelnen Elementes eine andere ist als im Zentrum der Antenne.

Bei Gruppenantennen mit gekrümmter Oberfläche sind diese Vereinfachungen im Allgemeinen nicht zulässig, da hier die Orientierung der Elemente und der Krümmungsradius räumlich variieren und die eingebettete Elementcharakteristik der Antennenelemente individuell verschieden sein kann. Die Annahme einer ähnlichen Umgebung der Elemente ist höchstens für Teilbereiche der Antennenapertur oder bei großem Krümmungsradius zulässig. Da elektromagnetisch exakte Modellierungsverfahren (z.B. Momenten- oder Finite-Differenzen-Methode) zur Zeit auf die Simulation weniger Elemente beschränkt sind, müssen für eine effektive Diagrammsynthese alle Elemente der Gruppe einzeln vermessen werden, um die eingebettete Charakteristik zu bestimmen.

Im Rahmen dieser Arbeit werden Verfahren vorgestellt, mit denen sich die elektromagnetische Verkopplung zwischen den Elementen approximativ berechnen lässt. Sie basieren auf der Verwendung spezieller Antennenelemente, deren Strahlungscharakteristik analytisch berechnet wird. Mit Hilfe des erstellten Programmsystems  $(EVG)$ , in das die Verfahren implementiert wurden, können auch für Antennengruppen mit mehreren Hundert Elementen in kurzer Zeit Aussagen über Systemparameter wie Verkopplung, eingebettete Elementdiagramme,

|           |            | Antennenel. Speicherbedarf Ausführungszeit |
|-----------|------------|--------------------------------------------|
| $n=32$    | 2,4 MBytes | $0.5$ s                                    |
| $n = 100$ | 12 MBytes  | 3.6 s                                      |
| $n = 513$ | 220 MBytes | $4:10 \text{ min}$                         |

Tab. 2.2: Ressourcenbedarf von EVG für verschiedene Problemgrößen

elektrische Anpassung oder Bandbreite getroffen werden, ohne dass die Antenne vollständig oder teilweise angefertigt und vermessen wurden. Wie später noch durch den Vergleich mit Messergebnissen gezeigt wird, lassen sich die vorhergesagten Effekte qualitativ auf die Verhältnisse bei realen Antennengruppen übertragen.

Tabelle 2.1 zeigt verschiedene Arten von Analyseverfahren für konforme Antennengruppen im Vergleich: Die Modellierung mit Hilfe isotroper Elemente (Gruppenfaktor), der elektromagnetisch exakte, numerische Antennenentwurf (CAD / Vollwellenanalyse) und die hier beschriebenen Verfahren mit Einbezug der Verkopplung (EVG). Mit steigender Genauigkeit wächst der numerische Aufwand zur Feldberechnung: Durch skalare Modellierung mit Hilfe des Gruppenfaktors können praktisch ohne Einschränkung der Anzahl der Elemente Aussagen uber das abgestrahlte Gesamtfeld getroffen werden, allerdings ohne die Verkopplung zu berücksichtigen.

Die für den rechnergestützten Entwurf konzipierten Verfahren (z.B. Momentenmethode und FDTD) erfassen die Verkopplung exakt und erlauben die Berechnung vieler Entwurfsparameter. Sie sind numerisch jedoch so komplex, dass auf derzeit verfügbaren Rechnersystemen die Anzahl der maximal zu berechnenden Antennenelemente auf wenige begrenzt ist.

Das hier vorgestellte Antennenmodell erlaubt die schnelle, polarimetrische Untersuchung von Antennen mit Elementzahlen bis zur Größenordnung von  $10^3$  unter Einbezug der Diagrammsynthese. Es liefert qualitative Aussagen über wichtige Antennenparameter und die Auswirkungen der Verkopplung innerhalb der Gruppe. Tab. 2.2 zeigt den Bedarf des Programms EVG an Hauptspeicher und Rechenzeit auf einem üblichen Einzelplatzrechner<sup>1</sup> für Probleme verschiedener Größenordnung. Zum Vergleich: Die Berechnung einer Gruppe von 3x4 Elementen in Mikrostreifenleitungstechnik mit Hilfe der FDTD dauert auf einem vergleichbaren Computersystem bei Berechnung aller Streuparameter mehrere Tage.

#### 2.1.1 Skalare Antennenmodellierung

Als einfachste Stufe für die Modellierung eines eingebetteten Antennenelements mit mehreren ausbreitungsfähigen Moden wurde ein physikalisch exaktes Verfahren mit mathematisch nicht zu komplexer Beschreibung entwickelt. Die Antennenelemente werden dabei durch unendlich ausgedehnte Linienströme beschrieben. Die Polarisation des elektrischen Feldes ist für diese Anordnung im ganzen Raum

<sup>1</sup>Pentium IV mit 1,7 GHz Taktfrequenz

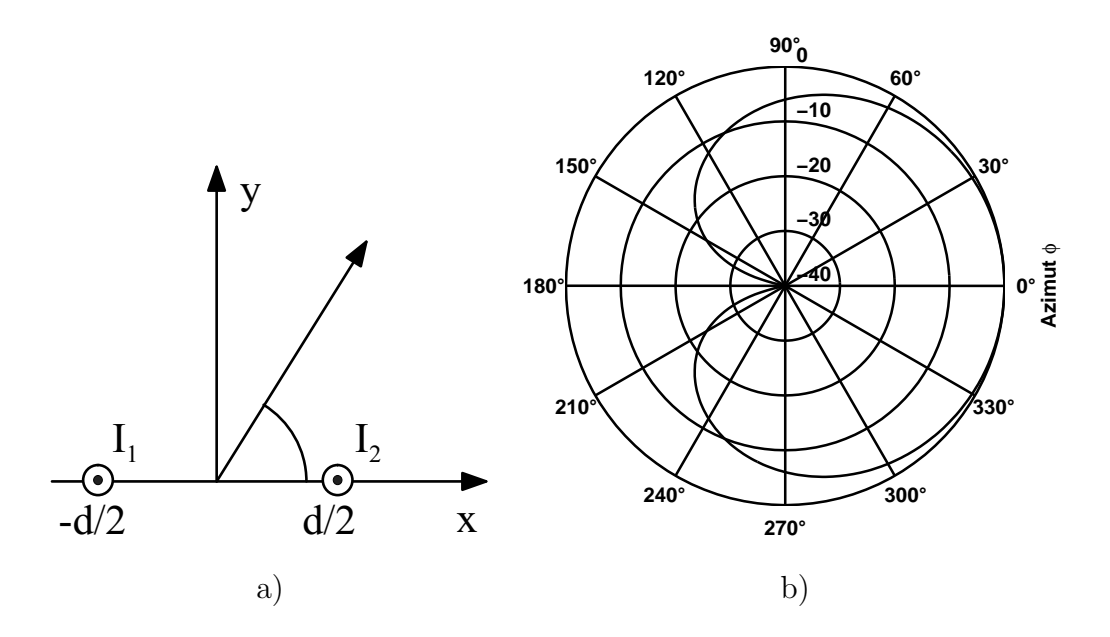

Abb. 2.1: Doppelelement aus phasenverschobenen Linienströmen

a) Aufbau

b) resultierende Charakteristik  $E_z(\varphi)$  [dB]

konstant, sodass die Felder als *skalar* betrachtet werden können.

Zur Beschreibung eines Antennenelements dient folgende Betrachtung: Ein Linienstrom unendlicher Länge soll entlang der z-Achse ausgerichtet sein, der  $Strom I$  soll überall als konstant betrachtet werden. Für diese Anordnung existiert nur das allgemeine elektrische Vektorpotential

$$
\underline{A} = \text{const} \cdot B_n(k\rho) \cdot \underline{e}_z \tag{2.1}
$$

wobei  $B_n$  eine Besselfunktion n-ter Ordnung darstellt. Da nur auslaufende Wellen betrachtet werden sollen und der Linienstrom keine radiale Ausdehnung besitzt, kann die Variation des Feldes in radialer Richtung durch Hankel-Funktionen zweiter Art der Ordnung  $n = 0 \ (H_0^{(2)}$  $\binom{1}{0}$  beschrieben werden. Mit der Wellenzahl k und dem Wellenwiderstand im Ausbreitungsmedium  $\eta$ 

$$
k = \frac{2\pi}{\lambda}
$$
  
\n
$$
\eta = \sqrt{\frac{\mu}{\epsilon}}
$$
\n(2.2)

ergibt sich die elektrische und magnetische Feldstärke daraus zu

$$
\underline{E} = Ik\eta \cdot H_0^{(2)}(k\rho) \cdot \underline{e}_z
$$
\n
$$
\underline{H} = -j Ik \cdot H_0'^{(2)}(k\rho) \cdot \underline{e}_\varphi
$$
\n(2.3)

Im Fernfeld $(\rho \rightarrow \infty)$ vereinfachen sich die Felder zu

$$
\underline{E} \approx I k \eta \cdot \frac{e^{-jk\rho}}{\sqrt{k\rho}} \cdot \underline{e}_z
$$
\n
$$
\underline{H} \approx -Ik \cdot \frac{e^{-jk\rho}}{\sqrt{k\rho}} \cdot \underline{e}_\varphi
$$
\n(2.4)

#### 2.1. THEORETISCHE GRUNDLAGEN 13

d.h. elektrisches und magnetisches Feld sind in Phase.

Zur Beschreibung eines einzelnen Antennenelements werden jeweils zwei Ströme zusammengefasst. Abb. 2.1a zeigt die Anordnung des Linienstrompaars im zylindrischen Koordinatensystem. Der Abstand d zwischen den Strömen und das Verhältnis der beiden komplexen Amplituden zueinander werden so gewählt, dass sich eine Mode in Form einer vorwärts gerichteten Kardioide bildet. Mit

$$
d = \frac{\lambda}{4}
$$
  
\n
$$
I_2 = -j I_1
$$
\n(2.5)

ergibt sich für das aus der Überlagerung der beiden Ströme bei  $x = \pm \frac{d}{2}$  $\frac{d}{2}$  resultierende Fernfeld näherungsweise:

$$
E_z \approx I k \eta \cdot \frac{e^{-jk(r + \frac{d}{2}\cos\varphi)}}{\sqrt{kr}} - jIk\eta \cdot \frac{e^{-jk(r - \frac{d}{2}\cos\varphi)}}{\sqrt{kr}}
$$
  
=  $I k \eta \cdot \left(e^{-j\frac{\pi}{4}\cos\varphi} - je^{-j\frac{\pi}{4}\cos\varphi}\right) \cdot \frac{e^{-jkr}}{\sqrt{kr}}$  (2.6)

Abb. 2.1b zeigt die resultierende Charakteristik in logarithmischer Darstellung als Polardiagramm. Andere Stromverteilungen, die z.B. durch Verkopplung entstehen, können als Überlagerung dieser und einer komplementären, rückwärts gerichteten Mode betrachtet werden (für  $I_2 = +j I_1$ ). Das skalare Doppelelement kann daher als Antennenelement betrachtet werden, auf dem zwei orthogonale Moden angeregt werden können.

#### 2.1.2 Elektromagnetische Antennenmodellierung

Für eine exaktere Beschreibung der Antennenelemente, die den Einbezug der Polarisation und eine Feldberechnung im 3-dimensionalen Raum erlaubt, wurde ein vektorielles Antennenmodell entwickelt.

Während beim skalaren Modell unendlich ausgedehnte Linienströme verwendet werden, basiert dieses physikalisch komplexere Antennenmodell auf der Abstrahlung sphärischer Wellenmoden mit niedriger polarer Ordnung  $n = 1$ . Diese Moden besitzen eine Charakteristik mit geringer Richtwirkung und werden so angeregt, dass sie sich im Fernfeld mit einer gewünschten Vorzugspolarisation überlagern.

Im Folgenden wird gezeigt, dass sich diese modalen Felder anschaulich auch durch eine Kombination kurzer elektrischer und magnetischer Dipole darstellen lassen. Dazu werden am Ort der Elemente je ein elektrischer und ein magnetischer Dipol zu einem "polarimetrischen Elementarstrahler" ergänzt.

#### 2.1.2.1 Äquivalenz zwischen sphärischen Moden und Huygens-Feldern

Das elektromagnetische Strahlungsfeld einer Antenne, deren Abmessungen klein gegenüber der Wellenlänge sind, entspricht sphärischen Moden niedriger Ordnung. Von besonderer Bedeutung sind die Moden der Ordnung  $n = 1$ : Sie sind

| $n=1$     | TM-Moden                                                                                                    | TE-Moden                            |  |
|-----------|----------------------------------------------------------------------------------------------------|-------------------------------------|--|
| $m=0$     | elektrischer Dipol                                                                                                    | magnetischer Dipol                  |  |
|           | $\left(\underline{m}=\underline{e}_z\right)$                                                                                                    | $(\underline{m} = \underline{e}_z)$ |  |
| $m=\pm 1$ | kombinierbar zu Huygens-Feldern                                                                                                    |                                     |  |
|           | $\underline{E}_{nm}^{\text{TM}} \pm j \underline{E}_{nm}^{\text{TE}} \sim (1 \pm \cos \vartheta) e^{jm\varphi} (\underline{e}_{\vartheta} \mp j \cdot \underline{e}_{\varphi})$ |                                     |  |

**Tab. 2.3:** Sphärischen Wellenmoden der Ordnung  $n = 1$ 

die einzigen, deren elektromagnetisches Feld am Ort der Quelle (bei  $r = 0$ ) endlich ist und nicht verschwindet. Betrachtet man das Fernfeld der sphärischen Moden, die in Abschnitt 3.1.5 hergeleitet werden, für die möglichen ganzzahligen Ordnungen  $n = 1, m = [-1, 0, 1]$ , ergibt sich folgender Zusammenhang mit den Feldern elektrisch kurzer Dipole bzw. von Huygens-Quellen.

Die Ausdrücke für das elektromagnetische Feld der sphärischen Sektormoden finden sich in Gleichung (3.58). Unter Verwendung der Beziehungen aus Anhang A.3 vereinfachen sich die Anteile des elektrischen Feldes normal zur Ausbreitungsrichtung für TM-Moden der Ordnung  $n = 1$  im Fernfeld  $(r \to \infty)$  zu

$$
\underline{E}_{\perp}^{TM} \sim \begin{cases}\n-\sin\vartheta \underline{e}_{\vartheta} & m = 0 \\
-\cos\vartheta \cdot e^{j\varphi} \underline{e}_{\vartheta} - j \cdot e^{j\varphi} \underline{e}_{\varphi} & \text{für } m = 1 \\
-\cos\vartheta \cdot e^{-j\varphi} \underline{e}_{\vartheta} + j \cdot e^{-j\varphi} \underline{e}_{\varphi} & m = -1\n\end{cases}
$$
\n(2.7)

und für TE-Moden zu

$$
\underline{E}_{\perp}^{TE} \sim \begin{cases} \sin \vartheta \underline{e}_{\varphi} & m = 0\\ -j \cdot e^{j\varphi} \underline{e}_{\vartheta} + \cos \vartheta \cdot e^{j\varphi} \underline{e}_{\varphi} & \text{für } m = 1\\ j \cdot e^{-j\varphi} \underline{e}_{\vartheta} + j \cos \vartheta \cdot e^{-j\varphi} \underline{e}_{\varphi} & m = -1 \end{cases}
$$
(2.8)

Damit entspricht das elektromagnetische Feld der sphärischen TM-Mode für die Ordnung  $n = 1, m = 0$  (bis auf einen Proportionalitätsfaktor) exakt dem Feld eines in Richtung der z-Achse orientierten elektrischen Dipols im Koordinatenursprung. In Analogie dazu entspricht das Feld der TE-Mode dem magnetischen Dipol in z-Richtung.

Aus den Moden mit den Ordnungen  $m = \pm 1$  kann durch Überlagerung das Feld einer Huygens-Quelle zusammengesetzt werden:

Wählt man das Verhältnis der modalen Amplituden entsprechend, ergibt sich

$$
m = 1:
$$
  
\n
$$
\underline{E}^{TM} \pm j\underline{E}^{TE} \sim (-\cos\vartheta \pm 1)e^{j\varphi}\underline{e}_{\vartheta} + (-j \pm j \cdot \cos\vartheta)e^{j\varphi}\underline{e}_{\varphi}
$$
  
\n
$$
= \pm (1 \mp \cos\vartheta)e^{j\varphi}(\underline{e}_{\vartheta} \mp j \cdot \underline{e}_{\varphi})
$$
  
\n
$$
m = -1:
$$
  
\n
$$
\underline{E}^{TM} \pm j\underline{E}^{TE} \sim (-\cos\vartheta \mp 1)e^{-j\varphi}\underline{e}_{\vartheta} + j(1 \pm \cos\vartheta)e^{-j\varphi}\underline{e}_{\varphi}
$$
  
\n
$$
= \mp (1 \pm \cos\vartheta)e^{-j\varphi}(\underline{e}_{\vartheta} \mp j \cdot \underline{e}_{\varphi})
$$
\n(2.9)

Felder von Huygens-Quellen können durch Überlagerung aller 4 Sphärischen Moden der Ordnung  $n = 1$  und  $m = \pm 1$  gebildet werden. Zum Vergleich das Feld einer Huygens-Quelle mit  $E \sim (1 + \cos \vartheta)$  (el. Dipol in Richtung  $\underline{e}_x$ , magn. Dipol in Richtung  $e_y$ :

$$
\underline{E}^{H} \sim (1 + \cos \vartheta) \cdot (\sin \varphi \cdot \underline{e}_{\vartheta} + \cos \varphi \cdot \underline{e}_{\varphi})
$$
\n
$$
= (1 + \cos \vartheta) \cdot (\frac{e^{j\varphi} - e^{-j\varphi}}{2j} \cdot \underline{e}_{\vartheta} + j \frac{e^{j\varphi} + e^{-j\varphi}}{2j} \cdot \underline{e}_{\varphi})
$$
\n
$$
= \frac{1}{2j} \cdot (1 + \cos \vartheta) \cdot [e^{j\varphi} \cdot (\underline{e}_{\vartheta} + j\underline{e}_{\varphi}) - e^{-j\varphi} (\underline{e}_{\vartheta} - j\underline{e}_{\varphi})]
$$
\n(2.10)

Dies entspricht dem Fernfeld der Überlagerung folgender 4 Moden:

$$
\underline{E}_{+1}^{TM} - j\underline{E}_{+1}^{TE} + \underline{E}_{-1}^{TM} + j\underline{E}_{-1}^{TE} \tag{2.11}
$$

Tabelle 2.3 zeigt die Analogie zwischen den sphärischen Wellenmoden der Ordnung  $n = 1$  und den Feldern der Dipol- bzw. Huygens-Quellen.

#### 2.1.2.2 Elektrischer Elementardipol

Für einen entlang der z-Achse ausgerichteten elektrischen Dipol verschwindender Länge (Hertz'scher Dipol) im Koordinatenursprung — wie in Abb. 2.2a darge- $\text{stellt} \longrightarrow \text{ergibt}$  sich für das Strahlungsfeld folgende elektrische und magnetische Feldstärke [28]:

$$
E_r = j k^2 \eta \cdot \frac{I_{el}}{2\pi} \left( \frac{1}{jkr} + \frac{1}{(jkr)^2} \right) \cdot \cos \vartheta
$$
  
\n
$$
E_{\vartheta} = j k^2 \eta \cdot \frac{I_{el}}{4\pi} \left( 1 + \frac{1}{jkr} + \frac{1}{(jkr)^2} \right) \cdot \sin \vartheta
$$
  
\n
$$
H_{\varphi} = j k^2 \cdot \frac{I_{el}}{4\pi} \left( 1 + \frac{1}{jkr} \right) \cdot \sin \vartheta
$$
\n(2.12)

Wie in Abb. 2.2a) gezeigt, weist das Dipolmoment  $\underline{m}_e$  in die gleiche Richtung wie der Strom I. Für große Entfernungen vereinfacht sich das Feld des elektrischen Elementardipols zu

$$
E_{\vartheta}, H_{\varphi} \sim \frac{e^{-jkr}}{kr} \tag{2.13}
$$

Abb. 2.2b) stellt den Betrag des elektrischen Fernfelds  $E_{\vartheta}$  für den elektrischen Dipol in der Azimut-Ebene (xy-Ebene) dar.

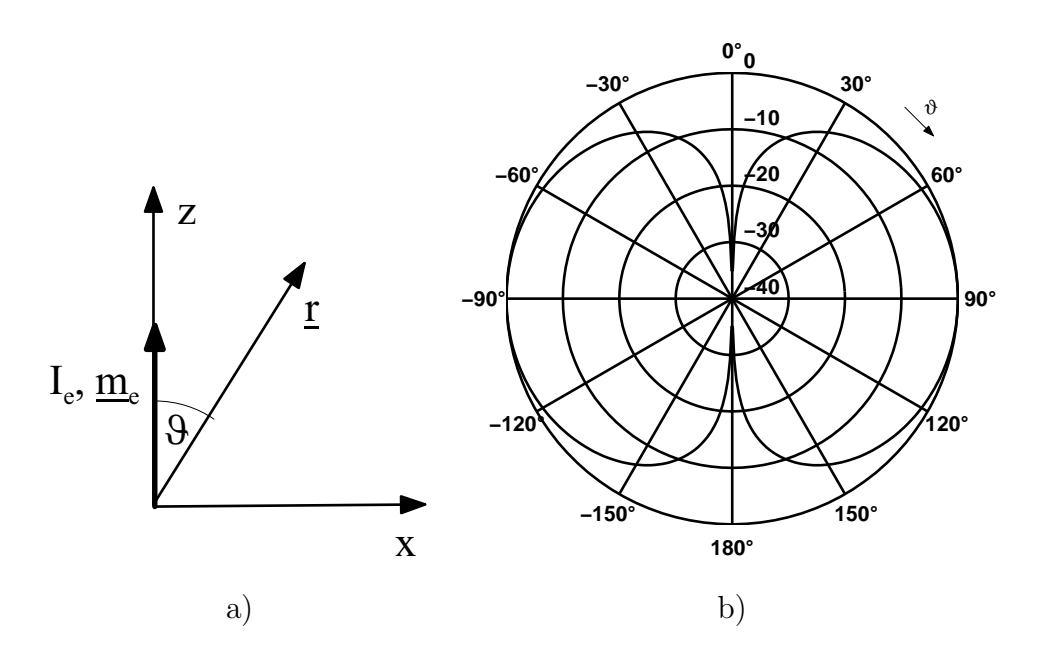

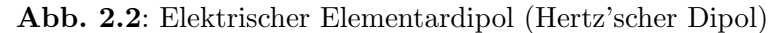

- a) Aufbau
- b) Fernfeld  $E_{\vartheta}(\vartheta)$  bzw.  $H_{\varphi}(\vartheta)$

Die Gleichungen  $(2.12)$  gelten für einen Richtung der z- Achse ausgerichteten Dipol. Ersetzt man die Ausdrücke für die  $\vartheta$ - und  $\varphi$ -Abhängigkeit durch vektorielle Produkte, lässt sich das Strahlungsfeld des in einer beliebigen Richtung  $m_e$ orientierten Elementardipols im Koordinatenursprung schreiben:

$$
\underline{E} = j k^2 \eta \cdot \frac{I_{el}}{4\pi} [(C_r + C_\vartheta) \cdot (\underline{m}_e \cdot \underline{e}_r) \underline{e}_r - C_\vartheta \cdot \underline{m}_e] \brace{E} = j k^2 \cdot \frac{I_{el}}{4\pi} C_\varphi \cdot (\underline{m}_e \times \underline{e}_r)
$$
\n(2.14)

mit

$$
C_r = 2\left(\frac{1}{jkr} + \frac{1}{(jkr)^2}\right)
$$
  
\n
$$
C_{\vartheta} = 1 + \frac{1}{jkr} + \frac{1}{(jkr)^2}
$$
  
\n
$$
C_{\varphi} = 1 + \frac{1}{jkr}
$$

Die Strahlungsimpedanz $Z_S = R_S + j\,X_S$ des elektrischen Elementardipols beträgt näherungsweise

$$
Z_S = \underbrace{\frac{2\pi}{3}\eta \cdot \left(\frac{l}{\lambda}\right)^2}_{R_S} - j \underbrace{\frac{\eta}{\pi^2} \cdot \left(\frac{\lambda}{l}\right) \cdot \left(\ln\frac{l}{d} - 1\right)}_{X_S} \tag{2.15}
$$

wobei d dem Stabdurchmesser entspricht [27]. Für  $l \ll \lambda$  ist  $X_S$  kapazitiv.

#### 2.1.2.3 Magnetischer Elementardipol

Der magnetischer Elementardipol entspricht — als duales Pendant zum Hertz'schen Dipol — einer ringförmigen Stromschleife, wie in Abb. 2.3a gezeigt,

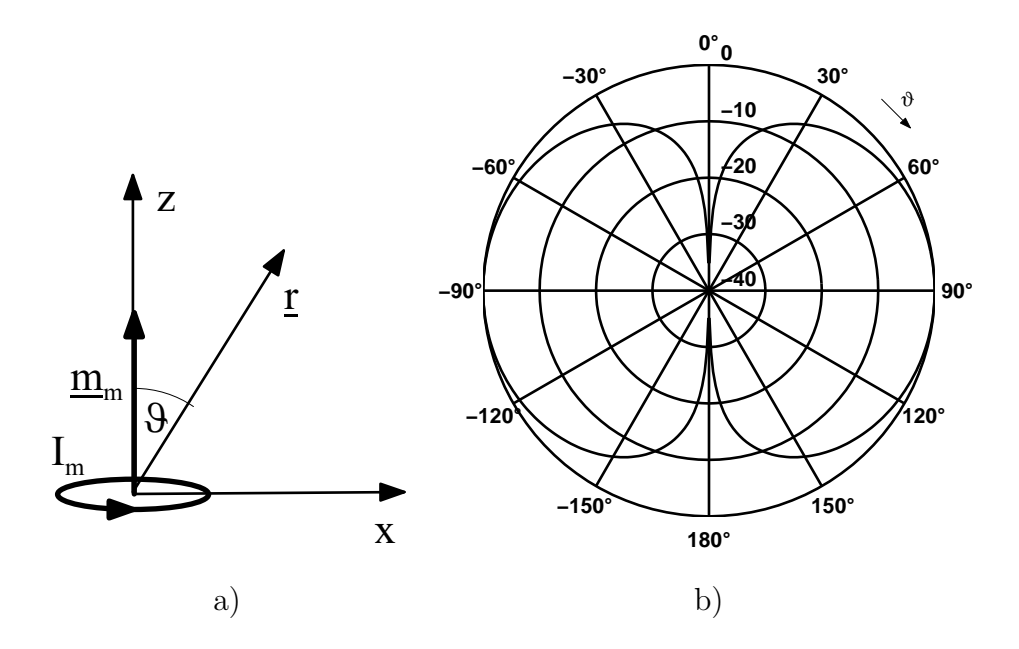

Abb. 2.3: Magnetischer Elementardipol (Infinitesimale Stromschleife)

- a) Aufbau
- b) Fernfeld  $E_{\varphi}(\vartheta)$  bzw.  $H_{\vartheta}(\vartheta)$

deren Querschnittsfläche  $S$  unendlich klein ist. Wird eine solche Schleife im Koordinatenursprung in der xy- Ebene ausgerichtet, so dass das Dipolmoment  $m_m$ nach der "rechte-Hand"-Regel in Richtung der *z*-Achse weist, ergibt sich folgende<br>slektnische und megnetische Feldstärke [20]. elektrische und magnetische Feldstärke [28]:

$$
E_{\varphi} = k^3 \eta \cdot \frac{I_m S}{4\pi} \left( 1 + \frac{1}{jkr} \right) \cdot \sin \vartheta
$$
  
\n
$$
H_r = -k^3 \cdot \frac{I_m S}{2\pi} \left( \frac{1}{jkr} + \frac{1}{(jkr)^2} \right) \cdot \cos \vartheta
$$
  
\n
$$
H_{\vartheta} = -k^3 \cdot \frac{I_m S}{4\pi} \left( 1 + \frac{1}{jkr} + \frac{1}{(jkr)^2} \right) \cdot \sin \vartheta
$$
\n(2.16)

Analog zum elektrischen Dipol vereinfachen sich die Ausdrücke für das Feld in großen Entfernungen beim magnetischen Elementardipol zu

$$
E_{\varphi}, H_{\vartheta} \sim \frac{e^{-jkr}}{kr} \tag{2.17}
$$

Abb 2.3b) zeigt den Betrag des elektrischen Fernfelds  $E_{\varphi}$  für den elektrischen Dipols in der Azimut-Ebene (xy-Ebene).

Für das Fernfeld eines magnetischen Elementardipols im Koordinatenursprung, dessen Dipolmoment in eine beliebige Richtung  $m_m$  weist, ergibt sich:

$$
\underline{H} = k^3 \cdot \frac{I_m S}{4\pi} \left[ (C_r + C_\vartheta) \cdot (\underline{m}_m \cdot \underline{e}_r) \underline{e}_r - C_\vartheta \cdot \underline{m}_m \right] \brace \cdot \frac{e^{-jkr}}{kr}
$$
\n
$$
\underline{E} = k^3 \eta \cdot \frac{I_m S}{4\pi} C_\varphi \cdot (\underline{m}_m \times \underline{e}_r)
$$
\n(2.18)

mit den Abkürzungen aus Gl.  $(2.14)$ .

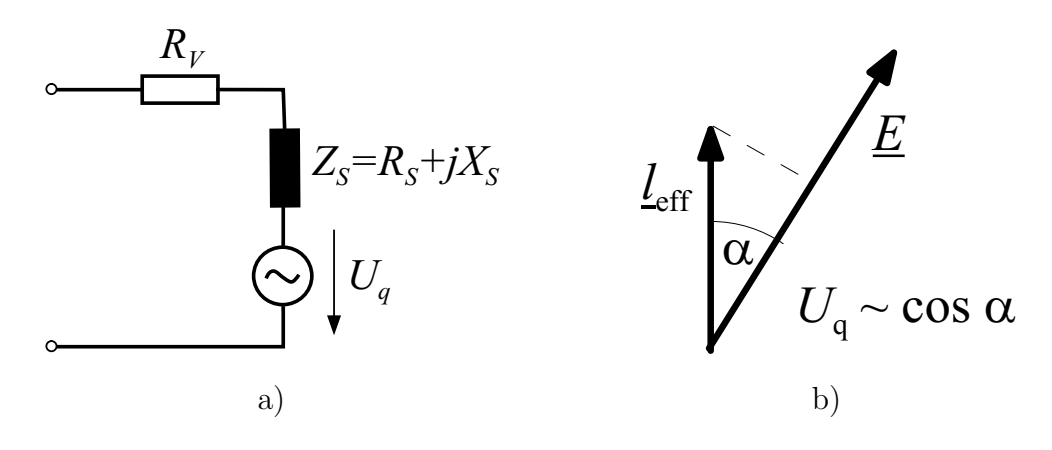

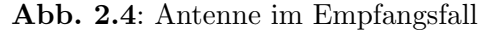

- a) Ersatzschaltbild
- b) Effektive Länge

Die Strahlungsimpedanz  $Z_s = R_s + j X_s$  des magnetischen Elementardipols beträgt nach näherungsweise

$$
Z_S = \underbrace{\frac{2\pi}{3}\eta \cdot \left(\frac{kS}{\lambda}\right)^2}_{R_S} + j \underbrace{\frac{ka\eta}{2} \cdot (\ln\frac{8a}{d} - 2)}_{X_S}
$$
(2.19)

wobei a dem Radius der Stromschleife, d dem Drahtdurchmesser entspricht [4]. Für  $l \ll \lambda$  ist  $X_S$  induktiv.

#### 2.1.2.4 Empfangs- und Streuverhalten

Im Empfangsfall entnimmt eine Antenne dem äußeren elektromagnetischen Feld Energie. Im Ersatzschaltbild der Antenne (s. Abb. 2.4a) wird diese Energie durch die Leerlaufspannung  $U_q$  repräsentiert. Die Spannung, die sich bei Einfall einer ebenen Welle mit der elektrischen Feldstärke  $E$  an den Klemmen der Antenne ergibt, kann mit Hilfe der effektiven Antennenlänge  $l_{eff}$  ausgedrückt werden:

$$
U_q = \underline{E} \cdot \underline{l}_{eff}
$$
  
= 
$$
|\underline{E}| \cdot |\underline{l}_{eff}| \cdot \cos \alpha
$$
 (2.20)

Der elektrische Feldvektors  $E$  und der Vektor der effektiven Länge schließen den Winkel  $\alpha$  ein, wie in Abb. 2.4b gezeigt.

Nach dem Reziprozitätsgesetz entspricht  $l_{eff}$  auch der Länge eines elektrischen Elementardipols, der bei gleichem Klemmenstrom I ein Fernfeld mit gleicher elektrischer Feldstärke E erzeugt. (Man spricht auch von "äquivalenter Dipollänge".)<br>Ein den elektrischen Elementerdinel stimmt die effektive Länge deben mit

Für den elektrischen Elementardipol stimmt die effektive Länge daher mit seiner physikalischen Länge  $l$  überein, die Richtung entspricht der des Stromes bzw. Dipolmoments:

$$
\underline{l}_{eff,e} = l \cdot \underline{m}_e \tag{2.21}
$$

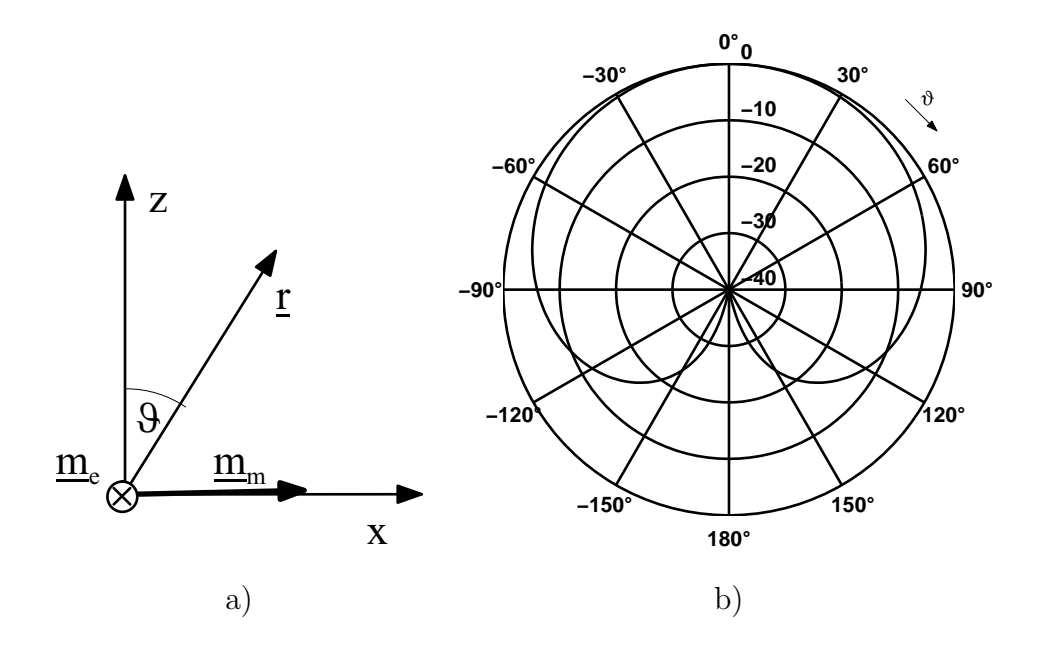

Abb. 2.5: Polarimetrischer Elementarstrahler

- a) Aufbau
- **b**) Charakteristik  $E_{\varphi}(\varphi = 0, \vartheta)$  bzw.  $E_{\vartheta}(\varphi = 90^{\circ}, \vartheta)$

Für den magnetischen Elementardipol mit der Fläche  $S$  gilt bei Einfall einer ebenen Welle mit der Richtung von  $k$  entsprechend:

$$
\underline{l}_{eff,m} = jS \cdot (\underline{m}_m \times \underline{k}) \tag{2.22}
$$

#### 2.1.2.5 Polarimetrischer Elementarstrahler

Die Dipolantennen mit ihrer Rundum-Charakteristik sind als Elemente in Antennengruppen nur bedingt geeignet. Bei realen Antennen werden häufig Elementtypen verwendet, die zwar über ein relativ breites Diagramm verfügen, ihre Leistung aber haupts¨achlich in die vordere Hemisph¨are abstrahlen, wie z.B. Antennen in Mikrostreifenleitungstechnik oder offene Hohlleiter. Die Elemente des hier beschriebenen Antennenmodells sollen über eine ähnliche Charakteristik verfügen und die Erzeugung zweier orthogonaler Polarisationen im Fernfeld erlauben. Zur Untersuchung der Verkopplungseinflüsse wird die Abstrahlung höherer Moden vorgesehen, die nicht über das Speisenetzwerk, wohl aber durch Verkopplung angeregt werden kann.

Analog zum skalaren Antennenmodell werden die beiden, oben beschriebenen Dipoltypen zu einem solchen, polarimetrischen Antennenelement zusammengesetzt. Dazu wird der elektrische Dipol aus Abb. 2.2a in Richtung der y-Achse gedreht und mit einem in x-Richtung orientieren magnetischen Dipol kombiniert (d.h. der Strom  $I_m$  fließt senkrecht dazu in der yz-Ebene). Abb. 2.5a zeigt die Anordnung der beiden Dipolmomente.

Die Addition der Feldanteile beider Dipole führt zu folgenden Ausdrücken für

das elektrische Fernfeld:

$$
E_{\vartheta} = -j k^2 \eta \cdot \frac{I_{el}}{4\pi} \cdot \sin \varphi \cos \vartheta - k^3 \eta \cdot \frac{I_{m} S}{4\pi} \cdot \sin \varphi
$$
  
\n
$$
E_{\varphi} = -j k^2 \eta \cdot \frac{I_{el}}{4\pi} \cdot \cos \varphi - k^3 \eta \cdot \frac{I_{m} S}{4\pi} \cdot \cos \varphi \cos \vartheta
$$
\n(2.23)

Werden die Dipolmomente für den elektrischen und den magnetischen Dipol so bestimmt, dass ihre Anteile vom Betrag her gleich sind

$$
j k2 \eta \cdot \frac{I_{e}l}{4\pi} = \pm k^{3} \eta \cdot \frac{I_{m}S}{4\pi} = -E_{0}
$$
  
\n
$$
\Leftrightarrow I_{e}l = \pm j k \cdot I_{m}S
$$
\n(2.24)

dann können sie zusammengefasst werden und es ergeben sich insgesamt 2 symmetrische Moden:

$$
E_{\vartheta} = E_0 \cdot \sin \varphi \cdot (1 \pm \cos \vartheta) \nE_{\varphi} = E_0 \cdot \cos \varphi \cdot (1 \pm \cos \vartheta)
$$
\n(2.25)

Werden diese Felder in der sog. Huygens-Polarisation (auch bekannt als Polarisation Typ 3 nach Ludwig [47]) dargestellt

$$
\underline{e}_{\parallel} = \sin \varphi \cdot \underline{e}_{\vartheta} + \cos \varphi \cdot \underline{e}_{\varphi}
$$
\n
$$
\underline{e}_{\perp} = \cos \varphi \cdot \underline{e}_{\vartheta} - \sin \varphi \cdot \underline{e}_{\varphi}
$$
\n(2.26)

dann ergeben sich hier rotationssymmetrische Fernfelder, die im Fernfeld nur jeweils eine dieser Komponenten besitzen (s. Abb. 2.5b). Ein Schnitt durch das Fernfeld zeigt die bereits in Abschnitt 2.1.1 beschriebene Kardioidenform. Der maximale Richtfaktor dieser Strahlerkombination ist  $D_{max} = 3$  (entspricht 4,77) dBi).

Die oben beschriebenen Umformungen beziehen sich auf Elementardipole mit  $\mathit{fester}$  Orientierung in Richtung  $\underline{e}_x$  bzw.  $\underline{e}_y$ . Bei Gruppenantennen mit gekrümmter Oberfläche können die Antennenelemente jedoch beliebige Orientierung besitzen. Dort werden zur Beschreibung der Strahlungsfelder die in den Gleichungen (2.12) und (2.16) hergeleiteten Ausdrücke benötigt. Für die Erzeugung einer zweiten, orthogonalen Polarisation wird eine weitere Kombination von elektrischem und magnetischem Elementardipol am gleichen Ort benötigt. Ein polarimetrisches, mehrmodenfähiges Antennenelement besteht also aus insgesamt 4 Elementardipolen. Abb. 2.6a zeigt die Anordnung der Dipolmomente  $m_e$  und  $m_m$  für ein solches, polarimetrisches Antennenelement, so dass sich eine maximale Abstrahlung senkrecht dazu in Richtung n ergibt.

Wie in Abschnitt 2.1.2.1 gezeigt wird, entsprechen die hier beschriebenen Felder der Elementardipole und deren Kombinationen den Feldern sphärischer Wellenmoden der Ordnung  $n = 1$ . Damit beruht das Prinzip des in der vorliegenden Arbeit verwendeten Antennenmodells also auf der Abstrahlung sphärischer Wellenmoden niedriger Ordnung. Die Analogie zu den Dipolfeldern wird jedoch zur besseren Veranschaulichung und zur Beschreibung der Verkopplung zwischen den Antennenelementen herangezogen.
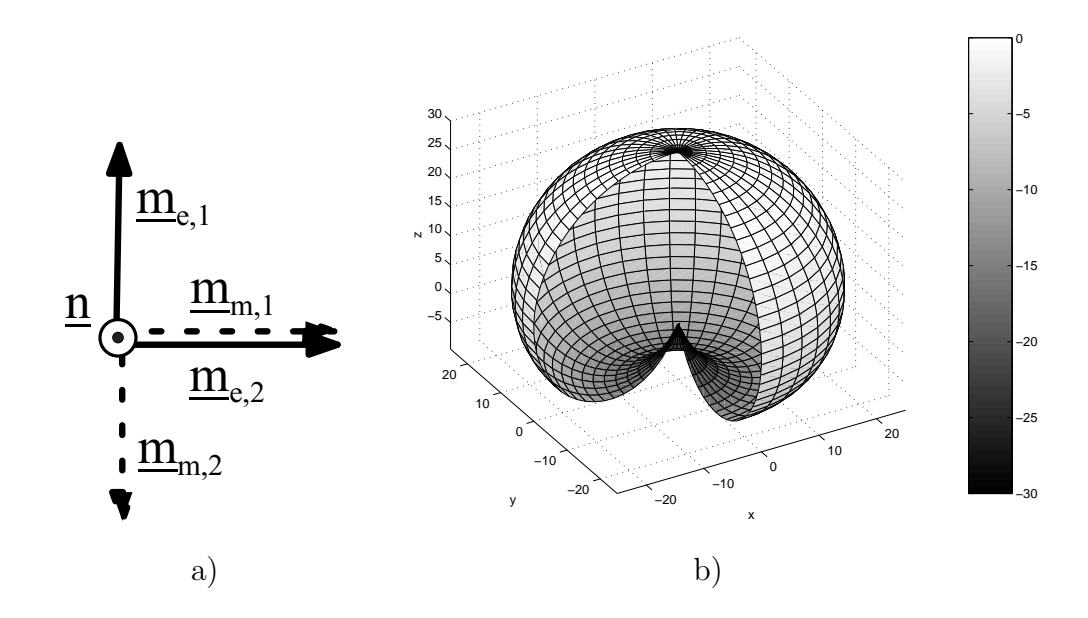

Abb. 2.6: Polarimetrischer Elementarstrahler mit 2 Toren

- a) Aufbau
- b) Charakteristik in dreidimensionaler Darstellung

Abb. 2.7 zeigt zum Vergleich das Fernfeld einer direkt gespeisten, rechteckigen Antenne in Streifenleitungstechnik (engl. Microstrip-Patch), berechnet mit dem Programm Momentum [55]. Die Abmessungen sind so gewählt, dass sich bei der Resonanzfrequenz von  $f_0 = 7.5$  GHz ein horizontal polarisiertes Fernfeld ergibt. Man erkennt, dass die Richtwirkung dieses Antennenelements stärker ist, als bei der zum Vergleich dargestellten Charakteristik der Huygens-Quelle.

### 2.1.3 Vollständiges Antennenmodell

Wie in Abschnitt 2.1.2.1 gezeigt, entspricht die Abstrahlung elektrisch kleiner Antennen sphärischen Moden niedriger Ordnung. Dieser Zusammenhang soll hier ausgenutzt werden, um ein polarimetrisches Antennenelement zu bilden, das realen Elementtypen vergleichbar ist und die Berechnung wichtiger Systemparameter erlaubt. Für die Beschreibung des Empfangsfalls und der Verkopplung zwischen den Elementen wird dabei die Aquivalenz zu elektrisch kleinen Dipolantennen herangezogen.

Die Antenne als Schaltungselement kann durch ihre komplexe Strahlungsimpedanz  $Z_s$  und eine Ersatzspannungsquelle  $U_q$  beschrieben werden, die das von der Antenne empfangene Signal repräsentiert [79]. Ohmsche Verluste in der Antenne werden durch den Widerstand  $R_V$  einbezogen. Abb. 2.8 zeigt das Ersatzschaltbild der Antenne angeschlossen an einen Generator mit der Spannung  $U_G$  und der Impedanz  $Z_G$ .

Die ohmschen Verluste sollen im Folgenden vernachlässigt werden  $(R_V = 0)$ . Mit Hilfe der Kirchhoff'schen Maschenregel kann die Gleichung

$$
U_G - U_q = I \cdot (Z_G + Z_S) \tag{2.27}
$$

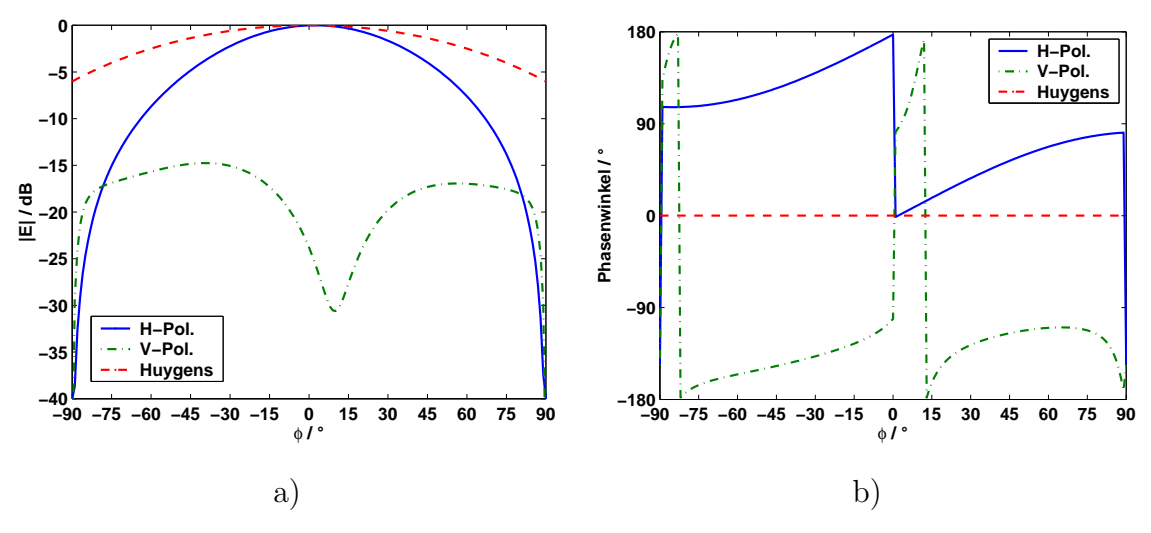

Abb. 2.7: Fernfeld einer Antenne in Mikrostreifenleitungstechnik ( $f_0$ =7,5 GHz)

- a) Betrag
- b) Phasenwinkel

aufgestellt werden.

Für die Klemmenspannung  $U_{11'}$ an der Schnittstelle 1-1' ergeben sich zwei weitere Gleichungen:

$$
U_{11'} = U_G - I \cdot Z_G = U_q + I \cdot Z_S \tag{2.28}
$$

Die Eingangsimpedanz der Antenne  $Z_e$  (engl. driving point impedance) ergibt sich zu

$$
Z_e = \frac{U_{11'}}{I} = \frac{U_G}{I} - Z_G
$$
  
= 
$$
\frac{Z_G + Z_S}{1 - \frac{U_g}{U_G}} - Z_G
$$
 (2.29)

Mit Hilfe der willkürlich gewählten Bezugsimpedanz  $Z_B$  lässt sich aus den normierten Spannungen  $\boldsymbol{u}$  und Strömen  $i$ der Reflexionsfaktor der Antenne bestimmen:

$$
a = \frac{u+i}{2} = \frac{U_{11'}/\sqrt{Z_B} + I \cdot \sqrt{Z_B}}{2}
$$
  
= 
$$
\frac{(U_G - I \cdot Z_G)\sqrt{Z_B} + I \cdot \sqrt{Z_B}}{2}
$$
  
= 
$$
\frac{U_G + I \cdot (Z_B - Z_G)}{2\sqrt{Z_B}}
$$
  

$$
b = \frac{u-i}{2} = \frac{U_{11'}/\sqrt{Z_B} - I \cdot \sqrt{Z_B}}{2}
$$
  
= 
$$
\frac{(U_G - I \cdot Z_G)\sqrt{Z_B} - I \cdot \sqrt{Z_B}}{2}
$$
 (2.30)

$$
= \frac{U_G - I \cdot (Z_B + Z_G)}{2\sqrt{Z_B}}
$$
 (2.31)

$$
\Gamma = \frac{b}{a} = \frac{U_G - I \cdot (Z_B + Z_G)}{U_G + I \cdot (Z_B - Z_G)}\tag{2.32}
$$

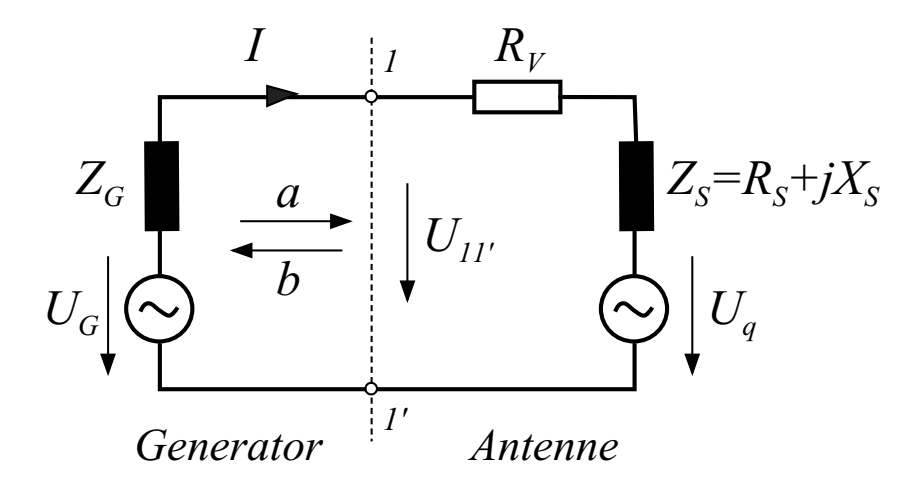

Abb. 2.8: Elektrisches Ersatzschaltbild einer Antenne

Im Sendefall ( $U_q = 0$ ) entspricht das Ergebnis für den Reflexionsfaktor Γ der üblichen Darstellung:

$$
\Gamma = \frac{Z_S - Z_B}{Z_S + Z_B} \tag{2.33}
$$

Für den reinen Empfangsfall  $(U_G = 0)$  ergibt sich:

$$
I = -\frac{U_q}{Z_G + Z_S} \tag{2.34}
$$

Der angeregte Strom I bewirkt neben dem Empfang eines Signals auch die Abstrahlung eines elektromagnetischen Felds. Durch die Berechnung dieses rückgestreuten Anteils wird die Vorhersage des Rückstreuverhaltens einer Antennengruppe (engl. Radar Cross Section) ermöglicht.

### 2.1.3.1 Einbezug der Verkopplung

Mit Hilfe der Leerlaufspannung an den Klemmen der Antenne  $(U_q)$  kann eine approximative Verkopplung zwischen den einzelnen Antennenelementen ausgedrückt werden. Unter der Annahme, dass die effektive Antennenlänge kurz ist im Vergleich zur betrachteten Freiraum-Wellenlänge, kann der von den benachbarten Elementen induzierte Strom berechnet werden.

Abb. 2.9 zeigt, welche Wechselwirkungen den Strom bzw. die Spannung eines in eine Gruppenantenne eingebetteten Antennenelements beeinflussen: Von der linken Seite werden über das Speisenetzwerk gewünschte Anregungskoeffizienten angeregt (hier dargestellt durch die normierte Welle  $a_i$ ). Durch evtl. Fehlanpassung der Antenne wird ein Teil der Welle reflektiert  $(b_i)$ .

Von außen wirken auf das betrachtete Element i ein (oder mehrere) einfallende Signale  $E_0$  und von den benachbarten Elementen  $k \neq i$  über deren eingestrahltes Nahfeld  $C_k$  Anteile ein, die die tatsächliche Spannung am Element  $u_i$  verändern können. Da die Verkopplung zwischen den einzelnen Dipolen betrachtet wird (Dipole innerhalb eines Antennenelements ausgenommen), kann sich das Verhältnis zwischen den Stromamplituden der elektrischen und magnetischen Dipole eines Antennenelements verschieben. Neben der vorgegebenen Grundmode wird auf diese Weise die höhere, rückwärts gerichtete Huygens-Mode angeregt.

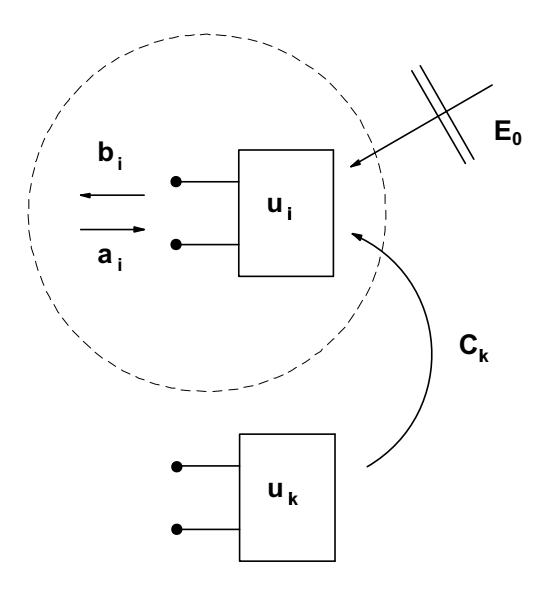

Abb. 2.9: Eingebettetes Antennenelement in seiner Umgebung

Für das betrachtete *i*-te Element gilt nach Gleichung  $(2.27)$ :

$$
Z_{ges} \cdot I = U_G - U_q \quad \text{mit} \quad Z_{ges} = Z_G + Z_S \tag{2.35}
$$

Neben den Anteilen durch Verkopplung enthält  $U_q$  die durch die einfallende Welle mit der Amplitude  $E_0$  hervorgerufene Spannung.

Der Anteil der benachbarten Elemente  $k \neq i$  an der induzierten Spannung  $U_q$ ist proportional zum Strom  $I_k$  in diesen Elementen und kann mit Hilfe der noch zu bestimmenden Verkopplungsimpedanzen  $Z_{ik}$  ausgedrückt werden:

$$
U_q = \underline{l}_{eff} \cdot \underline{E}_0 + \sum_{k \neq i} Z_{ik} \cdot I_k \tag{2.36}
$$

Damit ergibt sich für das betrachtete Element und für Gl. 2.35:

$$
Z_{ges} \cdot I + \sum_{k \neq i} Z_{ik} \cdot I_k = U_G - \underline{l}_{eff} \cdot \underline{E}_0 \tag{2.37}
$$

Die Elemente der Impedanzmatrix  $Z_{ik}$  ergeben sich aus der durch ein benachbartes Element mit dem Strom  $I_k$  induzierten Spannung  $U_{q,i}$ . Sie sind abhängig von der Art der verwendeten Elemente, von ihrer Sende- bzw. Empfangscharakteristik  $C_k$  und ihrem Abstand  $r_{ik}$ . Falls die effektive Länge der betrachteten Antenne  $l_{eff,i}$  klein gegenüber der Wellenlänge ist, gilt:

$$
Z_{ik} = \frac{U_{q,i}}{I_k} = \frac{l_{eff,i} \cdot E_k(r_{ik})}{I_k}
$$
  
 
$$
\sim l_{eff,i} \cdot \underline{C}_k(r_{ik}) \quad \text{für} \quad l_{eff,i} \ll \lambda
$$
 (2.38)

Falls andere Elementtypen als die hier verwendeten Dipolantennen eingesetzt werden, kann der Vektor  $\underline{l}_{eff}(\vartheta,\varphi)$  von der Einfallsrichtung der empfangenen Signale abhängig sein  $[4]$ .

#### 2.1.3.2 Matrixdarstellung

Obwohl die tatsächlich auftretenden Ströme I in den Elementen zunächst noch nicht bekannt sind, kann für jedes Element der Gruppenantenne eine Gleichung der Form von Gleichung (2.37) aufgestellt werden:

$$
\underbrace{\begin{bmatrix} Z_{ges} & Z_{12} & \dots \\ Z_{21} & Z_{ges} \\ \vdots & \ddots \end{bmatrix}}_{\underline{\underline{Z}}} \cdot \underbrace{\begin{bmatrix} I_1 \\ I_2 \\ \vdots \end{bmatrix}}_{\underline{I}} = \underbrace{\begin{bmatrix} U_{G1} \\ U_{G2} \\ \vdots \end{bmatrix}}_{\underline{U}_G} - \underbrace{\begin{bmatrix} \underline{l}_{eff,1} \\ \underline{l}_{eff,2} \\ \vdots \end{bmatrix}}_{\underline{l}_{eff}} \cdot \underbrace{E_0} \qquad (2.39)
$$

Die rechte Seite dieses linearen Gleichungssystems (LGS) repräsentiert die Anregung der Gruppenantenne: Die gewünschten Anregungskoeffizienten  $U_G$  sowie die einfallenden Signale bzw. Wellen  $E_0$ . Die Impedanzmatrix  $Z$  hängt von den physikalischen Eigenschaften der Antenne ab, z.B. Art und Positionen der Elemente, betrachtete Frequenz etc.

Durch Inversion der Impedanzmatrix können die tatsächlichen Ströme I unter Berücksichtigung der Verkopplung bestimmt werden:

$$
\underline{\underline{Z}} \cdot \underline{I} = \underline{U}_G - \underline{\underline{l}} \cdot \underline{E}_0
$$
  

$$
\underline{I} = \underline{\underline{Z}}^{-1} \cdot (\underline{U}_G - \underline{\underline{l}} \cdot \underline{E}_0)
$$
 (2.40)

Die Klemmenspannungen  $U_{11'}$  im Ersatzschaltbild der Antenne (s. Abb. 2.8), die sich an den Klemmen der einzelnen Antennenelemente durch die Verkopplung ergeben, liefert Gleichung (2.28)

$$
\underline{U}_{11'} = \underline{U}_G - \underline{I} \cdot Z_G \tag{2.41}
$$

wobei  $Z_G$  die Impedanz des Generators bezeichnet. Wird die Anregung der Antennengruppe durch ein äußeres elektromagnetisches Feld vernachlässigt ( $\underline{E}_0 = 0$ ), so ergibt sich für die Klemmenspannungen:

$$
\underline{U}_{11'} = \underline{U}_G - \underline{\underline{Z}}^{-1} \cdot \underline{U}_G \cdot Z_G
$$
\n
$$
= (\underline{\underline{E}} - Z_G \cdot \underline{\underline{Z}}^{-1}) \cdot \underline{U}_G
$$
\n(2.42)

Die so berechneten Spannungen werden auf den Fall bezogen, dass innerhalb der Antennengruppe keine Verkopplung auftritt  $(U_q = 0)$ . In diesem Fall ergibt sich für die Klemmenspannungen

$$
\underline{\hat{U}}_{11'} = Z_S \cdot \underline{I} = \frac{Z_S}{Z_{ges}} \cdot \underline{U}_G \tag{2.43}
$$

und für Gleichung 2.42 folgt

$$
\underline{U}_{11'} = \underbrace{\left(\underline{E} - Z_G \cdot \underline{Z}^{-1}\right) \cdot \frac{Z_{ges}}{Z_S}}_{\underline{V}} \cdot \underline{\hat{U}}_{11'}
$$
\n(2.44)

Die Matrix V beschreibt, welche Klemmenspannung sich durch die Verkopplung an einem bestimmten Element bei Anregung desselben oder eines anderen Elements einstellt. Die darin enthaltenen Koeffizienten entsprechen den Transmissionsfaktoren zwischen den Toren der Antennenelemente.

Da der Verlauf dieser Matrix Aufschluss über die Verkopplung innerhalb der Antennengruppe liefert, wird sie im Folgenden Verkopplungsmatrix genannt. Die hier beschriebenen Antennenelemente erlauben die Ausbreitung von 2 verschiedenen Moden, daher muss auch die Verkopplung zwischen den Grundmoden und Moden der höheren (unerwünschten) Ordnung berücksichtigt werden. Bei den numerischen und experimentellen Anwendungsbeispielen in Kapitel 4 werden verschiedene Verkopplungsmatrizen für Gruppenantennen mit unterschiedlicher Geometrie gezeigt.

### 2.2 Zusammenfassung

Die theoretischen Grundlagen für ein neuartiges Antennenmodell auf Basis eines elektrisch kleinen Antennenelements wurden ausgearbeitet. Neben einem skalaren Modell zur Berechnung von Antennengruppen in 2 Dimensionen wurde ein elektromagnetisches Antennenelement zur polarimetrischen Berechnung wichtiger physikalischer Parameter von Antennen hergeleitet.

Die Abstrahlung eines isolierten Antennenelements wird dabei durch Anregung mehrerer sphärischer Wellenmoden niedriger Ordnung charakterisiert. Zur Beschreibung des Empfangsverhaltens der Elemente wird eine äquivalente Darstellung durch elektrisch kurze Dipolantennen verwendet.

Darauf basierend wurde ein Verfahren zur Berechnung der Verkopplung zwischen den Elementen der Antennengruppe vorgestellt. Dieses erlaubt für eine vorgegebene Antennengeometrie im Rahmen der zu Grunde gelegten physikalischen Approximationen unter anderem die Vorhersage von Gruppenfernfeld, Element-Verkopplung und Anpassung an das Speisenetzwerk.

## Kapitel 3

# Diagrammsynthese für konforme Gruppenantennen

Mit Diagrammsynthese (engl. Beamforming) werden Verfahren bezeichnet, mit deren Hilfe Anregungskoeffizienten für Antennengruppen bestimmt werden können. Eine gegebene Gruppe soll bei Anregung mit diesem Satz von Koeffizienten das gewünschte Fernfeld (Referenz) erzeugen. Ist dies aus physikalischen Gründen nicht möglich, soll sich die erzeugte Diagrammform dem Referenzfeld so gut wie möglich annähern.

Im Folgenden wird ein neuartiges Verfahren zur Diagrammsynthese vorgestellt. Es handelt sich hierbei um ein analytisches, projektives Verfahren, bei dem ein vorgegebenes, modales Referenzfeld zur Bestimmung komplexer Anregungskoeffizienten an der Apertur der Antenne abgetastet wird. Es werden physikalische Moden im ebenen, zylindrischen und sphärischen Koordinatensystem hergeleitet, die an häufig verwendete Geometrien von konformen Antennengruppen möglichst gut angepasst sind. Durch den Einbezug der Diagrammsynthese in die Antennenmodellierung wird die Verkopplung zwischen den Elementen berücksichtigt und die Abweichung zwischen Referenz- und resultierendem Gruppendiagramm minimiert.

Wie gezeigt wird, lassen sich mit diesem Verfahren in Analogie zum Huygens'schen Prinzip Anregungskoeffizienten für die Elemente ein- und zweifach gekrümmter Antennengruppen berechnen, die das gewünschte Fernfeld möglichst gut reproduzieren. Dabei entfallen numerisch aufwendige Iterationsschleifen, wie sie bei vielen, häufig zur Diagrammsynthese eingesetzten, mathematischen Optimierungsverfahren notwendig sind.

### 3.1 Theoretische Grundlagen

Für ebene Antennengruppen verhält sich die Projektion des Fernfeldes auf die Belegung der Antennenapertur wie eine Fourier-Transformation. Es existieren verschiedene Belegungsfunktionen, mit deren Hilfe die Anregungskoeffizienten zur Erzeugung eines typischen Fernfelds (z.B. Tschebyscheff- oder Taylor-Belegung mit vorgegebenem Nebenzipfelniveau) analytisch bestimmt werden können. Zur Steuerung der Hauptkeule in eine vorgegebene Richtung müssen lediglich die

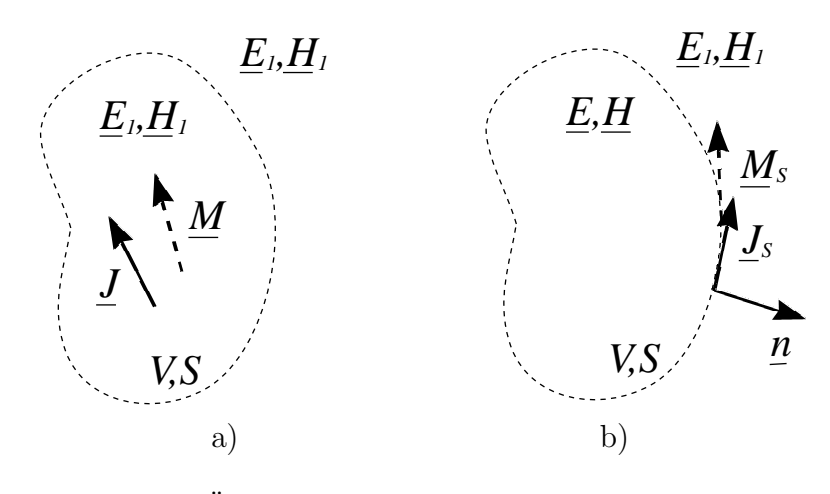

Abb. 3.1: Huygens'sches Äquivalenzprinzip

- a) ursprüngliches Problem
- b) äquivalentes Problem

Phasenwinkel der Koeffizienten angepasst werden, ihre Beträge bleiben gleich [26, 70].

Ahnliche Verfahren sind für kreiszylindrische Antennengruppen bekannt. Hier können die Anregungskoeffizienten für bestimmte Diagrammformen und Schwenkwinkel mit Hilfe zylindrischer Wellenmoden berechnet werden, allerdings ist hier bereits die Steuerung von Phase und Amplitude der einzelnen Antennenelemente erforderlich [11, 15].

Die herkömmlichen Verfahren für Gruppenantennen mit beliebig gekrümmter Oberfl¨ache sind keine analytischen Verfahren. Hier kommen meist mathematische Optimierungsverfahren zum Einsatz, die in einem oder mehreren Schritten einen Satz von Anregungskoeffizienten liefern, der (im mathematischen Sinne) das gewünschte Fernfeld (Referenz) möglichst gut approximiert. Ein Beispiel hierfür ist die Methode der kleinsten Fehlerquadrate (engl. Least Mean Square) [49, 68] sowie adaptive Verfahren [56, 33].

Das im Folgenden vorgestellte Verfahren beruht auf einem anderen Ansatz: Es werden Sätze von Wellenfunktionen für bestimmte, kanonische Geometrien erzeugt, die sich zu einem Referenzfeld mit dem gewünschten Verlauf im Fernfeld kombinieren lassen. Mit Hilfe eines projektiven Verfahrens werden komplexe Anregunskoeffizienten für die Elemente vorgegebener Antennengruppen bestimmt. Durch die Kombination von Antennenmodellierung und Diagrammsynthese können dabei Verkopplungseinflüsse minimiert werden.

### $3.1.1$  Huygens'sches  $\ddot{A}$ quivalenzprinzip

Nach dem Huygens'schen  $\tilde{A}$ quivalenzprinzip [34, 28] existiert für eine Quellenverteilung J, M im Inneren eines Volumens V eine Verteilung von elektrischen und magnetischen Flächenströmen  $J_S, M_S$  auf der Oberfläche S, die für den Raum außerhalb des betrachteten Volumens V ein identisches elektromagnetisches Feld erzeugt (s. Abb. 3.1).

Die Randbedingungen für die Grenzschicht an der Oberfläche  $S$  liefern folgen-

de Gleichungen:

$$
\underline{J}_S = \underline{n} \times (\underline{H}_1 - \underline{H}) \tag{3.1}
$$

$$
\underline{M}_S = -\underline{n} \times (\underline{E}_1 - \underline{E}) \tag{3.2}
$$

Da im Allgemeinen nur das Feld außerhalb des Raumes V von Interesse ist, kann das Innere des Volumens als feldfrei angenommen werden  $(E, H = 0)$ . Dadurch ergeben sich die gesuchten Flächenströme allein aus dem elektrischen und magnetischen Feld des ursprünglichen Problems  $E_1, H_1$ :

$$
\underline{J}_S = \underline{n} \times \underline{H}_1 \tag{3.3}
$$

$$
\underline{M}_S = -\underline{n} \times \underline{E}_1 \tag{3.4}
$$

Das Feld  $E_1, H_1$  muss dazu nur an der Grenzschicht S bekannt sein. Die Berechnung des Feldes im gesamten Raum außerhalb von  $V$  kann über das elektrische und magnetische Vektorpotential erfolgen, welches aus den Flächenströmen  $J<sub>S</sub>, M<sub>S</sub>$  durch Integration bestimmt wird.

$$
\underline{A} = \frac{\mu}{4\pi} \iint_{S} \underline{J}_S \frac{e^{-jkr}}{r} dS' \tag{3.5}
$$

$$
\underline{F} = \frac{\epsilon}{4\pi} \iint_{S} \underline{M}_S \frac{e^{-jkr}}{r} dS' \tag{3.6}
$$

### 3.1.2 Diagrammsynthese mit Sektor-Wellenmoden

Abb. 3.2 zeigt, wie sich dieses Prinzip zur Diagrammsynthese bei konformen Gruppenantennen ausnutzen lässt. Zunächst wird ein Referenzfeld als Überlagerung definierter Wellenmoden (z.B. zylindrisch oder sphärisch) vorgegeben und ist im gesamten Raum bekannt:

$$
\underline{E}^{\text{ref}}(r,\vartheta,\varphi) = \sum_{i} a_i \cdot \underline{E}_i(r,\vartheta,\varphi)
$$
\n(3.7)

Die modalen Koeffizienten  $a_i$  werden dabei als bekannt vorausgesetzt. Sie lassen sich mit Hilfe ähnlicher Verfahren, wie sie für lineare Gruppenantennen bekannt sind, bestimmen, um Referenzfelder mit vorgegebener Hauptkeulenbreite und Nebenkeulenunterdrückeung zu erzeugen. Die Überlagerung der Wellenmoden  $\underline{E}_i$  mit diesen komplexen Amplituden  $a_i$  führt zu einem Fernfeld  $\underline{E}^{\text{ref}}$  mit dem gewünschten Verlauf.

Die Anregungskoeffizienten der Antennengruppe, d.h. die erforderlichen Klemmenströme zur Anregung der Elemente, ergeben sich aus der Projektion des Referenzfelds auf die Antennenapertur. Dazu wird das Nahfeld der Referenz an der Oberfläche der Antenne abgetastet. Der Klemmenstrom  $I_m$  zur Anregung des Elements am Ort  $\underline{x}_m$  ergibt sich aus dem elektrischen Feldvektor im Nahfeld der Moden an diesem Ort:

$$
I_m \sim \underline{l}_{eff} \cdot \underline{E}^{\text{ref}}(\underline{x}_m)
$$
  
 
$$
\sim \sum_i a_i \cdot E_i^{||}(\underline{x}_m)
$$
 (3.8)

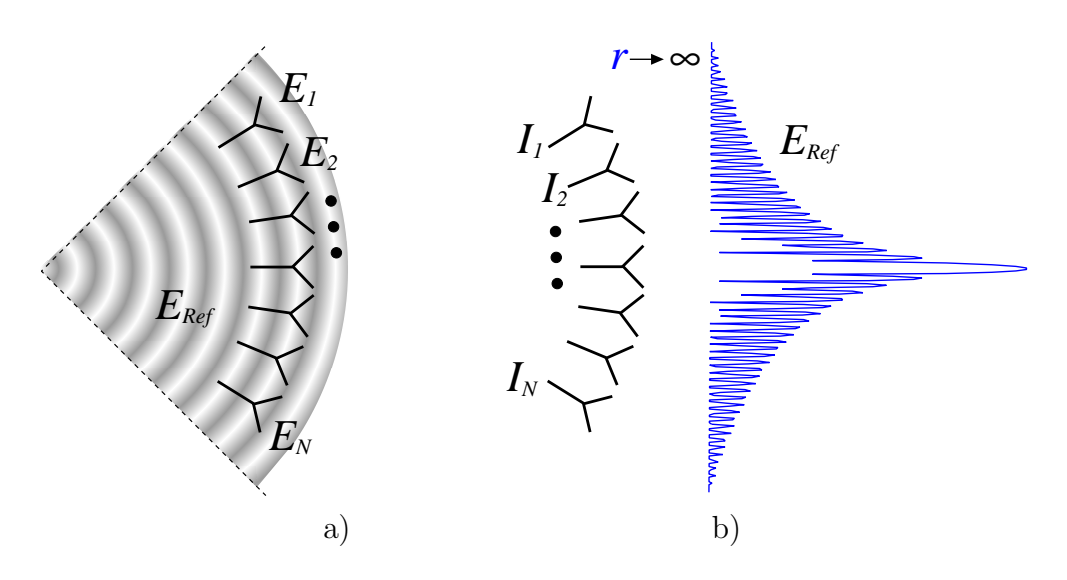

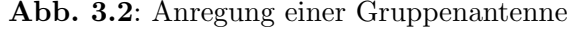

- a) Abtastung des Nahfeldes
- b) durch  $I_k \sim E_k$  erzeugtes Fernfeld

wobei  $E_i^{\parallel}$  den Feldanteil parallel zur Ausrichtung (hier gekennzeichnet durch die effektive Antennelänge  $\underline{l}_{eff}$ ) des betrachteten Antennenelements darstellt. Zur möglichst genauen Reproduktion des Referenzfelds werden jeweils beide Tore (bzw. Polarisationen) der Antennenelemente verwendet.

Das von der gesamten Antennengruppe abgestrahlte Fernfeld ergibt sich aus der Uberlagerung der gewichteten Charakteristiken  $C_m$  aller Elemente:

$$
\underline{E}^{\text{ges}}(\vartheta,\varphi) \sim \sum_{m} I_m \cdot \underline{C}_m(\vartheta,\varphi)
$$
\n(3.9)

oder in Matrixschreibweise

$$
\underline{E}^{\text{ges}} \sim [\underline{C}_1, \underline{C}_2, \ldots] \cdot \begin{bmatrix} I_1 \\ I_2 \\ \vdots \end{bmatrix} \tag{3.10}
$$

$$
= \underline{\underline{C}} \cdot \underline{I} \tag{3.11}
$$

Durch den Einbezug der Diagrammsynthese in die Antennenmodellierung können nach den in Abschnitt 4.5 beschriebenen Verfahren komplexe Anregungskoeffizienten  $I_m$  berechnet werden, welche die Verkopplung kompensieren und eine möglichst genaue Reproduktion des Referenzfelds bewirken.

Bei dieser Art der Diagrammsynthese wird das Huygens'sche Prinzip insofern verletzt, als dass die Oberfläche der Antennengruppe nicht notwendigerweise geschlossen ist. Außerdem kann keine kontinuierliche Belegung mit Flächenströmen verwendet werden, da sich Quellen lediglich an den Orten der Antennenelemente befinden. Daher ist die Einhaltung eines Höchstabstands zwischen benachbarten Antennenelementen notwendig, um Anderungen von Amplitude und Phase ausreichend genau abzutasten. Ein Elementabstand von einer halben Wellenlänge hat sich dabei in der Praxis bewährt.

Die Diskretisierung und die Überlagerung der Charakteristiken der einzelnen Elemente haben einen Einfluss auf die Form des Fernfelds. Besonders niedrige Nebenzipfel und Nullstellen werden beeinflusst. Es wird jedoch bei den numerischen Beispielen in Abschnitt 4.2 gezeigt, dass das beschriebene Verfahren auch unter den genannten Einschränkungen qualitativ hochwertige Ergebnisse liefern kann.

### 3.1.3 Ebene Wellen

Im kartesischen Koordinatensystemen stellen Wellenfunktion, die aus harmonischen Funktionen bestehen, Lösungen für elektromagnetische Wellen dar:

$$
\Psi = e^{-jk_x x} e^{-jk_y y} e^{-jk_z z} \tag{3.12}
$$

Die Exponentialfunktionen beschreiben dabei die Überlagerung jeweils einer in  $+x, +y$  bzw.  $+z$ -Richtung fortschreitenden, ebenen Welle. Wird die Wellenzahl k als Vektor dargestellt

$$
\underline{k} = k_x \underline{e}_x + k_y \underline{e}_y + k_z \underline{e}_z \tag{3.13}
$$

ergibt sich für  $Gl. (3.12)$ 

$$
\Psi = e^{-j\underline{k}\cdot \underline{x}} \tag{3.14}
$$

d.h. die Welle bewegt sich in Richtung  $k$  weiter. Einsetzen in die Helmholtz-Gleichung liefert die Separationsgleichung

$$
k_x^2 + k_y^2 + k_z^2 = k^2 \tag{3.15}
$$

Wie in [28] dargestellt, können mit Hilfe des elektrischen und des magnetischen Vektorpotentials transversal magnetische (TM) und transversal elektrische (TE) Felder bestimmt werden.

Wählt man das magnetische Vektorpotential zu

$$
\underline{A} = I_0 \Psi \underline{e}_z \tag{3.16}
$$

mit der Konstante  $I_0$ , ergibt sich für die TM-Felder:

$$
\underline{H} = jI_0\Psi \underline{e}_z \times \underline{k} \tag{3.17}
$$

$$
j\omega\epsilon \underline{E} = I_0(-k_z\underline{k} + \underline{e}_z k^2)\Psi \qquad (3.18)
$$

Analog ergibt sich bei Wahl des elektrischen Vektorpotentials zu

$$
\underline{F} = U_0 \Psi \underline{e}_z \tag{3.19}
$$

für die Felder TE zu z:

$$
\underline{E} = jU_0\Psi \underline{k} \times \underline{e}_z \tag{3.20}
$$

$$
j\omega\mu \underline{H} = U_0(-k_z\underline{k} + \underline{e}_z k^2)\Psi \qquad (3.21)
$$

Für reelle  $k$  sind sowohl E-Feld als auch H-Feld senkrecht zur Ausbreitungsrichtung  $\underline{k}$  polarisiert (TEM).

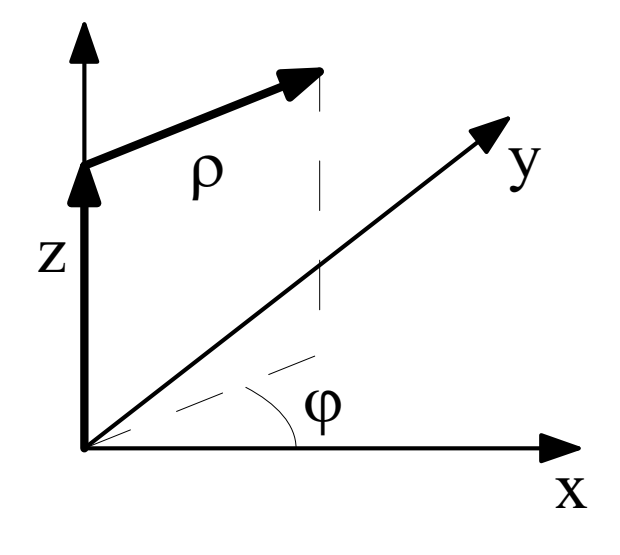

Abb. 3.3: Zylindrisches Koordinatensystem

### 3.1.3.1 Zusammenfassung

$$
\frac{E^{TM}}{H^{TM}} = E_0^{TM} \cdot \frac{k_x e_x + k_y e_y}{\sqrt{k_x^2 + k_y^2}}
$$
\n
$$
\frac{H^{TM}}{H^{TM}} = Y^{TM} \cdot E_0^{TM} \cdot \frac{-k_y e_x + k_x e_y}{\sqrt{k_x^2 + k_y^2}}
$$
\n
$$
\frac{E^{TE}}{H^{TE}} = E_0^{TE} \cdot \frac{k_y e_x - k_x e_y}{\sqrt{k_x^2 + k_y^2}}
$$
\n
$$
\frac{H^{TE}}{H^{TE}} = Y^{TE} \cdot E_0^{TE} \cdot \frac{k_x e_x + k_y e_y}{\sqrt{k_x^2 + k_y^2}}
$$
\n(3.22)

mit den Wellenadmittanzen

$$
Y^{TM} = \frac{\beta}{\eta k_z} \qquad Y^{TE} = \frac{k_z}{\eta \beta} \tag{3.23}
$$

### 3.1.4 Zylindersektormoden

Wellenfunktionen im zylindrischen Koordinatensystem (Abb. 3.3) haben die allgemeine Form

$$
\Psi = B_m(\rho) g(\varphi) h(z) \tag{3.24}
$$

wobei  $B_m$  eine Besselfunktion der zunächst noch unbestimmten Ordnung m darstellt (vgl. Anhang A.2).  $g$  und  $h$  sind harmonische Funktionen [28].

Im folgenden wird der Ansatz

$$
\Psi = B_m(k_\rho \rho) e^{jm\varphi} e^{k_z z} \tag{3.25}
$$

gewählt. Analog zu den ebenen Wellen können daraus Sätze von TM- und TE-Feldern abgeleitet werden. Mit dem magnetischen Vektorpotential

$$
\underline{A} = I_0 \Psi \, \underline{e_z} \tag{3.26}
$$

### 3.1. THEORETISCHE GRUNDLAGEN 33

ergeben sich Felder TM zu z

$$
\underline{H} = \left( \frac{1}{\rho} \cdot \frac{\partial}{\partial \varphi} \underline{e}_{\rho} - \frac{\partial}{\partial \rho} \underline{e}_{\varphi} \right) I_0 \Psi \tag{3.27}
$$

$$
j\omega\epsilon \underline{E} = \left(\frac{\partial^2}{\partial\rho\,\partial z} \underline{e}_{\rho} + \frac{1}{\rho} \cdot \frac{\partial^2}{\partial\varphi\,\partial z} \underline{e}_{\varphi} + \left(\frac{\partial^2}{\partial z^2} + k^2\right) \underline{e}_z\right) I_o \Psi \qquad (3.28)
$$

und mit dem elektrischen Vektorpotential

$$
\underline{F} = U_0 \Psi \underline{e_z} \tag{3.29}
$$

ergeben sich Felder TE zu z

$$
\underline{E} = \left( -\frac{1}{\rho} \cdot \frac{\partial}{\partial \varphi} \underline{e}_{\rho} + \frac{\partial}{\partial \rho} \underline{e}_{\varphi} \right) U_0 \Psi \tag{3.30}
$$

$$
j\omega\mu \underline{H} = \left(\frac{\partial^2}{\partial\rho\,\partial z} \underline{e}_{\rho} + \frac{1}{\rho} \cdot \frac{\partial^2}{\partial\varphi\,\partial z} \underline{e}_{\varphi} + \left(\frac{\partial^2}{\partial z^2} + k^2\right) \underline{e}_z\right) U_0 \Psi \qquad (3.31)
$$

#### 3.1.4.1 Zusammenfassung

Aus den Gleichungen (3.24) bis (3.31) ergibt sich:

$$
\underline{E}^{TM} = E_0^{TM} \cdot [\cos(\vartheta_e) \cdot (B_m'(k_\rho \rho) \cdot \underline{e}_\rho + j\overline{B}_m(k_\rho \rho) \cdot \underline{e}_\varphi) \n- j \sin(\vartheta_e) \cdot B_m(k_\rho \rho) \cdot \underline{e}_z] \n\eta \underline{H}^{TM} = E_0^{TM} \cdot [j\overline{B}_m(k_\rho \rho) \cdot \underline{e}_\rho - B_m'(k_\rho \rho) \cdot \underline{e}_\varphi] \n\underline{E}^{TE} = E_0^{TE} \cdot [-j\overline{B}_m(k_\rho \rho) \cdot \underline{e}_\rho + B_m'(k_\rho \rho) \cdot \underline{e}_\varphi] \n\eta \underline{H}^{TE} = E_0^{TE} \cdot [\cos(\vartheta_e) \cdot (B_m'(k_\rho \rho) \cdot \underline{e}_\rho + j\overline{B}_m(k_\rho \rho) \cdot \underline{e}_\varphi) \n- j \sin(\vartheta_e) \cdot B_m(k_\rho \rho) \cdot \underline{e}_z]
$$
\n(3.32)

mit den Abkürzungen (s. Anhang  $A.2$ ):

$$
\cos(\vartheta_e) = \frac{k_z}{k} \qquad \sin(\vartheta_e) = \frac{k_\rho}{k} \tag{3.33}
$$

$$
\bar{B}_m(x) = \frac{m}{x} B_m(x) \tag{3.34}
$$

$$
B'_{m}(x) = \frac{\partial}{\partial x} B_{m}(x) = B_{m-1}(x) - \bar{B}_{m}(x)
$$
 (3.35)

### 3.1.4.2 Wahl geeigneter Zylindermoden

Das Huygens'sche Prinzip setzt eine geschlossene Oberfläche voraus, damit das Feld der Quellen im Inneren nach Außen exakt abgebildet wird. Die Aperturen von Gruppenantennen sind jedoch aus technischen Gründen (z.B. um Platz für Zuleitungen und Befestigungen zu schaffen) nie geschlossen, sondern auf bestimmte Teilbereiche bzw. Sektoren der Geometrie beschränkt. Damit das durch

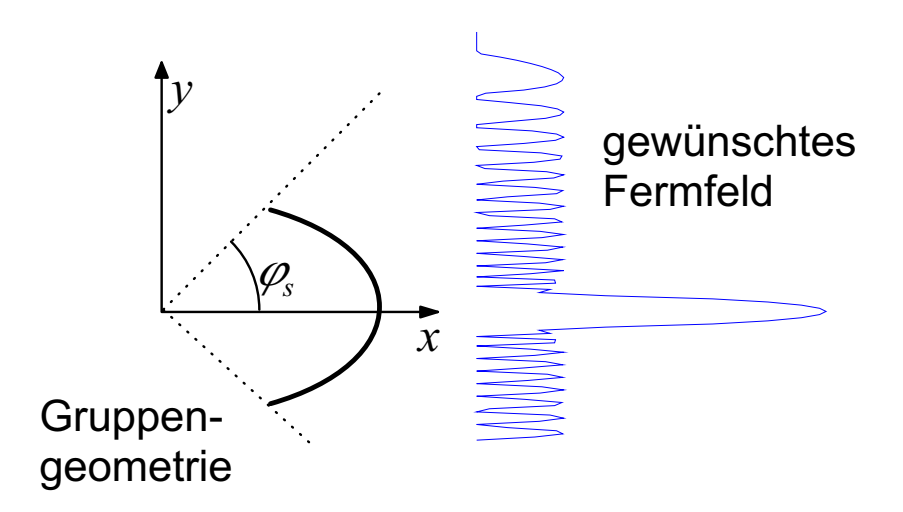

Abb. 3.4: Anpassung der Wellenfunktionen an die Sektorgeometrie

die anregenden Moden definierte Feld dennoch möglichst gut nachgebildet werden kann, müssen diese an die Geometrie der Gruppenantenne angepasst werden.

Die unter 3.1.4 hergeleiteten Ausdrücke für das elektromagnetische Feld im zylindrischen Koordinatensystem gelten für den gesamten Raum und alle Ausbreitungsrichtungen. Für eine zylindrische Antennengruppe mit dem Öffnungswinkel  $2\varphi_s$  (s. Abb. 3.4) wird durch Wahl von Zylindermoden mit reeller Ordnung

$$
\mu = \frac{m\pi}{\varphi_s} \qquad m \in \mathbb{Z} \tag{3.36}
$$

die Periodizität der Moden auf den Öffnungswinkel der Apertur beschränkt. Dadurch ist die gesamte Amplituden- und Phaseninformation des Referenzfelds in dem Winkelbereich enthalten, der durch die Antennenapertur abgedeckt wird. Diese Ordnungen entsprechen denjenigen, die sich für spezielle Sektor-Geometrien (z.B. Horn-Antennen, konischer Wellenleiter etc.) aus den elektromagnetischen Randbedingungen  $\underline{e}_{tan} = 0$  ergeben.

Der Vorteil des hier beschriebenen Verfahrens liegt vor allem darin, dass ein Satz physikalisch ausbreitungsfähiger, an die Sektorgeometrie angepasster Moden gebildet wird. Der Betrag der Moden ist im Fernfeld für alle  $\varphi$  gleich, es handelt sich also um reine Phasenmoden. Daher können zur Diagrammsynthese für die Überlagerung der Moden die für ebene bzw. zylindrische Gruppenantennen bekannten Verfahren angewendet werden (z.B. Tschebyscheff-Gewichtung).

#### 3.1.4.3 Darstellung in zirkularer Polarisation

Im Folgenden sollen nur in der xy-Ebene verlaufende Felder betrachtet werden  $(\vartheta_e = 90^\circ, k_z = 0)$ , dadurch entfällt der Term  $e^{jk_z z}$ . Zur Beschreibung einer sich radial ausbreitenden Welle wird aus der Klasse der Besselfunktionen die Hankel-Funktion 2. Art  $H^{(2)}_{\mu}$  ausgewählt und für  $B_{\mu}$  eingesetzt.

Beschränkt man die Wellen so auf radiale Ausbreitung in der Ebene, ergibt sich für das elektrische Feld in Gl.  $(3.32)$ 

$$
\underline{E} = -jE_0^{TE}\bar{H}^{(2)}_{\mu}(k\rho)\,\underline{e}_{\rho} + E_0^{TE}H'^{(2)}_{\mu}(k\rho)\,\underline{e}_{\varphi} - jE_0^{TM}H^{(2)}_{\mu}(k\rho)\,\underline{e}_z \tag{3.37}
$$

Zu jedem Vektorpotential  $\underline{A}$  bzw.  $\underline{F}$  gehört im Fernfeld jeweils eine rein linear polarisierte Welle.

Durch geeignete Wahl der komplexen Konstanten  $E_0^{TM}$ ,  $E_0^{TE}$  und Darstellung in zirkularer Polarisation können die Feldausdrücke erneut vereinfacht werden. Mit

$$
E_0^{TE} = -jq \cdot E_0^{TE} = \sqrt{E_0} \qquad \qquad q = \pm 1 \tag{3.38}
$$

ergibt sich für den transversalen Anteil von  $E$ :

$$
\underline{E}_{\perp} = \sqrt{2} E_0 \left[ H_{\mu}^{\prime (2)}(k\rho) \underline{e}_{\varphi} + q \cdot H_{\mu}^{(2)}(k\rho) \underline{e}_z \right]
$$
(3.39)

Durch Multiplikation mit den Polarisationsvektoren für zirkulare Polarisation<sup>1</sup>

$$
\underline{e}_p = \frac{\underline{e}_z - j \, p \, \underline{e}_\varphi}{\sqrt{2}} \qquad p = \begin{cases} +1 & , \text{links} \text{drehend}^{\alpha} \\ -1 & , \text{rechtsdrehend}^{\alpha} \qquad (3.40)
$$

ergibt sich für das elektrische Feld schließlich

$$
E_p = \underline{E}_{\perp} \cdot \underline{e}_p
$$
  
=  $E_0 \left[ -jp \cdot H_{\mu}^{\prime(2)}(k\rho) + q \cdot H_{\mu}^{(2)}(k\rho) \right]$   
=  $-E_0 \cdot H_{\mu}^{(2)}(k\rho) \left[ j p \frac{H_{\mu}^{\prime(2)}(k\rho)}{H_{\mu}^{(2)}(k\rho)} + q \right]$  (3.41)

Wegen

$$
\lim_{x \to \infty} j \frac{H_{\mu}^{\prime(2)}(x)}{H_{\mu}^{(2)}(x)} = 1
$$
\n(3.42)

ergibt sich für  $p = q$  im Fernfeld eine rein zirkular polarisierte Welle.

### 3.1.5 Sphärische Sektormoden

Potentialfunktionen für das sphärische Koordinatensystem  $(r, \vartheta, \varphi)$  besitzen die allgemeine Form

$$
\Psi = \hat{B}_n(kr)P_n^m(\cos\vartheta)e^{jm\varphi} \tag{3.43}
$$

wobei  $\hat{B}_n$  die sphärischen Besselfunktionen der Ordnung  $n$  und  $P_n^m$  die Legendre-Funktionen m-ter Art und n-ter Ordnung bezeichnet.

Analog zu den zylindrischen Wellenfunktionen werden zwei Sätze von Moden (TM und TE zur r-Achse) abgeleitet. Die TM-Moden liefert das magnetische Vektorpotential

$$
\underline{A} = I_0 \Psi \underline{e}_r \tag{3.44}
$$

<sup>1</sup>nach der Definition in [28] (Rechte-Hand-Regel)

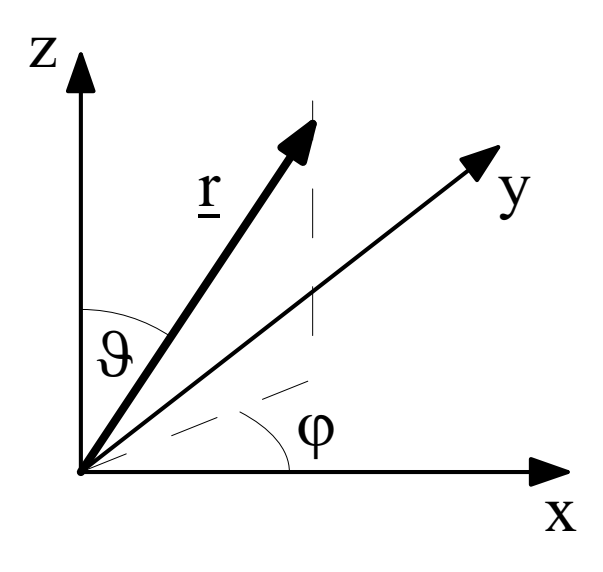

Abb. 3.5: Sphärisches Koordinatensystem

mit

$$
E_r = \frac{1}{j\omega\epsilon} \left(\frac{\partial^2}{\partial r^2} + k^2\right) \Psi \tag{3.45}
$$

$$
E_{\vartheta} = \frac{1}{j\omega\epsilon r} \frac{\partial^2}{\partial r \partial \vartheta} \Psi \tag{3.46}
$$

$$
E_{\varphi} = \frac{1}{j\omega\epsilon r \sin\vartheta} \frac{\partial^2}{\partial r \partial \varphi} \Psi \tag{3.47}
$$

(3.48)

$$
H_{\vartheta} = \frac{1}{r \sin \vartheta} \frac{\partial}{\partial \varphi} \Psi \tag{3.49}
$$

$$
H_{\varphi} = -\frac{1}{r} \frac{\partial}{\partial \vartheta} \Psi \tag{3.50}
$$

Die TE-Moden liefert das elektrische Vektorpotential

$$
\underline{F} = U_0 \Psi \underline{e}_r \tag{3.51}
$$

und

$$
E_{\vartheta} = -\frac{1}{r \sin \vartheta} \frac{\partial}{\partial \varphi} \Psi \tag{3.52}
$$

$$
E_{\varphi} = \frac{1}{r} \frac{\partial}{\partial \vartheta} \Psi \tag{3.53}
$$
\n
$$
\tag{3.54}
$$

$$
H_r = \frac{1}{j\omega\mu} \left(\frac{\partial^2}{\partial r^2} + k^2\right) \Psi \tag{3.55}
$$

$$
H_{\vartheta} = \frac{1}{j\omega\mu r} \frac{\partial^2}{\partial r \partial \vartheta} \Psi \tag{3.56}
$$

$$
H_{\varphi} = \frac{1}{j\omega\mu r \sin\vartheta} \frac{\partial^2}{\partial r \partial \varphi} \Psi \tag{3.57}
$$

#### 3.1.5.1 Zusammenfassung

Aus den Gleichungen (3.43) bis (3.57) ergibt sich:

$$
\underline{E}^{TM} = E_0^{TM} \cdot \left[ -j \frac{n(n+1)}{(kr)^2} \hat{B}_n(kr) P_n^m(\cos \vartheta) \underline{e}_r \right]
$$
\n
$$
-j \frac{1}{kr} \hat{B}'_n(kr) P_n^m(\cos \vartheta) \underline{e}_\vartheta
$$
\n
$$
+ \frac{1}{kr} \hat{B}'_n(kr) \bar{P}_n^m(\cos \vartheta) \underline{e}_\varphi
$$
\n
$$
\eta \underline{H}^{TM} = E_0^{TM} \cdot \left[ j \frac{1}{kr} \hat{B}_n(kr) \bar{P}_n^m(\cos \vartheta) \underline{e}_\vartheta \right]
$$
\n
$$
- \frac{1}{kr} \hat{B}_n(kr) P_n^m(\cos \vartheta) \underline{e}_\varphi
$$
\n
$$
\left\{ e^{jm\varphi} \right\}
$$
\n(3.58)

$$
\underline{E}^{TE} = E_0^{TE} \cdot \left[ -j\frac{1}{kr}\hat{B}_n(kr)\bar{P}_n^m(\cos\vartheta)\underline{e}_{\vartheta} + \frac{1}{kr}\hat{B}_n(kr)P_n^m(\cos\vartheta)\underline{e}_{\varphi} \right]
$$
\n
$$
\eta \underline{H}^{TE} = E_0^{TE} \cdot \left[ -j\frac{n(n+1)}{(kr)^2}\hat{B}_n(kr)P_n^m(\cos\vartheta)\underline{e}_r + \frac{1}{kr}\hat{B}_n'(kr)P_n^m(\cos\vartheta)\underline{e}_{\vartheta} + j\frac{1}{kr}\hat{B}_n'(kr)\bar{P}_n^m(\cos\vartheta)\underline{e}_{\varphi} \right]
$$

mit den Abkürzungen (s. Anhang A.2):

$$
\hat{B}'_n(x) = \frac{\partial}{\partial x} \hat{B}_n(x) \tag{3.59}
$$

$$
P_n^{\prime m}(\cos \vartheta) = \frac{\partial}{\partial \vartheta} P_n^m(\cos \vartheta) \tag{3.60}
$$

$$
\bar{P}_n^m(\cos\vartheta) = \frac{m}{\sin\vartheta} P_n^m(\cos\vartheta) \tag{3.61}
$$

### 3.1.5.2 Darstellung in zirkularer Polarisation

Die Ausdrücke für das elektromagnetische Feld der sphärischen Wellenmoden können, ähnlich wie die in Abschnitt 3.1.4.3, zusammengefasst und vereinfacht werden.

Der Anteil des elektromagnetischen Feldes, der senkrecht zur Ausbreitungsrichtung  $\underline{e}_r$  liegt

$$
\underline{E}_{\perp} = E_{\vartheta} \underline{e}_{\vartheta} + E_{\varphi} \underline{e}_{\varphi} \tag{3.62}
$$

lässt sich mit Hilfe der Einheitsvektoren für zirkulare Polarisation vereinfacht darstellen.

Die komplexen Konstanten  $E_0^{TM}$  und  $E_0^{TE}$  werden so gewählt, dass nur jeweils eine zirkulare Polarisation abgestrahlt wird:

$$
E_0^{TM} = -j q \cdot E_0^{TE} = \sqrt{2}E_0 \qquad \qquad q = \pm 1 \tag{3.63}
$$

⇒

$$
E_p = \underline{E}_{\perp} \cdot \underline{e}_p
$$
  
= 
$$
-E_0 \cdot \frac{\hat{B}_n(kr)}{kr} \cdot \left( j \frac{\hat{B}'_n(kr)}{\hat{B}_n(kr)} + pq \right)
$$
  

$$
\cdot \left( P_n^m(\cos \vartheta) - p \bar{P}_n^m(\cos \vartheta) \right) \cdot e^{jm\varphi}
$$
 (3.64)

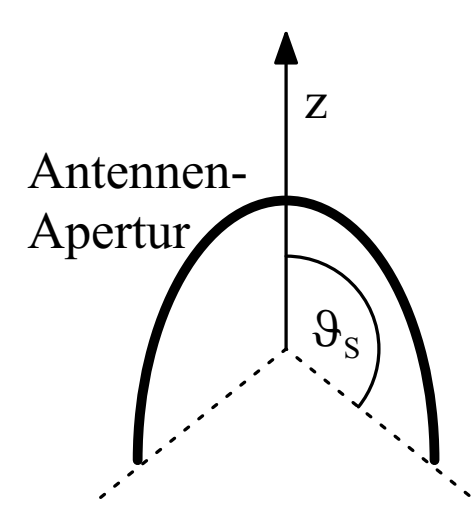

Abb. 3.6: Geometrie für sphärische Sektor-Wellenanregung

Wegen

$$
\lim_{x \to \infty} j \frac{\hat{B}_n'(x)}{\hat{B}_n(x)} = 1
$$
\n(3.65)

gilt für das Fernfeld

$$
E_p(r \to \infty) = 0 \qquad \text{für} \quad p \neq q \tag{3.66}
$$

#### 3.1.5.3 Wahl geeigneter sphärischer Moden

Für die Anregung von Aperturen, die nicht den gesamten Raumwinkelbereich von  $4\pi$  bedecken, sollen die anregenden sphärischen Sektormoden auf einen Offnungswinkelbereich von $\vartheta \leq \vartheta_s$ beschränkt werden. Abb. 3.6 zeigt einen solchen konischen Sektor und die damit verbundene Einschränkung des Aperturbereichs.

Ähnlich wie bei den in Abschnitt 3.1.4.2 beschriebenen zylindrischen Sektorwellen sollen hier keine im physikalischen Sinne exakten Randbedingungen, wie z.B. für eine ideal leitende Grenzfläche ( $n \times E = 0$ ), erfüllt werden.

Vielmehr wird der Definitionsbereich der sphärischen Wellen durch geeignete Wahl der Ordnung der Wellenmoden auf die Sektoröffnung beschränkt. Dazu wird die ganzzahlige Ordnung  $n$  der Moden durch die reelle Zahl  $\nu$  ersetzt.

Die Ordnung  $\nu$  wird so gewählt, dass bei den oben abgeleiteten, zirkular polarisierten Moden die Feldkomponente senkrecht zur Ausbreitungsrichtung genau am Rand der Sektoröffnung bei  $\vartheta = \vartheta_s$  verschwindet:

$$
E_p(\vartheta = \vartheta_s) \stackrel{!}{=} 0 \tag{3.67}
$$

Daraus ergibt sich folgende Bedingung für die Kombination der Legendre-Funktionen

$$
P_{\nu_0}^{\prime m}(\cos\vartheta_s) - p\bar{P}_{\nu_0}^m(\cos\vartheta_s) \stackrel{!}{=} 0 \tag{3.68}
$$

Für einen vorgegebenen Öffnungswinkel  $\vartheta_s$  müssen also zunächst durch Nullstellensuche die zugehörigen Ordnungen  $\nu_0$  bestimmt werden. Anschließend kann durch Überlagerung dieser Moden das gewünschte Referenzfeld zusammengesetzt werden. Für die Wahl geeigneter modaler Koeffizienten bietet sich z.B. das Verfahren der kleinsten Fehlerquadrate (LMS) an.

Es ist zu beachten, dass für die Erfüllung von Gl. 3.68 zu jeder Ordnung  $m$  ein Satz von passenden Ordnungen  $\nu_0$  bestimmt werden muss, was — je nach Anzahl der verwendeten Moden — einen erheblichen numerischen Aufwand darstellt.

Zusätzlich ist die Einschränkung der Apertur auf Sektoren in  $\varphi \leq \varphi_s$  nach der in Abschnitt 3.1.4.2 für die zylindrischen Sektormoden beschriebenen Methode möglich, indem auch die Ordnung m durch  $\mu \in \mathbb{R}$  ersetzt wird.

### 3.2 Grenzen des projektiven Verfahrens

Damit die vorgestellten Verfahren zur Diagrammsynthese mit Sektor-Wellenmoden zu guten Ergebnissen führen, sind verschiedene Faktoren zu berücksichtigen. Dazu gehören:

### • Abweichungen von der Referenzgeometrie

Eine Voraussetzung für diese, auf dem Huygens'schen Prinzip beruhenden Diagrammsyntheseverfahren ist eine stetige, möglichst geschlossene Aperturfläche. Sie sind besonders in den Fällen gut geeignet, in denen die Form der Antennenapertur und das Koordinatensystem der Moden übereinstimmen. Für die zylindrischen Sektormoden ist dies die Kreiszylinder-Geometrie, für die sphärischen Moden die Kugelform. Zu starke Abweichungen von der Idealform oder spitze Kanten führen unter Umständen zu Amplituden- und Phasenfehlern bei der Bestimmung der Anregungskoeffizienten, die schlechtere Gruppendiagramme zur Folge haben.

### • Öffnungswinkel der Apertur

Je größer der Öffnungswinkel der Antennenapertur ist (und je mehr Antennenelemente zur Verfügung stehen), desto besser wird das erzielte Gruppenfernfeld dem vorgegebenen Referenzfeld entsprechen.

Die Anzahl der zur Diagrammsynthese zu verwendenden Modenfunktionen richtet sich nach der Größe der vorgegebenen Antennenapertur. Je größer die Anzahl der Moden ist, desto schmalere Hauptkeulen können in den Diagrammen gebildet werden. Aus physikalischer Sicht muss dazu natürlich auch eine entsprechende Anzahl von Antennenelementen vorhanden sein. Zur Abschätzung der maximalen Modenzahl  $M_{\text{max}}$  kann bei den zylindrischen Sektormoden z.B. der Umfang der Apertur bezogen auf die Wellenlänge herangezogen werden:

$$
M_{\text{max}} \approx 2\varphi_s \cdot \frac{r}{\lambda} \tag{3.69}
$$

Zwar lassen sich auch für kleine Apertursektoren, z.B. mit  $\varphi_s = 45^\circ$  noch Diagramme erzeugen, das erreichbare Nebenzipfelniveau und der Schwenkbereich sind jedoch stark eingeschränkt.

#### • Nutzbarer Schwenkwinkelbereich

Die Beispiele in Kapitel 4 zeigen, dass bei Antennengruppen mit gekrümmter Oberfläche der "aktive Bereich", also der Teil der Apertur, in dem die Elemente mit großen Leistungen gespeist werden, in der Richtung der Hauptkeule liegt. Dieser Bereich wird außerdem um so größer, je geringer die gewünschte Hauptkeulenbreite ist.

Beim Schwenken des Diagramms zu den Rändern der Aperturfläche treten beim projektiven Verfahren häufig Schwierigkeiten auf, weil der aktive Aperturbereich über den Rand der Antennengruppe hinaus wandert. Die fehlenden Feldanteile führen zu einer Beeinträchtigung des Gesamtfernfelds. Durch Anpassung des Definitionsbereichs der Sektormoden und Reduktion der Anzahl verwendeter Moden kann im Einzelfall eine befriedigende Reproduktion des modalen Referenzfelds erreicht werden. Wie groß der tatsächlich nutzbare Schwenkwinkelbereich ist, hängt von der jeweiligen Aperturform und vom gewählten Diagrammtyp ab.

Der Vergleich mit anderen Methoden zur Diagrammsynthese hat bei den bisherigen Untersuchungen gezeigt, dass mathematische Optimierungsverfahren, wie z.B. die Methode der kleinsten Fehlerquadrate, ein vorgegebenes Referenzdiagramm exakter reproduzieren können. Zur Berechnung von Anregungskoeffizienten für ein fest vorgegebenes Gruppenfernfeld mit speziellem Verlauf (z.B. mit festen Nullstellen) sind sie daher unter Umständen besser geeignet. In einigen Fällen sind sie auch in der Lage, bei gleicher Antennengeometrie höhere Richtfaktoren zu erzielen.

Die Stabilität der Diagramme bei Abweichungen der Frequenz oder veränderter Geometrie (z.B. durch Ausfall von Elementen oder Deformation der Antenne) ist jedoch bei den hier vorgestellten Verfahren mit Sektor-Wellenmoden im Allgemeinen größer. Auch die Verkopplung hat in einigen untersuchten Fällen geringeren Einfluss auf das Gruppendiagramm.

### 3.3 Zusammenfassung

Im vorliegenden Kapitel werden die theoretischen Grundlagen physikalischer Wellenmoden im ebenen, zylindrischen und sphärischen Koordinatensystem hergeleitet. Diese bilden die Basis für ein neuartiges Verfahren zur Diagrammsynthese, welches auf der Projektion dieser Moden auf die Elemente einer konformen Antennengruppe beruht.

Zur Anpassung an typische Antennengeometrien werden Aperturen mit eingeschränkter Öffnung (in  $\vartheta$  oder  $\varphi$ ) durch entsprechende Wahl der Ordnung der Moden berücksichtigt. Mit Hilfe des Verfahrens lassen sich für viele, häufig verwendete Geometrien und Diagrammtypen geeignete Anregungskoeffizienten bestimmen.

Die Vorteile dieses Verfahrens zur Diagrammsynthese und die bei der Anwendung zu berücksichtigenden Einschränkungen werden besprochen.

# Kapitel 4

# Numerische und experimentelle Ergebnisse für konforme Antennengruppen

Mit Hilfe der oben beschriebenen Verfahren soll sich nach Berechnung wichtiger Systemparameter die Leistungsfähigkeit einer Antennengruppe abschätzen lassen. In diesem Kapitel werden Ergebnisse vorgestellt, die auf den zuvor hergeleiteten, theoretischen Grundlagen beruhen. Sowohl für das Antennenmodell als auch für die Verfahren zur Diagrammsynthese mit Sektorwellenmoden wurden mit Hilfe der MATLAB-Entwicklungsumgebung Programme erstellt.

Die numerischen Ergebnisse stellen Beispiele typischer ein- und zweifach gekrümmter Antennengeometrien dar, anhand derer besondere Eigenschaften und Schwierigkeiten konformer Gruppenantennen aufgezeigt werden. Sie sollen nicht die maximal mögliche Leistungsfähigkeit einer Antennengeometrie in Bezug auf Gewinn, Schwenkwinkelbereich etc. wiedergeben, sondern vielmehr die Funktionsweise der beschriebenen Modellierungsverfahren deutlich machen.

Weiterhin wurden speziell Antennen solcher Geometrie ausgewählt, die auch für das Experimentalsystem angefertigt und vermessen wurden. Durch Vergleich mit den Messergebnissen soll gezeigt werden, dass die durch das Antennenmodell vorhergesagten physikalischen Effekte Rückschlüsse auf die Verkopplung innerhalb realer Antennengruppen erlauben.

### 4.1 Erstelltes Programmsystem (EVG)

Im Rahmen der Arbeiten wurde ein Programmsystem mit dem Titel "Elek-<br>tremesmetische verkannelte Grunnenentenne" (EVG) erstellt. Die Programme tromagnetische verkoppelte Gruppenantenne" (EVG) erstellt. Die Programme beinhalten das hier vorgestellte skalare und elektromagnetische Antennenmodell, die Anregung mit zylindrischen und sphärischen Sektor-Wellenmoden sowie vielfältige Darstellungsarten für Ein- und Ausgabeparameter. Sie wurden in MATLAB [52] geschrieben und zeichnen sich durch große Stabilität, einfache Erweiterungsmöglichkeiten, sowie hohe Portabilität auf andere Rechnerplattformen aus.

Die Verzahnung von Antennenmodellierung und Diagrammsynthese er-

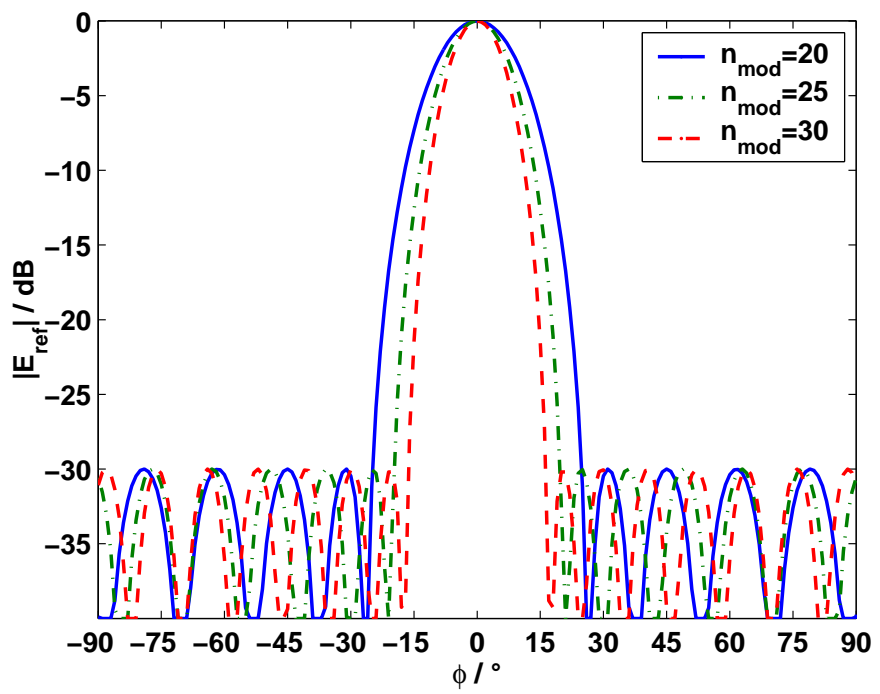

Abb. 4.1: Referenzdiagramme mit zylindrischen Wellenmoden

laubt die schnelle Systemanalyse für vorgegebene Antennengeometrien und die Abschätzung der Leistungsfähigkeit eines Radar- oder Kommunikationssystems noch in der Konzeptionsphase.

Die Bedienung kann entweder über Steuerdateien oder aus einer grafischen Benutzeroberfläche heraus erfolgen. Die Menüs erleichtern wichtige Einstellungen und erlauben auch dem ungeübten Benutzer die Kontrolle über den numerischen Kern des Programmsystems und die Ausgabe der gewünschten Ergebnisse.

Weitere Programm-Module, mit denen z.B. Geometriedaten erzeugt oder alternative Diagrammsyntheseverfahren angewendet werden können, stehen ebenfalls zur Verfügung. Das flexible System erlaubt außerdem die Erweiterung um zusätzliche Module für spezielle Aufgaben. Nach Abschluss der Berechnung ist der Zugriff auf die wichtigsten erzeugten Daten erlaubt, sodass Ergebnisse ganz oder teilweise zur Verwendung in anderen Programmen exportiert werden können.

Anhang C enthält eine ausführliche Beschreibung des Programmsystems, der Funktionen und Bedienung sowie aller Ein- und Ausgabeparameter.

### 4.2 Numerische Ergebnisse: Einfach gekrümmte Antennen

Die erste Klasse konformer Gruppenantennen, die untersucht werden soll, stellen einfach gekrümmte Geometrien mit axialer Symmetrie dar, also Zylinder mit unterschiedlicher Querschnittsfläche (z.B. Kreiszylinder oder elliptischer Zylinder bzw. deren Sektoren).

Zur Diagrammsteuerung können bei dieser Antennenklasse in einer Richtung nämlich parallel zur Symmetrieachse (Elevation) — die für lineare Antennen bekannten Verfahren benutzt werden. Untersucht wurde daher in erster Linie die

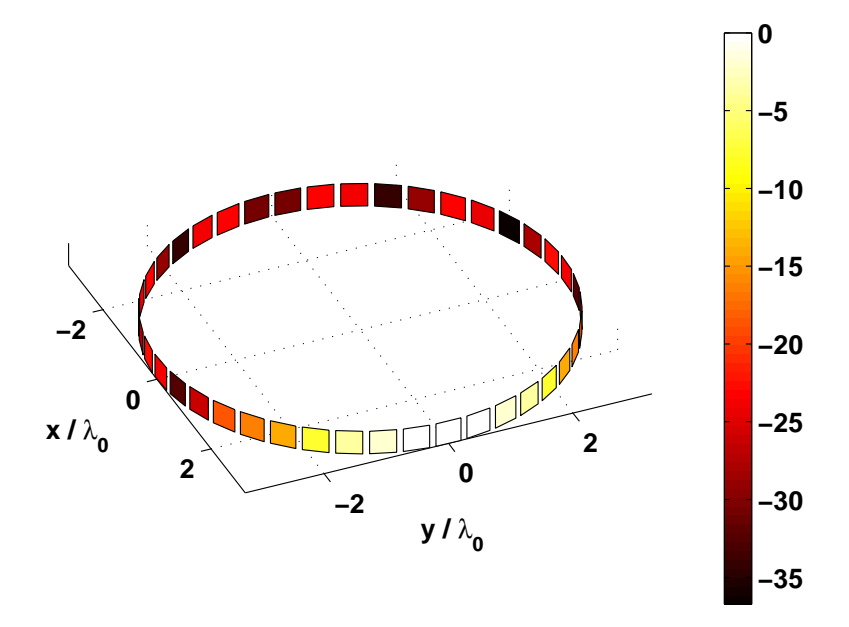

<code>Abb. 4.2</code>: Vollkreis-Zylindergruppe: Geometrie und Anregungskoeffizienten für  $\varphi_0=0^{\circ}$ 

Diagrammsynthese in der Azimutalebene, in der Verfahren für gekrümmte Geometrien verwendet werden müssen. Bei diesen Verfahren ist für die Schwenkung der Hauptkeule in der horizontalen Ebene neben der Steuerung der Phasenverschiebung auch die Beeinflussung der Amplitude der einzelnen Elemente notwendig.

### 4.2.1 Vollkreiszylinder

Die kreisförmige Zylindergeometrie mit dem Öffnungswinkel 360° (s. Abb. 4.2 bietet die Möglichkeit zur Rundumsicht in einer Ebene und zeichnet sich durch ihre besonderen symmetrischen Eigenschaften aus. Sie findet häufig in Kommunikationssystemen z.B. für Antennen an Masten auf Schiffen oder an Satelliten Verwendung [69, 25, 16, 60].

Bei zylindrischen Antennengruppen weisen die Feldanteile der einzelnen Elemente wegen ihrer unterschiedlichen Orientierung nicht immer die gleiche Richtung auf. Die Berechnung eines skalaren Gruppenfaktors für die Diagrammsynthese wie bei ebenen Gruppen ist daher nicht möglich. Unter Ausnutzung der Symmetrie können jedoch analytische Verfahren zur Berechnung der Anregungskoeffizienten hergeleitet werden [9, 66, 67, 12].

Bei dem hier untersuchten Verfahren zur Diagrammsynthese mit Zylindermoden ist zu beachten, dass die Modenfunktionen über dem Azimutwinkel  $\varphi$  nur in ihrer Phase variieren und ihr Betrag konstant ist. Durch Uberlagerung mehrerer dieser Phasenmoden können (ähnlich wie bei linearen bzw. ebenen Gruppen) Diagramme mit einer vorgegebenen Keulenform und Blickrichtung gebildet werden. Abb. 4.1 zeigt das gleiche Tschebyscheff Referenzdiagramm mit -30dB Nebenzipfelniveau über dem Azimutwinkel  $\varphi$ , jeweils aus einer anderen Anzahl von Moden gebildet ( $N_{mod} = 20, 25, 30$ ). Je mehr Moden verwendet werden, desto geringere Hauptkeulenbreiten (mit entsprechend höherem Antennengewinn) können theo-

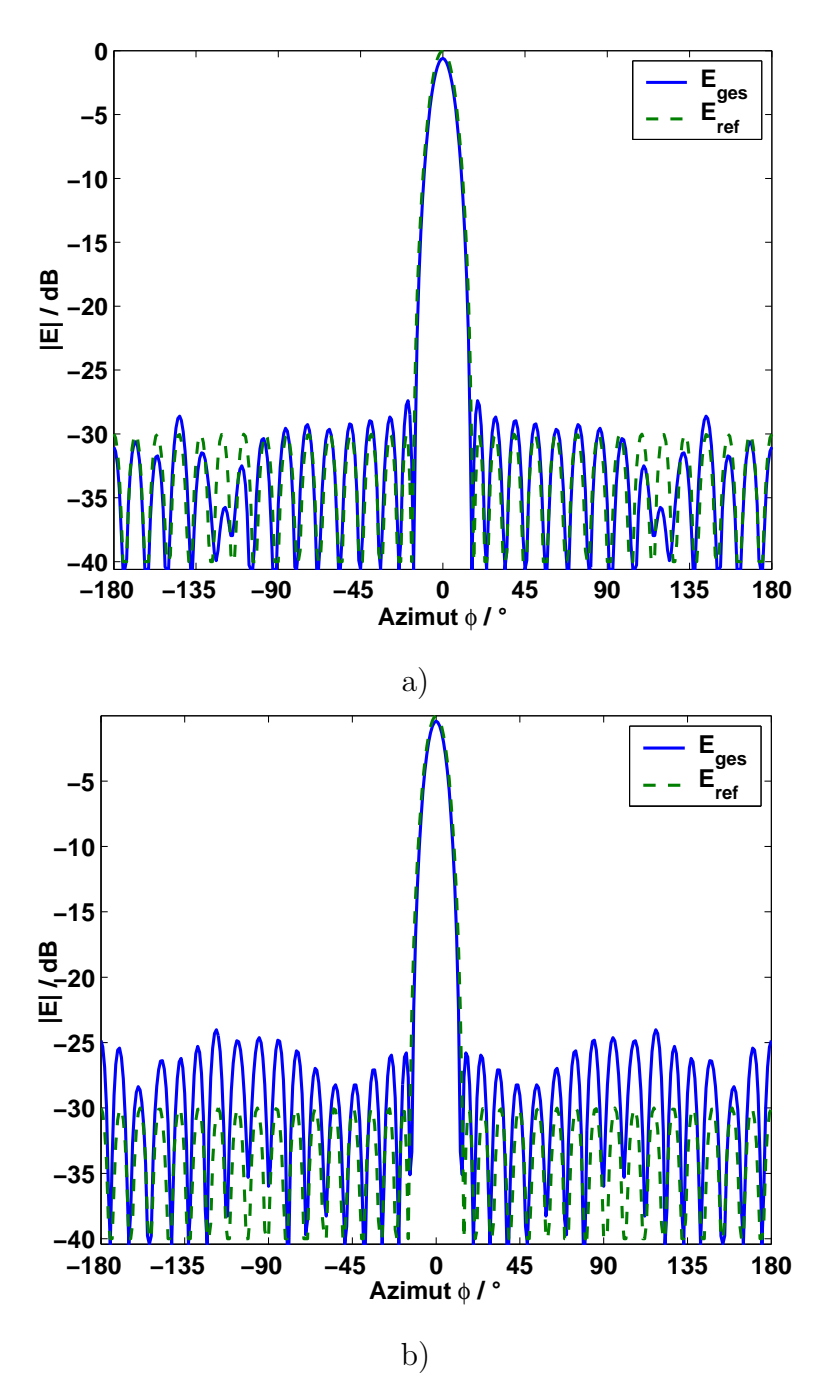

Abb. 4.3: Referenz und Gruppenfernfeld der Vollkreis-Zylindergruppe für verschiedene Modenzahlen

- a) für  $N_{mod} = 31$
- b) für  $N_{mod} = 35$

retisch erzielt werden.

Die maximale Anzahl zulässiger Moden hängt jedoch von der Anzahl der Elemente bzw. der relativen Aperturgröße ab. Ist die Zahl der Moden für die betrachtete Antenne zu hoch, ergeben sich zwischen gefordertem Referenzdiagramm und tatsächlich erzieltem Antennendiagramm Abweichungen.

Abb. 4.3 vergleicht das vorgegebene Referenzdiagramm und das erzielte Grup-

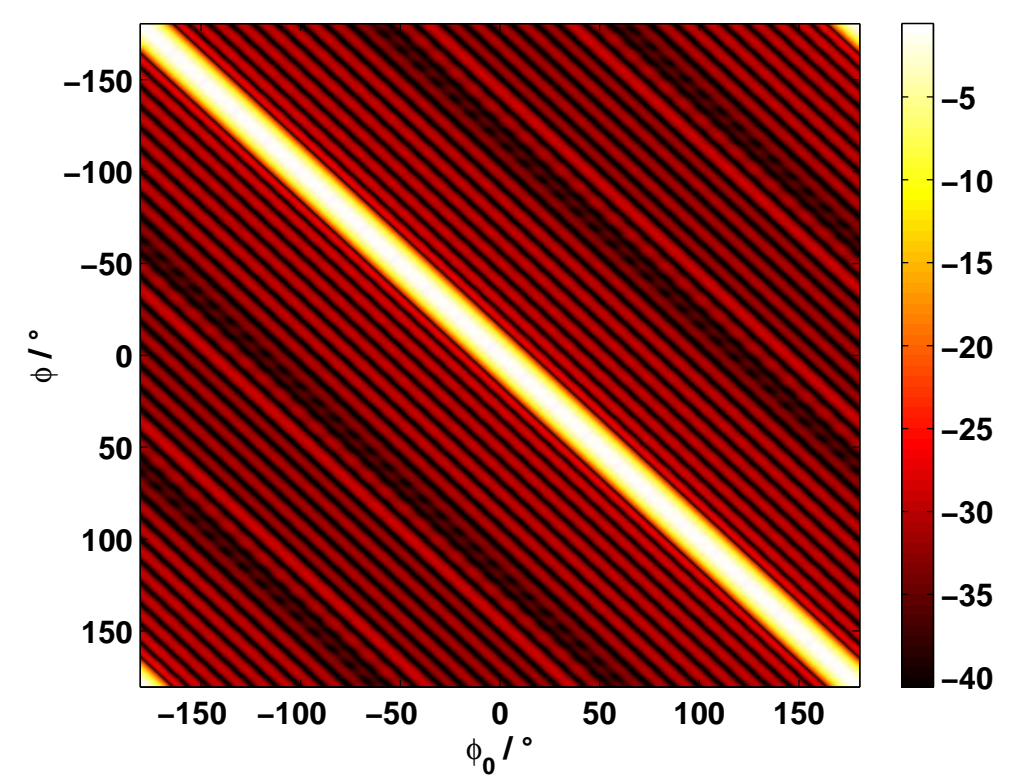

Abb. 4.4: Vollkreis-Zylindergruppe: Gruppendiagramme für verschiedene Schwenkwinkel  $\varphi_0$ 

penfernfeld für zwei unterschiedliche Modenzahlen. In Abb. 4.3a mit der geringeren Anzahl von Wellenmoden im Referenzfeld ( $N_{mod} = 31$ ) sind die Abweichungen zwischen den beiden Diagrammen minimal. Für die höhere Modenzahl  $(N_{mod} = 35)$  in Abb. 4.3b treten Abweichungen auf: die Nebenzipfel liegen teilweise deutlich höher als das geforderte Niveau von -35dB.

Abb. 4.2 zeigt die hier untersuchte Kreisgeometrie mit einem Radius von ca. 3 Wellenlängen. Die Antennengruppe besteht aus 41 Elementen im Abstand von  $d = \lambda/2$ . Die Positionen der einzelnen Elemente sind durch rechteckige Flecken dargestellt, auf denen farbig der Betrag der eingespeisten Ströme für das ausgewählte Gruppendiagramm gekennzeichnet ist.

Ein Vergleich der Beträge der Anregungskoeffizienten zeigt, dass der Betrag der Ströme in dem Bereich am höchsten ist, der in Richtung der Hauptkeule weist. Für andere Schwenkwinkel bewegt sich dieser Bereich hoher Abstrahlung in die entsprechende Richtung, seine Form bleibt jedoch qualitativ erhalten.

Abb. 4.4 zeigt in Matrixdarstellung den Betrag der elektrischen Feldstärke des Gruppenfernfeldes für alle Schwenkwinkel im Bereich  $-180^{\circ} < \varphi_0 < +180^{\circ}$ . Durch diese Darstellung wird deutlich, dass der Verlauf des Fernfeldes sowohl im Haupt- und Nebenkeulenbereich, als auch für Winkel "zwischen den Ele-<br>mentekständer" kaum verijset. Die Faum des resultierenden Grunnendissuppress mentabständen" kaum variiert. Die Form des resultierenden Gruppendiagramms ist für alle Blickrichtungen gleich.

Abb. 4.5 zeigt weitere Beispiele für verschiedene Diagrammtypen: Das Diagramm in Abb. 4.5a  $(\sin(x)/x, \text{ and } x)$  entsteht durch Überlagerung der Moden mit gleicher Amplitude. Es zeichnet sich durch minimale Hauptkeulenbreite bei maximalem Gewinn und einem maximalen Nebenzipfelniveau von -13 dB aus.

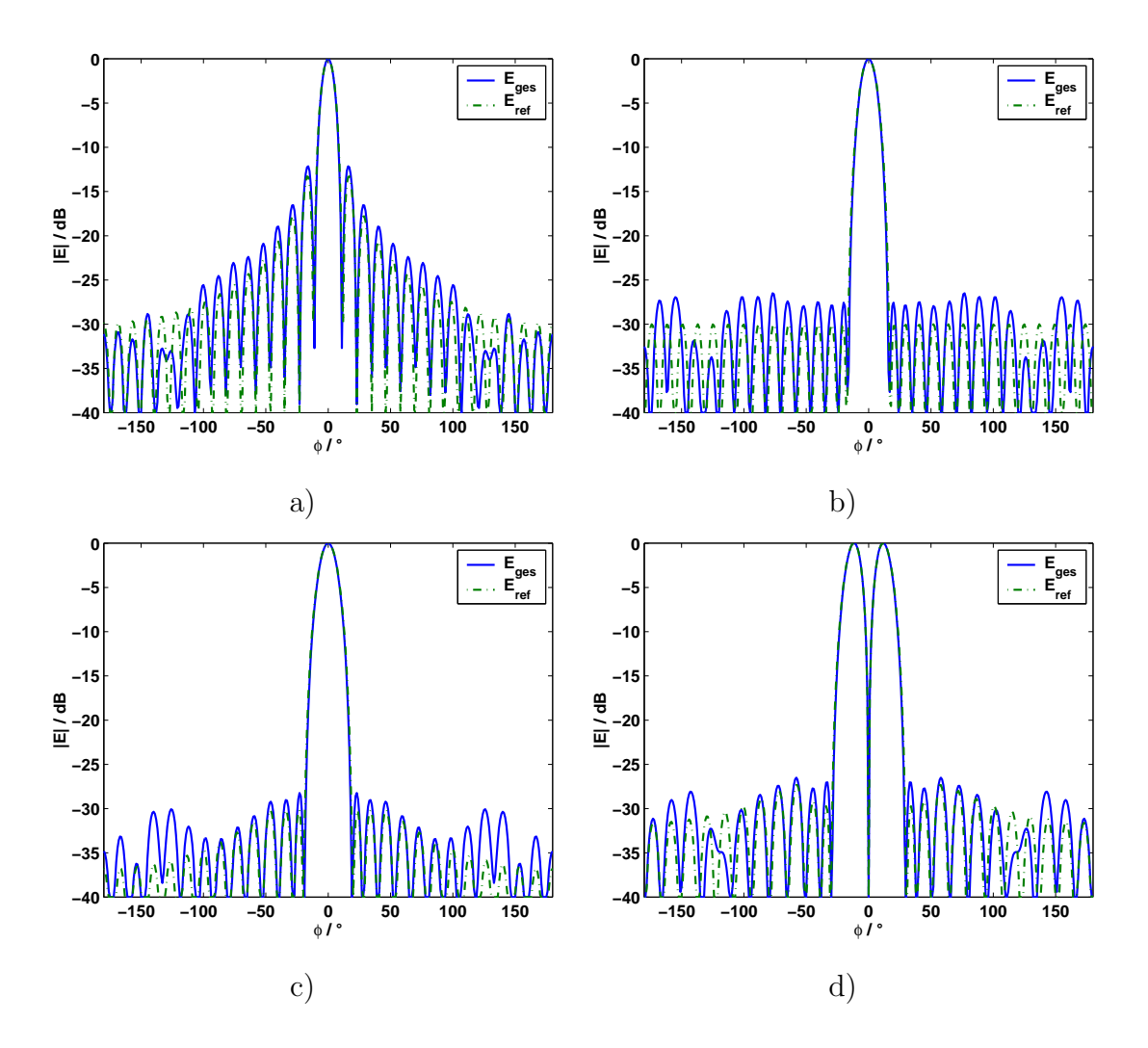

Abb. 4.5: Vergleich verschiedener Diagrammtypen bei der Vollkreis-Zylindergruppe (Referenz und resultierendes Fernfeld)

- a) Gleichmäßige Belegung  $\left(\frac{\sin x}{x}\right)$
- b) Tschebyscheff, 30 dB
- c) Taylor $\bar{N}$ , 30 dB
- d) Bayliss (Differenzdiagramm)

Durch Gewichtung der Moden nach Dolph-Tschebyscheff [19] oder Taylor [73] (Abb. 4.5b und c) erhöht sich die Hauptkeulenbreite. Dafür verringert sich das Nebenzipfelniveau in diesem Fall auf etwa -30dB. Der Richtfaktor der Antenne verringert sich geringfügig gegenüber dem Sinc-Diagramm.

Abb. 4.5c zeigt ein Differenzdiagramm nach Bayliss [6], das sich durch eine Nullstelle in der Hauptrichtung auszeichnet. Dieser Diagrammtyp kann beim Radar z.B. zur Zielverfolgung (engl. Tracking) eingesetzt werden.

### $4.2.1.1$  Verkopplungseinflüsse

Mit Hilfe der vorliegenden Programme, die auf dem beschriebenen Antennenmodell beruhen, können für eine vorgegebene Antennengeometrie die Verkopplungseffekte zwischen den Elementen vorhergesagt/berechnet werden. Dabei bleiben

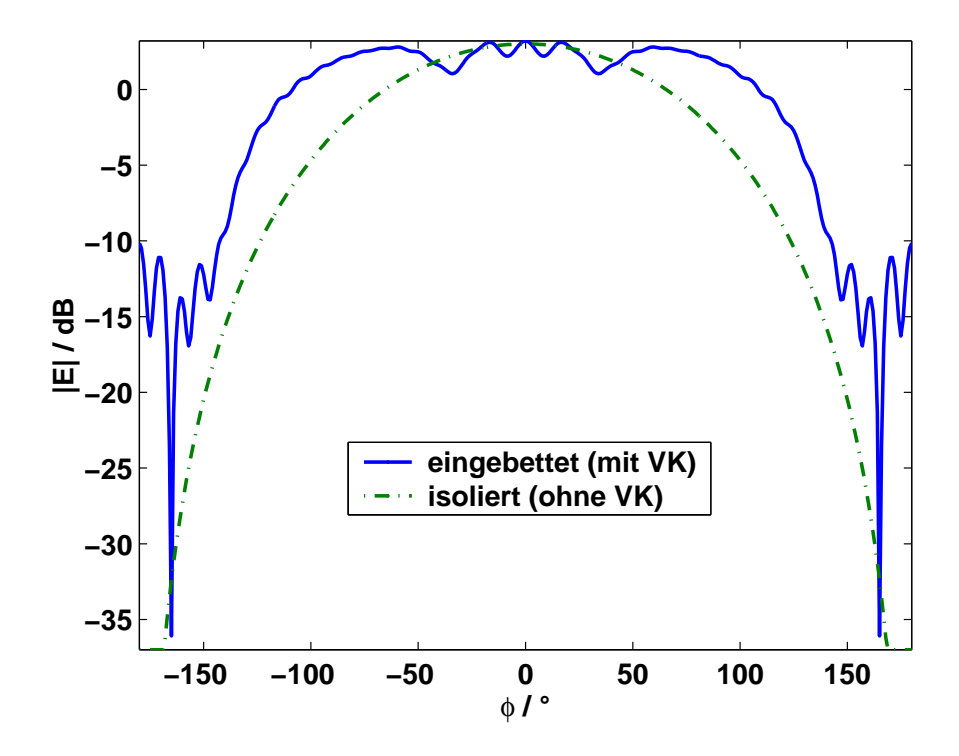

Abb. 4.6: Eingebettetes Diagramm eines Elements der Vollkreis-Zylindergruppe ( $\varphi =$  $0^\circ)$ 

jedoch einige Eigenschaften *realer* Antennen unberücksichtigt, wie z.B. Trägermaterialien aus dielektrischem Substrat, leitfähige Masseflächen oder Speisenetzwerke.

Die Untersuchung der Verkopplung zwischen den Elementen bei Gruppenantennen anhand verschiedener Beispielgeometrien zeigte vor allem zwei Auswirkungen:

- 1. Die tatsächlichen wirksamen, komplexen Amplituden der Ströme bzw. Spannungen an den Elementen weichen von den mit Hilfe der Diagrammsynthese bestimmten, angeregten Anregungskoeffizienten ab. Abb. 4.7a zeigt die beiden Fälle im direkten Vergleich.
- 2. Die Elementdiagramme ändern ihre Form gegenüber einem isoliert betrachteten Element in Betrag und Phase (eingebettetes Elementdiagramm). Abb. 4.6) zeigt den Vergleich zwischen isolierten und eingebetteten Diagramm für ein ausgewähltes Antennenelement der Kreiszylindergruppe.

Zur Veranschaulichung des Begriffs "eingebettete Elementcharakteristik" ist fol-<br>sende Betrechtungsweise bilfreich: Innerhelb einer Antennengunne wird nur ein gende Betrachtungsweise hilfreich: Innerhalb einer Antennengruppe wird nur ein einzelnes Antennenelement angeregt, während alle anderen reflexionsfrei abgeschlossen sind. Durch die Verkopplung liefern jedoch auch die benachbarten, passiven Elemente einen bestimmten Beitrag zum Gesamtfeld der Gruppe. Die Charakteristik, die sich in diesem Fall aus der Abstrahlung aller Elemente ergibt, entspricht dem eingebetteten Elementdiagramm für das betrachtete, angeregte Antennenelement. Sind alle eingebetteten Diagramme innerhalb einer Antennengruppe bekannt, kann mit ihrer Hilfe die Verkopplung bei der Diagrammsynthese

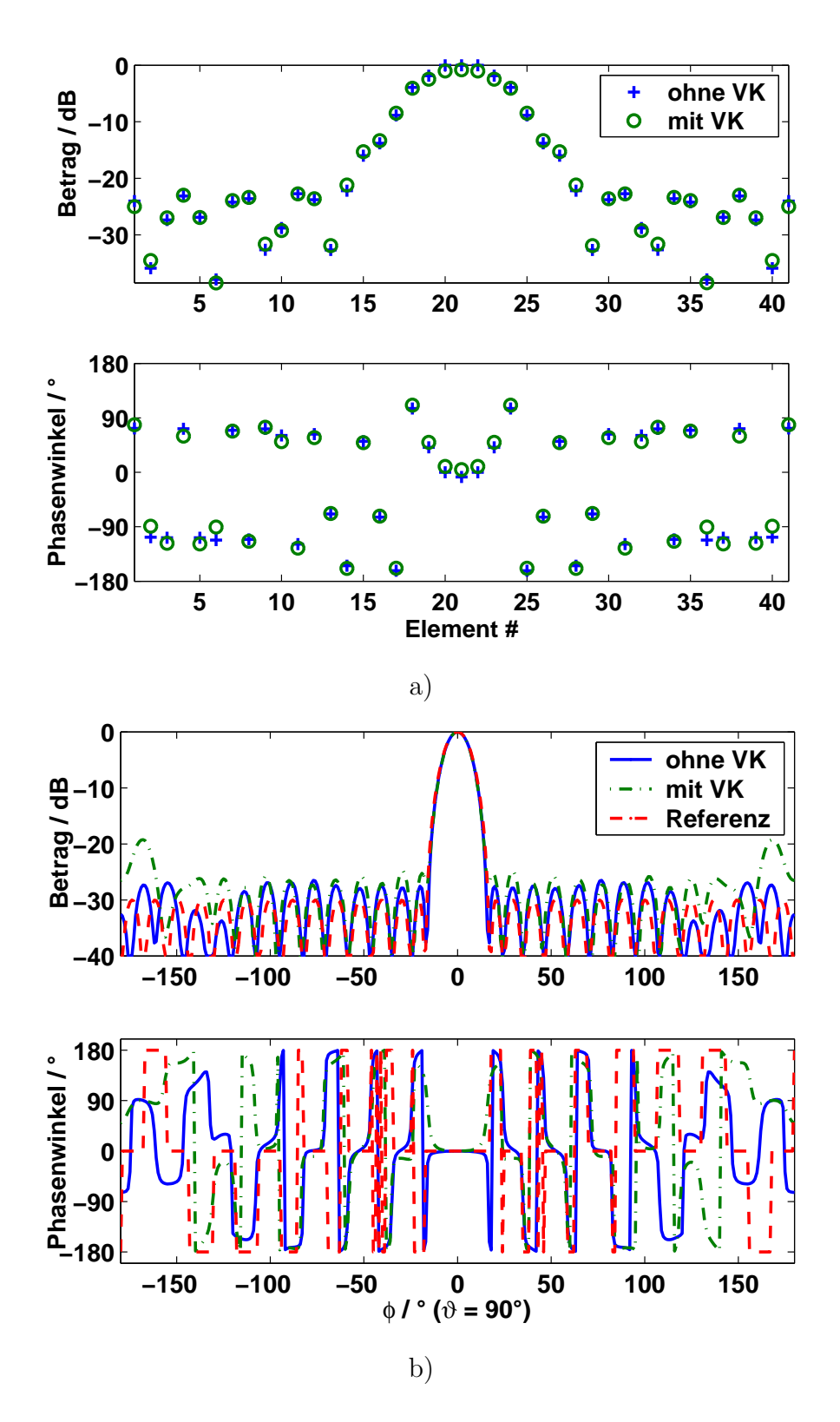

![](_page_63_Figure_2.jpeg)

- a) Anregungskoeffizienten
- b) resultierendes Gruppenfernfeld

![](_page_64_Figure_1.jpeg)

Abb. 4.8: Modale Element-Verkopplungsmatrizen

- **a**) Grundmode  $\underline{V}^{11}$
- **b**) Grundmode  $\overline{\leftrightarrow}$  höhere Mode  $\underline{\underline{V}}^{12}$

berücksichtigt werden (s. Abschnitt 4.5). Bei praktischen Anwendungen können die eingebetteten Diagramme aus Messungen der Charakteristik für jedes einzelne Element der Antennengruppe gewonnen werden.

Abb. 4.7 zeigt für die Beispielgruppe mit 41 Elementen, wie durch den Einfluss der Verkopplung die komplexen Anregungskoeffizienten und das Summenfernfeld beeinflusst werden. Das vorgegebene Diagramm nach Tschebyscheff mit 30dB-Nebenzipfelniveau wird unter Berücksichtigung der Verkopplung nicht ganz erreicht, die Nebenzipfel in der unmittelbaren Umgebung der Hauptkeule und bei  $\varphi = \pm 180^{\circ}$  steigen an.

Unter der Voraussetzung, dass die Elemente auf einem regelmäßigen Gitter angebracht sind, ergibt sich für jedes Element einer auf einem Kreiszylinder angeordneten Gruppenantenne elektromagnetisch die gleiche Umgebung. Daher ist auch das eingebettete Elementdiagramm aller Antennenelemente gleich.

Abb. 4.8 zeigt die Verkopplungskoeffizienten der 41-elementigen Zylindergruppe in Matrix-Darstellung. In Abb. 4.8a sind die Beträge der modalen Verkopplungskoeffizienten  $V_{ik}$  für die fundamentale Mode dargestellt. Eine Spalte dieser Matrix zeigt, welche Amplituden sich an allen Elementen der Gruppenantenne für die fundamentale (vorwärts gerichtete) Mode einstellt, wenn diese Mode an genau einem Element des Arrays angeregt wird und alle anderen reflexionsfrei abgeschlossen sind. Man erkennt, dass die Verkopplung mit direkt benachbarten Elementen (nahe der Hauptdiagonale) am stärksten ist und die Amplitude mit zunehmender Entfernung zwischen den betrachteten Elementen abnimmt.

Abb. 4.8b zeigt die Verkopplung zwischen der fundamentalen und der höheren (ruc¨ kw¨arts gerichteten) Mode. Der qualitative Verlauf der Amplituden entspricht dem vorherigen Beispiel, allerdings sind die Beträge in der Hauptdiagonale der Matrix sehr gering, da die Eigenverkopplung innerhalb eines Elementes im Antennenmodell vernachlässigt wird.

Der qualitative Verlauf der Beträge innerhalb der Spalten ist bei der

![](_page_65_Figure_1.jpeg)

Abb. 4.9: Verkopplung an gekrümmten Aperturen

- a) direkter Weg / Beugung an der Oberfläche
- b) Berechnete Phasenwinkel der Kopplungskoeffizienten beim Vollkreiszylinder

Vollkreiszylinder-Antennengruppe für alle Elemente gleich: Da aufgrund der Symmetrie jedes Element für sich betrachtet die gleiche Umgebung besitzt, wirkt die Verkopplung überall auf die gleiche Weise. Betrachtet man die Phasenwinkel der berechneten Verkopplungskoeffizienten, so fällt auf, dass die Differenz zwischen den Phasen zweier Elemente nicht ihrem direkten Abstand entspricht, sondern der Bogenlänge entlang der Apertur-Oberfläche.

In Abb. 4.9a ist für eine gekrümmte bzw. facettierte Antennengruppe der Vergleich zwischen der direkten Verkopplung und der Beugung an der Aperturfläche dargestellt. Abb. 4.9b zeigt die bei Anregung eines einzelnen Antennenelements (Element #16) aus der Simulation resultierenden Verkopplungskoeffizienten (entspricht einer einzelnen Spalte der Verkopplungsmatrix).

Die Phasendifferenz zwischen den Koeffizienten benachbarter Elemente beträgt darin (mit Ausnahme des angeregten Elements) konstant  $\Delta \varphi \approx \pi$ , was genau dem Abstand einer halben Wellenlänge zwischen zwei benachbarten Elementen entspricht.

Dies bedeutet, dass bei der Simulation — obwohl das zugrunde liegende Antennenmodell keine Trägerstruktur (z.B. metallische Wand oder dielektrisches Substrat) beinhaltet — die Beugung an der Aperturfläche ähnlich einer Oberflächenwelle berücksichtigt wird.

Mit Hilfe der Verkopplungsmatrizen können auch die eingebetteten Elementcharakteristiken berechnet werden. Aufgrund der Symmetrie sind auch die eingebetteten Diagramm für alle Elemente innerhalb eines Ringes gleich (von der unterschiedlichen Orientierung abgesehen).

Gegenüber dem isoliert betrachteten Einzelelement ergeben sich bei den in Abb. 4.6 dargestellten Simulationsergebnissen folgende typischen Effekte, die auch bei realen Gruppenantennen beobachtet werden können:

![](_page_66_Figure_1.jpeg)

Abb. 4.10: Kompensation von Laufzeitunterschieden durch Umwegleitungen

### • Welligkeit

Es entsteht eine Welligkeit der Elementcharakteristik, insbesondere im Bereich der Blickrichtung (hier 0°).

### • Verbreiterung

Die Charakteristik des Einzelelements verbreitert sich. Dies führt zu geringerem Gewinn und zu geringerer Auflösung bei Peilungsverfahren.

### $\bullet$  Erhöhte Nebenzipfel

Das Niveau der Nebenzipfel abseits der Blickrichtung steigt, im hier betrachteten Beispiel z.B. auf bis zu 10 dB.

Durch den Einfluss der Verkopplung kann bei ebenen Gruppenantennen (bzw. quasi-ebenen Antennenabschnitten) darüber hinaus häufig eine Verschiebung des Maximums der Charakteristik zu den Rändern der Antenne hin beobachtet werden (s. Abschnitt 4.2.3). Diese tritt jedoch aus Symmetriegründen bei kreisförmigen Gruppen nicht auf.

Maßnahmen zur Kompensation der Verkopplung (z.B. durch Inversion der Verkopplungsmatrix) sind möglich und können unter Umständen deren Auswirkungen verringern. Eine Beschreibung der Verfahren und Beispiele sind in Abschnitt 4.5 aufgeführt. Eine ausführliche Betrachtung der Verkopplungseffekte bei Kreiszylinder-Gruppenantennen findet sich in [31].

### 4.2.1.2 Bandbreite

Moderne Radar- und Kommunikationsanwendung benötigen immer höhere Signalbandbreiten. Daher ist die Frequenzabhängigkeit der Eigenschaften einer Gruppenantenne und ihr nutzbarer Frequenzbereich von großer Bedeutung.

![](_page_67_Figure_1.jpeg)

Abb. 4.11: Gruppenfernfeld der Vollzylinder-Gruppe bei Frequenzänderung

Die Anregungskoeffizienten zur Erzeugung bestimmter Diagrammformen werden für eine bestimmte Entwurfsfrequenz  $f_0$  bestimmt. Bei abweichenden Frequenzen ändert sich die Wellenlänge der von den einzelnen Elementen abgestrahlten Wellen. Dadurch kommt es bei der Uberlagerung der Anteile im Fernfeld zu Phasenfehlern, die Abweichungen vom Referenzdiagramm zur Folge haben können.

Für eine bestimmte Blickrichtung können diese Phasenunterschiede mit Hilfe einer bereits für lineare Gruppenantennen bekannten Methode kompensiert werden: Dazu werden die zur Phasensteuerung häufig verwendeten Phasenschieber durch Verzögerungsleitungen (engl. True-Time-Delay) ersetzt. Wie in Abb. 4.10 gezeigt, legen empfangene Signale dann auf dem Weg von einer gedachten Wellenfront bis zum Empfänger in einer (willkürlich gewählten) Bezugsebene an jedem Kanal die gleiche Strecke zurück. Anderungen der Wellenlänge bewirken daher an jedem Element die gleiche Phasenverschiebung, sodass sich unabhängig von der Frequenz der korrekte Schwenkwinkel ergibt. Dies gilt im Empfangsfall ebenso wie im Sendefall.

Die Länge der benötigten Umwegleitungen ist jedoch vom Blickwinkel abhängig, sodass bei praktischen Anwendungen eine große Anzahl von Verzögerungsleitungen realisiert und schnell umgeschaltet werden muss.

Mit Hilfe von Verzögerungsleitungen können Phasenfehler kompensiert werden. Wenn die Abweichung der Frequenz von der Entwurfsfrequenz jedoch zu groß wird, treten Gittereffekte auf. Bei zu niedrigen Frequenzen reicht evtl. die relative Aperturgröße nicht mehr aus, um ein Diagramm mit dem geforderten Gewinn zu erzeugen. Bei zu hohen Frequenzen verursacht der zu große Elementabstand (bezogen auf die Wellenlänge) Fehler.

Abb. 4.12 zeigt, welchen Einfluss der Elementabstand auf das Diagramm hat.

![](_page_68_Figure_1.jpeg)

Abb. 4.12: Gruppenfernfeld der Vollzylinder-Gruppenantenne für verschiedene Ele $mentabstände$ 

- a)  $d = 0.6\lambda$
- b)  $d = 0.7\lambda$

Bei gleicher Aperturgröße (Radius  $r$  der Antenne bleibt konstant) werden die Elementabstände  $d = 0.6\lambda$  und  $d = 0.7\lambda$  vorgegeben, was einer geringeren Anzahl von Elementen entspricht ( $N = 34$  und  $N = 28$ ). Es soll das gleiche Tschebyscheff-Diagramm mit -30dB Nebenzipfelniveau wie in Abb. 4.7b abgestrahlt werden, die Anregungskoeffizienten werden jedoch für die geänderte Geometrie der Antennengruppe neu berechnet. Durch den vergrößerten Elementabstand bzw. die geringere Elementzahl lässt sich nur ein Referenzfeld mit einer niedrigeren Zahl von Moden realisieren, was zu einer breiteren Hauptkeule und geringerem Richtfaktor führt.

Simulationsergebnisse für Antennen mit größeren Elementzahlen (z.B.  $N =$ 100) deuten darauf hin, dass die hier vorgestellten Verfahren zur Diagrammsynthese bei zylindrischen Gruppenantennen auch für vergrößerte Elementabstände bis ca. 0.8 Wellenlängen Diagrammsynthese akzeptable Ergebnisse liefern.

Andert sich die Frequenz unter Verwendung konstanter Anregungskoeffizienten, ergibt sich auch bei der Zylindergruppe eine Verschlechterung des abgestrahlten Diagramms. Abb. 4.11 zeigt, dass bei einer Verschiebung der Frequenz um 10% die Nebenzipfel in der Nähe der Hauptkeule sich erhöhen und teilweise mit dieser verschmelzen. Interessant ist, dass sich der Diagrammverlauf für die niedrigere Frequenz ( $\lambda = 1,1\lambda_0$ ) von der höheren Frequenz ( $\lambda = 0,9\lambda_0$ ) kaum unterscheidet.

Das für ebene Gruppen typische "Schielen" — eine Änderung der Blickrichtung durch die nicht an die Frequenz angepassten Phasenwinkel — tritt bei der Kreisgruppe nicht auf.

### 4.2.2 Kreiszylinder-Sektor

Während die Vollkreis-Zylindergeometrie ideal an die Verwendung zylindrischer Moden zur Diagrammsynthese angepasst ist, müssen bei Zylindersektoren Einschränkungen gemacht werden. Bei der Abtastung wird sonst an den Stellen, an denen sich keine Elemente befinden, ein Teil des modalen Referenzfelds vernachl¨assigt. Dies kann je nach Diagrammform und Schwenkwinkel Einfluss auf die Diagrammqualität haben. Daher werden hier und in den folgenden Beispielen für zylindrische Antennengruppen die Zylindersektormoden zur Anregung verwendet, die speziell für Aperturen mit Sektorgeometrie entwickelt wurden (s. Abschnitt 3.1.4).

Abb. 4.13a zeigt als Beispiel eine Antennengruppe mit einem Offnungswinkel von 270<sup>°</sup> bestehend aus 32 Elementen im Abstand  $d = \lambda/2$ . In Abb. 4.13b ist das auf  $\varphi_0 = 50^\circ$  geschwenkte Antennendiagramm (30dB-Tschebyscheff) dargestellt. Da die in Abschnitt 3.1.4 beschriebenen Zylindersektormoden nach der Definition am Rand ihres Öffnungssektors bei den Winkeln  $\varphi = \pm \varphi_s$  Nullstellen besitzen, muss der Winkel für die anregenden Moden etwas größer gewählt werden, als der tatsächliche Öffnungswinkel der Apertur, damit auch die äußeren Elemente noch in die Anregung mit einbezogen werden.

Der nutzbare Blickwinkelbereich einer Antennengruppe, deren Apertur auf einen Sektor eingeschränkt ist, hängt von der Art des gewünschten Fernfelddiagramms ab. Je höher der Richtfaktor des Summendiagramms ist, desto mehr Elemente tragen mit hohen Amplituden zum Gesamtfeld bei und desto breiter

![](_page_70_Figure_1.jpeg)

![](_page_70_Figure_2.jpeg)

- a) Geometrie und Anregungskoeffizienten
- b) resultierendes Fernfeld bei Schwenkwinkel  $\varphi_0 = 50^\circ$

ist der aktive Bereich der Antennenapertur. Da dieser Bereich bei konformen Antennen in Richtung der Hauptkeule "wandert", ergeben sich Grenzen beim<br>Sehrenken zu den Bändern der Anartun Schwenken zu den Rändern der Apertur.

Der abgedeckte Blickwinkelbereich ist im dargestellten Beispiel etwas kleiner als der Sektor-Öffnungswinkel und beträgt für die hier vorgestellte Kreissektorgruppe etwas größer als 180°. Abb. 4.14 zeigt die Summendiagramme der Antenne für alle Schwenkwinkel im Bereich zwischen  $\varphi = \pm 90^{\circ}$ . Die Hauptkeulenbreite in diesem Winkelbereich konstant, während zum Rande des Sichtbereichs das Nebenkeulenniveau geringfügig ansteigt. Dadurch verringert sich auch der Anten-

![](_page_71_Figure_1.jpeg)

Abb. 4.14: Kreiszylinder-Sektorgruppe: Gruppendiagramme für verschiedene Schwenkwinkel  $\varphi_0$ 

nengewinn leicht.

### $4.2.2.1$  Verkopplungseinflüsse

Ahnlich wie beim Vollkreiszylinder ändern sich durch die Wirkung der Verkopplung zwischen den Elementen die Amplituden und Phasenwinkel der Ströme an den Elementen. Diese weichen von den vorgegebenen Anregungskoeffizienten ab und bewirken eine Verschlechterung des Gruppenfernfeldes bzw. der Elementcharakteristiken.

Neben den in Abschnitt 4.2.1.1 beschriebenen Auswirkungen treten beim Zylindersektor zusätzlich Randeffekte an den Enden der Sektoröffnung auf: Diese bewirken Unsymmetrien bei den eingebetteten Elementdiagrammen, da den Elementen am Rand der Antennenapertur im Vergleich zu mittleren Elementen bei der Verkopplung Nachbarn "fehlen".<br>
Abbe 4.12b seigt die Auswirkung

Abb. 4.13b zeigt die Auswirkungen der Verkopplung am Beispiel der Diagramme für die Blickrichtung  $\varphi_0 = 50^\circ$ . Das Nebenkeulenniveau steigt sowohl in unmittelbarer Nähe der Hauptkeule als auch am Rand des Sichtbereichs bei  $\varphi < -100^{\circ}$  deutlich an. Weitere Ergebnisse, wie eingebettete Elementdiagramme und Verkopplungsmatrix, sind in Abschnitt 4.3 im Vergleich zu Messergebnissen an realen Gruppenantennen dargestellt. In Anhang B sind zum Vergleich berechnete Verkopplungskoeffizienten und Messwerte gegenübergestellt.
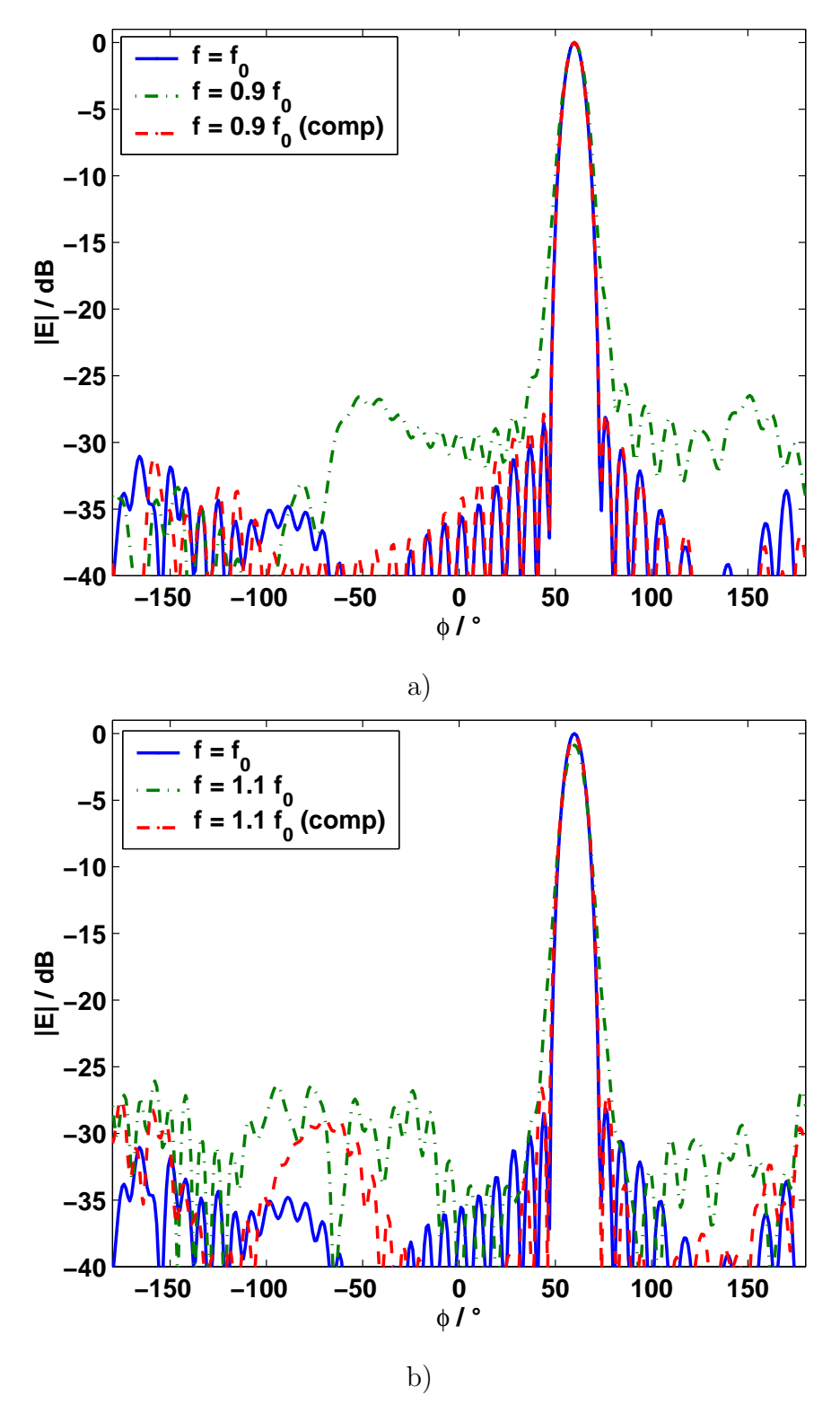

Abb. 4.15: Bandbreite der Kreiszylinder-Sektorgruppe

- a) für  $f < f_0$
- **b**) für  $f > f_0$

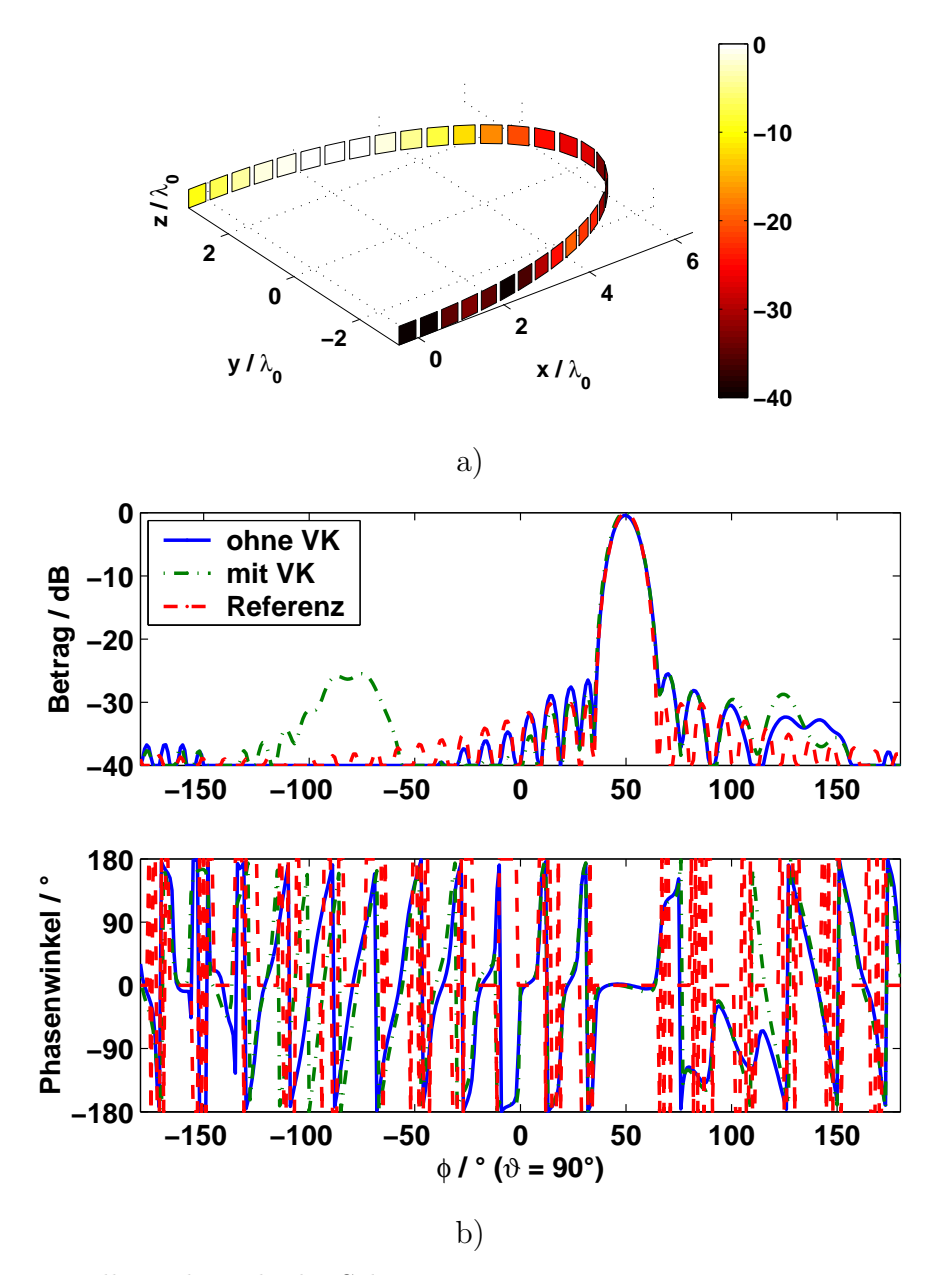

Abb. 4.16: Elliptische Zylinder-Sektorgruppe

- a) Geometrie und Anregungskoeffizienten
- b) resultierendes Fernfeld bei Schwenkwinkel  $\varphi_0 = 50^\circ$

### 4.2.2.2 Bandbreite

Die Aussagen zur Bandbreite der voll belegten Kreiszylinder-Gruppe gelten gleichermaßen für die hier gezeigte Sektorgeometrie. Abb. 4.15a zeigt die Veränderungen des Summendiagramms für eine um  $10\%$  niedrigere Frequenz, Abb. 4.15b entsprechend für eine  $10\%$  höhere Frequenz. Die Deformation des Diagramms (Verbreiterung der Hauptkeule, erhöhte Nebenzipfel) ist bei der niedrigeren Frequenz stärker, sie lässt sich jedoch durch Berechnung neuer Anregungskoeffizienten speziell für diese Frequenz fast vollständig kompensieren. Dagegen ist für die höhere Frequenz die Veränderung des Diagramms nicht ganz so stark, die Nebenzipfel

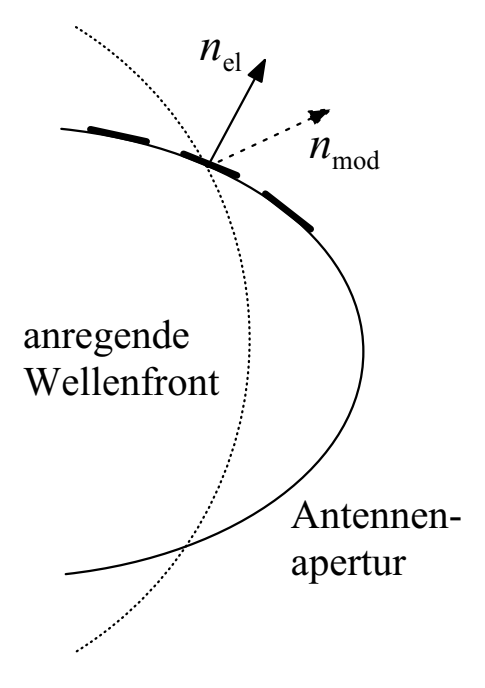

Abb. 4.17: Fehler bei der Anregung mit zylindrischen Wellenmoden

bleiben jedoch auch bei Korrektur der Gewichte im Bereich  $-100° < \varphi < -20°$ auf erhöhtem Niveau (>  $-27$  dB).

### 4.2.3 Elliptischer Zylindersektor

Der elliptische Zylindersektor stellt eine nicht-kanonische Geometrie dar. An ihrem Beispiel soll untersucht werden, ob das auf der Verwendung von Zylinderwellen beruhende Diagrammsyntheseverfahren auch bei Abweichungen von der Kreis- bzw. Kreissektor-Geometrie angewandt werden kann. Abb. 4.17 zeigt die Abweichung zwischen der Ausbreitungsrichtung der anregenden Wellenfront und der Orientierung des betrachteten Antennenelements, der für Fehler bei den Beträgen der Anregungskoeffizienten verantwortlich ist.

Abb. 4.16a zeigt als Beispiel die Geometrie einer elliptischen Sektorgruppe mit einem Öffnungswinkel von 180°, bestehend aus 32 Elementen im Abstand  $d = \lambda/2$ . Die Exzentrizität des elliptischen Querschnitts ist  $a/b = 2$ . Auf den Elementen sind farbig die Beträge der Anregungskoeffizienten für ein auf  $\varphi_0 = +50^\circ$ geschwenktes Antennendiagramm nach Taylor, mit 30dB Nebenzipfelniveau, dargestellt.

Abb. 4.18 zeigt die Diagramme der Antenne für das gewählte Taylor-Diagramm mit einer 3dB-Keulenbreite von 10° über alle Schwenkwinkel im Bereich zwischen  $\varphi = \pm 90^{\circ}$ . Man erkennt, dass für diesen Diagrammtyp über den gesamten Winkelbereich von 180° eine gleichmäßige Keulenbreite erreicht werden kann und dass das Nebenkeulenniveau auch am Rand dieses Bereichs nicht wesentlich ansteigt.

#### $4.2.3.1$  Verkopplungseinflüsse

Ahnlich wie in den vorangegangenen Beispielen bewirkt die Verkopplung Ab-

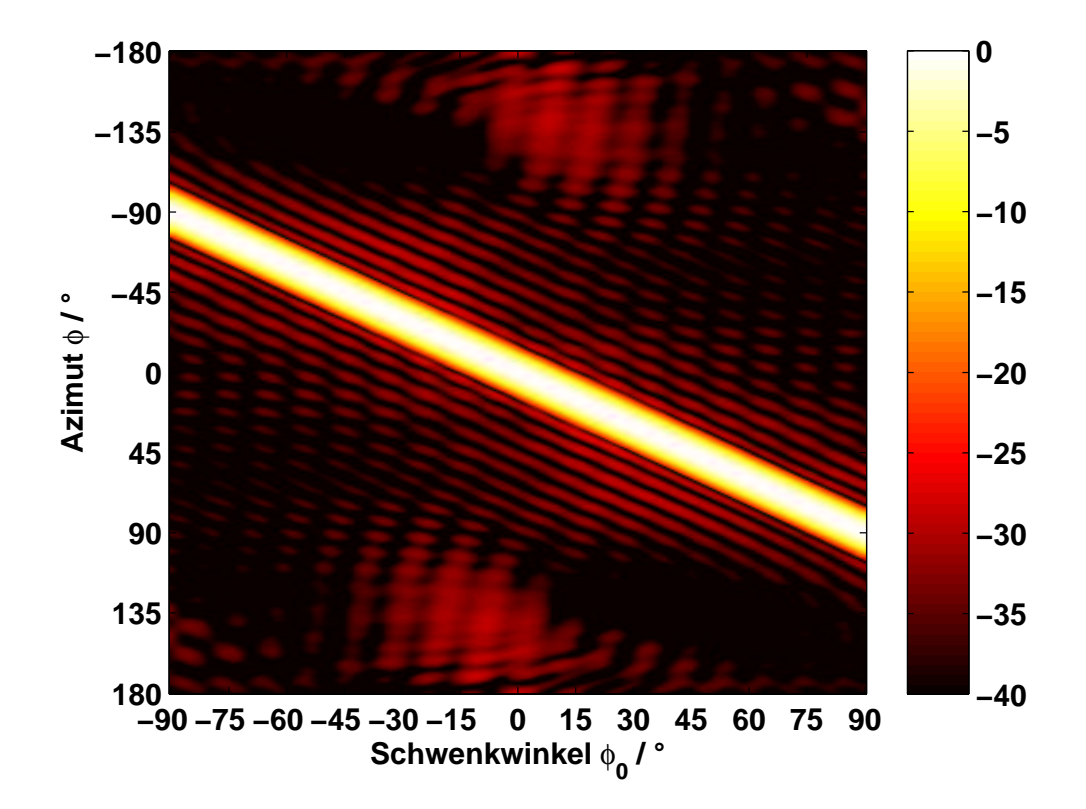

Abb. 4.18: Elliptische Sektorgruppe: Gruppendiagramme für verschiedene Schwenkwinkel  $\varphi_0$ 

weichungen der Stromamplituden in den Antennenelementen von den vorgegebenen Werten. Dies führt zu einer Verschlechterung des Antennendiagramms. Abb. 4.16b zeigt die Auswirkungen der Verkopplung am Beispiel der Diagramme für die Blickrichtung  $\varphi_0 = 50^\circ$ . Das Nebenkeulenniveau steigt sowohl in unmittelbarer Nähe der Hauptkeule als auch am Rand des Sichtbereichs bei  $\varphi < -100^{\circ}$ deutlich an. Die Auswirkungen beschränken sich jedoch auf einen geringeren Winkelbereich als im Fall der Kreiszylinder-Sektorgruppe.

Weitere Ergebnisse, wie eingebettete Elementdiagramme und Verkopplungsmatrix, sind detailliert in Abschnitt 4.3 dargestellt und werden mit Messergebnissen an realen Gruppenantennen verglichen.

Betrachtet man die in Abb. 4.25a dargestellten Beträge der Verkopplungskoeffizienten für die fundamentale Mode  $\underline{V}^{11},$  so erkennt man den Einfluss unterschiedlich starker Krümmung in verschiedenen Bereichen der Apertur. Im Randbereich ist die Krümmung der Apertur relativ gering. Dort wirkt die Verkopplung über mehrere benachbarte Elemente hinweg mit relativ hohen Amplituden. Bei den mittleren Elementen, die im Bereich der stärksten Krümmung liegen, ist dagegen nur die Verkopplung mit den direkten Nachbarelementen relevant. Dadurch ergibt sich in der dargestellten Verkopplungsmatrix die Form einer Hantel.

#### 4.2.3.2 Bandbreite

Bei der elliptischen Zylinder-Sektorgruppe machen sich Änderungen der Frequenz stärker bemerkbar, als bei den zuvor behandelten Kreiszylindergruppen.

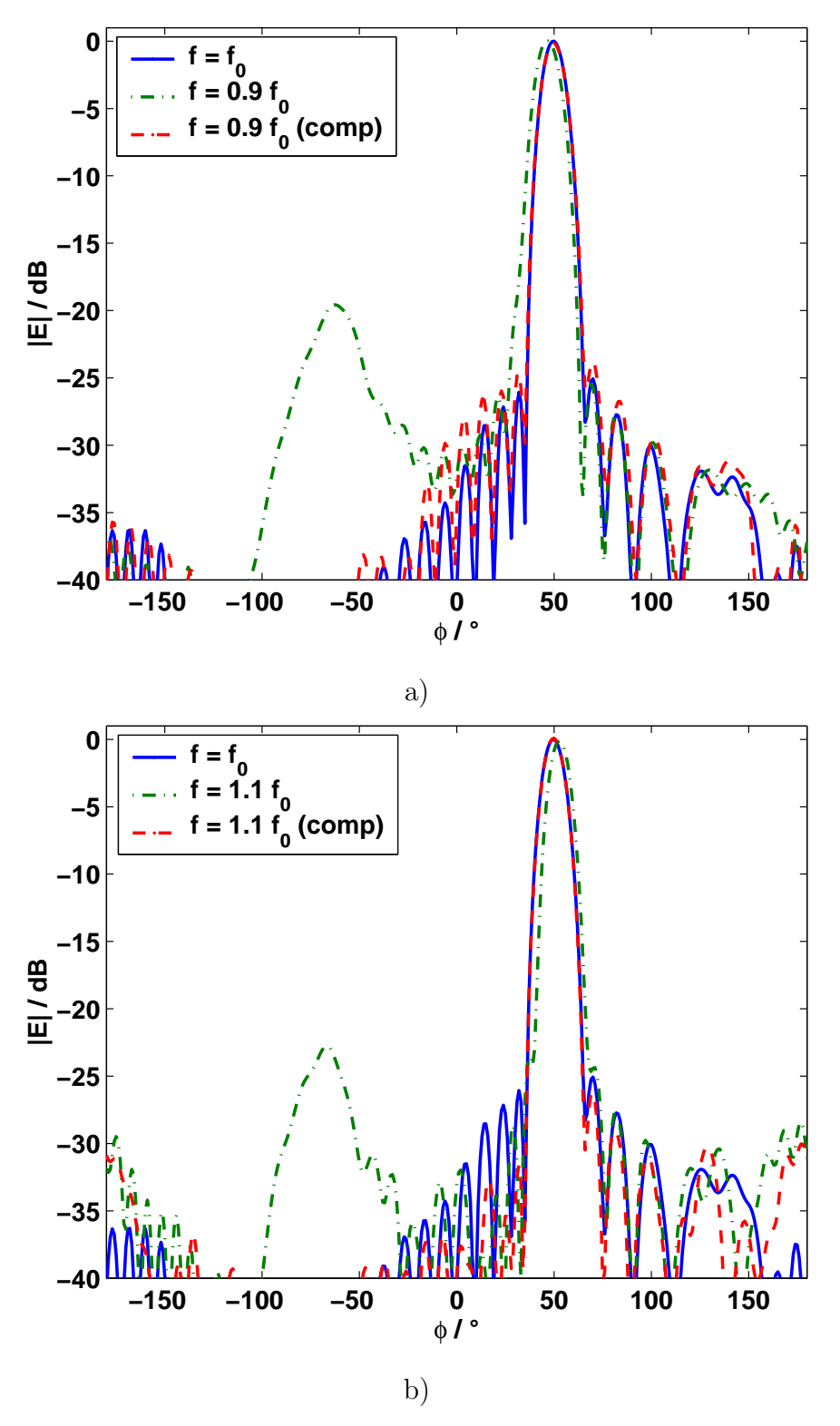

Abb. 4.19: Bandbreite der elliptischen Sektorgruppe

- a) für  $f < f_0$
- **b**) für  $f > f_0$

Abb. 4.19a zeigt das auf  $\varphi_0 = +50^\circ$  geschwenkte Diagramm für eine um 10% niedrigere Frequenz. Werden dabei die gleichen Anregungskoeffizienten wie für die Mittenfrequenz  $f_0$  verwendet, erhöhen sich die Nebenzipfel auf bis zu -18dB. Außerdem vergrößert sich die Breite der Hauptkeule und es tritt eine Verschiebung der Blickrichtung auf, wie von ebenen bzw. linearen Antennengruppen bekannt.

Für die um 10% höhere Frequenz (Abb. 4.19b) verschiebt sich die Hauptblickrichtung in die entgegengesetzte Richtung, die Erhöhung des Nebenzipfelniveaus fällt jedoch mit ca. -22dB etwas geringer aus als im ersten Fall.

In beiden Fällen lässt sich durch Berechnung eines neuen Satzes Anregungskoeffizienten für die geänderte Frequenz die Diagrammqualität erheblich verbessern (in Abb.4.19 als rote Kurve dargestellt), im Fall der niedrigeren Betriebsfrequenz sogar ohne nennenswerte Einbußen bei der Diagrammqualität.

Im Allgemeinen gilt, dass für eine Vergrößerung der Bandbreite einer Antennengruppe nicht nur ein breitbandiges Antennenelement notwendig ist, sondern auch besondere Maßnahmen bei der Diagrammsynthese ergriffen werden müssen. Um im Sende- oder Empfangsbetrieb einen größeren Frequenzbereich zu berücksichtigen, gibt es verschiedene Möglichkeiten: Die für verschiedene Frequenzen berechneten Sätze von Anregungskoeffizienten können nacheinander angewendet werden. Dadurch vervielfacht sich jedoch die Dauer des Vorgangs, was die Agilität eines Systems verringert. Alternativ können die Signale digitalisiert und die Bildung der verschiedenen Diagramme durch digitale Signalverarbeitung übernommen werden (engl. Digital Beamforming, DBF).

### 4.2.4 Elliptische Facettengruppe

Bei der Herstellung konformer Gruppenantennen ergeben sich durch die Krümmung der Aperturfläche oft technologische Probleme. Die Anfertigung mehrschichtiger Trägermaterialien mit ein- oder zwei Krümmungsradien stellt für die üblichen Verfahren zur Verklebung und Durchkontaktierung eine unüberwindliche Hürde dar. Ein häufig gewählter Weg, um diese Schwierigkeiten zu umgehen, die Antenne aber dennoch möglichst gut an die gekrümmte Oberfläche anzupassen, ist die Zerlegung der Apertur in kleine, ebene Teilstücke. Diese Technik — auch Facettierung" genannt — erlaubt die Anwendung der Verfahren zur " Herstellung ebener Antennengruppen, wobei sich jedoch der Aufwand zur Befestigung der Teilstücke und zur elektrisch leitenden Verbindung der einzelnen Teilstücke erhöht.

Das folgende Beispiel zeigt eine aus 32 Elementen bestehende Antennengruppe, bei der die Form des elliptischen Zylindersektors aus Abschnitt 4.2.3 durch mehrere lineare Teilstücke angenähert wurde. Dabei wurde nach Möglichkeit der Abstand von  $\lambda/2$  zwischen benachbarten Elementen eingehalten. Abb. 4.20a zeigt die Positionen der Antennenelemente und die Anregung für ein auf  $+50°$  geschwenktes Diagramm nach Taylor mit -30dB Nebenzipfelniveau. Abb. 4.20b zeigt das resultierende Gruppenfernfeld nach Betrag und Phase. Neben dem vorgegebenen Referenzdiagramm sind die Felder ohne und mit Berücksichtigung der Verkopplung dargestellt.

Ein Vergleich mit Abb. 4.20b zeigt, dass für das ausgewählte Beispiel kaum Unterschiede zur kontinuierlich gekrümmten Geometrie erkennbar sind. Lediglich

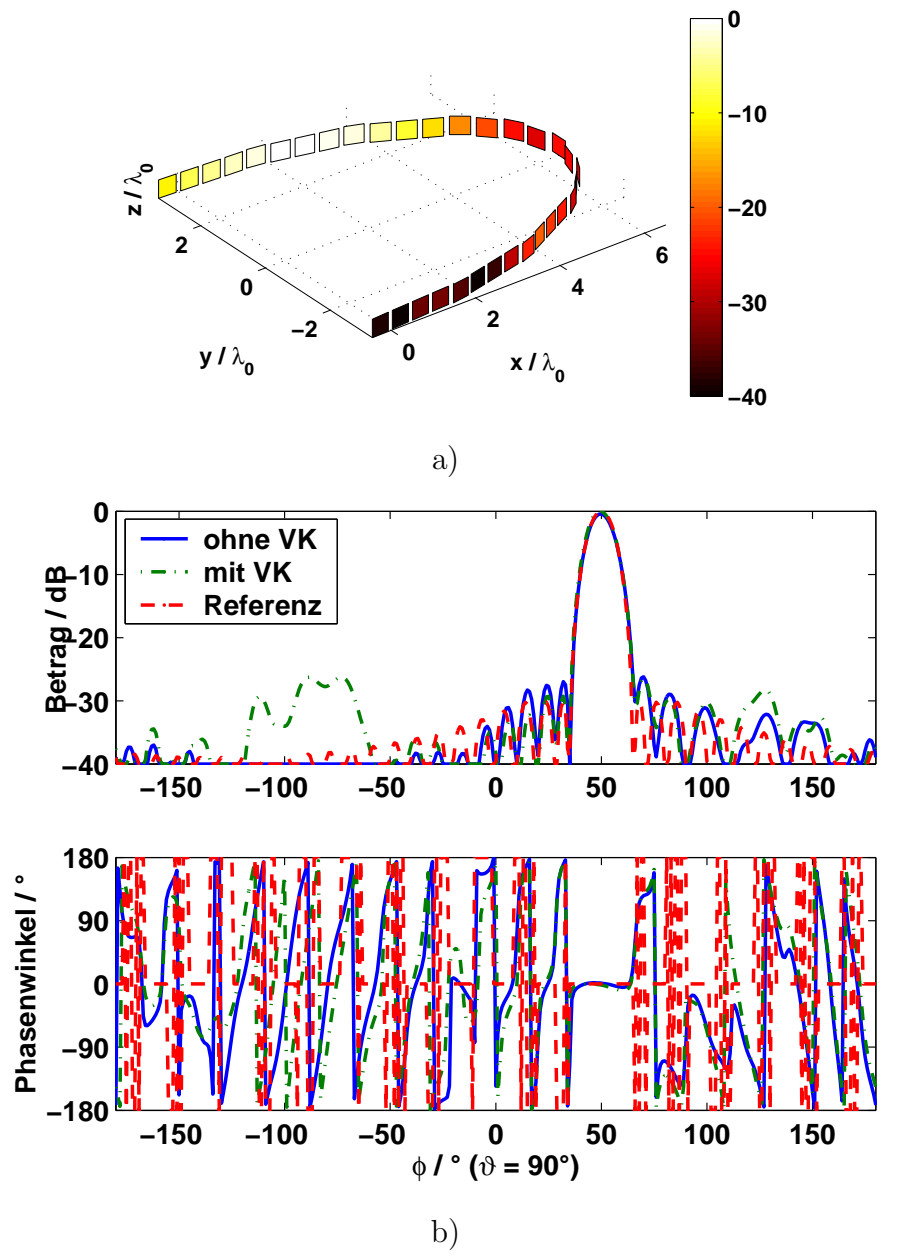

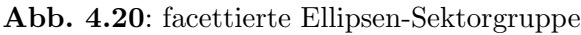

- a) Geometrie und Anregungskoeffizienten
- b) resultierendes Fernfeld bei Schwenkwinkel  $\varphi_0 = 50^\circ$

durch den Einfluss der Verkopplung ändert sich die Diagrammform im Bereich niedriger Nebenzipfel. Da auch die berechneten Verkopplungskoeffizienten und das Verhalten der Antennengruppe für andere Frequenzen sich kaum von den Ergebnissen für den elliptischen Zylindersektor unterscheiden, soll hier nicht näher darauf eingegangen werden.

Unterschiede zur kontinuierlich gekrümmten elliptischen Antenne zeigen sich beim Schwenkwinkel  $\varphi_0 = 0^{\circ}$ , bei dem die Kante in der Mitte der Apertur eine Rolle spielt. Auch bei experimentellen Untersuchungen hat sich gezeigt, dass solche Unstetigkeitsstellen Probleme bei der Diagrammsynthese verursachen können.

## 4.3 Experimentelle Ergebnisse / Validierung

Zur Validierung der mit dem Programmsystem EVG berechneten Ergebnisse wurden an zwei Antennengruppen Messungen der Verkopplungskoeffizienten sowie der eingebetteten Elementdiagramme durchgeführt. Die Testantennen wurden aus quadratischen Patch-Antennen in Streifenleitungstechnik für das X-Band  $(f = 8-12 \text{ GHz})$  aufgebaut [72]. Ihre Aperturgeometrie entspricht den Beispielen der kreiszylindrischen und elliptischen Sektorgruppe in Abschnitt 4.2.

Abb. 4.21 zeigt die Ansicht der beiden Antennen von oben, in der die koaxialen Speiseleitungen und Anschlüsse erkennbar sind. Jedes Element verfügt über 2 Zuleitungen, über die jeweils 2 zueinander senkrechte Polarisationen angeregt werden können.

Die Messung der Verkopplungskoeffizienten erfolgte mit Hilfe eines Netzwerkanalysators bestehend aus der Kombination eines Frequenzgenerators vom Typ  $HP-83650A$  und eines S-Parameter Messgeräts vom Typ  $HP-8517A$ . Dazu wurden die Transmissionsfaktoren zwischen allen Elementen der Antennengruppe sowie die Eingangsreflexionsfaktoren gemessen. Zum Vergleich mit den berechneten Verkopplungsmatrizen wurden die Reflexionsfaktoren auf der Hauptdiagonale der gemessenen Streumatrizen in Transmissionsfaktoren umgerechnet.

Die Messung der eingebetteten Elementdiagramme erfolgte im reflexionsarmen Messkanal des FGAN-FHR mit Hilfe des Funktionsdemonstrators für konforme Antennengruppen [24]. Insgesamt wurde ein Frequenzbereich von f=8,75-11,25 GHz vermessen. Die folgenden Abschnitte zeigen den Vergleich der Simulations- und Messergebnisse bei der Mittenfrequenz  $f_0 = 10 \text{ GHz}$ . Da die farbige Darstellung der Matrizen nur einen qualitativen Eindruck der Ergebnisse vermitteln kann, sind in Anhang B ausgewählte Ergebnisse aufgeführt.

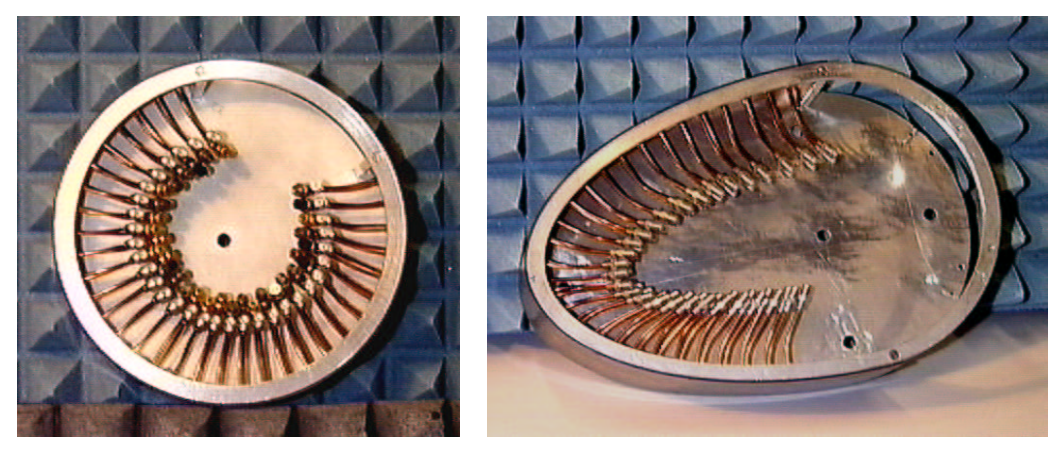

$$
\alpha
$$

a) b)

Abb. 4.21: Antennen für experimentelle Untersuchungen

- a) Kreiszylinder-Sektor
- b) elliptischer Zylindersektor

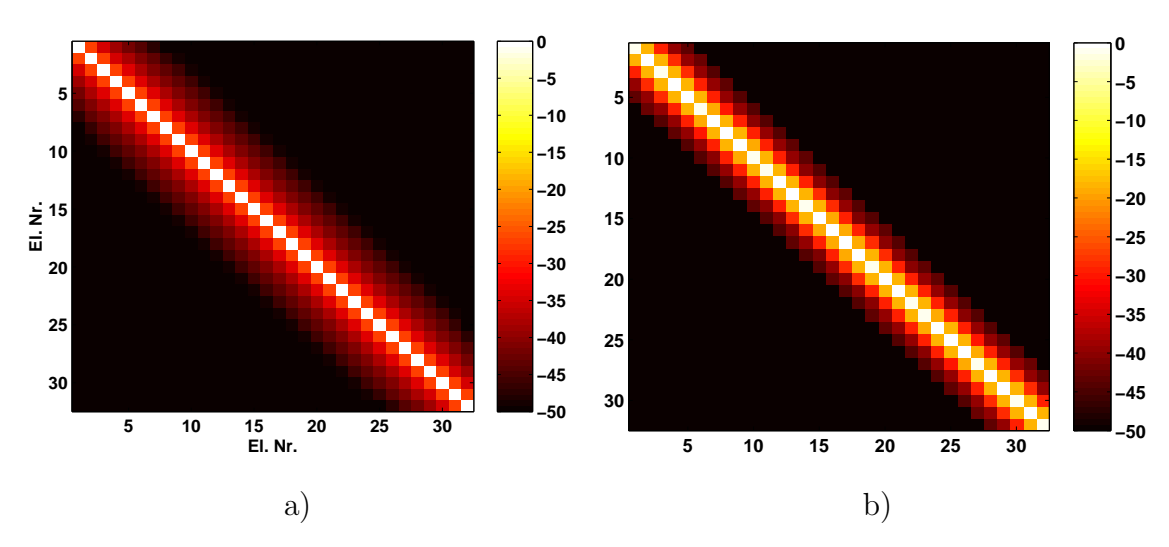

Abb. 4.22: Beträge der Verkopplungskoeffizienten (Kreiszylinder-Sektorgruppe,Tor 1)

- a) berechnet mit EVG
- b) Messwerte

#### 4.3.1 Kreiszylinder-Sektor

Abb. 4.21a zeigt die vermessene Antenne aus 32 polarimetrischen Elementen im Abstand von  $d = \lambda/2$ . Der Öffnungswinkel des Kreissektors ist  $\varphi_s = 135^\circ$ , was bei der Entwurfsfrequenz von  $f = 10$  GHz einem Radius von  $r = 3.3 \lambda$  entspricht. Die Antenne wurde aus koaxial gespeisten Patch-Elementen in Mikrostreifenleitungstechnik gefertigt, wobei jedes Element über zwei Speiseleitungen für die horizontale bzw. vertikale Polarisation verfügt. Der Aufbau erfolgte auf dem Substratmaterital RT Duroid 5880 mit der Stärke  $h = 1.57$  mm und der relativen Dielektrizitätskonstante  $\epsilon_r = 2.2$ .

In Abb. 4.22a sind die mit Hilfe des vorgestellten Antennenmodells berechneten Beträge der modalen Verkopplungskoeffizienten für die Grundmode mit vertikaler Polarisation dargestellt. Die Elemente der Hauptdiagonale entsprechen den Transmissionsfaktoren der Antennenelemente, die anderen Einträge sind die Verkopplungskoeffizienten zwischen den einzelnen Elementen. Der Verlauf der Matrix unterscheidet sich aufgrund der Kreissymmetrie kaum von der Verkopplungsmatrix der Vollkreis-Zylindergruppe aus Abb. 4.8, lediglich bei den Randelementen  $(Nr, 1 \text{ und } 32)$  sind geringfügige Abweichungen zu erkennen. Die oben erwähnten Randeffekte spielen demnach für die Verkopplung innerhalb der betrachteten Antennengruppe nur eine untergeordnete Rolle.

Abb. 4.22b zeigt zum Vergleich die *gemessenen* Verkopplungskoeffizienten für die kreiszylindrische Sektorgruppe. Die Simulationsergebnisse und die Messergebnisse stimmen gut überein, der qualitative Verlauf der Verkopplung zwischen benachbarten Elementen ist für alle Elemente fast identisch (Diagonalmatrix). Die für die Patch-Antennen gemessenen Werte weisen jedoch zu ihren direkten Nachbarn eine etwas höhere Verkopplung auf, die Verkopplung mit entfernteren Elementen ist dagegen geringfügig niedriger als bei den berechneten Werten.

Abb. 4.23 und Abb. 4.24 zeigen den Vergleich zwischen isolierter und eingebetteter Charakteristik für ein ausgewähltes Antennenelement der Kreissektorgrup-

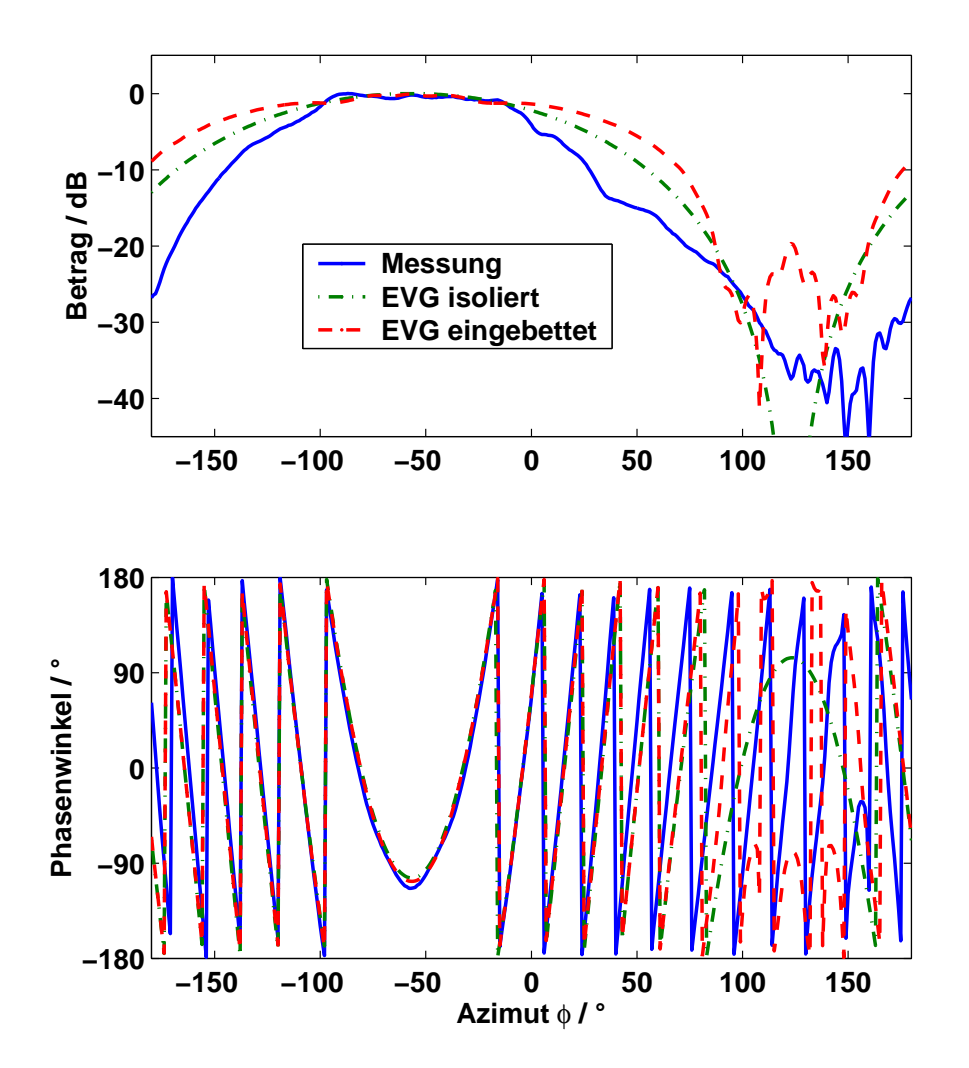

Abb. 4.23: Eingebettetes Elementdiagramm der Kreiszylinder-Sektorgruppe nach Betrag und Phase,  $E_{\vartheta}$ -Komponente (vertikale Polarisation)

pe. Dargestellt ist das ideale (d.h. unverkoppelte) Elementdiagramm im Vergleich mit den Ergebnissen der Simulation und den Messwerten für beide Polarisationen.

Auch hier zeigt sich, dass die vom Antennenmodell vorhergesagten Effekte qualitativ auf die Messwerte übertragen werden können: Durch den Einfluss der Verkopplung ergibt sich ein schmaleres Diagramm mit erh¨ohten Nebenzipfeln am Rande des Sichtbereichs, Nullstellen werden aufgefüllt. Außerdem entsteht eine erhöhte Welligkeit des Elementdiagramms (engl. Ripple). Durch die Unterschiede in den Elementdiagramme zwischen den idealen Huygens-Quellen und der realen Mikrostreifen-Antennen (s. Abb. 2.7) ergeben sich jedoch besonders für die vertikale Polarisation in Abb. 4.23 stärkere Abweichungen.

### 4.3.2 Elliptischer Zylindersektor

Abb. 4.21b zeigt die vermessene elliptische Antenne, die ebenfalls aus 32 polarimetrischen Antennenelementen im Abstand von  $d = \lambda/2$  besteht. Das Achsenverhältnis der Ellipse beträgt  $a/b = 2$ , der Öffnungswinkel des Ellipsensektors ist auf  $\varphi_s = 90^\circ$  begrenzt. Der Aufbau der 32 polarimetrischen Antennenelemente

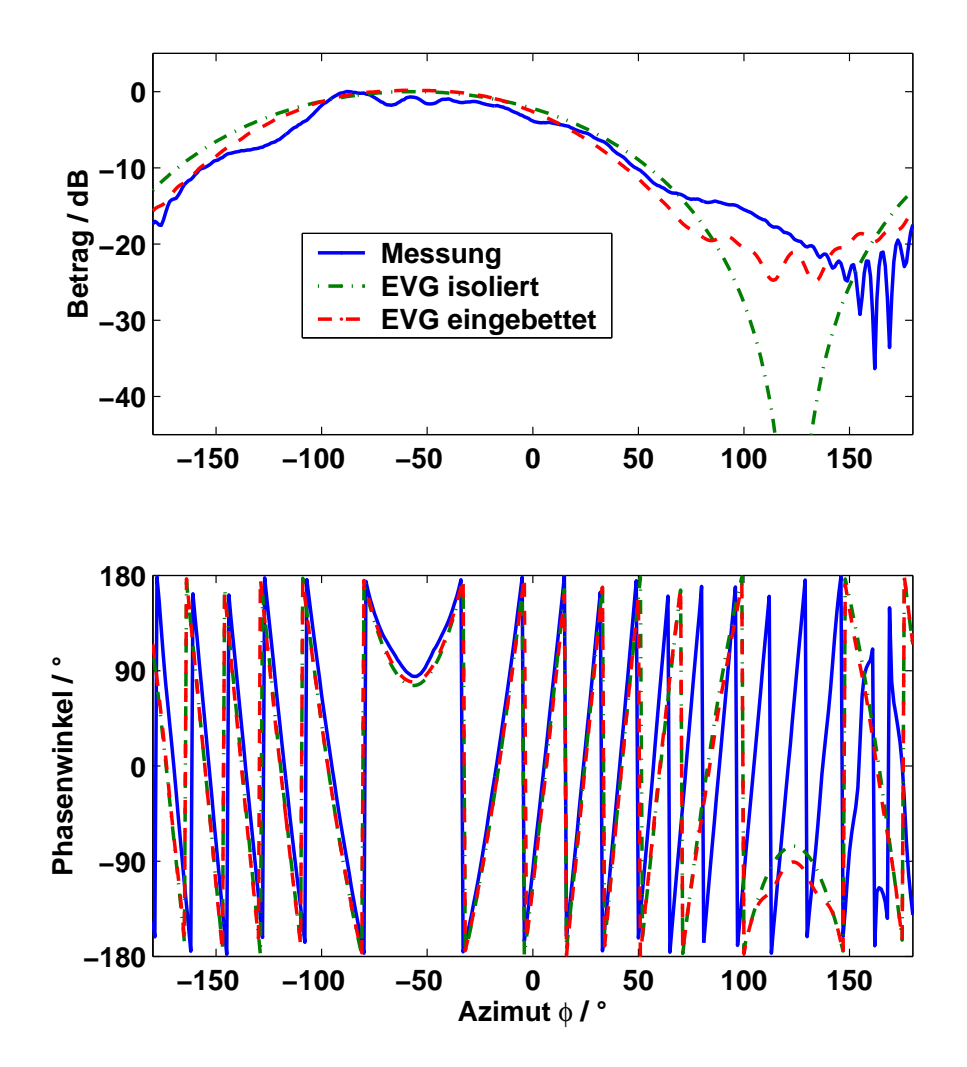

Abb. 4.24: Eingebettetes Elementdiagramm der Kreiszylinder-Sektorgruppe nach Betrag und Phase,  $E_{\varphi}$ -Komponente (horizontale Polarisation)

ist identisch mit der Kreissektorantenne. Auch die Vermessung der Verkopplungskoeffizienten und der Elementdiagramme erfolgte nach dem oben beschriebenen Verfahren.

Die Verkopplungsmatrix der elliptischen Zylindergruppe aus Abschnitt 4.2.3 ist in Abb. 4.25 dargestellt. Der Verlauf der Matrix zeigt, dass die Beträge der Verkopplungskoeffizienten zwischen unmittelbar benachbarten Elementen überall ¨ahnlich sind, w¨ahrend die Verkopplung mit weiter entfernten Elementen von der Krümmung der Apertur abhängig ist.

Im Randbereich ist der Krümmungsradius am größten, dort wirkt die Verkopplung über mehrere benachbarte Elemente hinweg mit relativ hohen Amplituden. Dagegen ist bei den Elementen in der Mitte, bei denen die Krümmung der Ellipse am stärksten ist, nur die Verkopplung mit den direkten Nachbarelementen signifikant. Dadurch ergibt sich in der dargestellten Verkopplungsmatrix die Form einer Hantel.

Auch für die aus den Messungen gewonnenen Daten in Abb. 4.25b zeigt sich dieser prinzipielle Verlauf. Man erkennt ebenfalls die Bandstruktur der Matrix mit dem schmalen Band starker Verkopplung entlang der Hauptdiagonale und

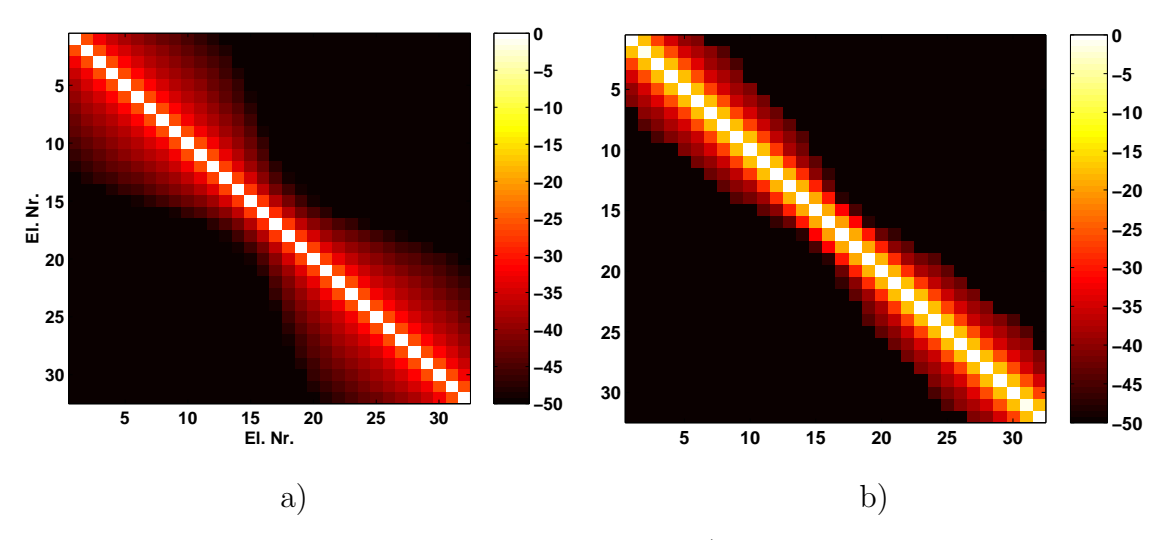

Abb. 4.25: Beträge der Verkopplungskoeffizienten (elliptische Zylindersektorgruppe, Tor 1)

- a) berechnet mit EVG
- b) Messwerte

den etwas breiteren Bereichen schwacher Verkopplung am Rand der Antenne. Die Abweichungen zwischen theoretischen und experimentellen Ergebnissen entsprechen denen im vorangegangenen Beispiel. Die für die realen Patch-Antennen gemessenen Werte bei der Verkopplung mit den direkten Nachbarn liegen etwas höher, die Koeffizienten für entferntere Elementen sind dagegen geringer als bei den berechneten Werten.

Die Verkopplung zwischen zwei Antennenelementen ist im vorgestellten Antennenmodell als Parameter einstellbar, wie in Abschnitt 2.1.3.1 beschrieben. Mit Hilfe weiterer experimenteller Untersuchungen könnte die Empfindlichkeit verschiedener Typen realer Antennenelemente bestimmt und so das Antennenmodell besser an reale Verhältnisse angepasst werden.

Abb. 4.26 zeigt den Vergleich des eingebetteten Elementdiagramms eines ausgewählten Antennenelements für beide Polarisationen. Man erkennt die gleichen Auswirkungen wie auch bei den vorangegangenen Beispielen: Eine erhöhte Welligkeit in Richtung der Orientierung des Elements (hier  $\varphi \approx -50^{\circ}$ ), eine verbreiterte Charakteristik und erhöhte Nebenzipfel.

Abb. 4.26b zeigt die gemessene Charakteristik für das gleiche Element. Die Nachbildung des eingebetteten Diagramms mit den Elementen der Simulation ist in der zweiten Kurve dargestellt. Obwohl der generelle Verlauf in Betrag und Phasenwinkel ähnlich ist, treten in manchen Bereichen Abweichungen auf.

Die Ubereinstimmung zwischen Mess- und Simulationsergebnissen ist bei horizontaler Polarisation besser als bei der vertikalen. Die Abweichungen sind im Wesentlichen auf die Unterschiede in der Elementcharakteristik zwischen Modell und gemessener Antenne zurück zu führen.

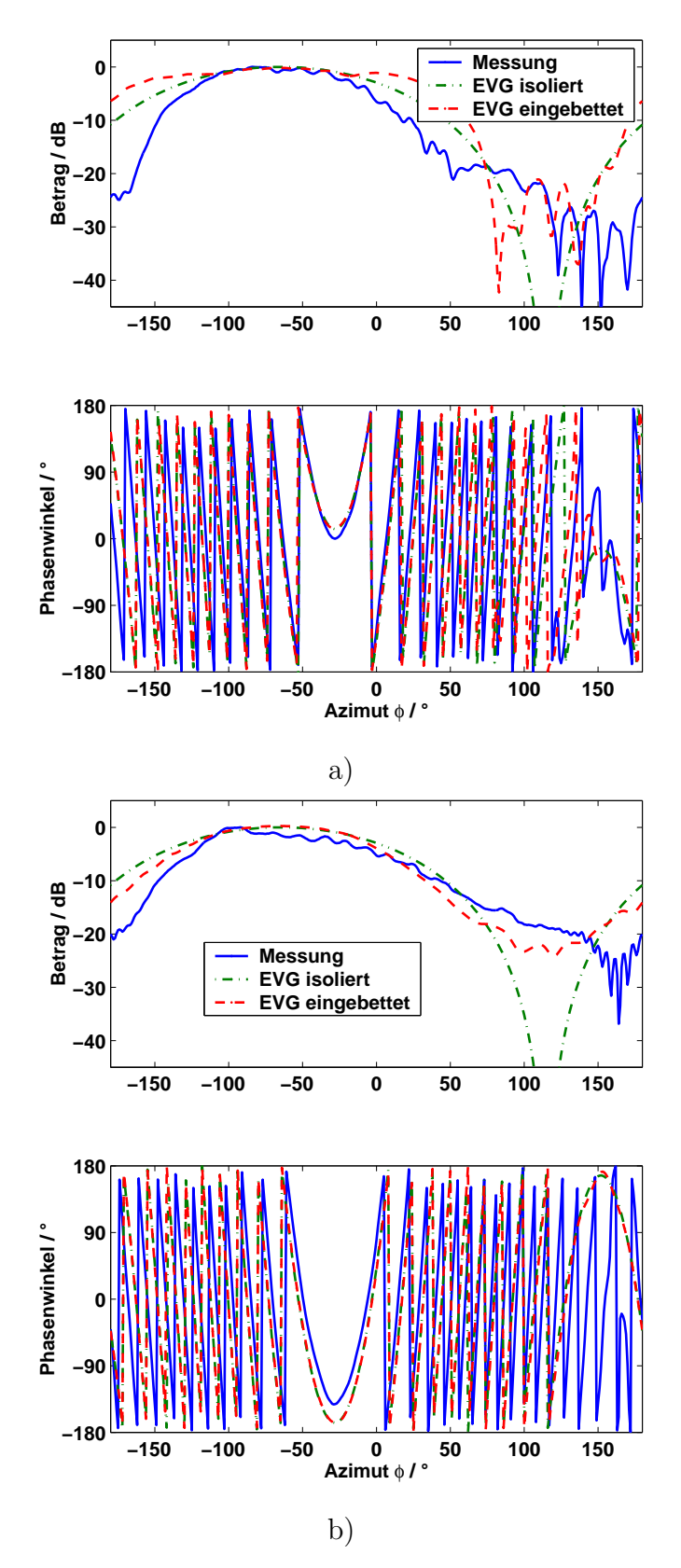

Abb. 4.26: Eingebettetes Elementdiagramm der elliptischen Zylindersektorgruppe nach Betrag und Phase

- a)  $E_{\vartheta}$ -Komponente (vertikale Polarisation)
- **b)**  $E_{\varphi}$ -Komponente (horizontale Polarisation)

## 4.4 Numerische Ergebnisse: Zweifach gekrümmte Antennen

In den vorangegangenen Abschnitten wurden Beispiele für das Schwenken der Hauptkeule in einer Ebene bei zylindrischen Antennengruppen untersucht. Bei den folgenden Antennengruppen mit zweifach gekrümmter Geometrie wird die Anregung mit sphärischen Sektor-Wellenmoden angewendet, die prinzipiell die Steuerung des Diagramms in zwei Dimensionen  $(\vartheta, \varphi)$  erlaubt.

Um den numerischen Aufwand zur Berechnung der Moden möglichst gering zu halten, sind die entwickelten Programme zur Diagrammsynthese derzeit auf sphärische Sektormoden mit dem Öffnungswinkel  $\varphi_s = \pm 180^\circ$  beschränkt. Aus diesem Grund werden in den folgenden Abschnitten ausschließlich Beispiele fur ¨ die Steuerung der Hauptkeule in Elevationsrichtung mit konischem Diagramm gezeigt. Die Nullstellensuche zur Anpassung der sphärischen Moden an die Geometrie der Antennenapertur vereinfacht sich durch diese Maßnahme und bleibt auf eine einzige Dimension beschränkt.

Die in Abschnitt 3.1.5 hergeleiteten theoretischen Grundlagen des Verfahrens erlauben jedoch sowohl eine Begrenzung der Apertur in  $\varphi$ , als auch die Synthese von Diagrammen mit schmalen Hauptkeulen in eine bestimmte Raumrichtung  $(\vartheta_0, \varphi_0)$ . Die Steuerung der Hauptkeule in  $\varphi$  entspricht prinzipiell den bei zylindrischen Sektorwellen verwendeten Verfahren. Eine Erweiterung der Programme uber den derzeitigen Stand der Implementation — die in erster Linie zum Nachweis der Funktionsfähigkeit dienen soll — hinaus, ist daher bei Bedarf möglich.

Obwohl die Elementzahlen bei zweifach gekrümmten Aperturen schnell sehr groß werden können, ist die Zahl der Elemente (bzw. Ringe) in Elevationsrichtung nicht größer, als in den vorangegangenen Beispielen für einfach gekrümmte Geometrien. Deshalb ergeben sich in den folgenden Beispielen in der Elevation relativ breite Hauptkeulen.

Theoretisch sind bei zweifach gekrümmten Geometrien auch größere Elementabstände als  $\lambda/2$  möglich. Obwohl die Qualität des Antennendiagramms sich dadurch verschlechtert, treten unerwünschte zusätzliche Maxima (engl. Grating-Lobes) erst bei größeren Abständen zwischen den Elementen auf [66].

### 4.4.1 Sphärische Sektorgruppe

Aus physikalischer Sicht ist die sphärische Geometrie am besten für die Abdeckung großer, mehrdimensionaler Raumwinkelbereiche geeignet. Theoretisch sind bei Gruppenantennen auf Kugelsektoren Bereiche bis hin zur Rundumsicht bei aspektwinkelunabhängigem Gewinn möglich.

Es existiert jedoch kein regelmäßiges Gitter, das für jedes (eingebettete) Element die gleiche Umgebung liefert und so die analytische Berechnung des Gruppenfernfelds vereinfachen würde. Approximationen sind höchstens für einzelne Bereiche der Antennenapertur möglich, z.B. bei der Zerlegung der Kugeloberfläche durch Ikosahedren [66].

Zur Diagrammsynthese kann das hier vorgestellte Verfahren mit sphärischen Sektor-Wellenmoden verwendet werden, die im Rahmen dieser Arbeit behandelten Beispiele beschränken sich jedoch aus den oben genannten Gründen auf die

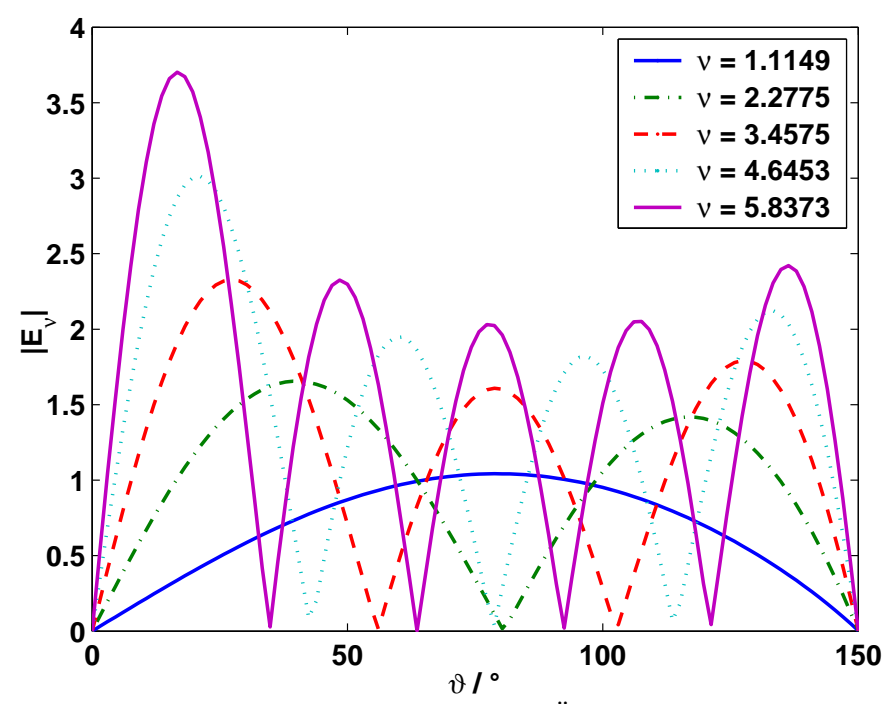

**Abb. 4.27**: Sphärische Sektormoden für Öffnungswinkel  $\vartheta_s = 150^\circ$ 

Diagrammsteuerung in einer Ebene (konischer Schwenk).

Exemplarisch soll hier ein Kugelsektor mit einem Offnungswinkel von  $\vartheta_s =$ 135<sup>°</sup> untersucht werden. Die Antenne besteht aus über 500 Antennenelementen und besitzt bei der betrachteten Frequenz einen Radius von  $r = 3.4 \lambda$ . Die Elemente sind in Ringen auf der Kugeloberfläche angeordnet, der Elementabstand von  $d = \lambda/2$  wurde innerhalb eines Ringes nach Möglichkeit eingehalten. Abb. 4.28a zeigt die Geometrie der Antenne sowie die Beträge der Anregungskoeffizienten für ein auf  $\vartheta_0 = 60^\circ$  geschwenktes Antennendiagramm.

Das Diagramm wurde aus mehreren sphärischen Wellenmoden gebildet, als Beispiel sind die Moden der niedrigsten 5 Ordnungen, die speziell für den Offnungswinkel der Apertur berechnet wurden, in Abb. 4.27 dargestellt. Die Moden wurden so überlagert, dass sich im Fernfeld ein zirkular polarisiertes Richtdiagramm ergibt. Daher werden die beiden Tore der Antennenelemente (horizontal/vertikal) dem Betrag nach mit gleicher Amplitude, aber mit einer Phasenverschiebung von jeweils 90◦ gespeist.

In Abb. 4.28b ist ein Schnitt durch das resultierende Gruppendiagramm dargestellt. Man erkennt, dass im Fall vernachlässigter Verkopplung das Referenzdiagramm und das Gruppendiagramm gut übereinstimmen. Lediglich im rückwärtigen Bereich ( $\vartheta > 150^{\circ}$ ) treten Abweichungen und erhöhte Nebenzipfel auf, da dieser Teil der Apertur nicht mit Elementen belegt ist.

Abb. 4.29 zeigt das gleiche Fernfeld in einer 3-dimensionalen Darstellung. Die Beträge der rechts- und linkszirkular polarisierten Feldkomponenten für alle Richtungen wurden farblich auf die Oberfläche der Einheitskugel projiziert. Man erkennt in Abb. 4.29a, dass aufgrund der Rotationssymmetrie der Antenne die Abstrahlung in  $\varphi$  nicht variiert und dass das von der Antenne reproduzierte Feld ideal polarisiert ist, da die Kreuzpolarisation in Abb. 4.29b verschwindet.

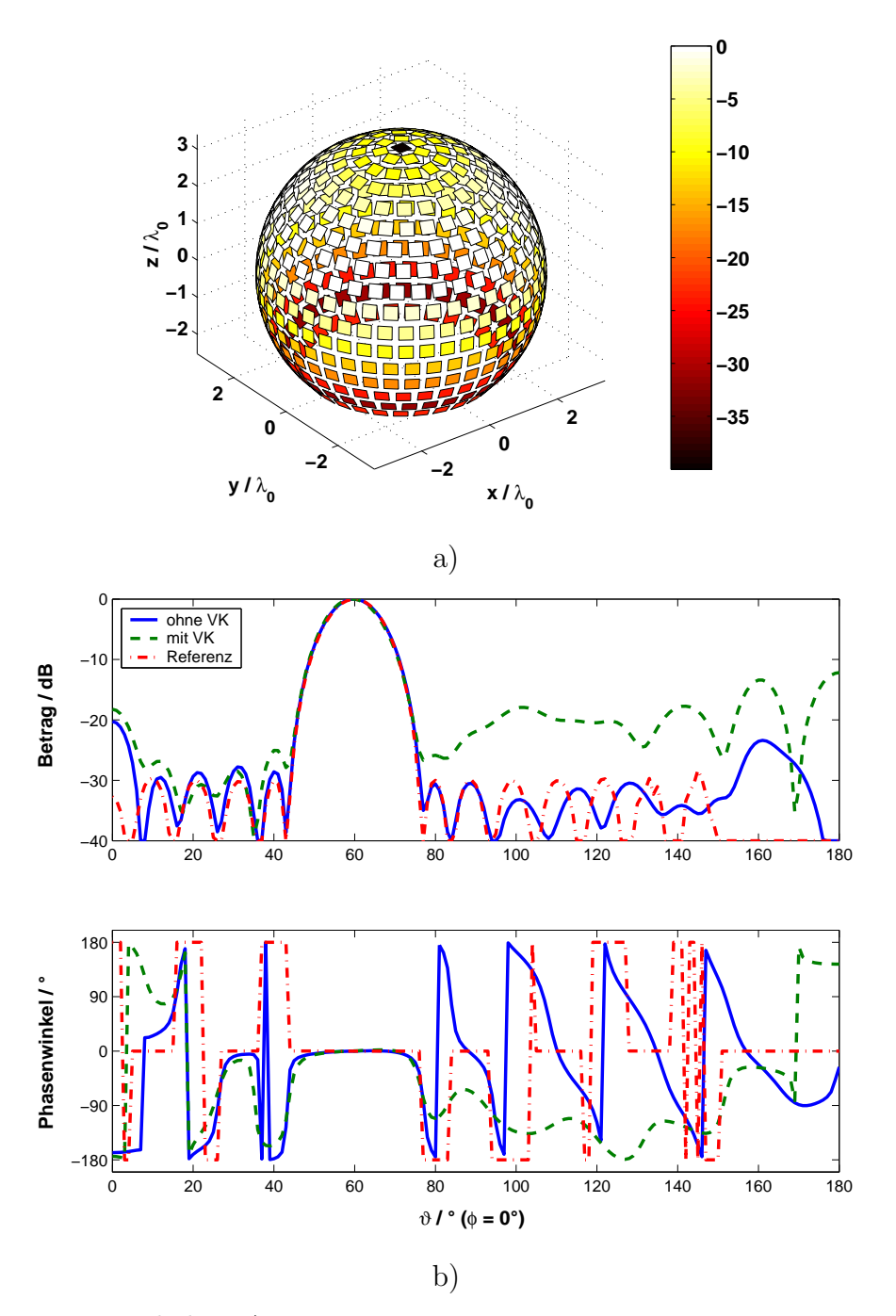

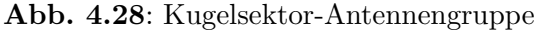

- a) Geometrie und Anregungskoeffizienten
- b) resultierendes Fernfeld (Elevation) bei Schwenkwinkel $\vartheta_0 = 60^\circ$

Als Beispiel für ein in zwei Ebenen fokussiertes Fernfeld zeigt Abb. 4.31 zum Vergleich ein weiteres Diagramm der gleichen Antennengruppe mit linearer Polarisation, bei dem die dazugehörigen Anregungskoeffizienten mit Hilfe der Methode der kleinsten Fehlerquadrate (LMS) bestimmt wurden.

In Abb. 4.30 sind die Beträge der Anregungskoeffizienten aller Elemente getrennt nach den Antennentoren für horizontale und vertikale Polarisation dargestellt. Da das Summendiagramm vertikal polarisiert ist, sind die Amplituden für

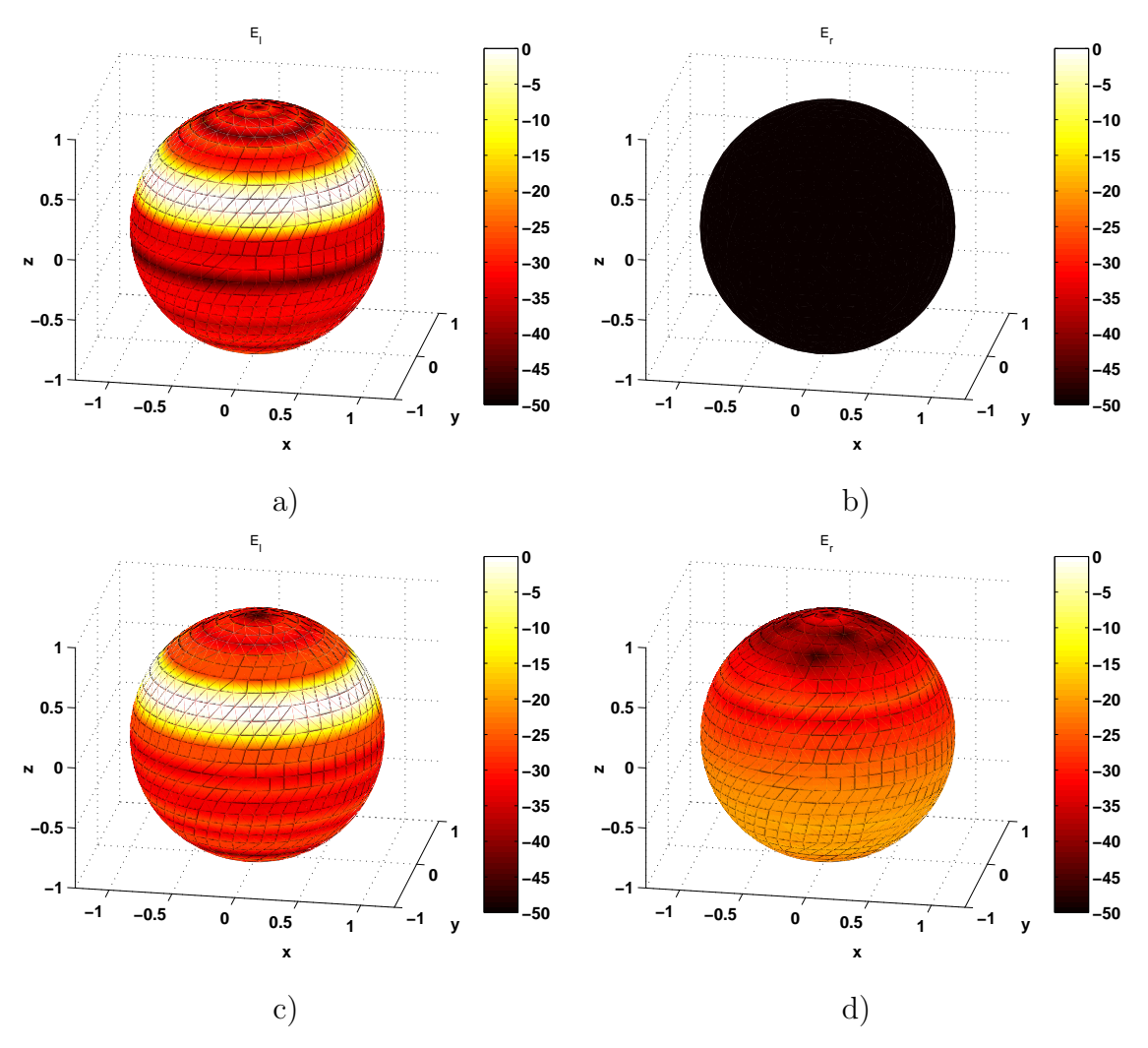

Abb. 4.29: Fernfeld der Kugelsektor-Antennengruppe, zirkular polarisiert

- **a**) Nutzpolarisation  $E_l$ , ohne Verkopplung
- **b)** Kreuzpolarisation  $E_r$ , ohne Verkopplung
- c) Nutzpolarisation  $E_l$ , mit Verkopplung
- d) Kreuzpolarisation  $E_r$ , mit Verkopplung

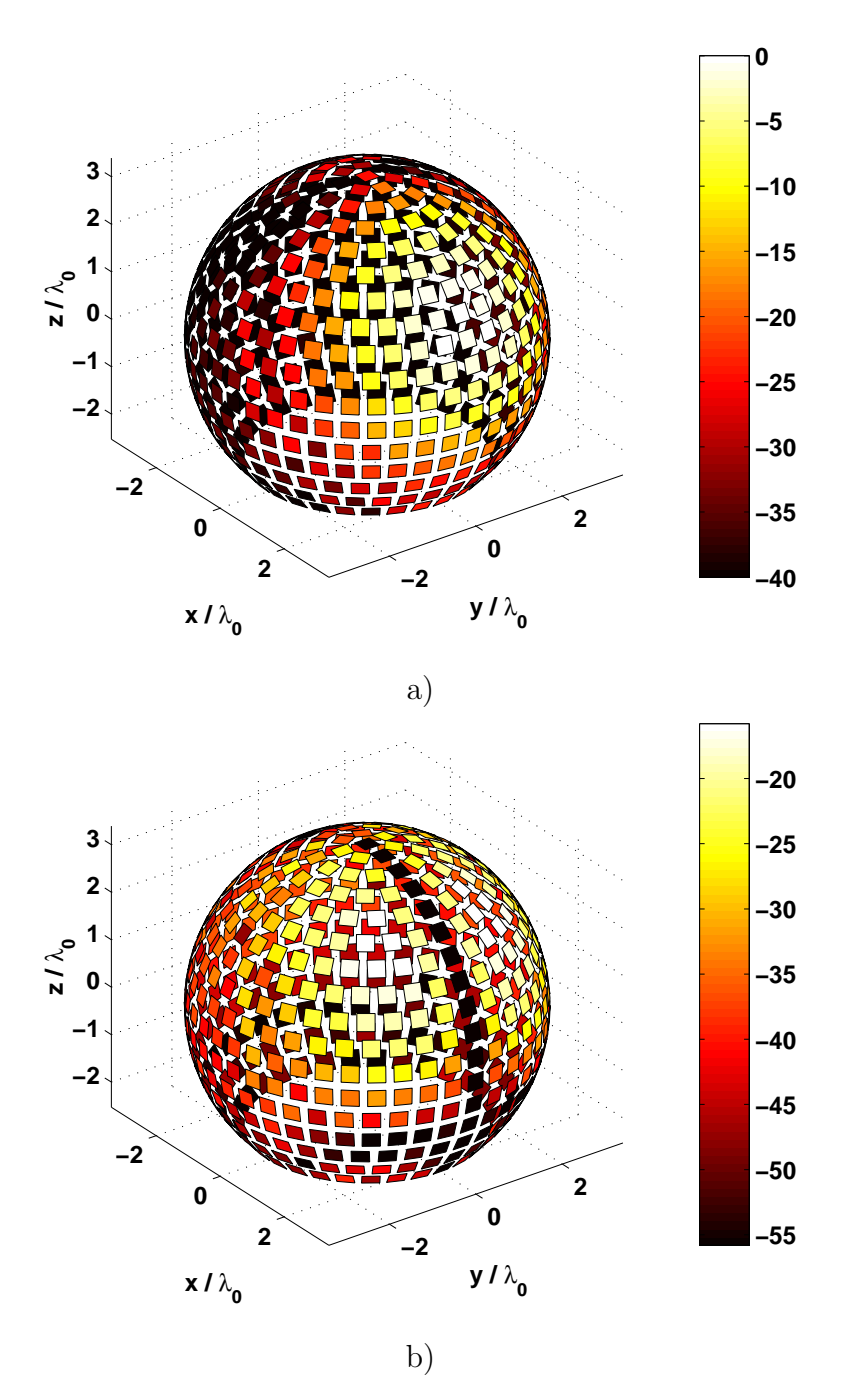

Abb. 4.30: Anregungskoeffizienten für 2-fach fokussiertes Diagramm

- a) Tor 1 (vertikale Polarisation /  $E_{\vartheta}$ )
- **b)** Tor 2 (horizontale Polarisation /  $E_{\varphi}$ )

das vertikale Tor größer als für das horizontale. Man erkennt, dass der aktive Bereich der Antennenapertur im Wesentlichen auf die in Richtung der Hauptkeule ausgerichteten Elemente begrenzt ist.

Abb. 4.31a und 4.31b zeigen die  $E_{\vartheta}$ - und  $E_{\varphi}$ -Komponente des Gruppenfernfelds der Antenne ohne Berücksichtigung der Verkopplung. Das gezeigte Beispiel ist ein Tschebyscheff-Diagramm mit einem maximalen Nebenkeulenniveau von -30 dB, der Richtfaktor beträgt 20,23 dBi.

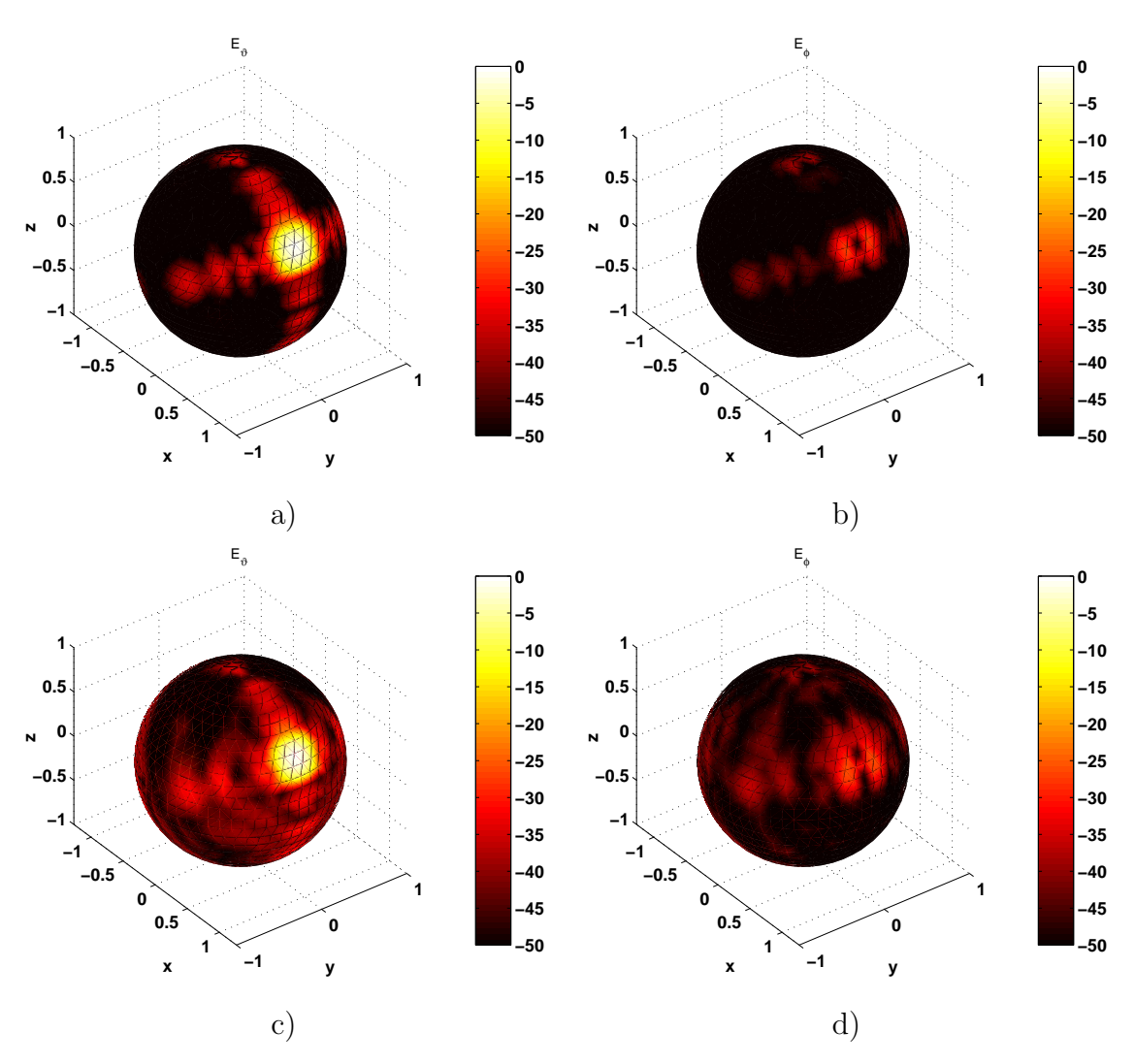

Abb. 4.31: Fernfeld der Kugelsektor-Antennengruppe, linear polarisiert

- 
- **a)** Nutzpolarisation  $E_{\vartheta}$ , ohne Verkopplung<br>**b)** Kreuzpolarisation  $E_{\varphi}$ , ohne Verkopplung **b**) Kreuzpolarisation  $E_{\varphi}$ , ohne Verkopplung<br>**c**) Nutzpolarisation  $E_{\vartheta}$ , mit Verkopplung
- Nutzpolarisation  $E_{\vartheta}$ , mit Verkopplung
- d) Kreuzpolarisation  $E_{\varphi}$ , mit Verkopplung

#### 4.4.1.1 Verkopplungseinflüsse

Obwohl die Verkopplungskoeffizienten zwischen den Elementen für beide Beispiele gleich sein müssen, da es sich physikalisch um dieselbe Antennengeometrie handelt, ergeben sich unterschiedliche Auswirkungen auf die Diagramme. Während beim konischen Diagramm die Abweichungen zwischen Referenzdiagramm und resultierendem Fernfeld sehr groß sind, treten beim zweiten Beispiel mit hohem Richtfaktor geringere Fehler auf.

In beiden gezeigten Beispielen erhöhen sich durch den Einfluss der Verkopplung das Nebenzipfelniveau und die Kreuzpolarisation. Obwohl es sich im Fall des konischen Diagramms bei der vorgegebenen Referenz um ein Diagramm mit relativ geringem Gewinn handelt, sind die Auswirkungen der Verkopplung in Abb. 4.29c und 4.29d in diesem Fall recht stark: Die Nebenzipfel steigen in einem großen Winkelbereich ( $90^{\circ} < \vartheta < 180^{\circ}$ ) auf über -15 dB an. Dies ist auf den großen, aktiven Aperturbereich und die große Zahl von Antennenelementen mit hoher Leistungsabgabe zurück zu führen.

Da im Fall des 2-fach fokussierten Diagramms die mittlere Amplitude (und damit die gesendete bzw. empfangene Leistung) erheblich niedriger ist, sind auch die Auswirkungen der Verkopplung in Abb. 4.31c und 4.31d schwächer. Die Kreuzpolarisation ändert sich kaum, durch die Erhöhung der Nebenzipfel auf maximal -25 dB verringert sich der erzielte Richtfaktor um -0,2 dBi auf 20,03 dBi.

### 4.4.2 Rotationsellipsoid

Die Form eines rotationssymmetrischen Ellipsoids oder Paraboloids ist besonders aus aerodynamischen Gründen interessant. Im Vergleich zur Kugelgeometrie machen sich dabei jedoch die Asymmetrie bemerkbar, da je nach Blickrichtung ein unterschiedlich großer Bereich der Aperturfläche zur Verfügung steht.

Als Beispiel für die Anregung mit sphärischen Sektorwellenmoden wurde ein Rotationsellipsoid mit einem Achsenverhältnis von  $a/b = 2$  aus 17 horizontalen Reihen aufgebaut, wobei der Elementabstand nach Möglichkeit zu  $d = \lambda/2$ gewählt wurde. Obwohl die Querschnittsfläche etwa dem zylindrischen Ellipsensektor aus Abschnitt 4.2.3 entspricht, beträgt die Zahl der Antennenelemente im untersuchten Beispiel bereits  $N = 489$ .

Abb. 4.32a zeigt die Geometrie der Antennengruppe mit der farbigen Darstellung der Anregungskoeffizienten. Das vorgegebene Referenzdiagramm ist ein auf  $\vartheta = 60^{\circ}$  geschwenktes Tschebyscheff-Diagramm mit 30dB Nebenkeulenniveau und ist identisch mit dem Beispiel für die sphärische Sektorgeometrie. In Abb. 4.32b ist ein Schnitt durch die resultierenden Fernfelder ohne und mit Verkopplung sowie die Referenz dargestellt (Kopolare Komponente  $E_l$ ). Trotz der unterschiedlichen Geometrie der Antennengruppe ergibt sich im unverkoppelten Fall eine gute Übereinstimmung zwischen Referenz und resultierendem Gruppendiagramm, das realisierte Nebenkeulenniveau liegt unter -25 dB. Durch die Verkopplung treten jedoch ähnlich starke Abweichungen auf wie bei der Kugelsektor-Antennengruppe, vor allem in der Umgebung der Hauptkeule.

Abb. 4.33 zeigt das gleiche Gruppenfernfeld in dreidimensionaler Darstellung nach Ko- und Kreuzpolarisation getrennt. Der erzielte Richtfaktor beträgt wegen

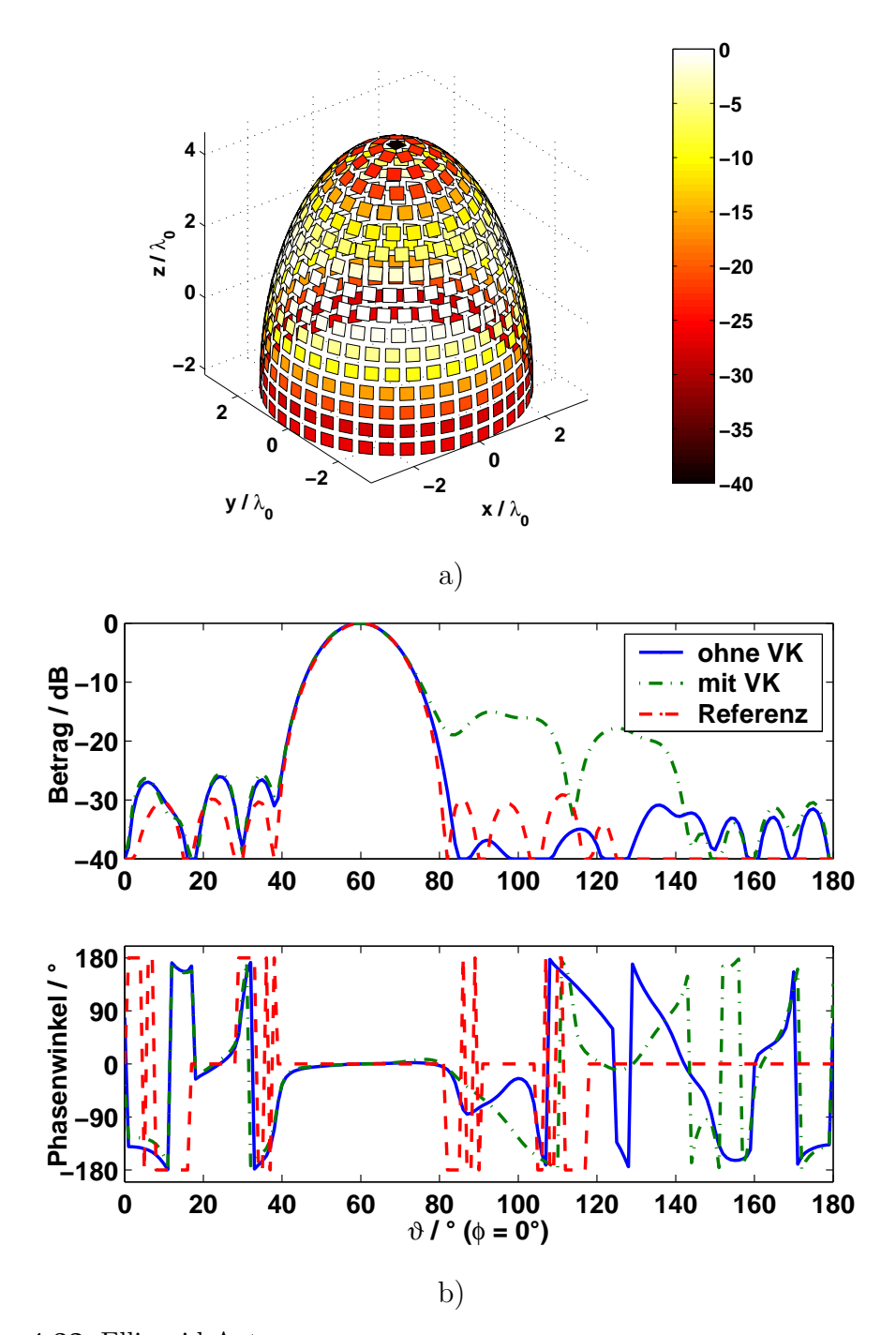

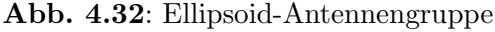

- a) Geometrie und Anregungskoeffizienten
- **b**) resultierendes Fernfeld bei Schwenkwinkel  $\vartheta_0 = 60^\circ$  (Elevation)

der konischen Diagrammform nur rund  $D = 8.7$  dBi. Man erkennt, dass die Kreuzpolarisation ohne Wirkung der Verkopplung unter -25 dB liegen würde.

Wegen der symmetrischen Eigenschaften der Antenne und der Größe des aktiven Aperturbereichs macht sich auch in diesem Beispiel der Einfluss der Verkopplung sehr stark bemerkbar. Die Nebenzipfel und das Niveau der Kreuzpolarisation steigen dabei auf bis zu -15 dB an.

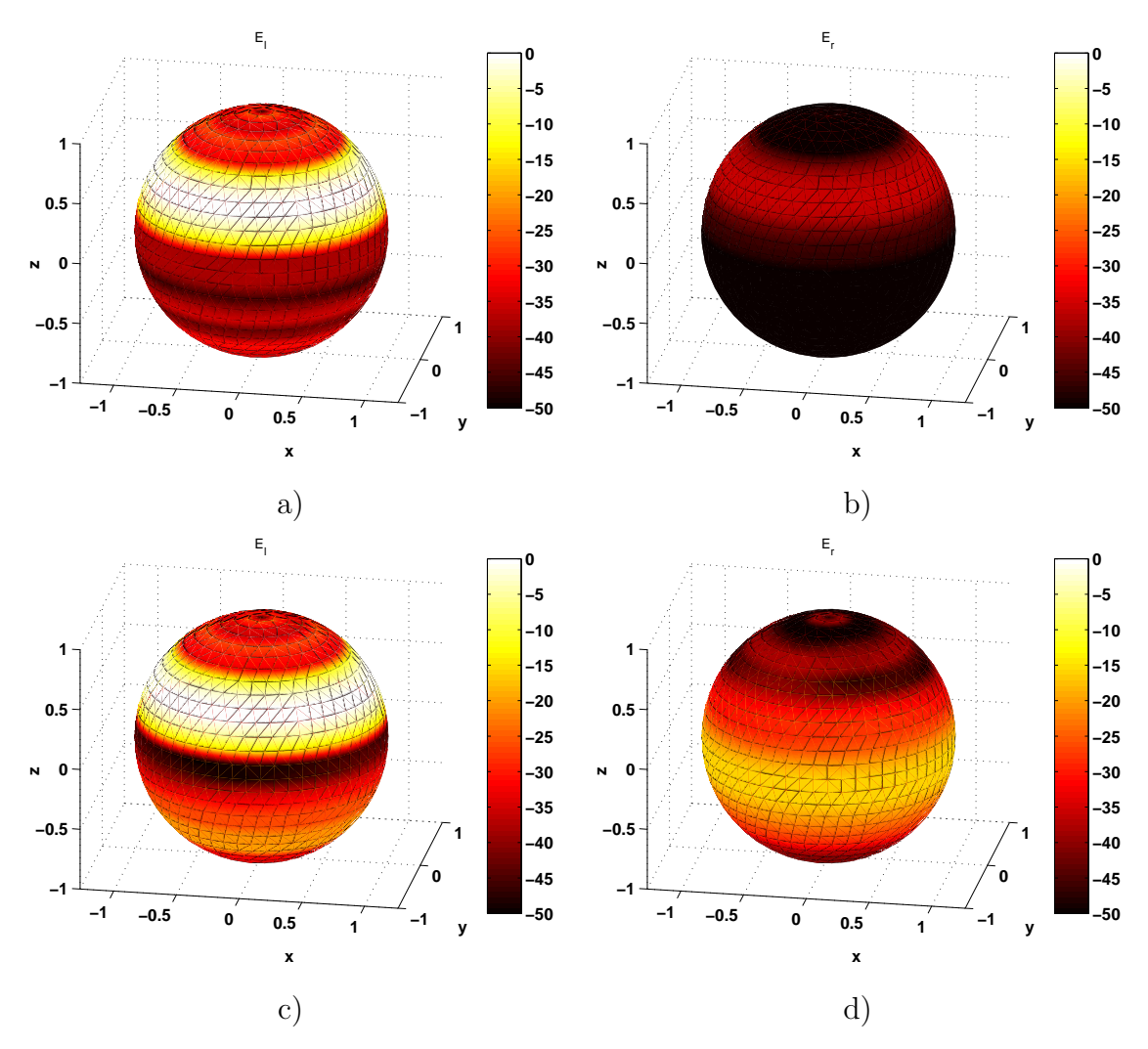

Abb. 4.33: Fernfeld der ellipsoiden Antennengruppe, zirkular polarisiert

- **a**) Nutzpolarisation  $E_l$ , ohne Verkopplung
- b) Kreuzpolarisation  $E_r$ , ohne Verkopplung
- c) Nutzpolarisation  $E_l$ , mit Verkopplung
- d) Kreuzpolarisation  $E_r$ , mit Verkopplung

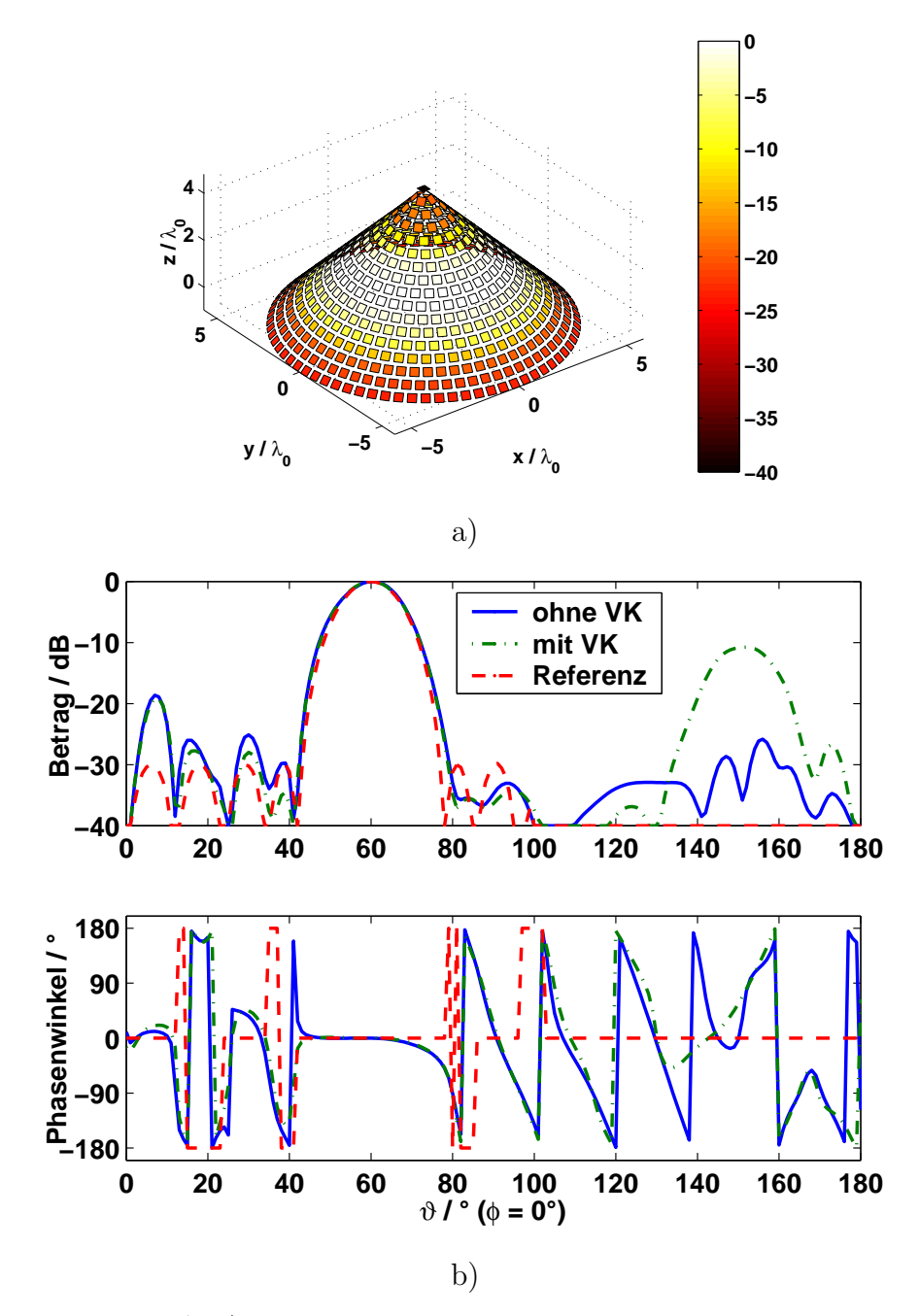

Abb. 4.34: Konische Antennengruppe

- a) Geometrie und Anregungskoeffizienten
- b) Fernfeld bei Schwenkwinkel  $\vartheta_0 = 60^\circ$

### 4.4.3 Konussektorgruppe

Bei der konischen Geometrie handelt es sich genau wie bei den in Abschnitt 4.2 aufgeführten zylindrischen Antennengruppen um eine einfach gekrümmte Struktur. Diese Geometrie wird jedoch hier behandelt, da nicht die azimutale Diagrammsteuerung mit Hilfe zylindrischer Wellenmoden, sondern die Anwendbarkeit der Diagrammsyntheseverfahren mit sphärischen Sektorwellen demonstriert werden soll.

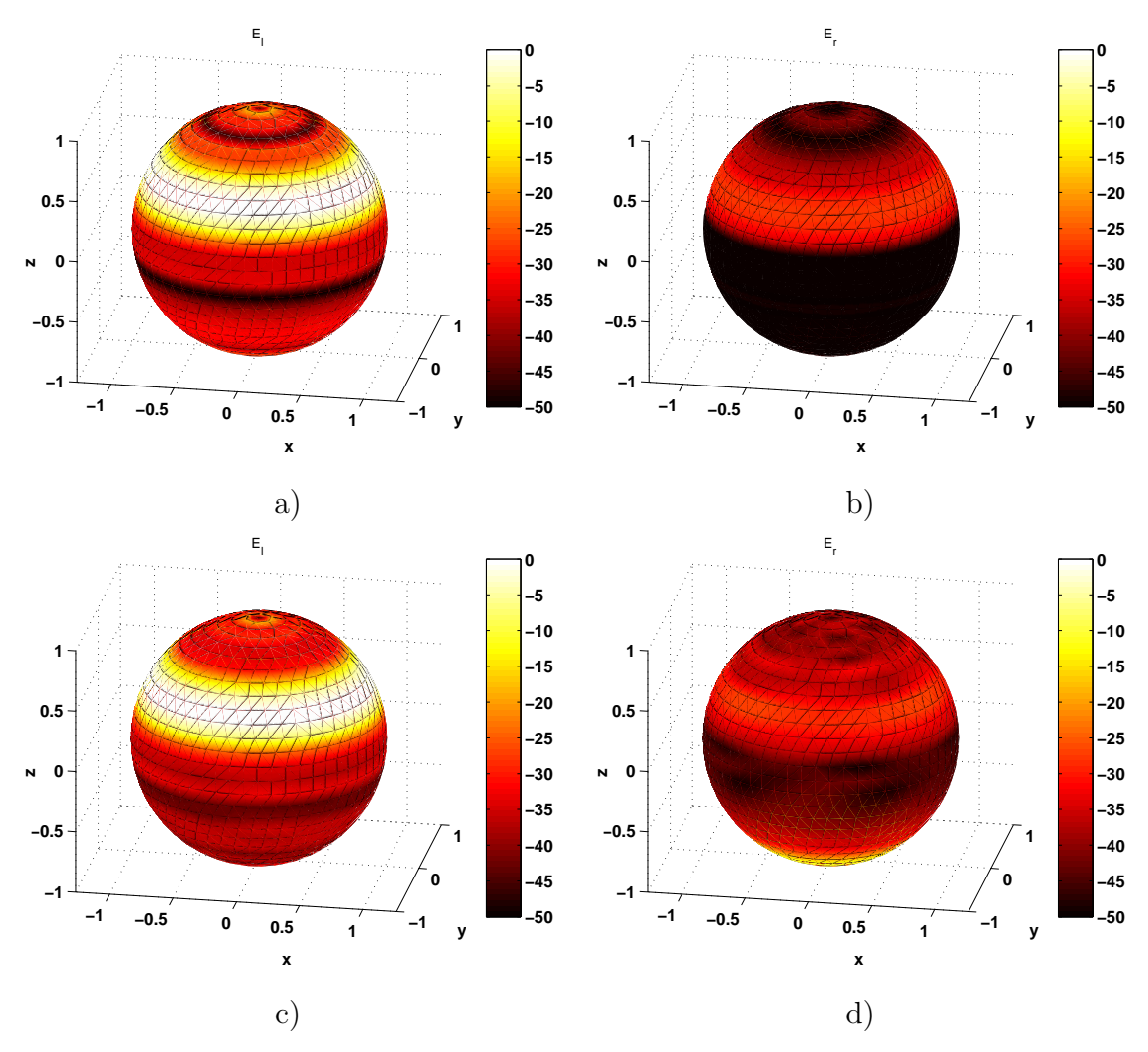

Abb. 4.35: Fernfeld der konischen Antennengruppe, zirkular polarisiert

- **a**) Nutzpolarisation  $E_l$ , ohne Verkopplung
- b) Kreuzpolarisation  $E_r$ , ohne Verkopplung
- c) Nutzpolarisation  $E_l$ , mit Verkopplung
- d) Kreuzpolarisation  $E_r$ , mit Verkopplung

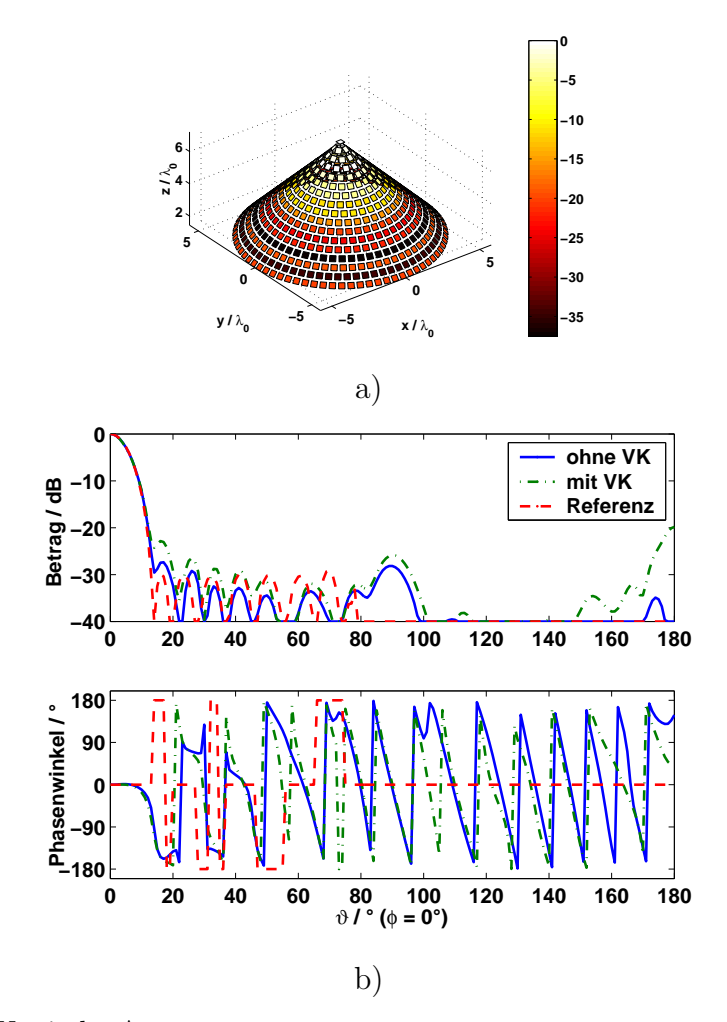

Abb. 4.36: Konische Antennengruppe

- a) Geometrie und Anregungskoeffizienten
- **b**) Fernfeld bei Schwenkwinkel  $\vartheta_0 = 0^{\circ}$

Von den hier vorgestellten Beispielen weicht die Konusgeometrie am stärksten von der Kugelsymmetrie der zur Anregung verwendeten sphärischen Wellenmoden ab. Insbesondere im Bereich der Konusspitze treten bei dem Verfahren Probleme auf, da hier die Aperturfläche nicht stetig verläuft und — bezogen auf die Gesamtzahl — nur sehr wenige Antennenelemente zur Verfügung stehen.

Das vorgestellte Beispiel bezieht sich auf eine konische Antennengruppe mit einem Öffnungswinkel von 90°. Er besteht ebenfalls aus 17 Ringen mit einer Gesamtzahl von  $N = 605$  Antennenelementen. Abb. 4.34a zeigt die Geometrie der Antenne und die Beträge der Anregungskoeffizienten für ein konisches Diagramm mit dem Schwenkwinkel  $\vartheta_0 = 60^\circ$ . Es wurde das gleiche Referenzdiagramm gewählt wie in den vorangegangenen Beispielen.

In Abb. 4.34b ist das Referenzdiagramm sowie das resultierende Gruppenfernfeld im Elevationsschnitt dargestellt. Der erzielte Richtfaktor beträgt  $D =$ 9,2 dBi. Es zeigt sich, dass auch hier wegen der großen Zahl von Elementen mit hoher abgestrahlter Leistung die Verkopplung starke Abweichungen von der Referenz bewirkt. In der dreidimensionalen Darstellung in Abb. 4.35 wird deutlich,

dass zusätzlich zu einer Erhöhung des Nebenkeulenniveaus eine Verschlechterung der Kreuzpolarisation im Bereich $140^{\circ} < \vartheta < 160^{\circ}$ auftritt.

Als weiteres Beispiel soll ein auf  $\vartheta_0 = 0^{\circ}$  geschwenktes Diagramm vorgestellt werden. Wegen der Spitze der Konusgeometrie treten für diese Blickrichtung bei der Diagrammsynthese mit sphärischen Sektormoden Schwierigkeiten auf. Da an dieser Stelle die stärksten Abweichungen von der Referenzgeometrie auftreten, müssen die Lage des Phasenzentrums der Antenne im Koordinatensystem sowie Anzahl und Öffnungswinkel der anregenden Referenzmoden genau aufeinander abgestimmt werden.

Abb. 4.36 zeigt die Anregungskoeffizienten und die Fernfelddiagramme für dieses Beispiel. Da für diese Blickrichtung eine große Aperturfläche zur Verfügung steht, kann eine deutlich schmalere Hauptkeule realisiert werden, als bei den Beispielen für  $\vartheta_0 > 0^{\circ}$ . Es ergibt sich eine 3dB-Hauptkeulenbreite von 12° und ein Richtfaktor von  $D = 24.7$  dBi.

In Abb. 4.37 sind die dreidimensionalen Gruppenfernfelder dargestellt. Die Abweichungen von der Referenz durch Verkopplung sind jedoch nicht so gravierend wie in den vorangegangenen Beispielen. Lediglich eine Erhöhung der Kreuzpolarisation auf bis zu -20 dB ist zu beobachten.

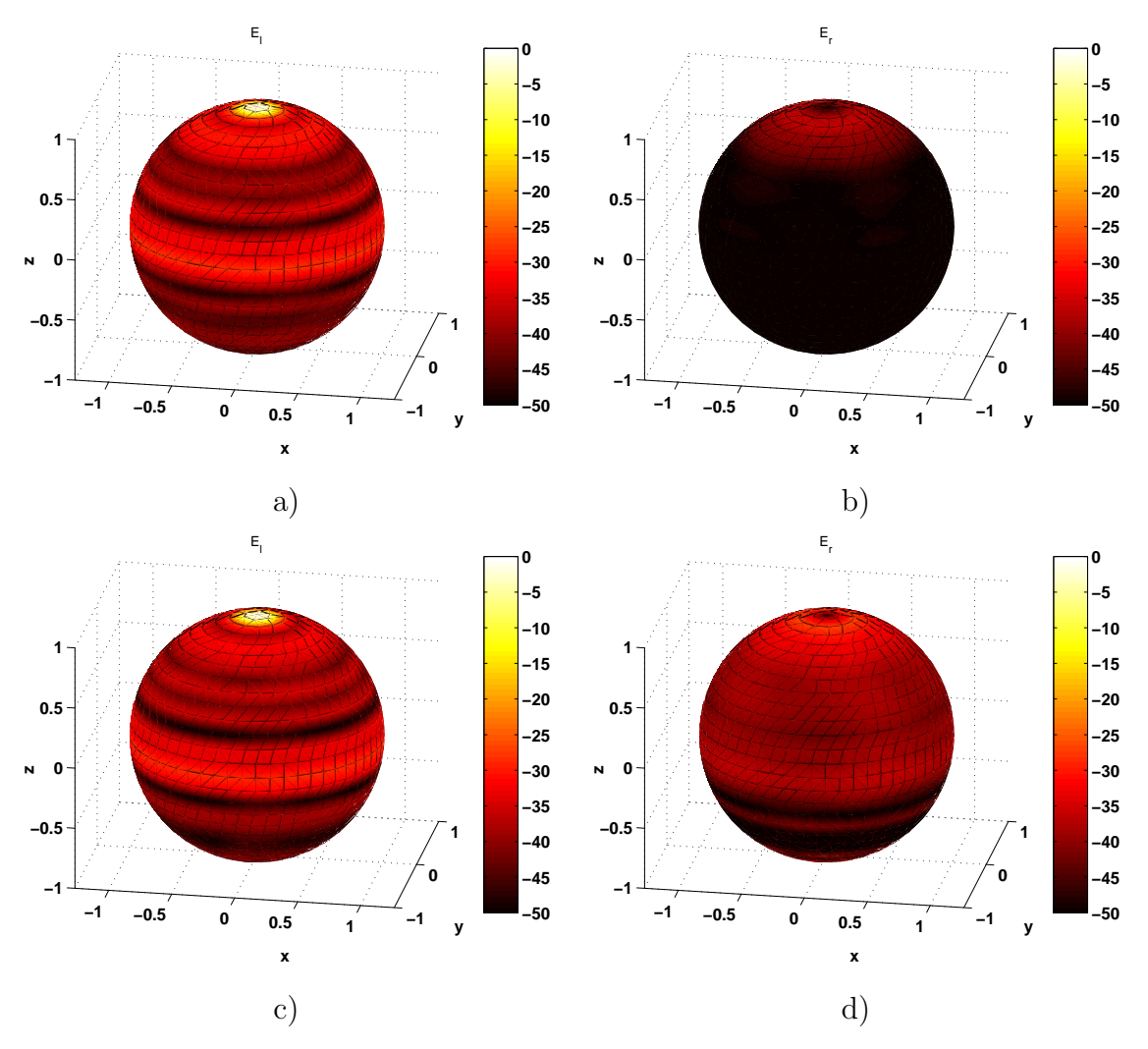

Abb. 4.37: Fernfeld der konischen Antennengruppe, zirkular polarisiert

- **a**) Nutzpolarisation  $E_l$ , ohne Verkopplung
- b) Kreuzpolarisation  $E_r$ , ohne Verkopplung
- c) Nutzpolarisation  $E_l$ , mit Verkopplung
- d) Kreuzpolarisation  $E_r$ , mit Verkopplung

# 4.5 Maßnahmen zur Kompensation der Verkopplung

Die Beispiele in den vorangegangenen Abschnitten zeigen, dass die Verkopplung einen unerwünschten Einfluss auf die Anregung der Elemente einer Antennengruppe haben und zu einer Verschlechterung des Gruppendiagramms führen kann.

Da das vorgestellte Antennenmodell für konforme Antennengruppen die Verkopplung zwischen den Elementen beinhaltet, können deren Auswirkungen auf die Leistungsfähigkeit der Antenne berechnet werden. Neben der Analyse der Effekte lassen sich jedoch auch Maßnahmen untersuchen, mit denen die aus der Verkopplung resultierenden Veränderungen aufgehoben / unterdrückt bzw. kompensiert werden. So zeigt z.B. Abb. 4.16b Diagramme für die elliptische Zylindersektor-Antennengruppe ohne und mit Berücksichtigung der Verkopplung im Vergleich.

Theoretisch ist es denkbar, die Anregungskoeffizienten der Antennengruppe so zu berechnen, dass sich trotz Verkopplung genau die gewünschten Ströme an den Klemmen der Antennenelemente einstellen. In diesem Fall würde die Wirkung der Verkopplung *vollständig* aufgehoben. In der Praxis scheitert dieses Verfahren jedoch daran, dass durch die Verkopplung höhere Moden angeregt werden, die uber die gespeisten Antennentore nicht beeinflusst werden können. Die Kompensation kann demnach immer nur eine *teilweise* sein und im günstigsten Fall die Qualität des abgestrahlten Richtdiagramms erhöhen.

### 4.5.1 Vorentzerrung der Anregungskoeffizienten

Mit Hilfe des folgenden Verfahren lässt sich ein spezieller Satz von Anregungskoeffizienten berechnen, der (trotz Verkopplung) an den Klemmen der Antennenelemente die gewünschten Ströme erzeugt.

Der Klemmenstrom I eines beliebigen, isoliert betrachteten Antennenelements ergibt sich aus der Generatorspannung  $U_G$  nach Gleichung (2.27) zu

$$
U_G = I \cdot (Z_G + Z_S) = I \cdot Z_{\text{ges}} \tag{4.1}
$$

Für eine Antennengruppe lautet der Zusammenhang zwischen den angeregten Spannungen  $U_G$  und den resultierenden Klemmenströmen I ohne äußeres elektrisches Feld nach Gleichung (2.40)

$$
\underline{\underline{Z}} \cdot \underline{I} = \underline{\hat{U}}_G \tag{4.2}
$$

Die Spannungen  $\hat{U}_G$  sollen nun so bestimmt werden, dass sich für jedes Element der gleiche Klemmenstrom wie im isoliert betrachteten Fall ergibt

$$
\underline{I} = \frac{1}{Z_{\text{ges}}} \cdot \underline{U}_G = \underline{Z}^{-1} \cdot \underline{\hat{U}}_G \tag{4.3}
$$

$$
\underline{\hat{U}}_G = \frac{1}{Z_{\text{ges}}} \cdot \underline{Z} \cdot \underline{U}_G \tag{4.4}
$$

wobei sich die Dimension der Matrizen und Vektoren wie oben beschrieben auf die Zahl der zur Verfügung stehenden Antennentore beschränken muss.

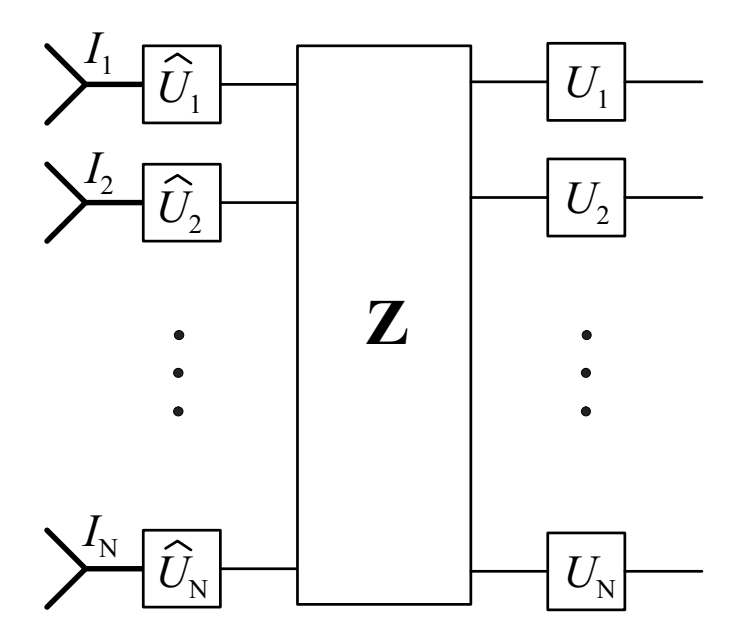

Abb. 4.38: Funktionsweise der Vorentzerrung

So kann ein Satz von vorentzerrten Anregungskoeffizienten  $U_G$  berechnet werden, der für die fundamentalen Antennentore die gewünschten Klemmenströme hervorruft. Die Anregung höherer Moden durch die Verkopplung kann auf diese Weise nicht verhindert werden, was zu Einbussen bei der Qualität der Diagramme führen kann.

Abb. 4.38 zeigt das Prinzip der Vorentzerrung durch Matrix-Verarbeitung im Blockschaltbild. Ein Matrix-Prozessor übernimmt die Aufgabe, aus dem Satz gewünschter Anregungskoeffizienten  $U_i$  unter Verwendung der Impedanzmatrix  $\underline{Z}$ die korrigierten Koeffizienten  $\hat{U}_i$  zu berechnen, die dann zur Anregung der Antennenelemente herangezogen werden. In Abb. 4.39 sind Beispiele für die Kompensation der Verkopplung durch Vorentzerrung der Anregungskoeffizienten dargestellt. Abb. 4.39a bezieht sich auf die elliptische Sektorgruppe aus Abschnitt 4.2.3 und Abb. 4.39b auf die sphärische Sektorgruppe aus Abschnitt 4.4.1, bei der die Verkopplungseinflüsse besonders deutlich sichtbar werden. Die Verbesserungen durch Vorentzerrung im Vergleich mit dem unkompensierten Fernfeld sind jedoch wegen der oben genannten Einschränkungen relativ gering.

### 4.5.2 Diagrammsynthese unter Verwendung eingebetteter Elementdiagramme

Alternativ können bei der Diagrammsynthese die eingebetteten Antennendiagramme der Elemente berücksichtigt werden. Diese können z.B. durch Messungen ermittelt werden. Beim hier vorgestellten Antennenmodell werden sie mit Hilfe der verkoppelten Klemmenströme  $I$  aus Gleichung (2.40) berechnet. Unter Verwendung der isolierten Charakteristiken der Antennenelemente in Matrix C liefert Gleichung  $(3.11)$  für das Fernfeld einer Antennengruppe

$$
\underline{E}^{\text{ges}} \sim \underline{\underline{C}} \cdot \underline{I} \tag{4.5}
$$

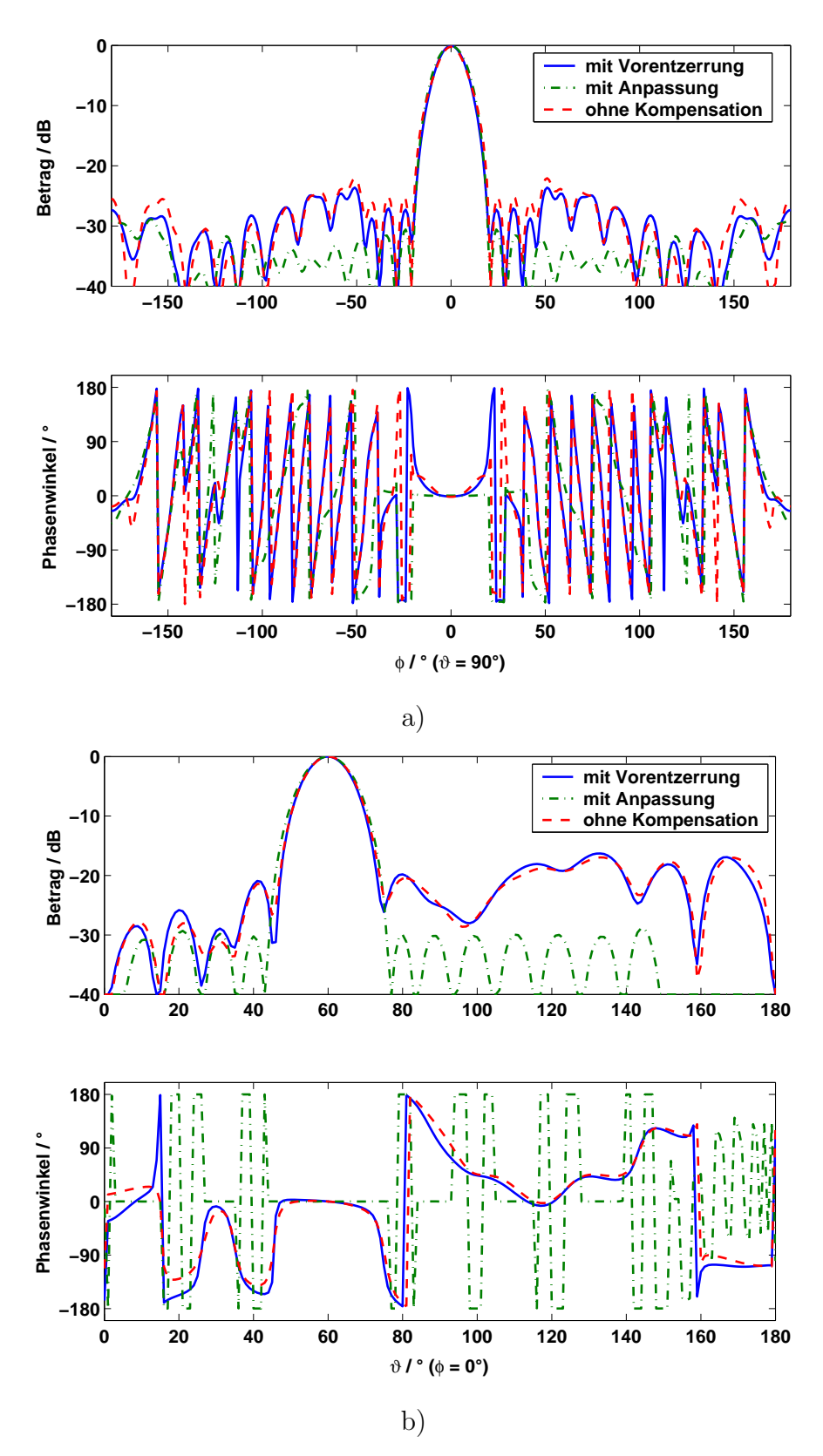

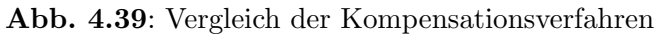

- a) elliptischer Zylindersektor<br>b) sphärischer Sektor
- sphärischer Sektor

$$
= \underbrace{\underline{C}}_{\underline{\underline{C}}}\cdot \underbrace{\underline{Z}}_{-}^{-1}\cdot \underline{U}_G \tag{4.6}
$$

Mit Hilfe der Matrix  $\hat{C}$ , die die eingebetteten Elementdiagramme enthält, können korrigierte Anregungskoeffizienten  $\hat{U}_G$  zur Erzeugung eines gewünschten Referenzfernfelds  $\underline{E}^{\text{ref}}$  bestimmt werden.

$$
\underline{E}^{\text{ges}} \sim \underline{\hat{C}} \cdot \underline{\hat{U}}_G \stackrel{!}{=} \underline{E}^{\text{ref}} \tag{4.7}
$$

Da für jede Blickrichtung eine Gleichung aufgestellt werden kann, stellt dieser Ausdruck im Allgemeinen ein überbestimmtes, lineares Gleichungssystem dar, das mit verschiedenen numerischen Verfahren gelöst werden kann.

Bei dieser Art der Verkopplungs-Kompensation kann sich die konforme Geometrie einer Antennengruppe positiv auswirken: Da die Elemente zum Teil unterschiedlich orientiert sind, können z.B. Nullstellen oder Polarisationsfehler in bestimmten Diagrammen durch den Einfluss anders ausgerichteter Elemente behoben werden.

Die Beispiele in Abb. 4.39 zeigen, dass die Kompensation der Verkopplung unter Verwendung der eingebetteten Elementdiagramme bei der Diagrammsynthese eine wirksamere Maßnahme darstellt, als die zuvor beschriebene Vorentzerrung. Für beide Beispielgeometrien liegt das erzielte Nebenkeulenniveau — trotz der Einschränkung der Antennentore — bei diesem Verfahren deutlich niedriger. Bei der sphärischen Sektorgruppe in Abb. 4.39b ist wegen der großen Elementzahl das Ergebnis beinahe identisch mit dem vorgegebenen Referenzdiagramm.

### 4.6 Zusammenfassung

Es wurden beispielhaft einige, typische Geometrien ein- und zweifach gekrumm- ¨ ter Antennengruppen vorgestellt und mit den oben beschriebenen Verfahren zur Antennenmodellierung und Diagrammsynthese untersucht. Für die ausgewählten Antennengruppen wurden Systemparameter wie erzielbarer Gewinn, Schwenkbereich, Bandbreite etc. ermittelt, um daran besondere Eigenschaften konformer Gruppenantennen und die damit verbundenen Schwierigkeiten aufzuzeigen.

Wo möglich, wurden die berechneten Daten zur Validierung mit Messergebnissen verglichen. Die Ergebnisse belegen, dass die vom Antennenmodell vorhergesagten Eigenschaften und Effekte sich trotz der zu Grunde gelegten Vereinfachungen zum Teil durchaus auf reale Antennen übertragen lassen. Die Verfahren zur Diagrammsynthese mit Sektor-Wellenmoden eignen sich zur Anwendung auf einfach gekrümmte (zylindrische) sowie für zweifach gekrümmte, rotationssymmetrische Geometrien.

Eine Untersuchung von Maßnahmen zur Kompensation der Verkopplung zeigt, dass unter Annahme eines Antennenelements mit mehreren ausbreitungsfähigen Moden, von denen jeweils nur die Grundmode gespeist werden kann, nur eine teilweise Korrektur der Verkopplungseinflüsse möglich ist. Insbesondere die Anpassung der Anregungskoeffizienten mit Hilfe der eingebetteten Elementdiagramme lieferte jedoch bei den gezeigten Beispielen eine deutliche Verbesserung der Diagrammqualität.

# Kapitel 5

# Kohärenter Mehrkanalbetrieb für konforme Gruppenantennen

In den vorangegangenen Anwendungsbeispielen wurden bereits Antennendiagramme vorgestellt, mit denen Signale aus einer bestimmten Richtung empfangen bzw. in eine bestimmte Richtung gesendet werden können. Andert sich diese Richtung, kann durch Ändern der Gewichtung der Antennenelemente das Signal verfolgt werden. Gleichzeitig werden jedoch Signale aus anderen Richtungen als der gewünschten mehr oder weniger stark unterdrückt. Sollen Signale aus unterschiedlichen Richtungen und/oder mit unterschiedlicher Frequenz bearbeitet werden, muss das System für jeden Fall neu abgestimmt werden, d.h. die Kanäle werden nur sequentiell abgearbeitet.

In zukünftigen Anwendungen sowohl in der Radar- als auch in der Kommunikationstechnik wird das gleichzeitige Senden oder Empfangen von Signalen in unterschiedlichen Richtungen eine wichtige Rolle spielen. Wegen der zunehmenden Zahl der Teilnehmer bzw. Dienste im Bereich mobiler Kommunikation werden verschiedene Verfahren untersucht, um die Zahl parallel nutzbarer Kanäle zu erhöhen. Signale können unterschieden werden durch Aufteilung in verschiedene Frequenzbereiche (FDMA), Zeitbereiche (TDMA) oder durch spezielle Kodierungs-Algorithmen (CDMA). Einige Möglichkeiten zur Unterscheidung der verschiedenen Einfallsrichtungen, engl. Space Division Multiple Access (SD-MA), sollen im Folgenden untersucht werden.

Zunächst werden exemplarisch aus der Literatur bekannte Ansätze zu mehrkanalfähigen Antennensystemen vorgestellt. Anschließend wird die im Rahmen der vorliegenden Arbeit entwickelte Antennenmodellierung mit Diagrammsynthese auf die Problemstellung des kohärenten Empfangs mit konformen Antennengruppen angewendet. Am Beispiel einer zirkularen Antennengruppe werden hochauflösende Verfahren untersucht. Die Kanaltrennung durch digitale Diagrammbildung (DBF) bei beliebig geformten Antennen wird in einem weiteren Abschnitt behandelt. Die Ergebnisse unter Verwendung der vorgestellten Verfahren werden hinsichtlich der erzielbaren Anzahl und Trennung der Kanäle ausgewertet.

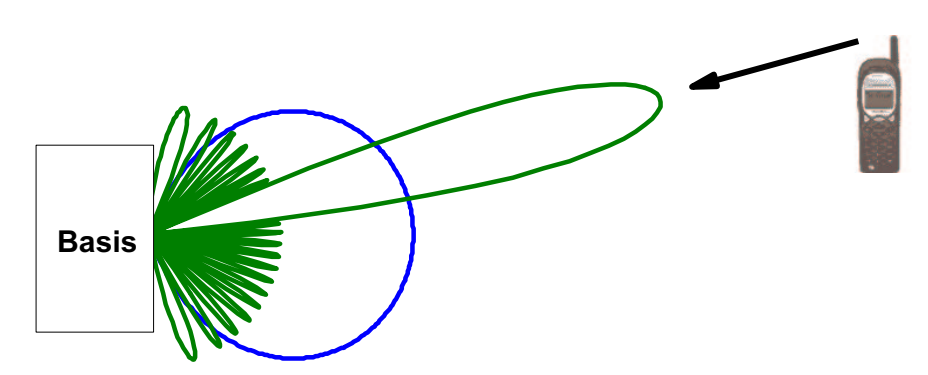

Abb. 5.1: Empfang mit niedrigem und hohem Richtfaktor

### 5.1 Hintergrund

Um mit mehreren richtungsabhängigen Kanälen (oder "Linien") kohärent, d.h.<br>hei gleicher Frequenz gleichreitis erheiten zu kännen, gibt es verschiedene mägli bei gleicher Frequenz, *gleichzeitig* arbeiten zu können, gibt es verschiedene mögliche Ansätze:

### $\bullet$  Mehrkanalfähige Antennensysteme

Die Bildung von Diagrammen auf mehreren unabhängigen Kanälen wird durch die besondere Geometrie oder Struktur des Antennensystems ermöglicht. Die Zerlegung eines Signals in seine Bestandteile aus verschiedenen Richtungen erfolgt z.B. mit Hilfe eines Satzes von orthogonalen Moden.

Vorteil: "automatische" Kanalbildung *ohne* zusätzlichen Aufwand bei der<br>Signalvenarkeitung oder Erhähung der Kamplerität der Hardware Signalverarbeitung oder Erhöhung der Komplexität der Hardware.

#### • Gruppenantennen mit spezieller Signalverarbeitung

Auf jeden Satz der Ein- bzw. Ausgangssignale der einzelnen Antennenelemente (bzw. Untergruppen) können verschiedene Gewichtungen angewendet werden, um ihre Anteile aus verschiedenen Richtungen oder Frequenzen zu trennen.

Vorteil: Flexiblere Kanalzuordnung / Keulenbildung, nachträglich ohne Modifikation der Antennengeometrie änderbar

Von besonderem Interesse für die mobile Kommunikation ist die mit SDMA verbundene Möglichkeit, durch höhere Richtfaktoren der Antenne die Sendeleistung von Mobilfunkgeräten zu reduzieren. Abb. 5.1 zeigt, wie ein vom Mobilfunkgerät gesendetes Signal von der Basisstation einmal mit einer wenig bündelnden Antenne und zum Vergleich mit einer richtig ausgerichteten Antenne mit hohem Richtfaktor empfangen wird. Wird zum Beispiel der Gewinn der Basisstation beim Empfang um 10 dB erhöht, kann gleichzeitig die Sendeleistung des Mobilgerätes auf 1/10 reduziert werden, ohne das Signal-zu-Rausch-Verhältnis zu verschlechtern.

Diese Tatsache gewinnt vor dem Hintergrund einer zunehmenden Diskussion uber die gesundheitliche Belastung durch elektromagnetische Strahlung an Bedeutung. Gerade bei der oben beschriebenen Verbindung vom Mobilteil zur Basis (Uplink) ist die Belastung durch elektromagnetische Felder am größten, da das Mobilfunkgerät üblicherweise in der Nähe des Kopfes betrieben wird.

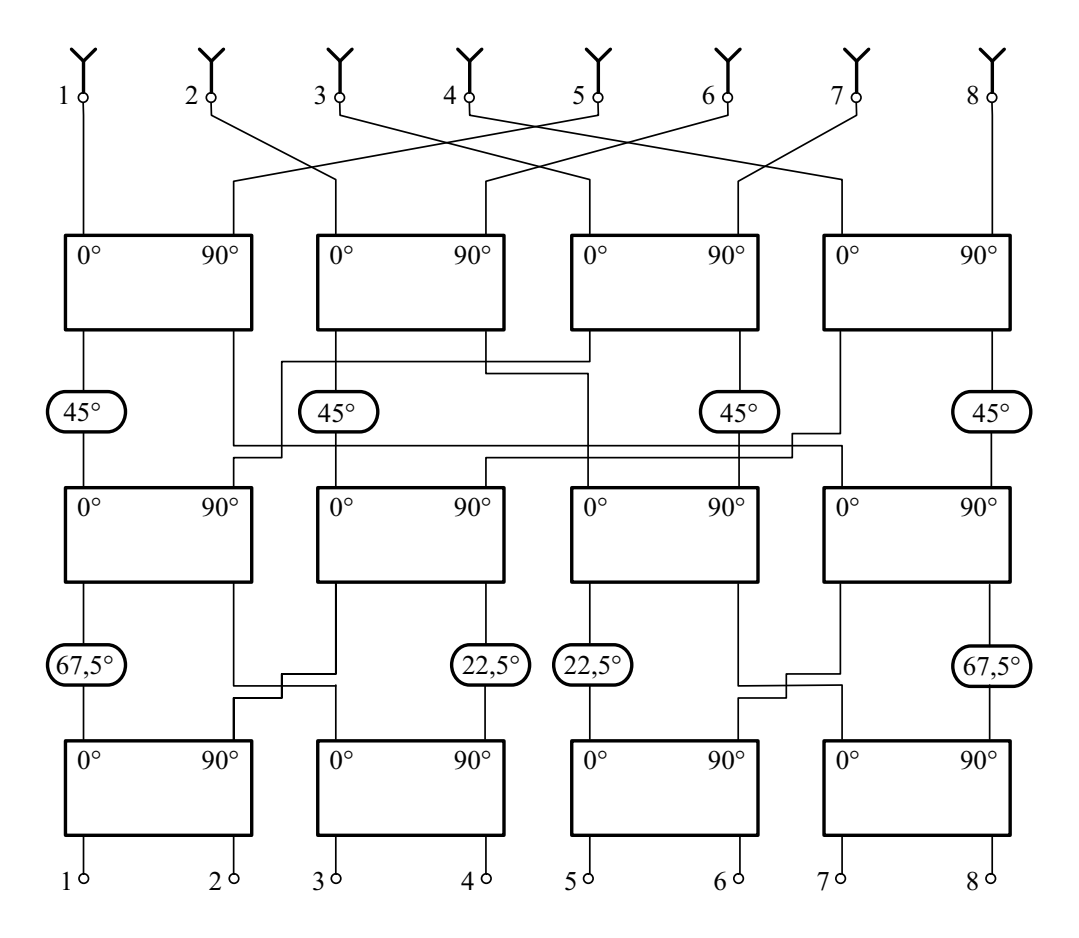

Abb. 5.2: Butler-Matrix mit 8 Toren

## 5.2 Mehrkanalfähige Antennensysteme

In der Vergangenheit wurden verschiedene Ansätze für Antennen mit mehreren unabhängigen Sende- und Empfangskanälen vorgestellt. Die räumliche Trennung der verschiedenen Signale erfolgt dabei meist durch Anregung einzelner oder mehrerer Moden im Inneren der Antenne (oder Linse), die so angeregt werden, dass sich ein Fernfeld der gewünschten Form und Richtung ergibt. Durch Variation des Einspeisepunktes kann die Abstrahlrichtung beeinflusst werden. Bei mehreren Speisepunkten können die Ein-/Ausgänge (von Übersprechen bzw. Verkopplung abgesehen) unabh¨angig voneinander verwendet werden, sodass gleichzeitiger Betrieb mehrerer Kanäle möglich ist.

Die Nachteile dieser Antennensysteme liegen in der begrenzten Anzahl realisierbarer Kanäle und der räumlich und zeitlich fest vorgegebenen Diagrammform. Ist die Bauform der Antenne einmal festgelegt, kann die Form der Antennendiagramme nachträglich nicht mehr verändert werden.

Im Folgenden werden einige ausgewählte Beispiele für solche Antennen mit physikalischer Diagrammbildung vorgestellt.

### 5.2.1 Butler-Matrix

Die Butler-Matrix ist eines der bekanntesten Speisenetzwerke für Multi-Beam-Anregung. Sie besitzt genau so viele Eingänge wie Ausgänge, d.h. die Zahl der

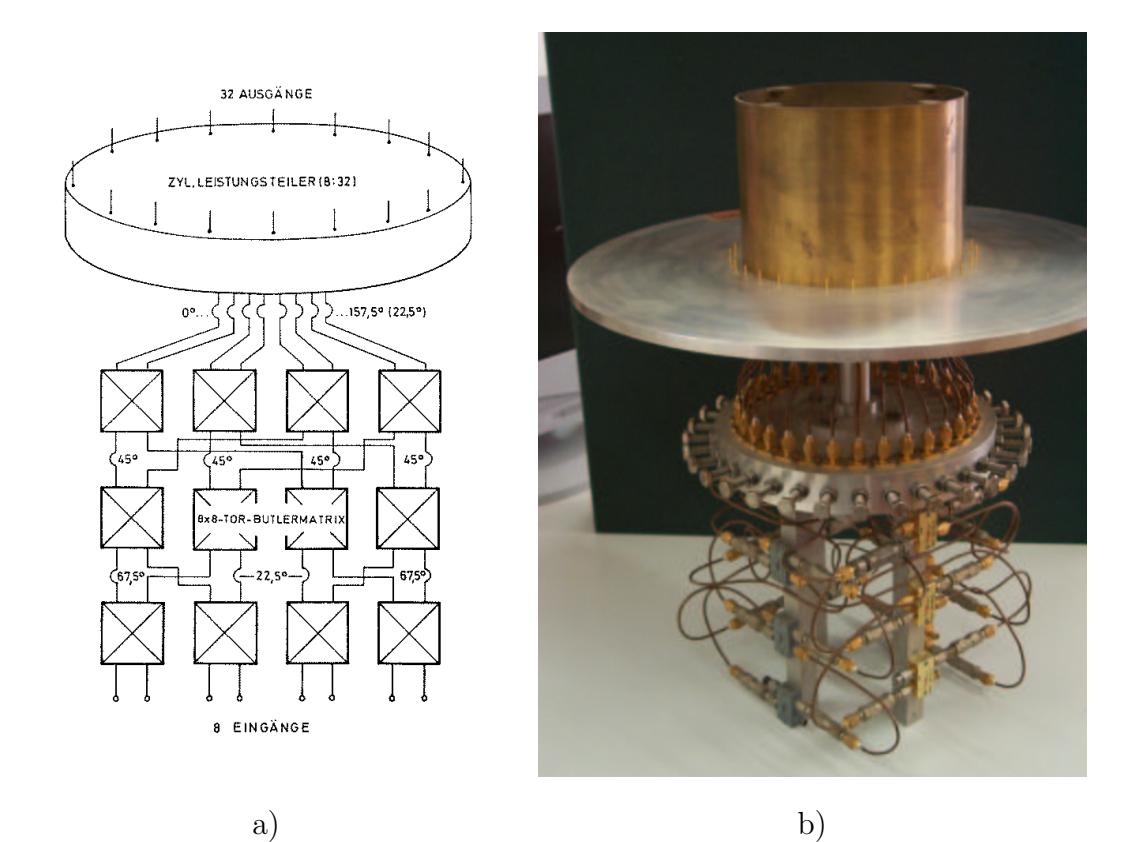

Abb. 5.3: Zirkulare Antenne zur Anregung von Phasenmoden

- a) Prinzipieller Aufbau der Antenne
- b) Realisiertes Experimentalsystem

möglichen Richtdiagramme entspricht der Anzahl der Antennenelemente. Die Anregung der Eingänge bewirkt die Erzeugung N orthogonaler Diagramme vom Typ gleichmäßiger Belegung (sin  $x/x$ ).

Der Zusammenhang zwischen dem Eingangstor m und den Ausgangsamplituden  $B_{nm}$ 

$$
B_{nm} = \frac{e^{j\frac{2\pi}{N}(n-\frac{N+1}{2})(m-\frac{N+1}{2})}}{\sqrt{N}} \quad m, n = 1, 2, ..., N \tag{5.1}
$$

entspricht einer diskreten Fourier-Transformation und lässt sich mit Hilfe von Leistungsteilern und Phasenschiebern nach festen Regeln realisieren. Die Anzahl der benötigten Leistungsteiler beträgt  $(N/2)$ ·log<sub>2</sub> N, die Anzahl der Phasenschieber  $(N/2) \cdot (\log_2 N - 1)$  [17]. Für große Elementzahlen N wird die Komplexität und der technologische Aufwand zur Herstellung der Matrix jedoch so groß, dass meist andere Speisenetzwerke bevorzugt werden.

Abb. 5.2 zeigt eine Butler-Matrix mit 8 Ein- und Ausgangstoren nach [38]. Sie besteht im wesentlichen aus 12 Hybrid-Leistungsteilern, deren Ausgänge eine Phasendifferenz von 90◦ aufweisen und weiteren 8 Phasenschiebern mit fest eingestellten Werten, die über Leitungen miteinander verschaltet sind.

Jeder Eingang der Matrix erzeugt an den Ausgängen eine andere Phasenverteilung, die jeweils einer bestimmten Schwenkrichtung entspricht, wenn die Matrix als Speisenetzwerk für die Elemente einer linearen Gruppe verwendet wird.
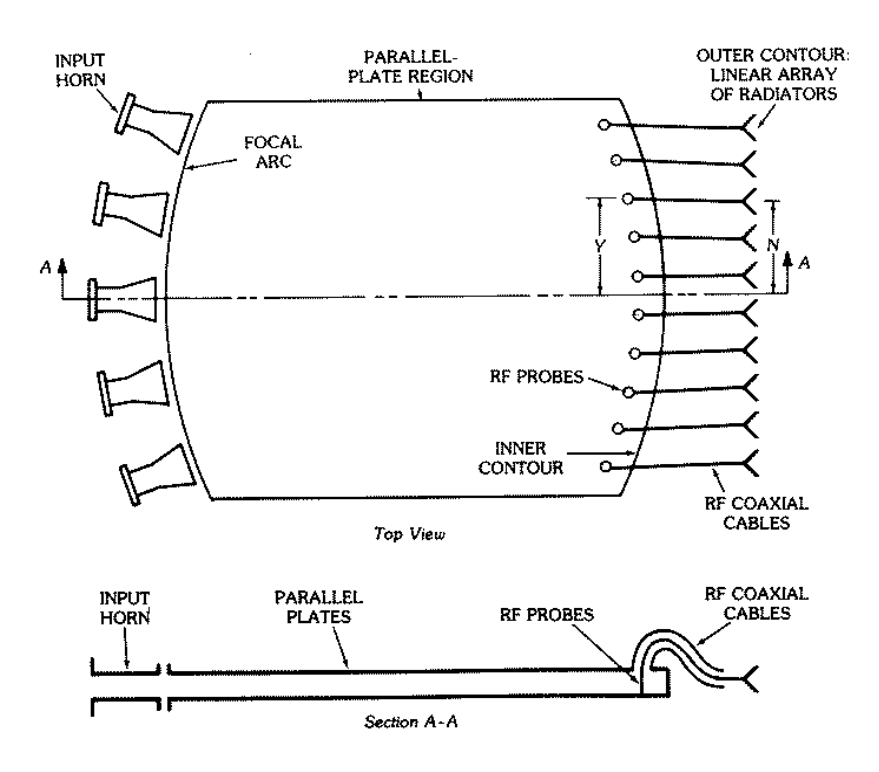

Abb. 5.4: Weitwinkel-Mikrowellen-Linse (nach Rotman-Turner [61])

### 5.2.1.1 Zirkulare Antenne mit Butler-Matrix

Obwohl die von der Butler-Matrix gelieferten Phasenverteilungen *direkt* nur für die Speisung linearer Antennengruppen geeignet sind, kann mit Hilfe einer weiteren Transformation ein Satz zylindrischer Phasenmoden

$$
A_m(\varphi) = C_m \cdot e^{jm\varphi} \tag{5.2}
$$

zur Anregung einer kreiszylindrischen Antennengruppe bestimmt werden. Die modalen Koeffizienten  $C_m$  müssen in diesem Fall so berechnet werden, dass sich aus der Überlagerung der Moden das gewünschte Fernfeld ergibt.

Ein praktisches Beispiel ist die im Forschungsinstitut für Hochfrequenzphysik (FHR) realisierte Kreis-Antenne mit 32 Monopol-Elementen [71]. Abb. 5.3a zeigt schematisch den Aufbau der Antenne: Die Ausgänge der Butler-Matrix sind mit einem zylindrischen Leistungsteiler verbunden, der die eingespeisten Leistungen so auf die 32 Elemente verteilt, dass jeder der 8 Eingänge genau eine Phasenmode anregt. Umgekehrt wird eine einfallende Welle das darin enthaltene Spektrum von Moden zerlegt. Die fertig aufgebaute Experimental-Antenne ist in Abb. 5.3b dargestellt.

## 5.2.2 Weitwinkel-Linsen

Rotman und Turner [61] entwickelten eine Weitwinkel-Linse, die nach oben und unten durch parallele Platten im Abstand von weniger als  $\lambda/2$  begrenzt wird. An den Rändern befindet sich auf der einen Seite eine Reihe offener Hohlleiter, die ins innere der Linse strahlen und auf der anderen Seite ein Satz von Anschlüssen,

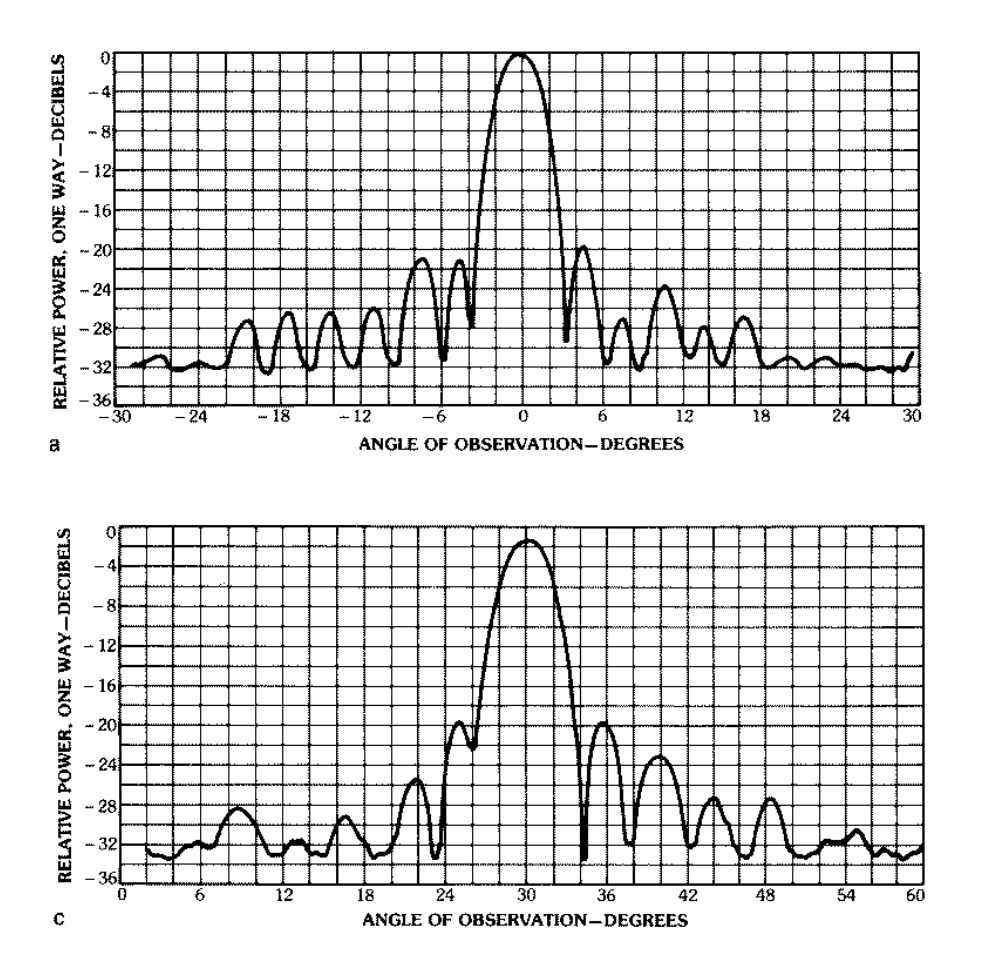

Abb. 5.5: Fernfeld einer Antenne mit Weitwinkel-Mikrowellen-Linse (nach Rotman-Turner [61])

der zur Speisung einer Gruppenantenne dient. Abb. 5.4 zeigt den Prinzipiellen Aufbau einer solchen Linse, die auch unter dem Namen Rotman-Linse bekannt ist.

Jeder der Eingangshohlleiter erzeugt auf der gegenüberliegenden Seite an den Anschlüssen der Antennenelemente einen Satz von Spannungen, die sich im Fernfeld einem Diagramm in die gewünschte Richtung überlagern. Der Vorteil gegenüber der in Abschnitt 5.2.1 beschriebenen Butler-Matrix besteht in der M¨oglichkeit, mit Hilfe großer Aperturen hohe Elementzahlen zu realisieren, und in der Gewichtung der Amplituden, die zu niedrigerem Nebenzipfelniveau führt.

Nach Berechnungen von Rotman und Turner kann diese Art von Antenne ohne nennenswerte Verschlechterung über einen großen Blickwinkelbereich geschwenkt und mit Bandbreiten von mehr als 40% realisiert werden. Abb. 5.5 zeigt Beispiele von Richtdiagrammen einer Antenne mit Weitwinkel-Linse für die Schwenkwinkel  $0^{\circ}$  und  $30^{\circ}$ .

Auch die mit Hilfe einer solchen Linse erzeugten Amplituden- und Phasenverteilungen sind nur für die Speisung einer *linearen* Gruppe geeignet. Da aufgrund der unterschiedlichen Amplitudengewichtung jedoch keine Transformation der Ausgangssignale bekannt ist, die zur Anregung gekrümmter Gruppenantennen dienen könnte, sollen die Weitwinkel-Linsen nicht näher betrachtet werden.

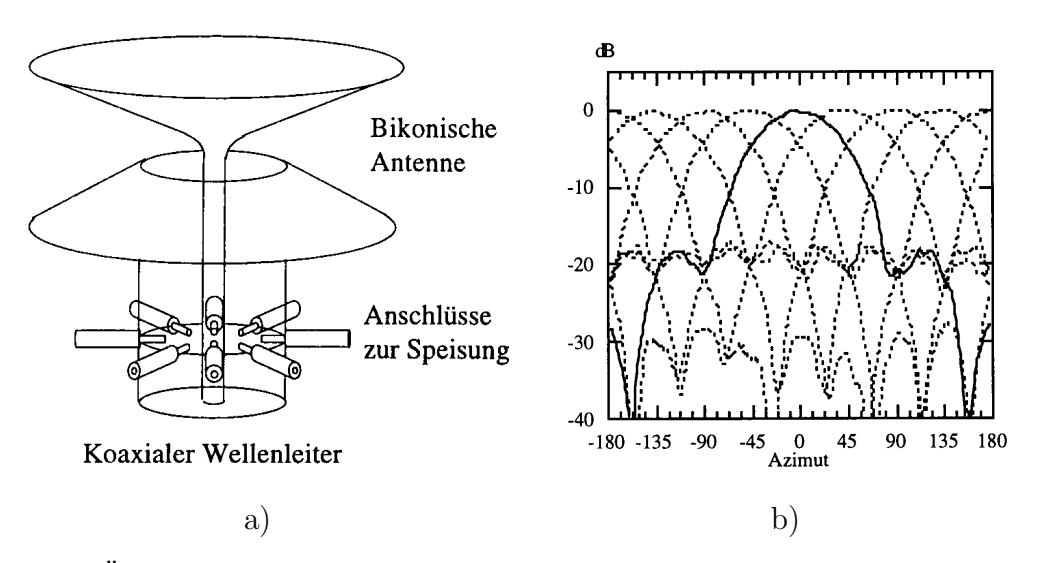

Abb. 5.6: Übermodierte bikonische Antenne (nach Demmerle [18])

- a) Aufbau mit Einspeisungen
- b) Horizontaldiagramme bei 10,25 GHz

## 5.2.3 Bikonische Antenne

Die übermodierte bikonische Antenne [18] basiert auf einer bikonischen Antenne, in deren speisendem koaxialen Wellenleiter eine Überlagerung winkelunabhängiger TEM-Grundmoden und *winkelabhängiger* TE<sub>m1</sub>-Moden angeregt wird. Diese Anregung erlaubt ein unabhängiges Ansprechen mehrerer unterschiedlicher azimutaler Richtungen durch Zuführung getrennter koaxialer Speiseanschlüsse, ein weiteres Speisenetzwerk ist nicht erforderlich.

Abb. 5.6a zeigt den prinzipiellen Aufbau der Antenne. Sie besteht aus einem koaxialen Wellenleiter, dessen unteres Ende elektrisch kurzgeschlossen ist und dessen oberes Ende in eine bikonische Antenne [5] übergeht. Ein- bzw. Auskopplung an die Antenne erfolgen über seitlich angebrachte Koppelstifte mit koaxialen Anschlüssen.

Jeder dieser Anschlüsse regt neben der TEM-Mode auch die ausbreitungsfähigen  $TE_{m1}$ -Moden im koaxialen Wellenleiter an, bei denen das elektromagnetische Feld vom azimutalen Winkel  $\varphi$  abhängt. In Uberlagerung dieser Moden entstehen winkelabhängige Richtcharakteristiken. Das Mischungsverhältnis der Moden, bestimmt durch den Einspeisepunkt, ist ausschlaggebend für die Belegung der abstrahlenden Antennenfläche und damit für die azimutale Richtcharakteristik. Jeder der Anschlüsse erzeugt eine Richtkeule mit den gleichen Eigenschaften, aber mit unterschiedlicher Hauptstrahlrichtung. Die Abstrahlung erfolgt vertikal polarisiert.

Abb. 5.6b zeigt alle 8 Richtkeulen bei der Frequenz von 10,25 GHz in einem gemeinsamen Diagramm. Die Schnittpunkte der einzelnen Charakteristiken liegen bei -1 dB, womit eine gleichmäßige Abdeckung des Winkelbereichs  $\pm 180^\circ$ gewährleistet ist. Durch die Überschneidung ergibt sich eine mit -9 dB relativ hohe Verkopplung zwischen benachbarten Anschlüssen. Die Dispersion der Moden im koaxialen Wellenleiter begrenzt die Bandbreite dieser Antenne auf ca. 5%.

# 5.3 Konforme Gruppenantennen mit spezieller Signalverarbeitung

Die Bildung mehrerer Kanäle für verschiedener Einfallsrichtung, die sich bei den im vorigen Abschnitt vorgestellten Antennen durch die Zerlegung in physikalische Moden geschieht, kann bei herkömmlich aufgebauten Gruppenantennen auch durch spezielle Verfahren der Signalverarbeitung erfolgen.

Dies verlangt auf der einen Seite höheren Aufwand bei der Signalverarbeitung, ermöglicht aber auf der anderen Seite auch größere Flexibilität bei der Diagrammform. Sie kann — je nach Aufbau einer Antenne — auch nach der Fertigung oder während des Betriebs durch Veränderung der Anregungskoeffizienten beeinflusst werden.

## 5.3.1 Hochauflösende Verfahren

Bei den oben genannten Beispielen für Mehrkanalempfang ist ein Kanal immer einem bestimmten Antennendiagramm zugeordnet. Kohärent einfallende Signale, die im Bereich der Hauptkeule eines einzelnen Diagramms liegen, werden dem gleichen Kanal zugeordnet. Bei der Hochauflösung mit Hilfe mathematische Schätzverfahren können unter bestimmten Voraussetzungen auch räumlich näher aneinander liegende Signale als getrennt erkannt werden.

Im folgenden Abschnitt werden solche Verfahren ausgehend von linearen Antennengruppen auf die zirkulare Geometrie übertragen und anhand von zwei Beispielen vorgestellt.

#### 5.3.1.1 Lineare Antennengruppe

Für lineare bzw. ebene Antennengruppen sind Verfahren bekannt, um Amplitude und Richtung mehrerer einfallender, ebener Wellen sehr genau zu ermitteln.

Die Spannung  $u_i$ , die sich an den Klemmen des Elements am Ort  $x_i$  beim Einfall mehrerer ebener Wellen mit den Feldstärken  $E_p$  einstellt, lautet

$$
u_i \sim \sum_p E_p \cdot e^{-j\underline{k}_p \cdot \underline{x}_i} \tag{5.3}
$$

wobei  $k_p$  den Wellenzahlvektor der p-ten Welle darstellt.

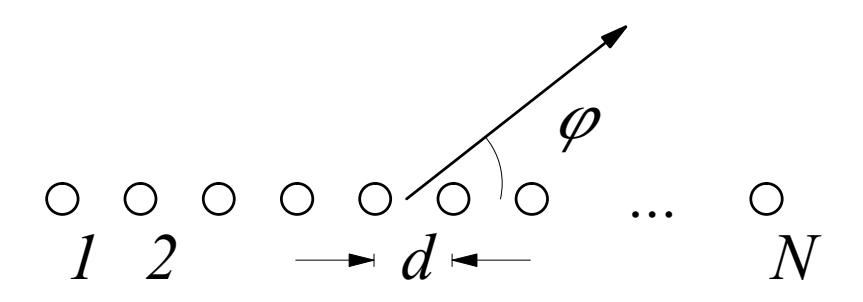

Abb. 5.7: Äquidistante, lineare Gruppe

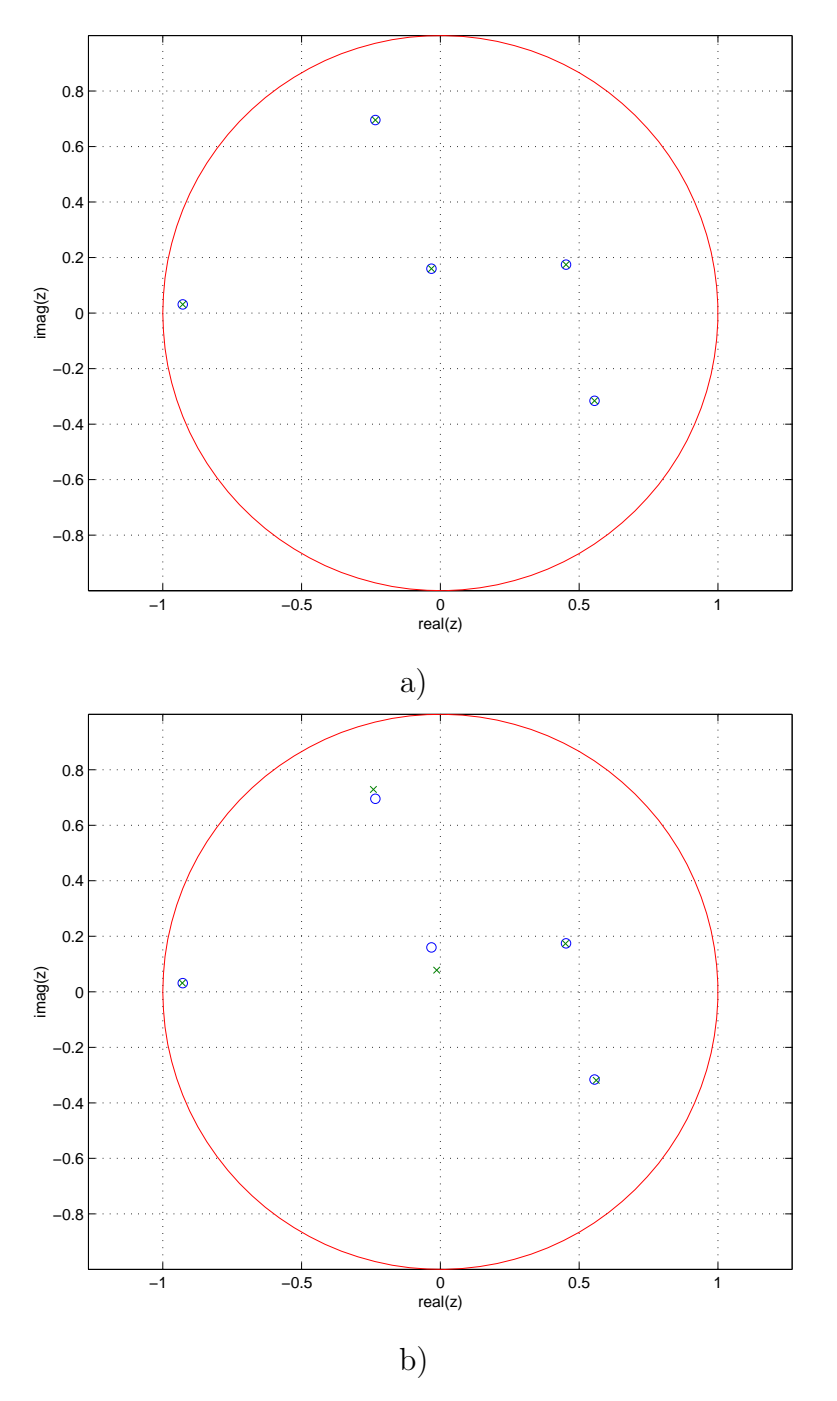

Abb. 5.8: Vorgegebene (o) und geschätzte Pole  $(x)$  in der komplexen Ebene

- a) ohne Rauschen
- b) mit  $S/N = 20$  dB

Für eine lineare Antennengruppe mit konstantem Elementabstand  $d$ , wie in Abb. 5.7 gezeigt, kann der Ausdruck in Gl. (5.3) vereinfacht werden:

$$
u_i \sim \sum_p E_p \cdot e^{j\frac{2\pi}{\lambda}\cos\varphi_p \cdot x_i} \tag{5.4}
$$

$$
= \sum_{p} E_p \cdot e^{j\frac{2\pi}{\lambda}\cos\varphi_p \cdot i \cdot d} \tag{5.5}
$$

Damit besitzt die Gleichung 5.5 die allgemeine Form einer Potenzreihe

$$
y(n) = \sum_{i} R_i z_i^n \tag{5.6}
$$

deren Pole  $z_i$  und Residuen  $R_i$  mit verschiedenen, aus der Signaltheorie bekannten Verfahren bestimmt werden können. Eine der ersten Methoden zur Approximation einer komplexen Exponentialreihe geht auf R. Prony [58] zurück. Modernere Verfahren wie z.B. die Matrix Pencil Method (MPM) [62] schätzen die Anzahl der Pole selbständig und sind unempfindlicher gegen Rauschen.

Im folgenden Beispiel empfängt eine aus  $N = 31$  Elementen im Abstand von jeweils  $d = \lambda/2$  bestehende Gruppenantenne gleichzeitig 5 Signale aus verschiedenen Richtungen und mit unterschiedlicher Amplitude.

Abb. 5.8a zeigt die Polstellen der einfallenden Wellen in der komplexen Ebene und die vom MPM-Verfahren geschätzten Pole. Wird kein Rauschen berücksichtigt, können die Pole auch für sehr eng beieinander liegende Richtungen genau ermittelt werden.

Wird Rauschen mit einem Pegel von etwa 20 dB unter dem höchsten Signalpegel addiert, verringert sich die Genauigkeit der Schätzverfahren. Wie in Abb. 5.8b dargestellt, k¨onnen nicht alle Positionen exakt ermittelt werden. Besonders bei den nahe zusammen liegenden Richtungen kommt es zu Fehlschätzungen. Je nach Lage der Pole wird vom Algorithmus auch eine falsche Anzahl Pole bzw. Signale angesetzt, sodass nicht alle Richtungen erkannt werden können.

Aufgrund der Symmetrie kann zwischen einem von vorne unter dem Winkel  $+φ_0$  und einem von der Rückseite unter  $-φ_0$  kommenden Signal nicht unterschieden werden — selbst wenn die verwendete Antenne den Empfang erlauben

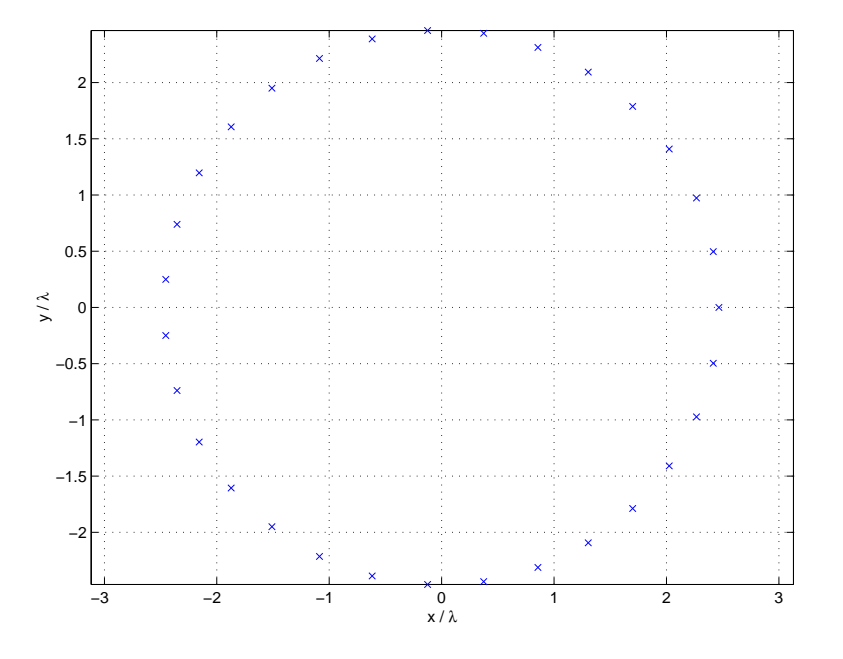

Abb. 5.9: Äquidistante, kreisförmige Gruppe

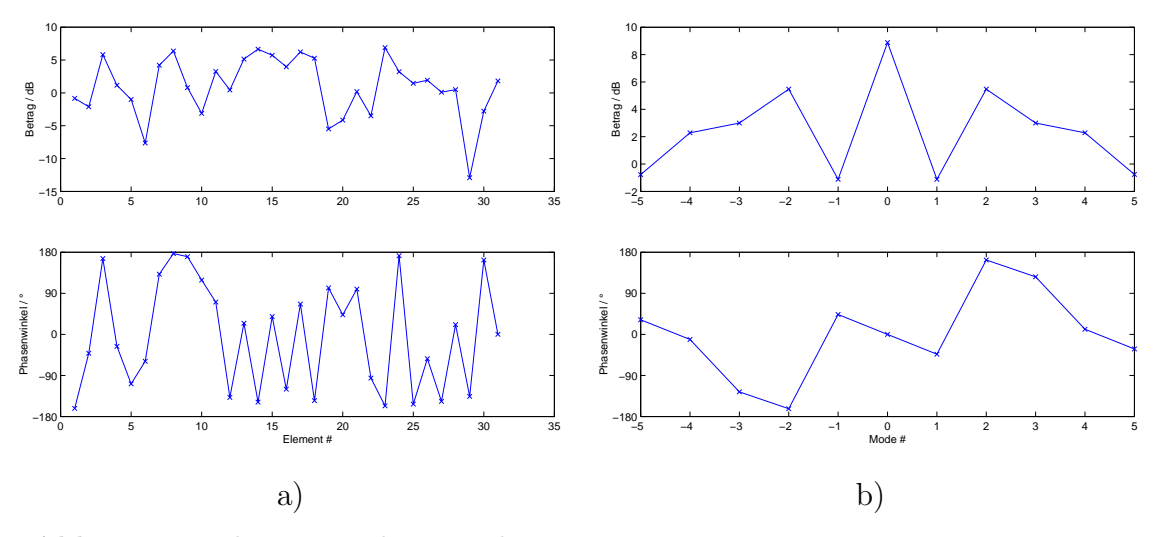

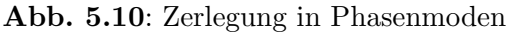

- a) Klemmenspannungen  $u_i$
- **b**) Modales Spektrum  $u_m$

würde. Wegen dieser Mehrdeutigkeit ist der nutzbare Winkelbereich bei linearen Gruppen auf  $\varphi = [0^\circ..180^\circ]$  beschränkt.

### 5.3.1.2 Zirkulare Antennengruppe

Für Antennengruppen mit Kreiszylinder-Geometrie (s. Abb. 5.9) können ähnliche Verfahren angewendet werden, wie die im vorherigen Abschnitt für lineare Gruppen beschriebenen. Für die an den Elementen anliegenden Spannungen  $u_i$ ergibt sich für eine Antenne mit dem Radius  $r$  aus Gl. (5.3)

$$
u_i \sim \sum_p E_p \cdot e^{j\frac{2\pi r}{\lambda} (\cos \varphi_p \cdot \cos \varphi_i + \sin \varphi_p \cdot \sin \varphi_i)} \tag{5.7}
$$

$$
= \sum_{p}^{P} E_p \cdot e^{j\frac{2\pi r}{\lambda} \cos(\varphi_p - \varphi_i)} \tag{5.8}
$$

Allerdings entsprechen diese Werte nicht unmittelbar einer Exponentialreihe, sodass zur Abschätzung der Pole und Residuen eine weitere Transformation erforderlich ist. Dazu werden die empfangenen Klemmenspannungen (z.B. mit Hilfe der Methode der kleinsten Fehlerquadrate) zerlegt in einen Satz von Phasenmoden der allg. Form

$$
F_m(\varphi) = e^{jm\varphi} \quad \text{mit} \quad m \in \mathbb{Z} \tag{5.9}
$$

sodass sich ein modales Spektrum mit folgender Eigenschaft ergibt

$$
u_m = \sum_p E_p \cdot e^{jm\varphi_p} \tag{5.10}
$$

auf das dann die Schätzverfahren angewendet werden können. Zur Erzeugung der Phasenmoden kann z.B. das in Abschnitt 5.2.1 beschriebene Speisenetzwerk mit Butler-Matrix verwendet werden.

Abb. 5.9 zeigt als Beispiel eine kreisförmige Antennengruppe, wieder bestehend aus  $N = 31$  Elementen im Abstand einer halben Wellenlänge. Der Radius beträgt  $r = 2.5\lambda$ .

Es werden wieder 5 Signale aus den gleichen Richtungen empfangen wie im vorherigen Beispiel für die lineare Gruppe, die Lage der Pole ist jedoch aufgrund der anderen Empfangscharakteristik und der Zerlegung in Phasenmoden von Abb. 5.8 verschieden.

In Abb. 5.10a sind die empfangenen Klemmenspannungen  $u_i$  sowie das aus der Zerlegung resultierenden, komplexen modalen Amplituden  $u_m$  jeweils nach Betrag und Phasenwinkel dargestellt. Man erkennt deutlich die Symmetrie im Verlauf des modalen Spektrums

$$
u_{-m} = u_m^* \tag{5.11}
$$

Ohne zusätzliches Rauschen wird die Lage der Pole vom Prony-Schätzverfahren trotz der verwendeten Signalzerlegung in Phasenmoden sehr genau ermittelt (Abb. 5.11a). Unter Berücksichtigung eines Rauschpegels von -20 dB treten Schätzfehler auf, die Position der Pole weicht im ausgewählten Beispiel jedoch nur in einem Fall grob von der tatsächlichen Lage ab, wie in Abb. 5.11b gezeigt.

Neben den hier verwendeten Methoden zur Bestimmung der Einfallsrichtungen existieren weitere, wie z.B. der MUSIC Algorithmus [65, 51], der allerdings nicht zur Auflösung von Signalen gleicher Frequenz geeignet ist. Die räumliche Auflösung der Verfahren ist jeweils von unterschiedlichen Faktoren abhängig, sodass unter bestimmten Bedingungen zwei Signale, die unter sehr nah beieinander liegenden Winkeln einfallen, nicht mehr getrennt werden können. Mit Techniken wie der "virtuellen Expansion" der Basis einer Antennengruppe kann sie unter<br>Umständer nach einmal erhäht werden [20] Umständen noch einmal erhöht werden [39].

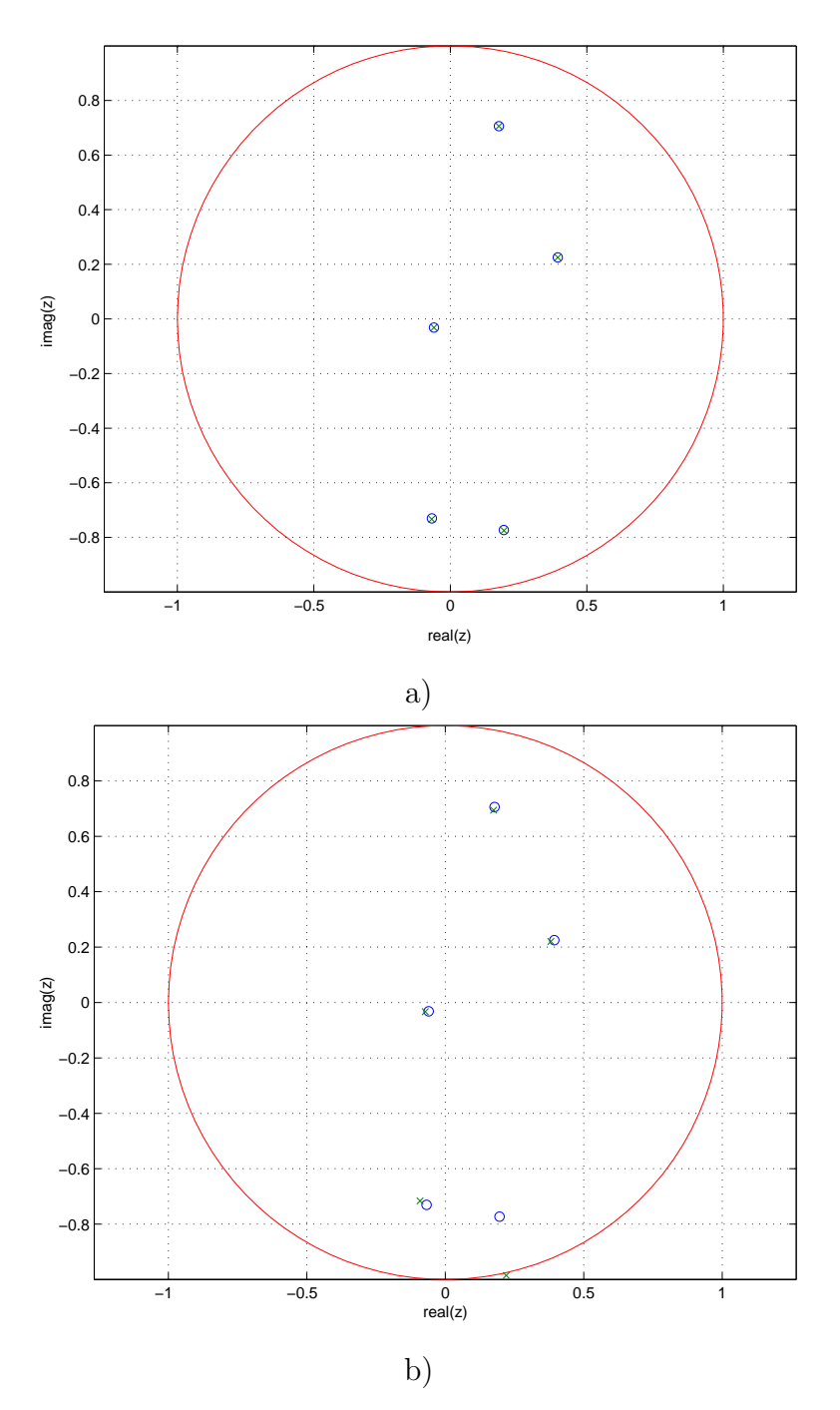

Abb. 5.11: Vorgegebene (o) und geschätzte Pole (x) in der komplexen Ebene

- a) ohne Rauschen
- b) mit  $S/N = 20$  dB

## 5.3.2 Digitale Diagrammbildung (DBF)

Bei Gruppenantennen kann die Bildung der Kanäle durch unterschiedliche Gewichtungen des gleichen Satzes von Sende- oder Empfangssignalen geschehen. Bei herkömmlichen Gruppenantennen, bei denen Amplitude und Phase der Antennenelemente über  $T/R$ -Module eingestellt werden, müssen die verschiedenen Diagramme nacheinander gebildet werden.

Sollen die Kanäle gleichzeitig verarbeitet werden, empfiehlt sich die Verwendung der digitalen Diagrammbildung (DBF). Dabei werden die Signale der einzelnen Antennenelemente möglichst früh (z.B. nach der Bildung der Zwischenfrequenz (ZF) im Mischer) abgetastet und digital weiterverarbeitet.

Bei der Diagrammsynthese werden die Anregungskoeffizienten so bestimmt, dass sich ein in die gewünschte Richtung geschwenktes Gruppenfernfeld ergibt, andere Richtungen sollen so gut wie möglich unterdrückt werden. Die Aufteilung in mehrere Kanäle soll nun dadurch geschehen, dass mehrere Sätze von Gewichten für Diagramme in verschiedene Richtungen ermittelt werden. Diese werden nacheinander auf einen zu einem bestimmten Zeitpunkt abgetasteten Satz empfangener "Eingangsspannungen" angewendet und so die Zuordnung zwischen<br>Biehtungen und Kanälen vergenommen Richtungen und Kanälen vorgenommen.

Abb. 5.12 zeigt eine aus N Elementen bestehende Gruppenantenne. An den Antennen ist ein Matrix-Prozessor A angeschlossen, der an seinen Ausgängen die Zuordnung der empfangenen Wellen zu  $M$  verschiedenen Kanälen vornehmen soll.

Zu einem bestimmten Zeitpunkt liegen die Spannungen  $u_i$  an den Klemmen der Antennenelemente an. Das Summensignal s wird durch Multiplikation der Spannungen mit den Anregungskoeffizienten  $a_i$  gebildet:

$$
s = \sum_{i} a_i \cdot u_i = \underline{a}^T \cdot \underline{u} \tag{5.12}
$$

Sollen nun verschiedene Sätze von Koeffizienten zur Bildung von insgesamt M

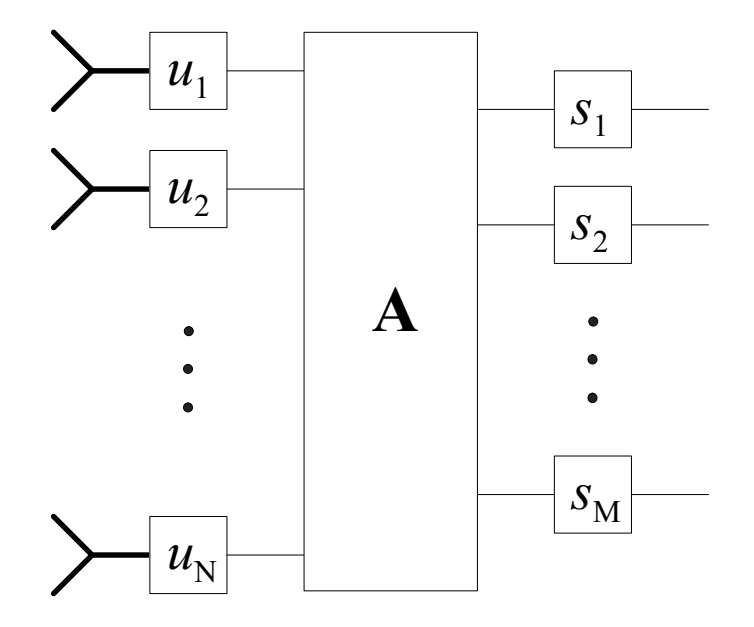

Abb. 5.12: Aufbau des Matrix-Prozessorsystems

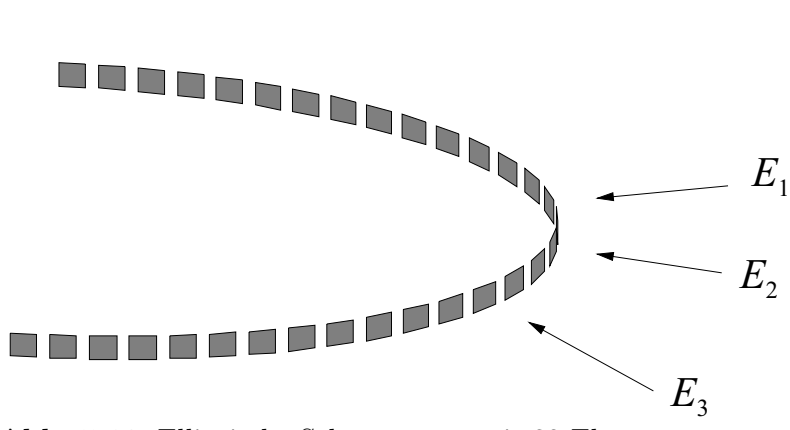

Abb. 5.13: Elliptische Sektorgruppe mit 32 Elementen

Kanälen  $s_k$  angewendet werden, kann für jede Operation eine Gleichung der Form  $(5.12)$  aufgestellt werden. Das dazugehörige Gleichungssystem lautet

$$
s_1 = a_{11} \cdot u_1 + a_{12} \cdot u_2 + \ldots + a_{1N} \cdot u_N
$$
  
\n
$$
s_2 = a_{21} \cdot u_1 + a_{22} \cdot u_2 + \ldots + a_{2N} \cdot u_N
$$
  
\n
$$
\vdots \qquad \qquad \vdots
$$
  
\n
$$
s_M = a_{M1} \cdot u_1 + a_{M2} \cdot u_2 + \ldots + a_{MN} \cdot u_N
$$
  
\n(5.13)

oder in Matrixschreibweise:

$$
\underline{s} = \underline{\underline{A}} \cdot \underline{u} \tag{5.14}
$$

Die Funktionsweise des Matrix-Prozessors soll nun anhand zweier Beispiele veranschaulicht werden:

Abb. 5.13 zeigt eine elliptische Antennengruppe bestehend aus 32 Elementen mit einem Öffnungswinkel von  $\pm 90^\circ$ . Aus verschiedenen Richtungen werden von der Antenne 3 Signale gleicher Frequenz empfangen, die durch die Signalverarbeitung in unterschiedliche Kanäle aufgespalten werden sollen.

Die dargestellten Einfallsrichtungen  $E_i$  sind  $\varphi = [-20^\circ, 0^\circ, +30^\circ]$ , die Amplitude soll für alle 3 Signale gleich sein.

Im ersten Beispiel wird der Blickwinkelbereich von  $\varphi = \pm 60^{\circ}$  äquidistant in 5 Richtungen mit gleich breiter Hauptkeule unterteilt. In Abb. 5.14a zeigt die 5 Diagramme sowie die Einfallsrichtungen. Man erkennt, dass die Richtungen  $E_2$ und  $E_3$  genau mit den Richtungen der Diagramme übereinstimmen. In der in Abb. 5.14b gezeigten Empfangsmatrix, die Signalpegel an den Ausgängen für die verschiedenen Kanäle  $s_1$  bis  $s_5$  darstellt, werden sie daher auch mit maximaler Amplitude auf die Kanäle 3 und 4 abgebildet.

Die aus Richtung  $E_1$  empfangene Welle liegt dagegen abseits der Hauptkeule, sodass ihr Pegel am Ausgang  $s_2$  um rund 7 dB abfällt. Da sie jedoch außerhalb des Hauptkeulenbereichs der benachbarten Richtungen liegt, tritt kein Ubersprechen zu anderen Kanälen auf.

Der Störabstand (Signal-zu-Rausch-Verhältnis) ist in diesen Beispielen genau so groß wie das Nebenzipfelniveau und liegt bei mehr als -30 dB. Die Kanaltrennung entspricht dem Punkt der Uberlappung zweier benachbarten Keulen und

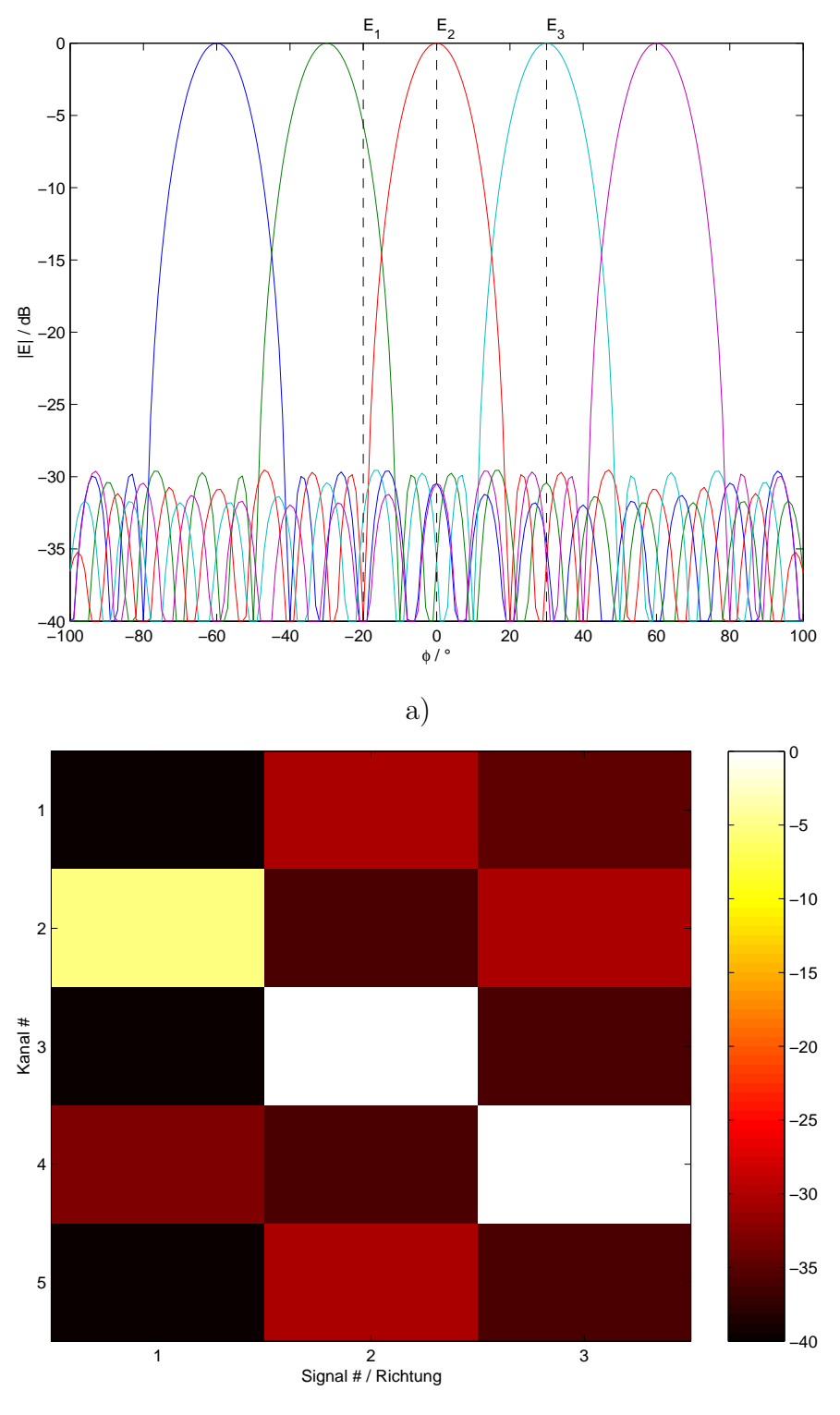

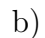

Abb. 5.14: Beispiel mit 5 Kanälen

- a) Diagramme
- b) Empfangsmatrix

beträgt rund -15 dB. Aus dieser Richtung (z.B.  $\varphi = 15^{\circ}$ ) einfallende Signale wären unter Umständen zu schwach, um noch einwandfrei erkannt bzw. verarbeitet zu werden.

In einem zweiten Beispiel wird der gleiche Blickwinkelbereich in 7 Richtungen unterteilt. Die Breite der Hauptkeule bleibt unverändert, sodass sich die Diagramme mehr überlappen, wie in Abb. 5.15a gezeigt. Die erhöhte Kanalzahl bewirkt jedoch auch stärkeres Übersprechen.

Die Signale  $E_1$  und  $E_2$  liegen nun genau in der Mitte der Hauptkeule und maximieren den Signalpegel an den Kanälen 3 und 4 (Abb. 5.15b). Die Welle aus Richtung  $E_3$  bei  $\varphi = +30^{\circ}$  liegt dagegen genau zwischen zwei Diagrammkeulen, sodass sie nicht eindeutig zugeordnet werden kann und gleich hohe Pegel an den Ausgängen der Kanäle 5 und 6 erzeugt.

Bei diesem Verfahren muss also ein Kompromiss zwischen Kanalzahl und Kanaltrennung gefunden werden. Entweder nimmt man stärkeres Ubersprechen zwischen benachbarten Kanälen oder schlechteren Empfang aus bestimmten Richtungen in Kauf.

Wünschenswert wäre hier die Kombination mit hochauflösenden Verfahren wie in Abschnitt 5.3.1 beschrieben. Wenn auf diese Weise zunächst die Richtung einer einfallenden Welle ermittelt wird, kann anschließend das Diagramm genau in diese Richtung gesteuert werden, um das Signal-zu-Rausch-Verhältnis zu maximieren.

## 5.4 Zusammenfassung

Für den Empfang mehrerer, kohärent einfallender Signale wurden beispielhaft einige, aus der Literatur bekannte Ansätze für Antennen mit physikalischer Diagrammbildung vorgestellt und auf ihre Eignung für Anwendungen in der Kommunikation hin untersucht.

Zwei weitere Lösungsansätze wurden mit Hilfe der im Rahmen der vorliegenden Arbeit vorgestellten Verfahren untersucht:

Methoden zur Hochauflösung wurden auf zirkulare Antennengruppen übertragen. Die für lineare Antennengruppen bekannten Verfahren wurden durch Transformation in zylindrische Phasenmoden auf die Kreisgeometrie erweitert. Bei den vorgestellten Verfahren können zwei einfallende Signale auch dann noch als getrennt erkannt werden, wenn die Differenz ihrer Einfallswinkel geringer ist als die minimal mögliche Hauptkeulenbreite einer Antenne.

Für ein zukünftiges Antennensystem mit digitaler Diagrammbildung wurden Anwendungsbeispiele vorgestellt, bei der aus verschiedenen Richtungen einfallende Signale durch Bildung unterschiedlicher Richtdiagramme auf verschiedene Ausgänge abgebildet werden. Die erzielbare Kanalzahl und -trennung hängt dabei von der Qualität der verwendeten Antennendiagramme ab.

Anhand von Beispielen wurde gezeigt, wie groß bei den vorgestellten Verfahren die Anzahl der gleichzeitig zu bearbeitenden Signale bzw. Richtungen und die Trennung der einzelnen Kanäle sind.

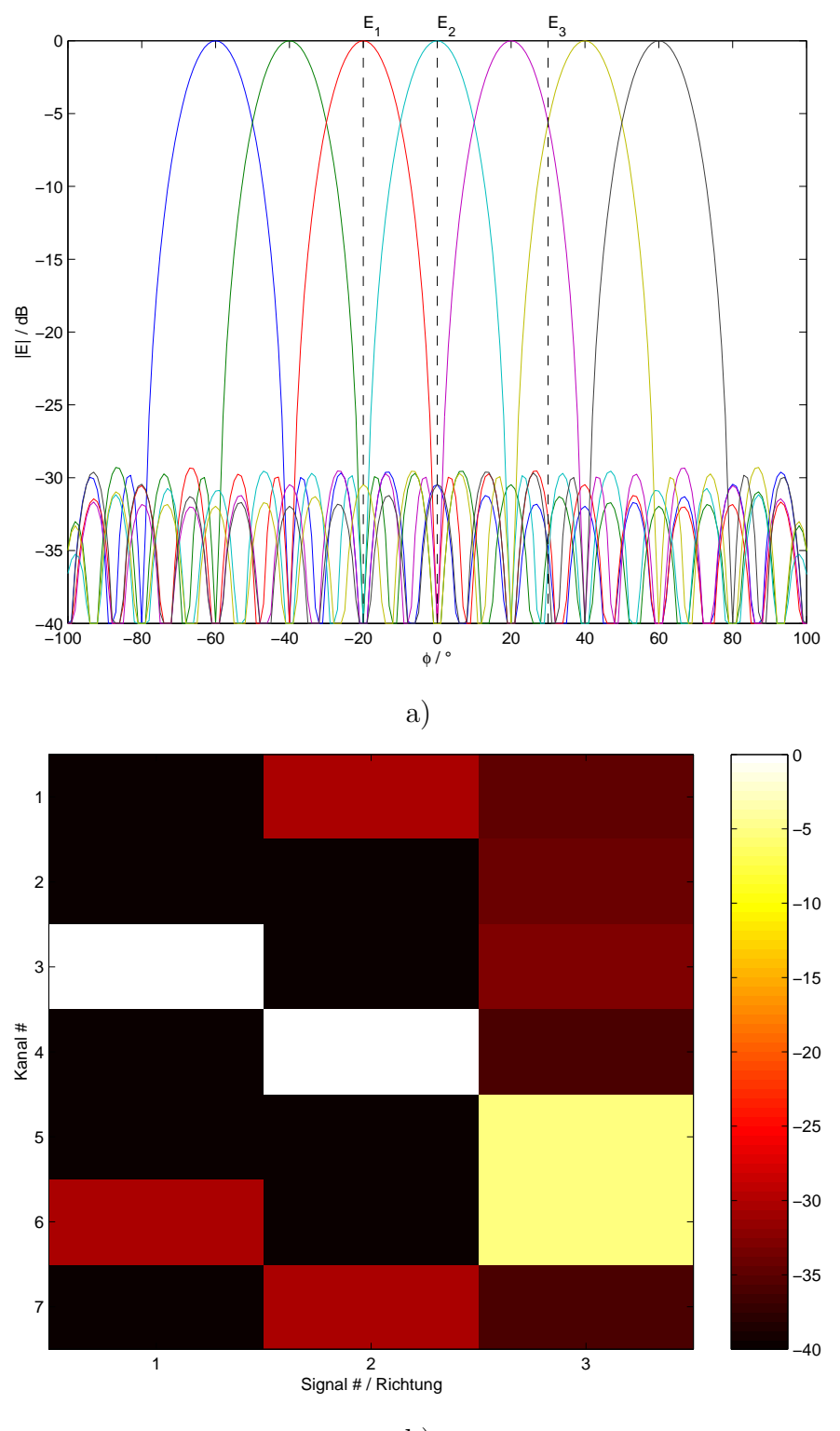

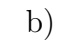

Abb. 5.15: Beispiel mit 7 Kanälen

- a) Diagramme
- b) Empfangsmatrix

# Kapitel 6 Zusammenfassung

Als Ergebnis der vorliegenden Arbeit entstand mit dem Programmsystem EVG ein Analysewerkzeug von hoher Leistungsfähigkeit. Es erlaubt die Analyse von Gruppenantennen mit beliebiger Geometrie (von linearen über ein- und zweifach gekrümmte Aperturen bis hin zu Volumenantennen) bezüglich ihrer Verkopplung, elektrischen Anpassung und der zu erwartenden Antenneneffizienz — mit deutlich geringerem numerischen Aufwand als Methoden wie Momentenmethode (MoM) oder FDTD. Durch die Verzahnung von Antennenmodellierung und Diagrammsynthese wird eine schnelle Systemanalyse für vorgegebene Antennengeometrien und die Abschätzung der Leistungsfähigkeit einer Anwendung im Bereich der Radar- oder Kommunikationstechnik noch in der Konzeptionsphase ermöglicht.

Im Rahmen der Arbeiten wurde ein Analyseverfahren entwickelt, das auf dem Einsatz von Antennenelementen beruht, die verschiedene sphärische Moden niedriger polarer Ordnung abstrahlen. Das elektromagnetische Feld dieser Moden kann anschaulich auch als Kombination elektrischer und magnetischer Elementardipole dargestellt werden. Auf diese Weise wird ein voll polarimetrisches Antennenelement nachgebildet, mit dem mehrere Moden angeregt werden können und dessen abgestrahltes Fernfeld in Verlauf und Richtwirkung häufig verwendeten Elementtypen vergleichbar ist, wie z.B. Antennen in Mikrostreifenleitungstechnik oder offene Hohlleiter.

Die Berechnung der Wechselwirkung zwischen den einzelnen Elementen der Gruppe erfolgt entsprechend ihrer Modellierung als Dipol-Kombinationen. Fur ¨ die gesamte Antennengruppe wird ein lineares Gleichungssystem aufgestellt und numerisch gelöst. Mit diesem Ansatz wird die exakte Berechnung der Verkopplung innerhalb der Antennengruppe und somit eine Vorhersage wichtiger physikalischer Parameter wie Gruppendiagramm, Richtfaktor und Verkopplungskoeffizienten ermöglicht. Dadurch können Vorhersagen über das Verhalten von Gruppenantennen in Radar- und Kommunikationssystemen anhand vorgegebener Geometrien getroffen werden.

Ergänzend wurden polarimetrische Diagrammsyntheseverfahren für konforme Gruppenantennen durch Anregung mit Sektor-Wellenmoden entwickelt und in die Antennenmodellierung integriert. Dazu wurden Sätze von physikalischen Modenfunktionen sowohl im zylindrischen, als auch im sphärischen Koordinatensystem hergeleitet (wahlweise mit Einschränkung des Geltungsbereiches der Funktionen auf einen Teilbereich/Sektor), die sich zur Bildung gewünschter Re-

ferenzdiagramme eignen. Die zylindrischen Sektormoden bieten sich als Grundmoden für einfach gekrümmte Geometrien (z.B. Kreiszylinder-Sektor, elliptischer Zylinder) an, während die sphärischen Moden sich für die Diagrammsynthese bei zweifach gekrümmten Oberflächen (Sphäroid-, Ellipsoid-Sektor etc.) verwenden lassen.

Die Übertragung der Methoden auf eine vorgegebene, von der Grundgeometrie der anregenden Moden abweichende bzw. willkürliche Geometrie erfolgt nach dem Huygens'schen Prinzip durch Abtastung des Referenzfelds an der Oberfläche der Antennenapertur. Ohne Zuhilfenahme aufwendiger mathematischer Optimierungsalgorithmen werden bei diesem *projektiven* Verfahren Sätze von Anregungskoeffizienten für gewünschte Fernfelddiagramme gewonnen.

Alternativ dienen die erzeugten modalen Fernfelder auch als Referenzdiagramme für andere, *invertive* Diagrammsyntheseverfahren, von denen einige aus der Literatur bekannte Ansätze (z.B. Methode der kleinsten Fehlerquadrate, iterative Verfahren) ebenfalls im Programmsystem implementiert wurden.

Die beschriebenen Verfahren wurden auf eine Reihe typischer ein- und zweifach gekrümmter Antennengeometrien angewandt. Systemparameter wie erzielbarer Gewinn, Schwenkbereich, Bandbreite etc. wurden ermittelt, um daran besondere Eigenschaften konformer Gruppenantennen und die damit verbundenen Schwierigkeiten aufzuzeigen.

Zur Validierung der Arbeiten wurden Messergebnisse von Antennendiagrammen und Verkopplungskoeffizienten einiger typischer, einfach gekrümmter Antennengruppen herangezogen. Die Untersuchungen zeigen, dass die vom Antennenmodell vorhergesagten Eigenschaften und Effekte sich trotz der zu Grunde gelegten Vereinfachungen zum Teil durchaus auf reale Antennen übertragen lassen.

Neben der Analyse von Auswirkungen der Verkopplung in Gruppenantennen wurden auch Möglichkeiten zu deren Unterdrückung untersucht, die auf den berechneten Verkopplungsdaten beruhen. Neben der Vorentzerrung der Anregungskoeffizienten mit Hilfe der berechneten Verkopplungsmatrix wurde auch die Diagrammsynthese unter Verwendung der eingebetteten Elementcharakteristiken angewendet. Die Qualität der Kompensationsmaßnahmen hängt jedoch stark davon ab, ob auf alle vom Antennenelement erzeugten Polarisationen und Moden Einfluss genommen werden kann oder ob die Anzahl der Tore beschränkt ist.

In einem weiteren Teil der Arbeit wird Bezug auf spezielle Fragestellungen aus dem Bereich mobiler Kommunikation genommen: Kohärenter Empfang mehrerer Signale bei gleicher Frequenz aus unterschiedlichen Richtungen. Es wurden aus der Literatur bekannte Ansätze zu mehrkanalfähigen Antennensystemen aufgegriffen und mit den entwickelten Verfahren untersucht. Neben Untersuchungen zur Hochauflösung bei Antennengruppen mit Kreiszylinder-Geometrie werden Beispiele zur Trennung der Signale durch digitale Diagrammbildung gezeigt, die sich auf beliebig geformte konforme Gruppen übertragen lassen. Die Ergebnisse wurden hinsichtlich der erzielbaren Anzahl und Trennung der Kanäle ausgewertet.

Mit dem Programmsystem EVG steht ein vielseitiges Werkzeug für die rechnergestützte Analyse und den Entwurf konformer Antennengruppen zur Verfügung, das durch den modularen Aufbau und die Erweiterungsmöglichkeiten auch für zukünftige Anforderungen gerüstet ist.

## 6.1 Ausblick

Die praktische Anwendung der Verfahren und die Arbeit mit den Programmen haben gezeigt, dass in einige Punkten noch Verbesserungen möglich sind und dass Raum für zukünftige Erweiterungen vorhanden ist.

Bei der Diagrammsynthese mit sphärischen Sektormoden kann die Berechnung der sphärischen Wellenfunktionen, die für höhere Ordnungen schlecht konvergiert und relativ viel Rechenzeit beansprucht, durch den Einsatz asymptotischer Verfahren erheblich beschleunigt werden. Außerdem können die Programme, die bisher nur die Steuerung der Hauptkeule in der Elevation erlauben, durch eine erweiterte Nullstellensuche in der  $\vartheta$ - und  $\varphi$ -Dimension für zweidimensionales Schwenken und die Erzeugung von Diagrammen mit hohem Richtfaktor verwendet werden.

Die Berechnung sehr großer Zahlen von Antennenelementen und Fernfeldpunkten überfordert den Speicherplatz heute üblicher Einzelplatzrechner. Hier können die Programme durch effizienteres Speichermanagement, durch Verwendung einfacherer Datentypen für bestimmte Matrizen sowie durch Anwendung spezieller numerischer Verfahren zur Lösung linearer Gleichungssysteme verbessert werden.

Darüber hinaus sollen die Programme laufend an die Erfordernisse besonderer Anwendungen angepasst werden. Dazu gehören zum Beispiel die Erweiterung der Anzahl der verfügbaren Diagrammsyntheseverfahren oder die Berücksichtigung spezieller Systemeigenschaften und Randbedingungen wie Quantisierung, Ausfall von Antennenelementen, Objekte im Ausbreitungsweg usw.

Die Aufgabe weiterer Untersuchungen wird sein, die physikalischen Parameter des Antennenmodells möglichst gut an reale Verhältnisse anzupassen. Dazu kann z.B. die Stärke der Verkopplung für verschiedene Antennentypen gemessen und auf die Programme übertragen werden. Eine Erweiterung der Theorie auf andere Typen von Antennenelementen, wie z.B. Dipole endlicher Länge, oder die Ankopplung an andere, numerische Analyseverfahren (z.B. BEM) ist ebenfalls denkbar.

# Literaturverzeichnis

- [1] Milton Abramowitz und Irene A. Stegun, Handbook of Mathematical Functions. Dover Publications, Inc., New York, USA, 1964
- [2] J. L. Allen und B. L. Diamond, Mutual Coupling in Array Antennas. Band 424 in Technical Report, Lincoln Laboratory, Lexington, MA, Oktober 1966
- [3] S. P. Applebaum, Adaptive arrays. IEEE Transactions on Antennas and Propagation, 24(9):585–598, 1979
- [4] Constantine A. Balanis, Antenna Theory: analysis and design. John Wiley and Sons, Inc., zweite Ausgabe, 1997
- [5] W. L. Barrow, L. J. Chu und J. J. Jansen, Biconical Electromagnetic Horns. Proceedings of the IRE, 27:769–779, 1939
- [6] E. T. Bayliss, Design of Monopulse Antenna Difference Patterns with Low Sidelobes. The Bell System Technical Journal, 47:623–640, 1968
- [7] Detlev Blaschke, *Rechnergestützte, polarimetrische Feldanalyse rotations*symmetrischer Antennen und Streustrukturen. Dissertation, Rheinisch-Westfälische Technische Hochschule, Aachen, Januar 1994
- [8] Giorgio V. Borgiotti, Modal Analysis of Periodic Planar Phased Arrays of Apertures. Proceedings of the IEEE, 56(11):1881–1892, 1968
- [9] Giorgio V. Borgiotti und Quirino Balzano, Conformal Arrays on Surfaces with Rotational Symmetry. In Arthur A. Oliner und George H. Knittel (Herausgeber), Phased Array Antennas, S. 273–291, Artech House, Inc., 1972
- [10] I. N. Bronstein und K. A. Semendjajew, Taschenbuch der Mathematik. Verlag Harri Deutsch, Thun, 1989
- [11] P. S. Carter, Antenna Arrays around Cylinders. Proceedings of the IRE, 3:671, 1943
- [12] Chan und Sigelmann, Experimental Investigation on Spherical Arrays. IEEE Transactions on Antennas and Propagation, 17:348–349, 1969
- [13] D. Chatterjee, S. Chakrabarti, K.S. Shanmugan und G.E. Prescott, Applications of Some Optimization Techniques to Adaptive, Conformal Array Antennas for Mobile Communication Systems. In Antennas and Propagation International Symposium (AP-S), Orlando, FL, 1999, IEEE
- [14] R. Coifman, V. Rokhlin und S. Wandzura, The Fast Multipole Method for the Wave Equation: A Pedestrian Prescription. IEEE Antennas  $\mathcal B$  Propagation Magazine, 35(3):7–12, 1993
- [15] D. E. N. Davies und M. S. A. S. Rizk, Electronic Steering of Multiple-Nulls for Circular Arrays. IEE Electronic Letters, 13(10):669–670, 1977
- [16] D. E. N. Davies und M. S. A. S. Rizk, A broadband experimental nullsteering antenna system for mobile communications. Radio Electron. Eng., 48:511–517, 1978
- [17] W. P. Delaney, An RF Multiple Beam Forming Technique. IRE Transactions on Military Electronics, S. 179–186, 1962
- [18] Frank Demmerle und Werner Wiesbeck, Übermodierte bikonische Antenne mit Multi-Beam Eigenschaften. In Fachtagung Antennen, Band 149 in ITG- $Eachbericht$ , S. 203–207, München, April 1998, ITG, VDE Verlag
- [19] C. L. Dolph, A Current Distribution for Broadside Arrays Which Optimizes the Relationship Between Beam Width and Side-Lobe Level. Proceedings of the IRE, 35(6):335–348, 1946
- [20] T. E. Durham, B. A. Karr, G. K. Gothard und C. G. Christodoulou, Analysis and Design of Cavity-Backed Log Periodic Array Antenna. In USNC/URSI Radio Science Meeting, S. 344, Orlando, FL, USA, Juli 1999, IEEE
- [21] P. R. Foster, Modelling of Antenna: A Comparison of Available Techniques. In Proc. 8th International Conference on Antennas  $\mathcal{B}$  Propagation, Band 2, S. 755–760, Edinburgh, UK, 1993, IEE
- [22] H. W. Fowler und F. G. Fowler, The Concise Oxford Dictionary of Curren English. R. E. Allen, Oxford University Press, 1990
- [23] E. Fubini, J. McDonough und R. Malech, Stripline Radiators. IRE Convention Record, S. 51–55, 1955
- [24] H. Gniss, Digital Rx-only Conformal Array Demonstrator. In IRS 98 International Radar Symposium, Band 3, S. 1003–1012, Munich, Germany, September 1998, DGON
- [25] W. S. Gregorwich, An electronic despun array flush-mounted on a cylindrical spacecraft. IEEE Transactions on Antennas and Propagation, 22:71–74, 1972
- [26] R. C. Hansen, Microwave Scanning Antennas. Band 1, Academic Press, 1964
- [27] R. C. Hansen, Fundamental Limitations in Antennas. Proceedings of the IEEE, 69(2):170–182, 1981
- [28] Roger F. Harrington, Time-Harmonic Electromagnetic Fields. McGraw-Hill, Inc., 1961
- [29] Roger F. Harrington, Field Computation by Moment Methods. Macmillan Company, New York, 1968
- [30] Heinrich Rudolf Hertz, Uber Strahlen elektrischer Kraft. Karlsruhe, 1888
- [31] A. Hessel, Mutual Coupling Effects in Circular Arrays on Cylindrical Surfaces. In Arthur A. Oliner und George H. Knittel (Herausgeber), Phased Array Antennas, S. 273–291, Artech House, Inc., 1972
- [32] Todd H. Hubing, Survey of Numerical Electromagnetic Modeling Techniques. Nummer TR91-1-001.3 in UMR EMC LAB Technical Report, University of Missouri-Rolla, Rolla, MO, September 1991
- [33] J. E. Hudson, Adaptive array principles. Band 11 in IEE Electromagnetic Waves Series, Peter Peregrinus, London, 1981
- [34] Christian Huygens, *Traité de la Lumière*. Leyden, 1690
- [35] Tatsuo Itoh, Numerical Techniques for Microwave and Millimeter-Wave Passive Structures. John Wiley and Sons, Inc., New York, NY, 1989
- [36] J. R . James, P. S. Hall und C. Wood, Microstrip Antenna Theory and Design. Band 12 in IEE Electromagnetic Waves Series, Peter Peregrinus, London, 1981
- [37] J. R . James, P. S. Hall und C. Wood, Handbook of Microstrip Antennas. Band 28 in IEE Electromagnetic Waves Series, Peter Peregrinus, London, 1989
- [38] R. C. Johnson und H. Jasik, Antenna Engineering Handbook. McGraw-Hill, Inc., 2 Ausgabe, 1984
- [39] Young-Soo Kim und Young-Su Kim, Improved Resolution capability via virtual expansion of array. IEE Electronic Letters, 35(19):1596–1597, September 1999
- [40] Peter Knott und Christoph von Winterfeld, Untersuchungen zum Einfluß der Elementverkopplung in konformen Gruppen auf Diagrammsyntheseverfahren. In FHP Jahresbericht, Band 1996, FGAN, 1996
- [41] Peter Knott und Christoph von Winterfeld, Untersuchung polarimetrischer Diagrammsyntheseverfahren für Gruppenantennen unter Berücksichtigung von Verkopplungseffekten. In Fachtagung Antennen, Band 149 in ITG-Fachbericht, S. 111–117, München, April 1998, ITG, VDE Verlag
- [42] Peter Knott und Christoph von Winterfeld, Untersuchungen zum Einfluß der Elementverkopplung in konformen Gruppenantennen. In FHP Jahresbericht, Band 1998, FGAN, 1998
- [43] Peter Knott und Christoph von Winterfeld, A Polarimetric Antenna Model for Small Conformal Arrays Including Mutual Coupling Effects. In Antennas and Propagation International Symposium (AP-S), Band 4, S. 2314–2317, Orlando, FL, USA, Juli 1999, IEEE
- [44] Peter Knott und Christoph von Winterfeld, Antenna model for conformal array performance prediction. In Vijay K. Varadan (Herausgeber), Smart Structures and Materials 2001:Smart Electronics and MEMS, Band 4334 in Proceedings of SPIE, S. 207–213, Newport Beach, CA, USA, März 2001, SPIE
- [45] John D. Kraus, Antennas. McGraw-Hill, Inc., New York / London, 1959
- [46] Dieter R. Lohrmann, Mathematical Recipe Calculates the Response of Dipole Antennas. Microwave and RF, S. 51–61, 2000
- [47] Arthur C. Ludwig, The Definition of Cross Polarization. IEEE Transactions on Antennas and Propagation, S. 116–119, 1973
- [48] C. Macon, L. Kempel, K. Trott und S. Schneider, Curvature Effects on a Conformal Log-Periodic Antenna. In 16th Annual Review of Progress in Applied Computational Electromagnetics, S. 772–778, Monterey, CA, USA, Mai 2000, ACES
- [49] Robert J. Mailloux, Phased Array Antenna Handbook. SciTech Publishing, Inc., Mendham, NJ, 1994
- [50] Johannes A. G. Malherbe, Analysis of a Linear Antenna Array Including the Effects of Mutual Coupling. IEEE Transactions on Education, 32(1):29–33, 1989
- [51] S. L. Marple, Digital Spectral Analysis. Prentice Hall, Upper Saddle River, NJ, 1987
- [52] MATLAB, Eine intuitive Programmiersprache für Anwendungen in Technik und Wissenschaft. The MathWorks, Inc., http://www.mathworks.com/products/matlab, Juni 2001
- [53] James Clerk Maxwell, *Treatise on Electricity and Magnetism*. Dover Publications, Inc., New York, 1873
- [54] J. A. McCarthy, Characteristics of Acoustic Arrays and Deep-Ocean Acoustic Propagation. In Arthur A. Oliner und George H. Knittel (Herausgeber), Phased Array Antennas, S. 1–5, Dedham, MA, USA, 1970, Artech House, Inc.
- [55] Momentum, Planar EM Simulator. Agilent Technologies, http://www.agilent.com/eesof-eda, November 2000
- [56] R. A. Monzingo und T. W. Miller, Introduction to Adaptive Arrays. John Wiley and Sons, Inc., New York, 1980
- [57] Patrik Persson und Lars Josefsson, Calculating the Mutual Coupling Between Apertures on a Convex Circular Cylinder Using a Hybrid UTD-MoM Method. IEEE Transactions on Antennas and Propagation, 49(4):672–677, 2001
- [58] R. Prony, Essai experimentale et analytique. Journal d' Ecole Polytechnique d' Ecole Polytechnique de Paris, 1(2):24–76, 1795
- [59] C. Railton, Stable and Efficient FDTD Algorithms for the Analysis of Three Dimensional Structures Including Curved PEC Surfaces and Edges. In Progress in Electromagnetics Research Symposium - PIERS, Innsbruck, Oster- ¨ reich, Juli 1996
- [60] S. Rehnmark, Improved Angular discrimination for digital ESM systems. Proc. MM80, Microwave Exhibitions and Publishers Ltd., 1980
- [61] W. Rotman und R. F. Turner, Wide-angle microwave lens for line source applications. IEEE Transactions on Antennas and Propagation, S. 623–632, 1963
- [62] Tapan Sarkar und Odilon Pereira, Using the Matrix Pencil Method to Estimate the Parameters of a Sum of Complex Exponentials. IEEE Antennas  $\mathcal{C}$ Propagation Magazine, 37(1):45–55, 1995
- [63] S. A. Schelkunoff, Electromagnetic Waves. D. van Nostrand Company, Inc., New York, NY, 1943
- [64] Harmen Schippers, Hans van Tongeren, Jaco Verpoorte und Guus Vos, Distortion of Conformal Antennas on Aircraft Structures. In Vijay K. Varadan (Herausgeber), Smart Structures and Materials 2001:Smart Electronics and MEMS, Band 4334 in Proceedings of SPIE, S. 189–198, Newport Beach, CA, USA, März 2001, SPIE
- [65] R. O. Schmidt, Multiple emitter location and signal array signal processing. IEEE Transactions on Antennas and Propagation, 34(3):276–280, 1986
- [66] H. E. Schrank, Basic Theoretical Aspects of Spherical Phased Arrays. In Arthur A. Oliner und George H. Knittel (Herausgeber), Phased Array Antennas, S. 273–291, Artech House, Inc., 1972
- [67] D. L. Sengupta, Radiation Characteristics of a Spherical Array of Circularly Polarized Elements. IEEE Transactions on Antennas and Propagation, 16:2– 7, 1968
- [68] R. Shavit und S. Levy, Improved Orchard-Elliott pattern synthesis algorithm by pseudo inverse and LMS. In 21st convention of the electrical and electronic engineers, Tel-Aviv, Israel, 2000
- [69] Boris Sheleg, A Matrix-Fed Circular Array for Continuous Scanning. Proceedings of the IEEE, 56(11):2016–2027, 1968
- [70] Samuel Silver, Microwave Antenna Theory and Design. Dover Publications, Inc., New York, 1965
- [71] Wolfram S¨ontgerath, Experimentelle Untersuchungen zur Erzeugung von Phasenmoden für adaptive Antennen. In Forschungsbericht, Band 10, Wachtberg, 1987, FGAN
- [72] W. Soentgerath, Antennen in Mikrostreifenleitungstechnik. In FHP Jahresbericht, Band 1997, S. 45–48, FGAN, 1998
- [73] T. T. Taylor, Design of Line Source Antennas for Narrow Beamwidth and Low Sidelobes. IEEE Transactions on Antennas and Propagation, 3(1):16– 28, 1955
- [74] T. T. Taylor, Design of Circular Apertures for Narrow Beamwidth and Low Sidelobe. IRE Transactions on Anntennas and Propagation, 8:17–22, 1960
- [75] Bruce Veidt, Selecting 3-D Electromagnetic Software. Microwave Journal, 41(9):126–137, 1998
- [76] Gerhard Wahrig, *Deutsches Wörterbuch*. Bertelsmann Lexikon-Verlag, Berlin, 1977
- [77] J. J. H. Wang, J. K. Tillery, G. T. Thompson, K. E. Bohannan, R. M. Najafabadi und M. A. Acree, A Multioctave-Band Photonically-Controlled, Low-Profile structurally Embedded Phased Array with integrated frequencyindependent Phase-Shifter. In International Symposium on Phased Array Systems and Technology, S. 68–73, Boston, MA, USA, Oktober 1996, IEEE
- [78] B. Widrow, P. E. Mantay, L. J. Griffiths und B. B. Goode, Adaptive Antenna Systems. Proceedings of the IEEE, 55(12):2143–2159, 1967
- [79] Edward A. Wolff, Antenna Analysis. John Wiley and Sons, Inc., 1966
- [80] K. S. Yee, Numerical Solution of Initial Boundary Value Problems Involving Maxwell's Equation in Isotropic Media. IEEE Transactions on Antennas and Propagation, 14(5):302–307, 1966

# Abbildungsverzeichnis

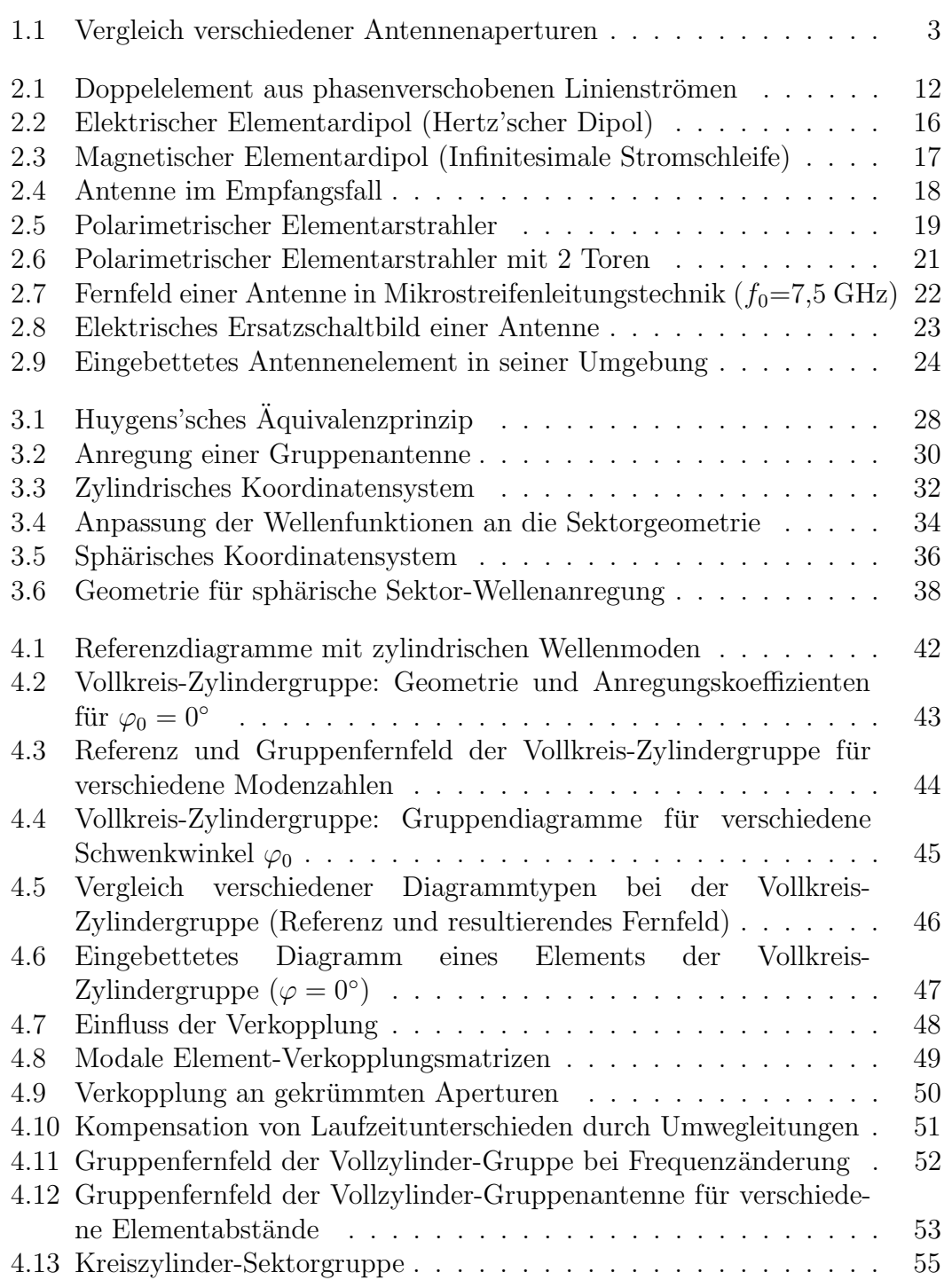

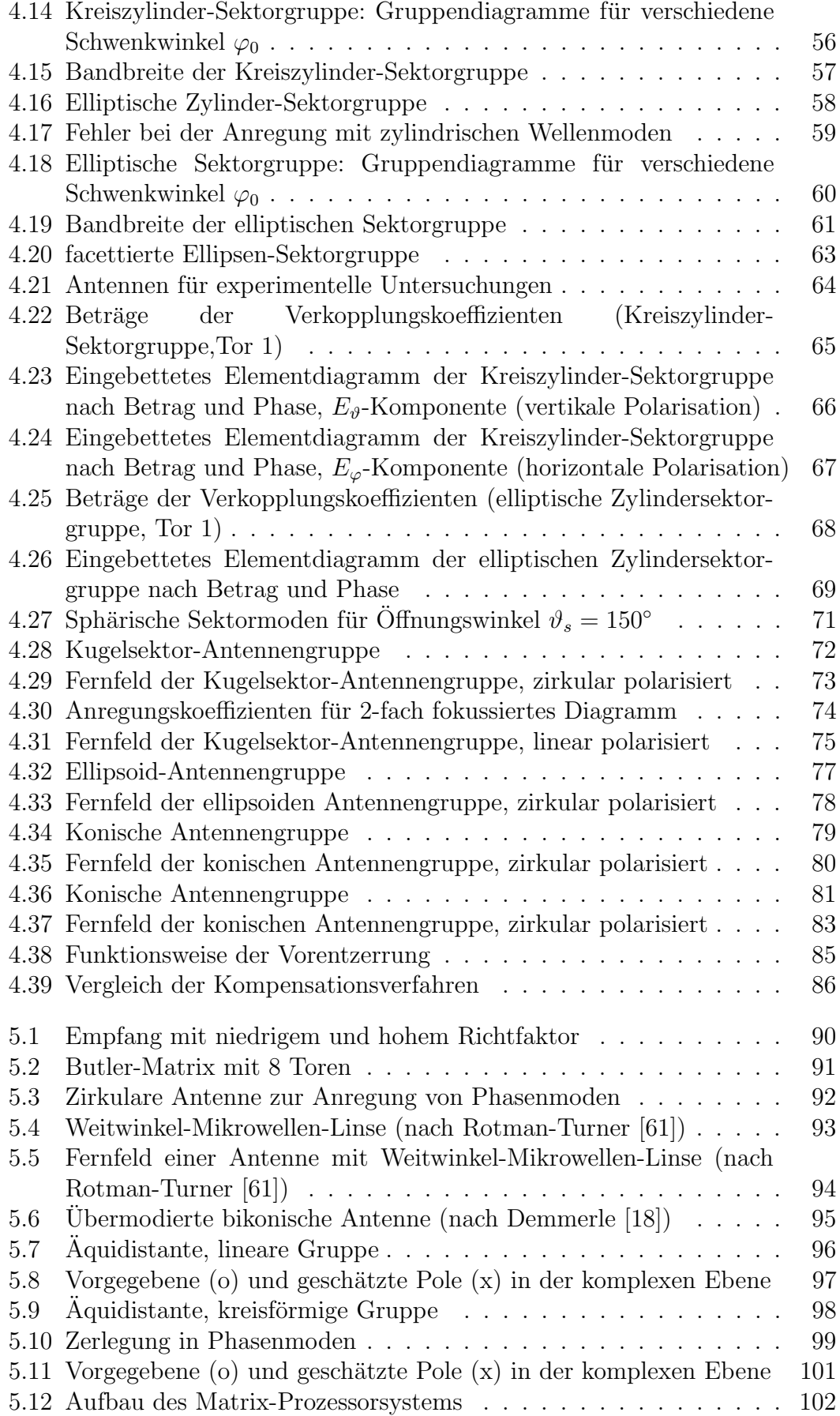

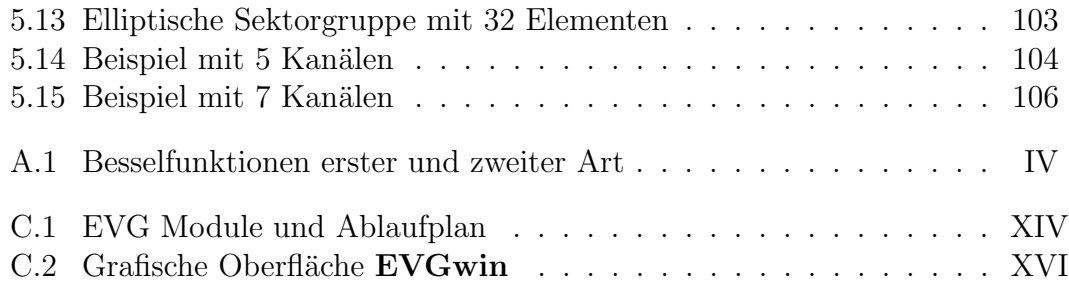

ABBILDUNGSVERZEICHNIS

# Tabellenverzeichnis

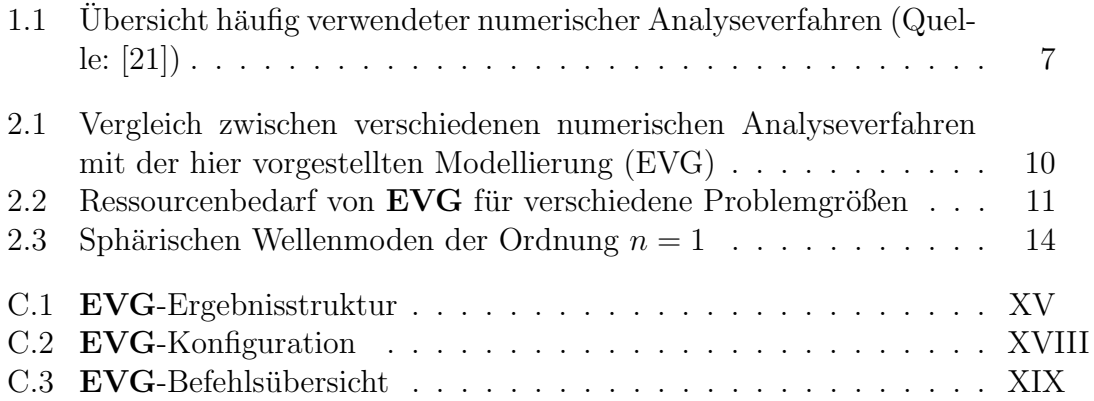

## TABELLENVERZEICHNIS

# Anhang A Mathematische Ergänzungen

# A.1 Verwendete Formelzeichen

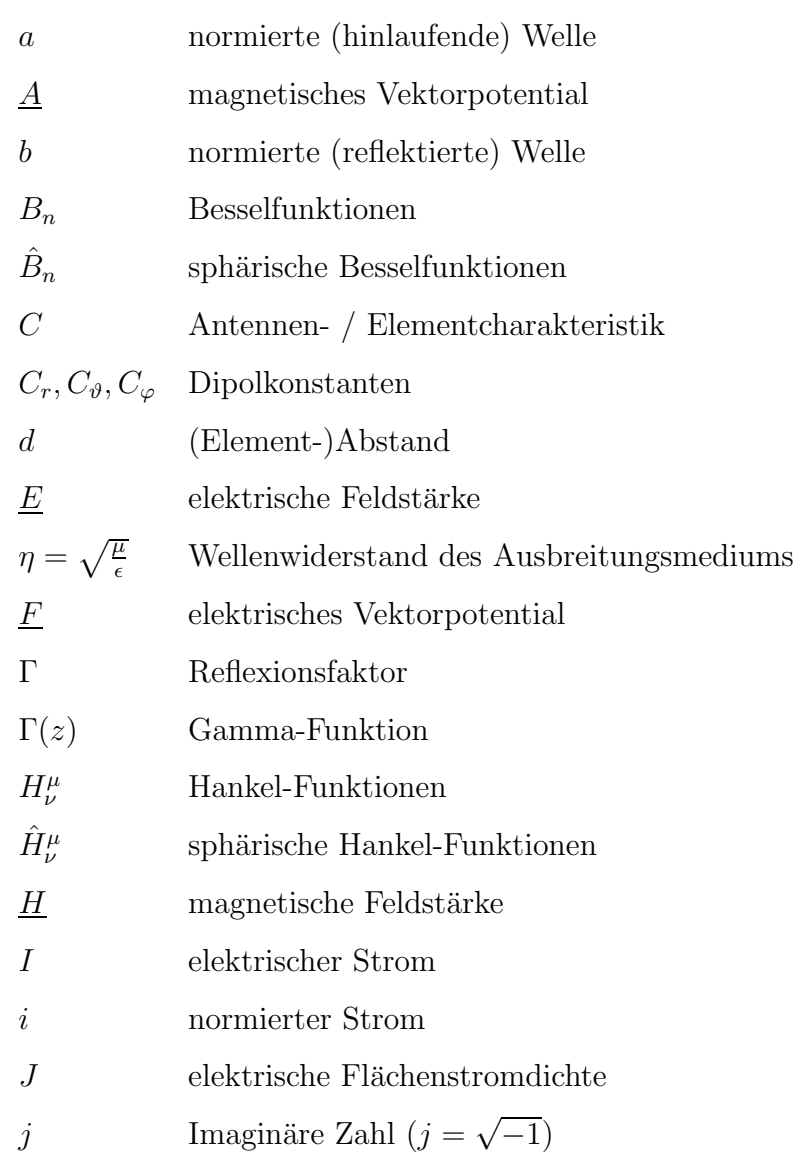

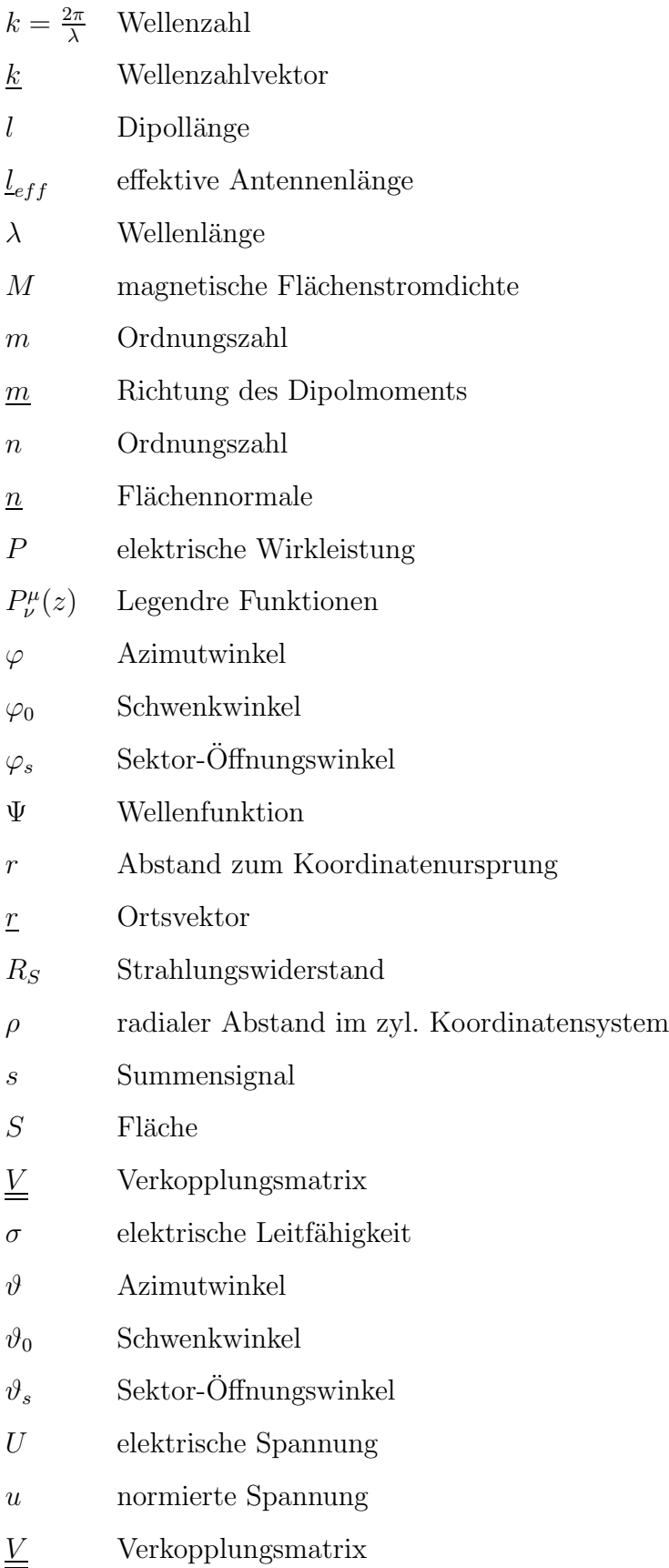

## A.1. VERWENDETE FORMELZEICHEN III

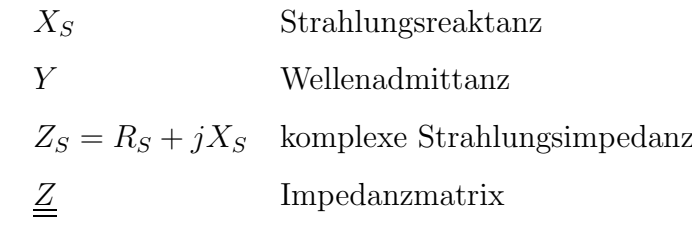

# A.2 Besselfunktionen

Die Besselsche Differentialgleichung der Ordnung  $\mu$  lautet

$$
x\frac{d}{dx}\left(x\frac{dy}{dx}\right) + (x^2 - \mu^2)y = 0\tag{A.1}
$$

Lösungen können nach der Methode von Frobenius ermittelt werden:

$$
J_{\pm\mu}(x) = \sum_{m=0}^{\infty} \frac{(-1)^m (x)^{2m\pm\mu}}{m!(m\pm\mu)! \, 2^{2m\pm\mu}} \tag{A.2}
$$

(Besselfunktionen erster Art).

Für ganzzahlige Ordnungen  $\mu = m$  gilt

$$
J_{-m}(x) = (-1)^m J_m(x)
$$
\n(A.3)

Weitere Lösungen der Besselschen DGL sind

$$
N_{\mu}(x) = \frac{J_{\mu}(x)\cos\mu\pi - J_{-\mu}(x)}{\sin\mu\pi}
$$
 (A.4)

(Besselfunktionen zweiter Art).

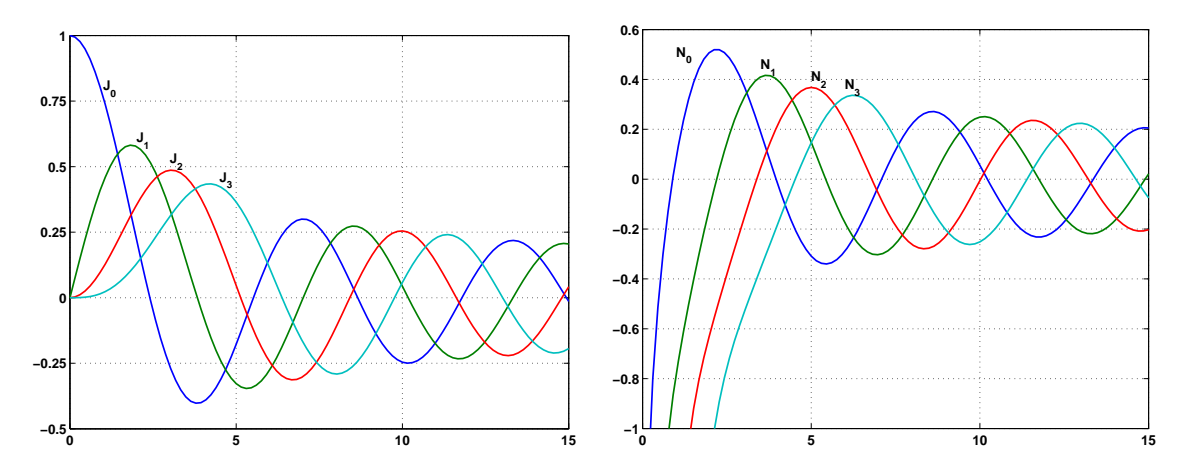

Abb. A.1: Besselfunktionen erster und zweiter Art

Für jede dieser Funktionen können spezielle Formeln für Ableitungen und Rekursionen hergeleitet werden. Im Folgenden soll mit  $B$  eine beliebige Lösung der Besselschen DGL bezeichnet werden:

$$
B'_{\mu}(x) = B_{\mu-1}(x) - \frac{\mu}{x} B_{\mu}(x)
$$
\n(A.5)

$$
= -B_{\mu+1}(x) + \frac{\mu}{x}B_{\mu}(x)
$$
 (A.6)

$$
B_{\mu}(x) = \frac{2(\mu - 1)}{x} B_{\mu - 1} - B_{\mu - 2}
$$
 (A.7)

Für die Beschreibung von Wellenphänomenen sind Linearkombinationen aus Besselfunktionen erster und zweiter Art besser geeignet:

$$
H_{\mu}^{(1)} = J_{\mu}(x) + j N_{\mu}(x) \tag{A.8}
$$

$$
H_{\mu}^{(2)} = J_{\mu}(x) - j N_{\mu}(x) \tag{A.9}
$$

#### A.3. LEGENDREFUNKTIONEN V

Diese werden Hankel-Funktionen erster und zweiter Art genannt.

Die Hankel-Funktionen zweiter Art  $H^{(2)}_{\mu}$  werden zur Darstellung der modalen Referenzfelder verwendet und beschreiben sich in radialer Richtung ausbreitende  $Z$ ylinderwellen. Für große Argumente (Fernfeld) gilt mit Gl.  $(A.5)$ 

$$
\lim_{x \to \infty} H_{\mu}^{(2)}(x) = \sqrt{\frac{2j}{\pi x}} j^{\mu} e^{-jx}
$$
\n(A.10)

$$
\lim_{x \to \infty} H_{\mu}'^{(2)}(x) = \lim_{x \to \infty} \left( H_{\mu-1}^{(2)}(x) - \frac{\mu}{x} H_{\mu}^{(2)}(x) \right) \tag{A.11}
$$

$$
= \lim_{x \to \infty} H_{\mu-1}^{(2)}(x) = -j \lim_{x \to \infty} H_{\mu}^{(2)}(x) \tag{A.12}
$$

Besselfunktionen der Ordnung  $n + \frac{1}{2}$  $\frac{1}{2}$  sind Lösungen der Besselschen DGL im sphärischen Koordinatensystem. Für Anwendungen mit elektromagnetischen Wellen, wie hier in Abschnitt 3.1.5, werden häufig die modifizierten (auch normalisierten) sphärischen Besselfunktionen nach Schelkunoff [63] verwendet. Sie sind definiert durch

$$
\hat{B}_{\mu}(x) = \sqrt{\frac{\pi x}{2}} B_{\mu + \frac{1}{2}}(x) \tag{A.13}
$$

wobei die oben genannten Ableitungs- und Rekursionsformeln für  $B$  darauf ebenfalls anzuwenden sind.

# A.3 Legendrefunktionen

Die assoziierten Legendrefunktionen mit der Ordnung  $\mu$  und dem Grad  $\nu$  sind Lösungen der Differentialgleichung

$$
(1 - z2)\frac{d2w}{dz2} - 2z\frac{dw}{dz} + \left(\nu(\nu + 1) - \frac{\mu2}{1 - z2}\right)w = 0
$$
 (A.14)

mit  $z = \cos \vartheta$ . Sie besitzen Singularitäten bei  $z = \pm 1$ . Für  $\mu = 0$  und  $\nu = n \in \mathbb{N}$ ergeben sich die Legendre Polynome  $P_n(z)$  (siehe auch [1]).

Lösungen der ersten Art  $P_{\nu}^{\mu}(z)$  können mit Hilfe der Hypergeometrischen Funktionen  $F(a, b, c, z)$  dargestellt werden:

$$
P_{\nu}^{\mu}(z) = \frac{1}{\Gamma(1-\mu)} \left(\frac{z+1}{z-1}\right)^{\frac{\mu}{2}} F(-\nu, \nu+1, 1-\nu, \frac{1-z}{2})
$$
 (A.15)

wobei Γ(z) die Gamma-Funktion darstellt. Bei der Herleitung der Beziehungen werden außerdem die Abkürzungen

$$
P_{\nu}^{\prime \mu}(\cos \vartheta) = \frac{\partial}{\partial \vartheta} P_{\nu}^{\mu}(\cos \vartheta) \tag{A.16}
$$

$$
\bar{P}^{\mu}_{\nu}(\cos\vartheta) = \frac{\mu}{\sin\vartheta} P^{\mu}_{\nu}(\cos\vartheta) \tag{A.17}
$$

verwendet.

Von besonderem Interesse sind die Ausdrücke  $P^{\mu}_{\nu}(\cos \vartheta)$  für  $\nu = n = 1$  und  $\mu=m=-1,0,1$  :

$$
P_1^{-1} = \frac{1}{2} \sin \theta \qquad P_1^0 = \cos \theta \qquad P_1^1 = -\sin \theta
$$
  
\n
$$
\bar{P}_1^{-1} = \frac{1}{2} \qquad \bar{P}_1^0 = 0 \qquad \bar{P}_1^1 = -1
$$
  
\n
$$
P_1'^{-1} = \frac{1}{2} \cos \theta \qquad P_1'^0 = -\sin \theta \qquad P_1'^1 = -\cos \theta
$$
\n(A.18)

Die Berechnung der Felder zur Anregung sphärischer Wellenmoden mit zirkularer Polarisation lässt sich mit Hilfe folgender Ausdrücke vereinfachen:

$$
g_p(\cos \vartheta) = P_{\nu}^{\prime \mu}(\cos \vartheta) + p \cdot \bar{P}_{\nu}^{\mu}(\cos \vartheta) \tag{A.19}
$$

$$
= \left(\frac{\partial}{\partial \vartheta} + p \cdot \frac{\mu}{\sin \vartheta}\right) P_{\nu}^{\mu}(\cos \vartheta) \tag{A.20}
$$

$$
= \frac{\Gamma(\nu+p+1)}{\Gamma(\nu)\Gamma(p-\mu+1)} \cdot (\cos\frac{\vartheta}{2})^{p+\mu} \cdot (\sin\frac{\vartheta}{2})^{p-\mu}
$$

$$
\cdot F(-\nu+p,\nu+p+1,-\mu+p+1,\frac{1-\cos\vartheta}{2}) \qquad (A.21)
$$

mit  $p = \pm 1$ .
# Anhang B Komplexe Verkopplungsmatrizen

## Kreiszylinder-Sektor

Komplexe Verkopplungskoeffizienten  $V_{ik}$  (für die Grundmode) nach Betrag (in dB) und Phasenwinkel

| Zeile 1   | $V_{1,1}$      | $V_{1,2}$        | $V_{1,3}$       | $V_{1,4}$        | $V_{1,5}$       | $V_{1,6}$        |
|-----------|----------------|------------------|-----------------|------------------|-----------------|------------------|
| berechnet | 0,02           | $-27,16$         | $-34,79$        | $-38,63$         | $-41,65$        | $-44,30$         |
|           | $-0,0^{\circ}$ | $+123,7^{\circ}$ | $-29,4^{\circ}$ | $+162,3^{\circ}$ | $-8,1^{\circ}$  | $-177,4^{\circ}$ |
| Messung   | $-0,59$        | $-21,31$         | $-34,96$        | $-43,74$         | $-45,72$        | $\approx 0$      |
|           | $+0,6^{\circ}$ | $+87,5^{\circ}$  | $-72,8^{\circ}$ | $+91,7^{\circ}$  | $-84,7^{\circ}$ |                  |
| Zeile 2   | $V_{2,2}$      | $V_{2,3}$        | $V_{2,4}$       | $V_{2,5}$        | $V_{2,6}$       | $V_{2,7}$        |
| berechnet | 0,03           | $-26,95$         | $-34,33$        | $-38,05$         | $-41,01$        | $-43,61$         |
|           | $-0,1^{\circ}$ | $+124.8^{\circ}$ | $-28,5^{\circ}$ | $+163,1^{\circ}$ | $-7,0^\circ$    | $-176,0^{\circ}$ |
| Messung   | $-0,43$        | $-21,54$         | $-34,93$        | $-43,80$         | $-45,95$        | $\approx 0$      |
|           | $-0,4^{\circ}$ | $+87,0^{\circ}$  | $-66,1^{\circ}$ | $+86,6^{\circ}$  | $-76,8^{\circ}$ |                  |
| Zeile 3   | $V_{3,3}$      | $V_{3,4}$        | $V_{3,5}$       | $V_{3,6}$        | $V_{3,7}$       | $V_{3,8}$        |
| berechnet | 0,04           | $-26,85$         | $-34,12$        | $-37,80$         | $-40,73$        | $-43,34$         |
|           | $-0,1^{\circ}$ | $+125,3^{\circ}$ | $-27,9^{\circ}$ | $+163,8^{\circ}$ | $-6,2^{\circ}$  | $-174.9^{\circ}$ |
| Messung   | 0,13           | $-21,44$         | $-34,97$        | $-44,54$         | $-46,12$        | $\approx 0$      |
|           | $+1,1^{\circ}$ | $+89,1^{\circ}$  | $-67,9^{\circ}$ | $+97,6^{\circ}$  | $-99,3^{\circ}$ |                  |
| Zeile $4$ | $V_{4,4}$      | $V_{4,5}$        | $V_{4,6}$       | $V_{4,7}$        | $V_{4,8}$       | $V_{4,9}$        |
|           | 0,04           | $-26,82$         | $-34,03$        | $-37,69$         | $-40,62$        | $-43,25$         |
| berechnet | $-0,1^{\circ}$ | $+125,7^{\circ}$ | $-27,4^{\circ}$ | $+164.5^{\circ}$ | $-5,4^{\circ}$  | $-173.9^{\circ}$ |
|           | 0,09           | $-21,46$         | $-34,83$        | $-44,31$         | $-46,85$        | $\approx 0$      |
| Messung   | $+1,4^{\circ}$ | $+93,5^{\circ}$  | $-59,6^{\circ}$ | $+91,3^{\circ}$  | $-82,1^{\circ}$ |                  |
| Zeile 5   | $V_{5,5}$      | $V_{5,6}$        | $V_{5,7}$       | $V_{5,8}$        | $V_{5,9}$       | $V_{5,10}$       |
|           | 0,05           | $-26,80$         | $-33,98$        | $-37,64$         | $-40,59$        | $-43,25$         |
| berechnet | $-0,1^{\circ}$ | $+126,0^{\circ}$ | $-27,0^{\circ}$ | $+165,0^{\circ}$ | $-4,7^{\circ}$  | $-173,3^{\circ}$ |
| Messung   | 1,82           | $-21,75$         | $-34,95$        | $-44,72$         | $-47,06$        | $\approx 0$      |
|           | $+7,1^{\circ}$ | $+102,1^{\circ}$ | $-71,0^{\circ}$ | $+104,7^{\circ}$ | $-74,8^{\circ}$ |                  |

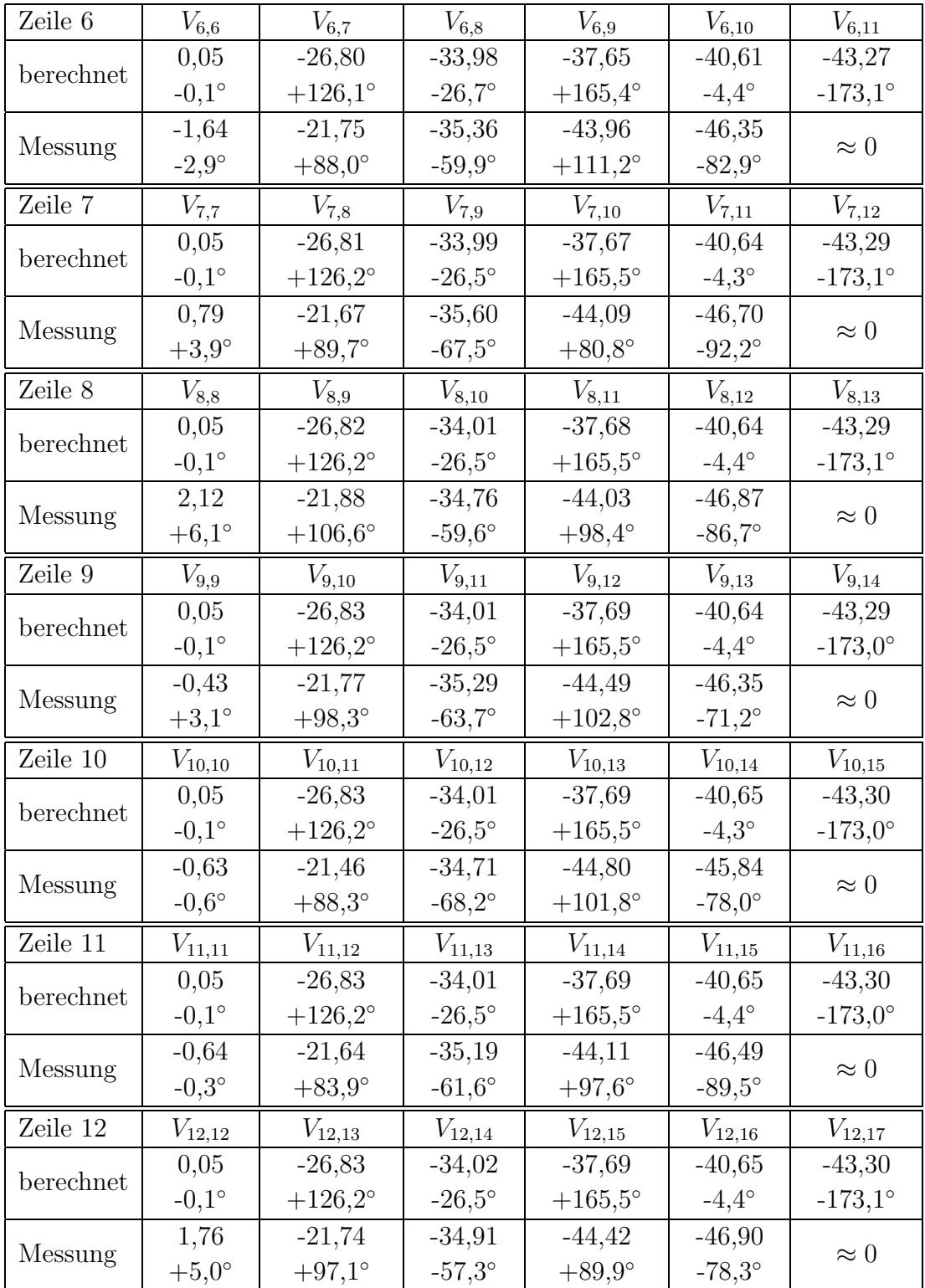

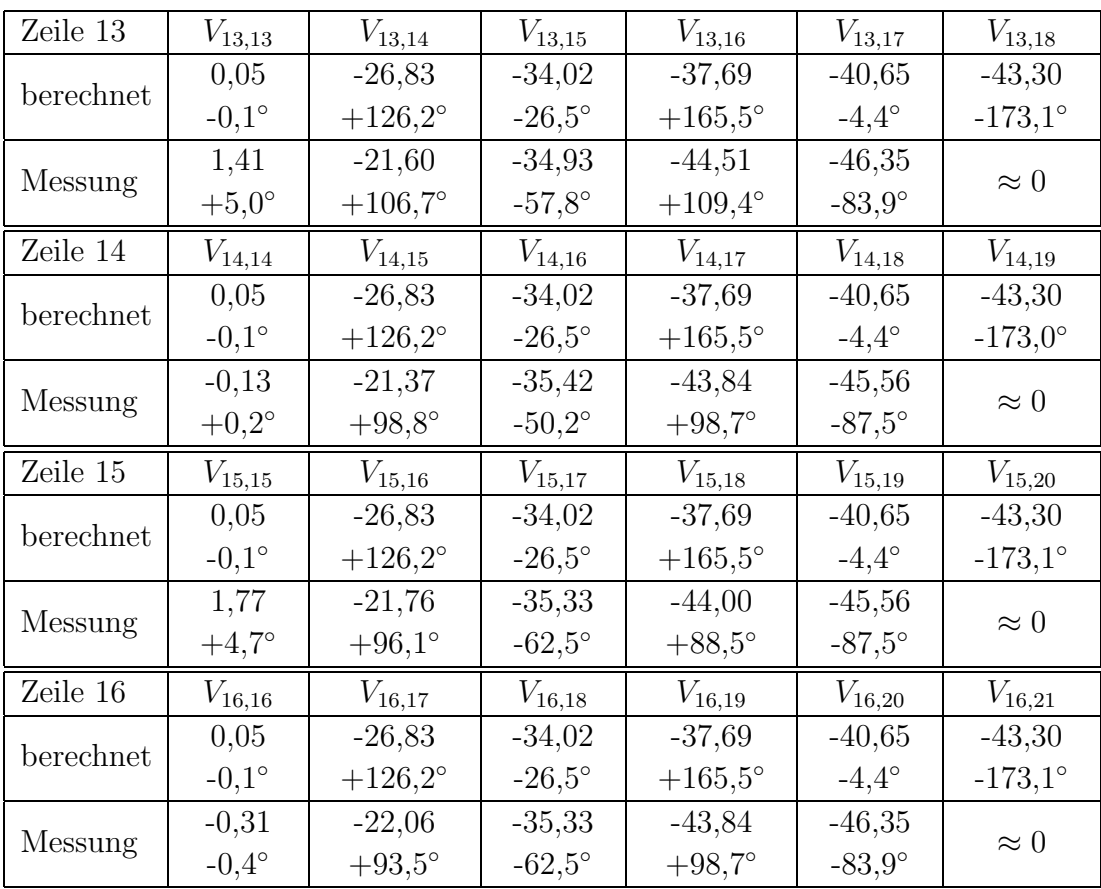

# Elliptischer Zylindersektor

Komplexe Verkopplungskoeffizienten  $V_{ik}$  (für die Grundmode) nach Betrag (in dB) und Phasenwinkel

| Zeile 1   | ${\cal V}_{1,1}$      | ${\cal V}_{1,2}$      | ${\cal V}_{1,3}$         | ${\cal V}_{1,4}$      | $V_{1,5}$                | $V_{1,6}$          |
|-----------|-----------------------|-----------------------|--------------------------|-----------------------|--------------------------|--------------------|
| berechnet | 0,03                  | $-26,25$              | $-32,57$                 | $-35,42$              | $-37,53$                 | $-39,26$           |
|           | $-0,1^{\circ}$        | $+127,3^{\circ}$      | $-28,3^{\circ}$          | $+159,6^{\circ}$      | $-16,9^{\circ}$          | $+165,8^{\circ}$   |
| Messung   | $-0,19$               | $-21,27$              | $-33,75$                 | $-41,56$              | $-44,39$                 | $-48,43$           |
|           | $+0,6^{\circ}$        | $+88,7^{\circ}$       | $-71,6^{\circ}$          | $+107,3^{\circ}$      | $-68,\!6^{\circ}$        | $+141,4^{\circ}$   |
| Zeile 2   | $\mathcal{V}_{2,2}$   | $\mathcal{V}_{2,3}$   | $V_{2,4}$                | $V_{2,5}$             | $V_{2,6}$                | $V_{2,7}$          |
| berechnet | 0,04                  | $-25,99$              | $-32,10$                 | $-34,94$              | $-37,04$                 | $-38,77$           |
|           | $\text{-}0,\!2^\circ$ | $+127,\!8^{\circ}$    | $\text{-}28,\!2^{\circ}$ | $+158,\!8^{\circ}$    | $-17,5^{\circ}$          | $+165,5^{\circ}$   |
| Messung   | $-1,71$               | $-21,20$              | $-33,32$                 | $-41,76$              | $-43,39$                 | $-48,04$           |
|           | $-1,3^{\circ}$        | $+83,8^{\circ}$       | $-63,2^{\circ}$          | $+106,5^{\circ}$      | $-63,1^{\circ}$          | $+140,7^{\circ}$   |
| Zeile 3   | $V_{3,3}$             | $V_{3,4}$             | $V_{3,5}$                | $V_{3,6}$             | $V_{3,7}$                | $V_{3,8}$          |
| berechnet | 0,05                  | $-25,84$              | $-31,92$                 | $-34,74$              | $-36,84$                 | $-38,58$           |
|           | $-0,2^{\circ}$        | $+128,5^{\circ}$      | $-28,3^{\circ}$          | $+159,0^{\circ}$      | $-17,0^{\circ}$          | $+166,4^{\circ}$   |
| Messung   | $-0,44$               | $-21,16$              | $-33,31$                 | $-41,37$              | $-44,21$                 | $-48,54$           |
|           | $-0,4^{\circ}$        | $+83,5^{\circ}$       | $-69,0^{\circ}$          | $+110,0^{\circ}$      | $-70,2^{\circ}$          | $+132,7^{\circ}$   |
|           |                       |                       |                          |                       |                          |                    |
| Zeile 4   | $V_{4,4}$             | $V_{4,5}$             | $V_{4,6}$                | $V_{4,7}$             | $V_{4,8}$                | $V_{4,9}$          |
|           | 0,05                  | $-25,84$              | $-31,85$                 | $-34,66$              | $-36,77$                 | $-38,58$           |
| berechnet | $-0,2^{\circ}$        | $+128,2^{\circ}$      | $-28,4^{\circ}$          | $+159,1^{\circ}$      | $-16,6^{\circ}$          | $+166,3^{\circ}$   |
|           | 0,56                  | $-21,72$              | $-33,16$                 | $-41,15$              | $-44,48$                 | $-47,92$           |
| Messung   | $+4,1^\circ$          | $+92,3^{\circ}$       | $-62,9^{\circ}$          | $+112,2^{\circ}$      | $-62,3^{\circ}$          | $+131,4^{\circ}$   |
| Zeile 5   |                       |                       |                          |                       |                          | $V_{5,10}$         |
|           | $V_{5,5}$<br>0,06     | $V_{5,6}$<br>$-25,81$ | $V_{5,7}$<br>$-31,82$    | $V_{5,8}$<br>$-34,65$ | $V_{5,9}$<br>$-36,83$    | $-38,71$           |
| berechnet | $-0,2^{\circ}$        | $+128,\!6^{\circ}$    | $-27,8^{\circ}$          | $+160,0^{\circ}$      | $-16,2^{\circ}$          | $+167,0^{\circ}$   |
|           | 0,17                  | $-20,94$              | $-33,44$                 | $-41,59$              | $-44,44$                 | $-48,21$           |
| Messung   | $+2,\!4^{\circ}$      | $+92,4^{\circ}$       | $-63,2^{\circ}$          | $+111,3^{\circ}$      | $-63,4^{\circ}$          | $+139,\!4^{\circ}$ |
| Zeile 6   | $V_{6,6}$             | $V_{6,7}$             |                          | $V_{6,9}$             |                          | $V_{6,11}$         |
|           | 0,06                  | $-25,80$              | $V_{6,8}$<br>$-31,83$    | $-34,74$              | $V_{6,10}$<br>$-36,99$   | $-38,96$           |
| berechnet | $\text{-}0,\!2^\circ$ | $+128,\!8^{\circ}$    | $-27,1^{\circ}$          | $+160,\!1^{\circ}$    | $\text{-}15,\!9^{\circ}$ | $+168,6^{\circ}$   |
| Messung   | 0,28                  | $-21,04$              | $-33,37$                 | $-42,08$              | $-43,95$                 | $-48,69$           |

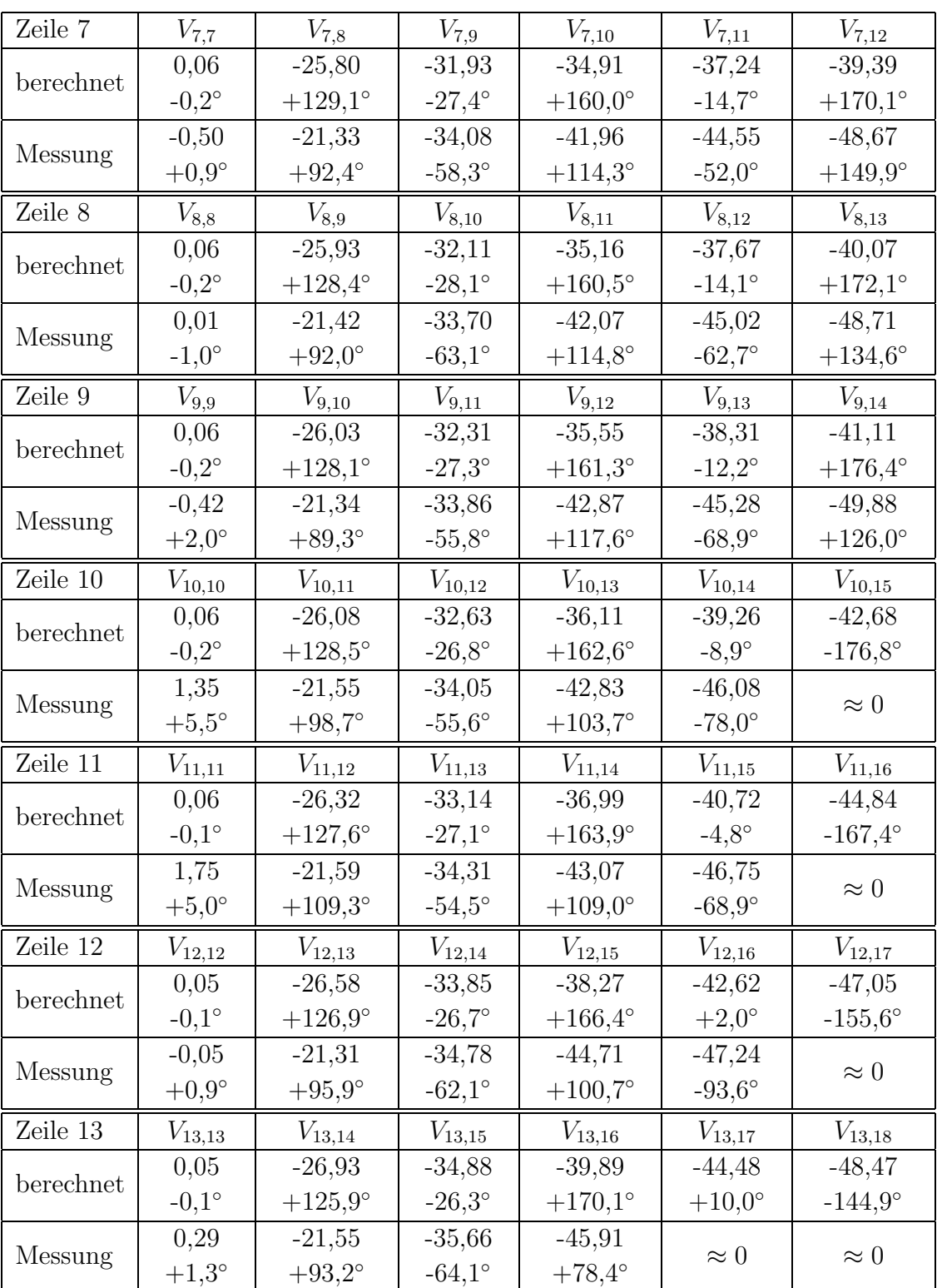

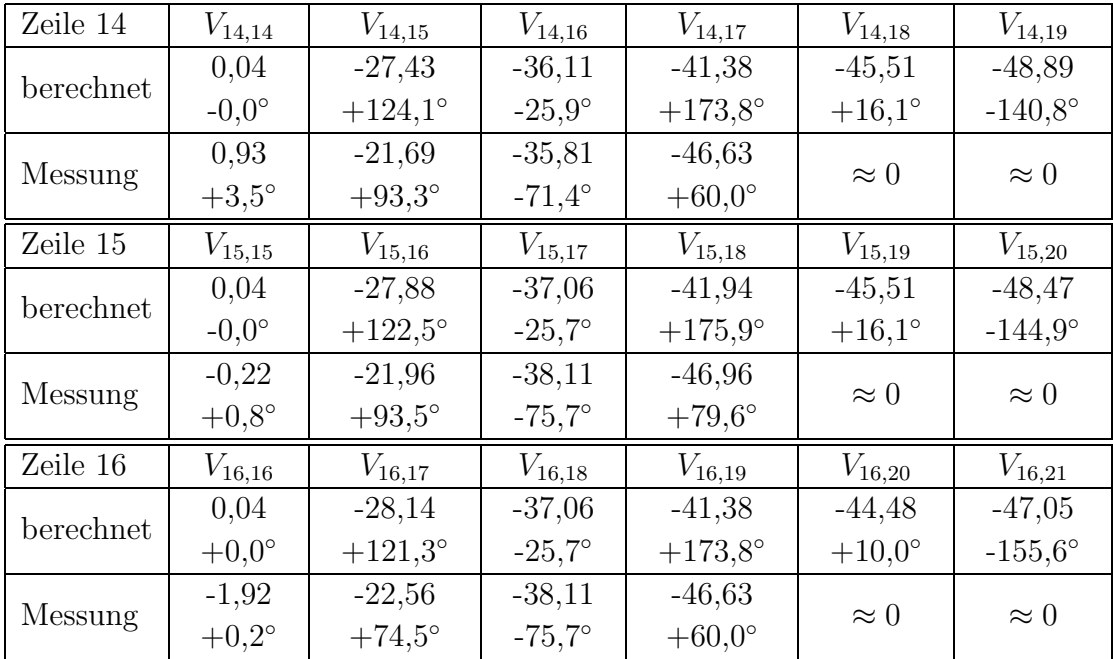

# Anhang C Struktur des Programmsystems EVG

Das Programmsystem EVG besteht aus verschiedenen Modulen, die in der alle MATLAB-Entwicklungsumgebung realisiert wurden. Zur Verwendung der Programme ist daher das MATLAB-Programm zwingend erforderlich. Weitere Toolboxen sind darüber hinaus nicht erforderlich. Das Programm EVG kann dadurch auf allen Rechnern und Betriebssystem ausgeführt werden, für die MATLAB verfügbar ist.

Eine Ubersicht über die Funktionsweise von MATLAB, die Systemvoraussetzungen und verfügbaren Plattformen findet sich im Internet unter

http://www.mathworks.com

## C.1 Installation

Bevor EVG benutzt werden kann, muss das Verzeichnis, das die Moduldateien enthält, in den MATLAB-Pfad eingebunden werden. Dies kann entweder über den Befehl Setpath im File-Menü vorgenommen werden oder direkt aus der Kommandozeile mit addpath.

Befindet sich das Verzeichnis mit den Programmdateien zum Beispiel im Verzeichnis C:\Programme\evg, genügt die Eingabe von

```
addpath C:\Programme\evg
```
um die EVG in den Verzeichnisbaum einzubinden und die Befehle in MATLAB verfügbar zu machen. Die einzelnen Module können dann über die Kommandozeile gestartet werden.

# C.2 Aufbau

Einige der Module sind Funktionen, andere wurden als Skripten (m-Files) realisiert, damit auf die Variablen, die die Konfiguration und die gespeicherten Ergebnisse enthalten, direkt aus der MATLAB-Umgebung (Workspace) heraus zugegriffen werden kann. So können vom Benutzer leicht andere als die von EVG

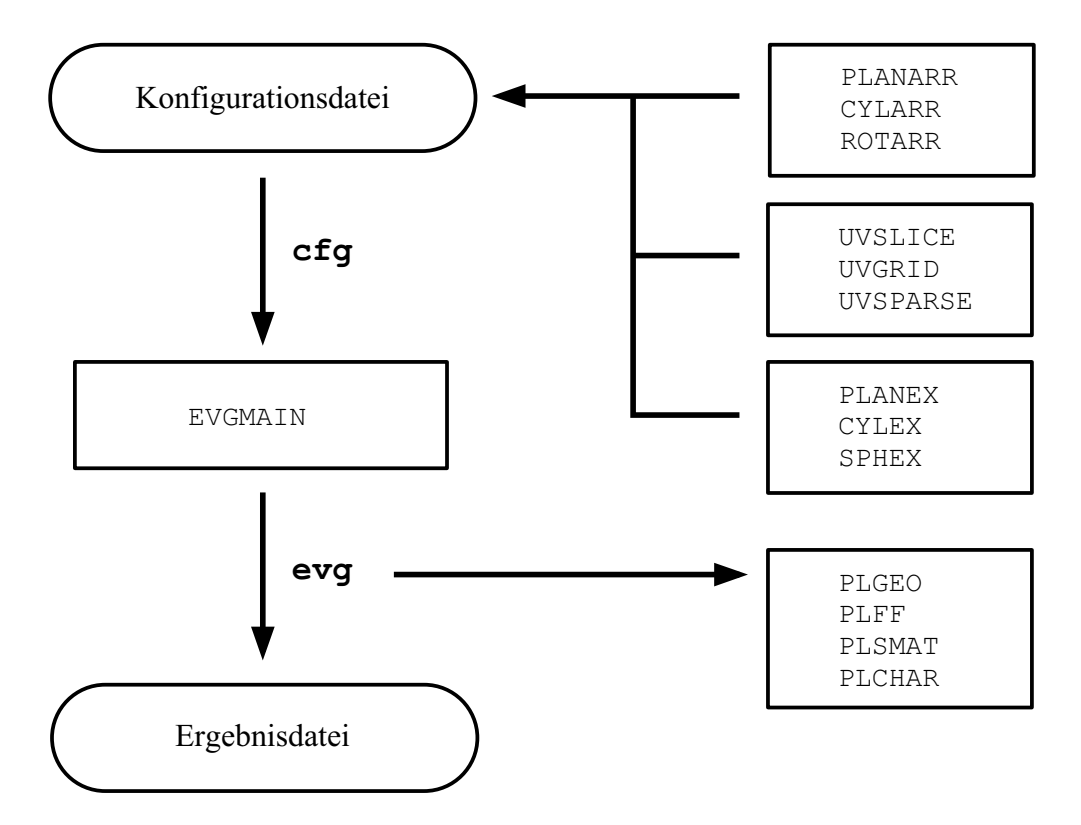

Abb. C.1: EVG Module und Ablaufplan

bereit gestellten Funktionen verwendet werden, z.B. zur Erzeugung von Geometriedaten oder zur Darstellung der Ergebnisse. Die Dateien besitzen die Endung .m und können im Texteditor gelesen oder geändert werden.

## C.2.1 Programm-Module

Abb. C.1 zeigt den Ablaufplan für typische Berechnungen mit EVG: Zunächst muss eine Konfigurationsdatei erstellt werden, die die Informationen über Antennengeometrie, Frequenz, Anregung und betrachtete Blickrichtungen enthält. Diese Konfigurationsdatei kann mit einem gewöhnlichen Editor bearbeitet werden und erzeugt bei ihrem Aufruf in der MATLAB-Umgebung die Variable cfg, in der die Informationen an die anderen EVG-Module übergeben werden. Es stehen eine Reihe von Funktionen für typische Aufgaben, wie die Erzeugung von Antennengeometrien oder eines Gitters von Fernfeldpunkten, zur Verfugung. ¨

Anschließend wird das Hauptmodul EVGMAIN aufgerufen, in dem entsprechend der vorgegebenen Konfiguration die gesuchten Antennen- und Systemparameter berechnent werden. W¨ahrend eines Programmlaufs werden Informationen zu den gerade vorgenommenen der Berechnungsschritten auf dem Bildschirm oder bei Verwendung der grafischen Benutzeroberfläche — in einem separaten Fenster ausgegeben.

Nach Abschluss der Berechnungen werden die Ergebnisse auf Wunsch zur späteren Weiterbearbeitung in einer Datei gesichert. Eine Reihe weiterer Module stellen Funktionen zur Ausgabe der Ergebnisse in verschiedenen Darstellungsarten bereit.

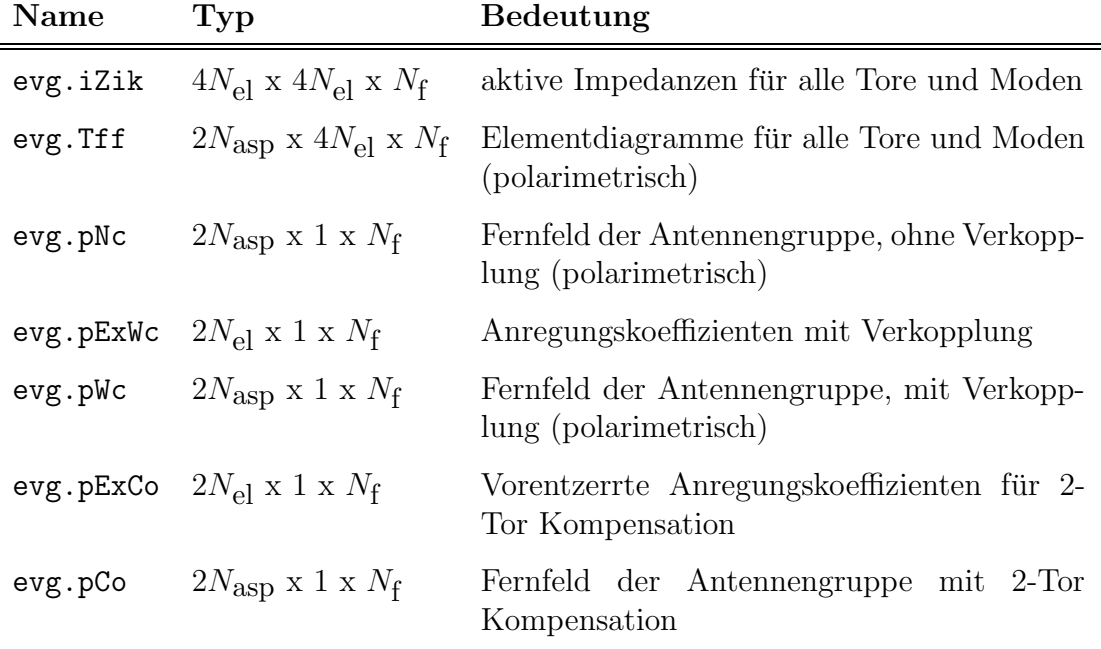

Tab. C.1: EVG-Ergebnisstruktur

Tabelle C.3 zeigt eine Übersicht über die wichtigsten Befehle und ihre Funktion. Weitere Informationen zu den einzelnen Modulen und die genaue Syntax für deren Aufruf erhält man aus der MATLAB-Kommandozeile mit

help modulname

#### C.2.2 Ein- und Ausgabe

Die Ubergabe aller Einstellungen an das Modul evgmain erfolgt in der Variable cfg und die Rückgabe der Ergebnisse in evg. Beide Variablen sind vom Typ struct, d.h. sie sind Container für eine bestimmte Anzahl anderer Variablen unterschiedlicher Datentypen.

Die folgenden Abschnitte beschreiben die benötigten Daten und Einstellungen für die erfolgreiche Bearbeitung eines Problems mit EVG. Dabei bezeichnet  $N_{el}$ die Anzahl der Elemente, Nasp die Anzahl der Fernfeldpunkte / Blickrichtungen und  $N_{\mathbf{f}}$  die Anzahl der betrachteten Frequenzen.

#### C.2.2.1 Konfiguration

Tabelle C.2 zeigt alle Einstellungen, die entweder aus der MATLAB-Befehlszeile oder in einem Konfigurationsskript vorgenommen werden müssen. In Abschnitt C.4 ist zum besseren Verständnis eine vollständige Konfiguration als Beispiel abgedruckt.

Die Reihenfolge, in der die Teile der Struktur eingegeben werden, ist gleichgültig. Einige Funktionen (wie z.B. gtrans) nehmen Bezug auf Teile von cfg und werden abgebrochen, falls die erforderlichen Daten noch nicht vorhanden sind.

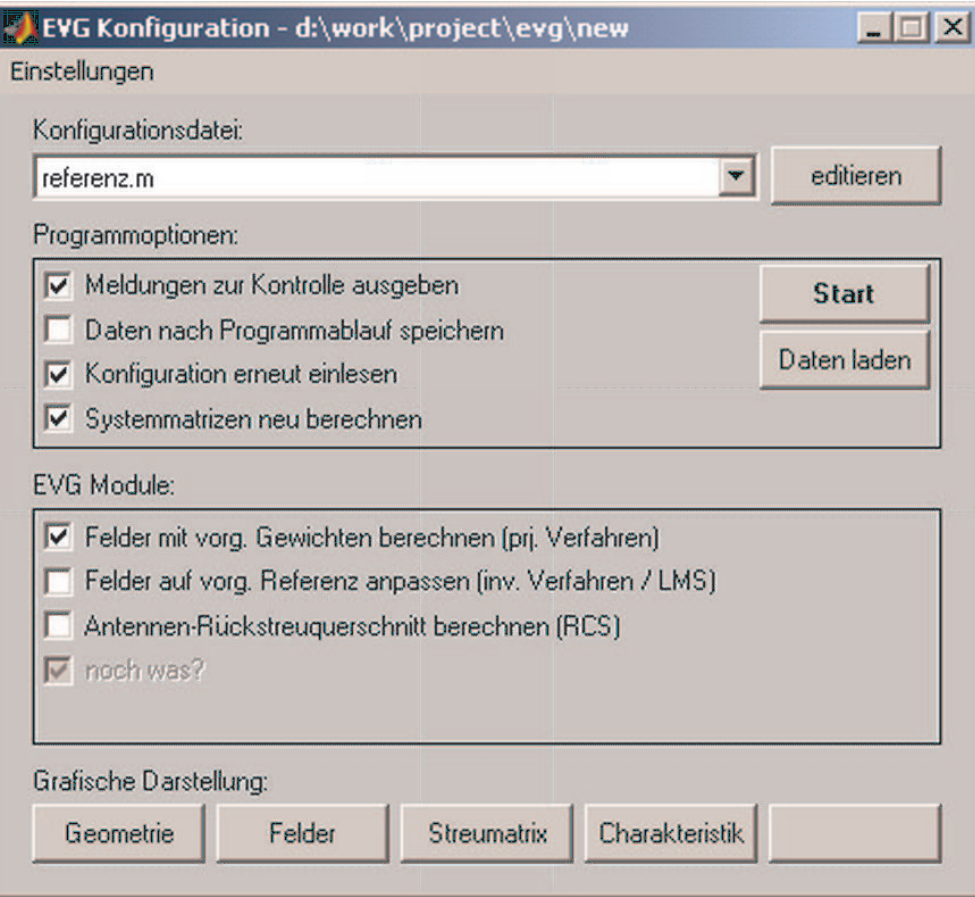

Abb. C.2: Grafische Oberfläche EVGwin

#### C.2.2.2 Ergebnisse

Die Variable evg enthält die berechneten Ergebnisse und ist genau wie die Konfigurationsvariable eine Struktur. Tab. C.1 zeigt die enthaltenen Datentypen.

Ergebnisse, die in einer Datei gespeichert wurden, können später wieder in die MATLAB-Umgebung geladen, ausgewertet und mit den Modulen zur grafischen Ausgabe dargestellt werden.

# C.3 Bedienung

## C.3.1 Grafische Benutzeroberfläche

Neben der Bedienung von der MATLAB-Befehlszeile aus können die grundsätzlichen Funktionen über eine grafische Oberfläche gesteuert werden. Mit dem Befehl evgwin wird das in Abb. C.2 gezeigte Hauptfenster gestartet, in dem verschiedene Einstellungen zum Programmablauf vorgenommen werden können.

Neben der Wahl der Sprache für die Beschriftung der Fenster und Diagramme ist Einstellung des bevorzugten Editors zur Bearbeitung der Konfigurationsdateien möglich. Die Combo-Box erlaubt die Auswahl einer Datei aus dem aktuellen Verzeichnis. Mit Hilfe der Programmoptionen kann z.B. die Ausgabe von Kontrollmeldungen unterdrückt werden.

Ein Druck auf den Start-Button liest das gew¨ahlte Konfigurationsskript und führt das Hauptmodul evgmain. Falls eingestellt, werden die berechneten Ergebnisse nach Abschluss des Programms in einer Datei gespeichert. Die Buttons am unteren Rand des Fensters starten die Ausgabe der gewünschten Antennen- und Systemparameter in verschiedenen Darstellungsarten.

Die Einstellungen des letzten Programmlaufs werden nach Beendigung von evgwin in einer Datei namens opt.mat im aktuellen Verzeichnis gesichert und beim nächsten Start wieder verwendet. Mehrere Projekte mit abweichenden Grundeinstellungen können realisiert werden, indem man sie in verschiedenen Verzeichnissen anlegt.

## C.3.2 Batch-Verarbeitung

Das Programm erlaubt zwar die Berechnung mehrerer Frequenzen während eines einzelnen Laufs, die Erzeugung von Diagrammen für verschiedene Blickrichtungen ist jedoch nicht möglich, da das Konfigurationsskript nur einmal ausgeführt wird.

Dieses Problem kann mit Hilfe der Batch-Verarbeitung umgangen werden, bei der die Konfigurations-Variable cfg mit Hilfe eines Skripts verändert wird und das evgmain-Modul anschließend erneut gestartet wird. Die Datei batch.m enthält als Beispiel ein Skript zur Erzeugung eines Schwenks über einen größeren Blickwinkelbereich.

Wichtig ist, dass vor der Ausführung von batch die Oberfläche evgwin gestartet werden muss und die Optionen "Konfiguration erneut einlesen" und "System-<br>metrisen nau hanselnan" dealtiviert werden sellten. Die altuelle Konfiguration matrizen neu berechnen" deaktiviert werden sollten. Die aktuelle Konfiguration muss anschließend mindestens einmal ausgeführt worden sein!

# C.4 Konfigurationsbeispiel

```
% Problembeschreibung (Kommentar):
cfg.comStr= ['Zylindersektor, 135◦, 32 Elemente'];
% rel. Wellenlänge (bezogen auf Geometriedef.) [Lambda/LambdaG]:
cfg.rLam= [0.9 1.0 1.1];
% geometr. Anordnung [r/LambdaG], Blickrichtung d. Elemente:
[cfg.rxAnt, cfg.nxAnt, cfg.npAnt]= cylarr(32, 0.5, 135*rad);
% Element-Charakteristik ['huygens'/'cdip']:
cfg.elType= 'huygens';
% Empfangskonstanten (eff. Dipollänge [el. magn.]):
cfg.lEff= [0.5 0.5];
% virt. TR-Modul, Quantisierung/bit [Betrag Phase]
cfg.TRquant= [7 5];
```

```
% einf. Ebene Welle:
cfg.kEinc= [pi/2; 0; 0];
% Fernfeld Blickrichtungs-Vektoren:
[cfg.ffDim, cfg.ffAsp]= uvslice(90*rad, linspace(-pi,pi,361));
% Anregung d. Elemente / Referenzcharakteristik:
[cfg.modEx, cfg.ffRef]= cylex(cfg, 80*rad, pi, 30, 'tcheb', 30, 3);
```
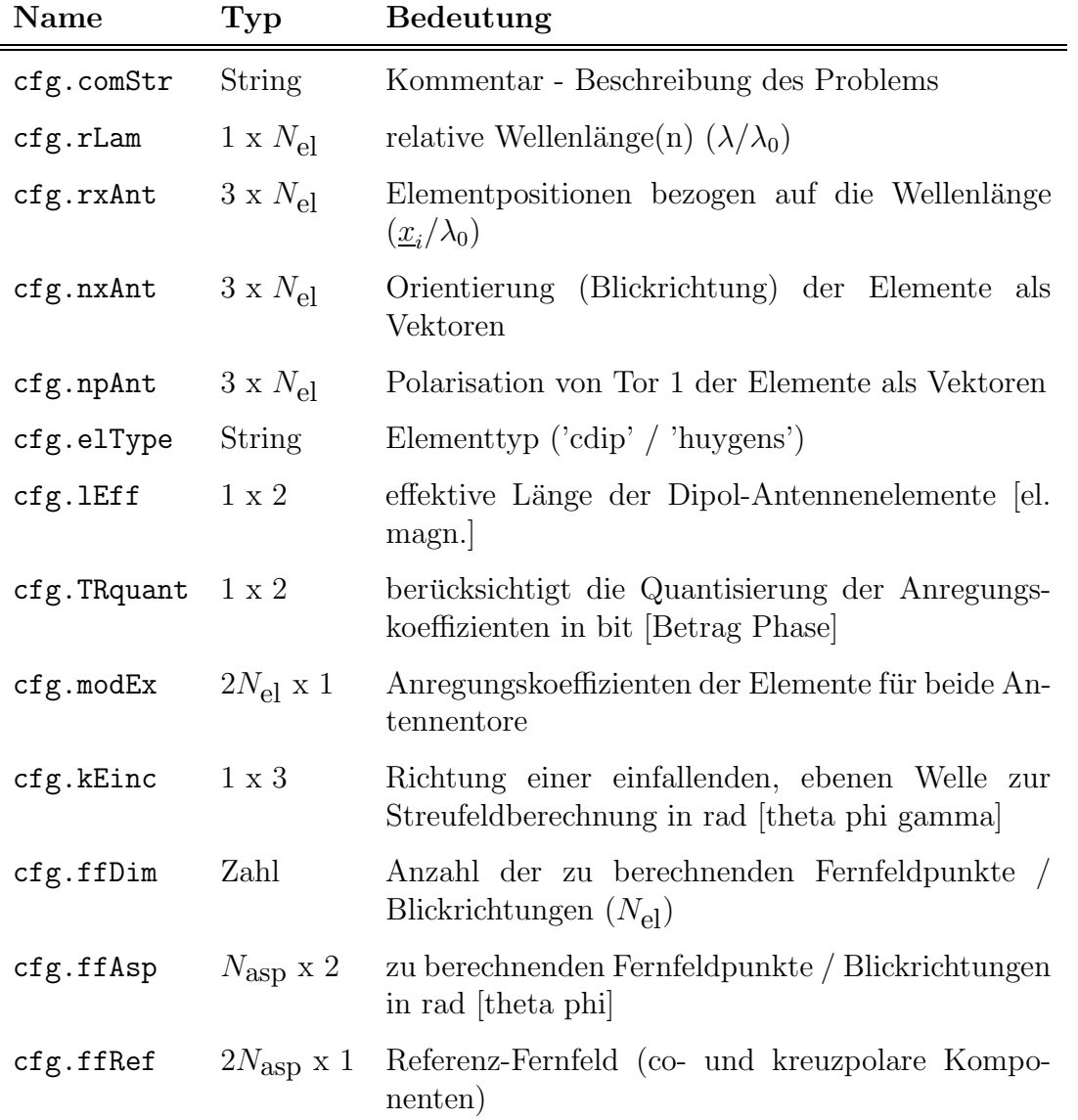

Tab. C.2: EVG-Konfiguration

### C.4. KONFIGURATIONSBEISPIEL XIX

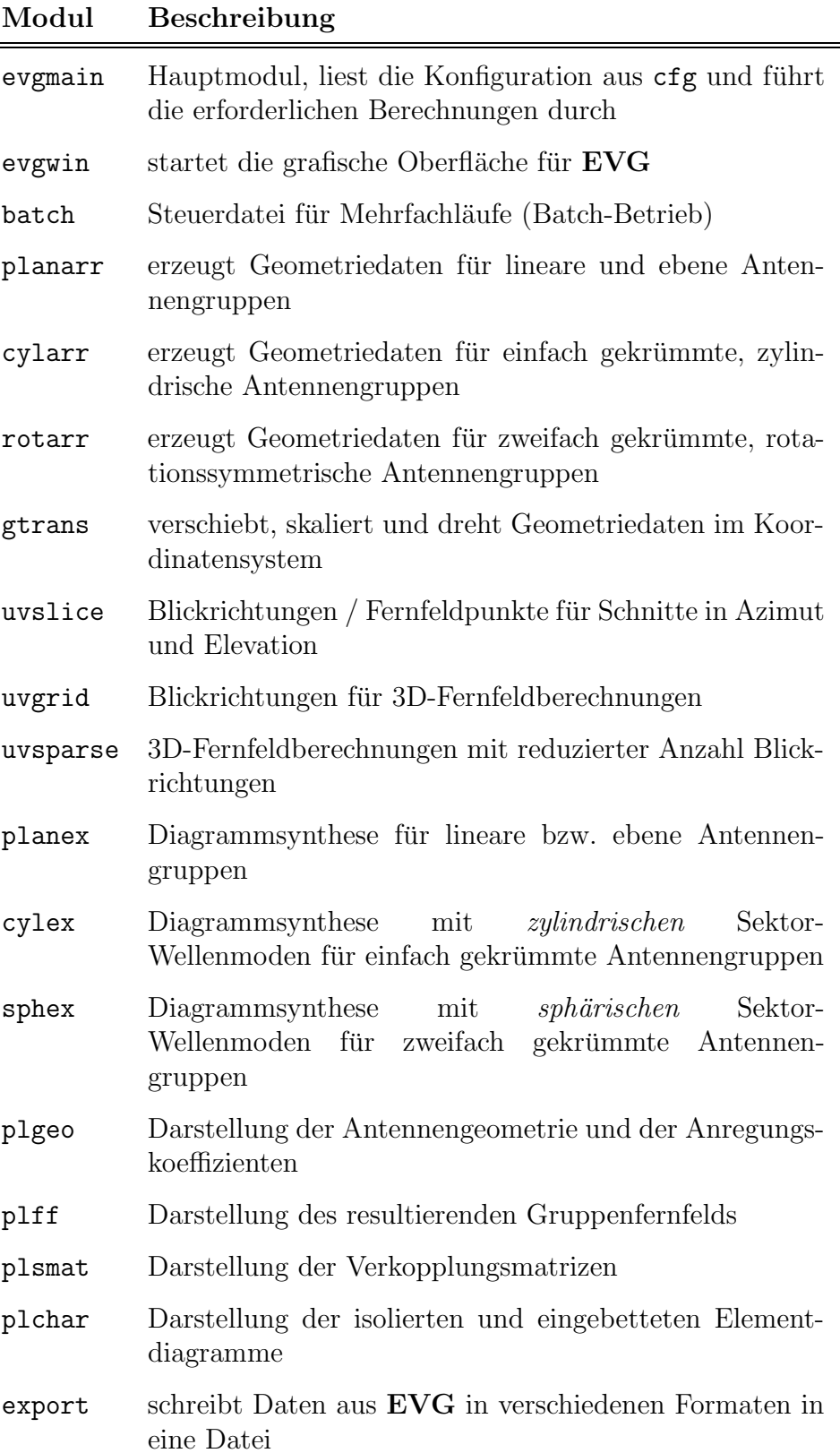

Tab. C.3: EVG-Befehlsübersicht

XX

# Lebenslauf des Autors

## Persönliche Daten

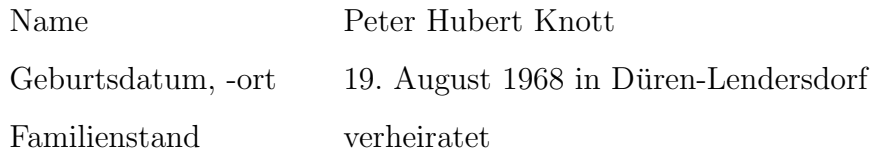

## Schulbildung

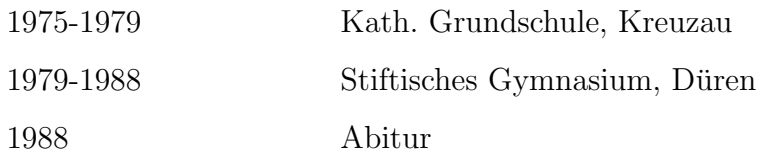

## Studium

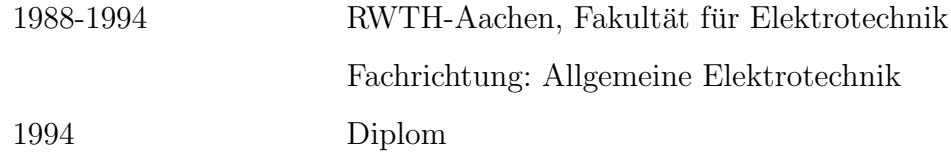

## Berufliche Tätigkeit

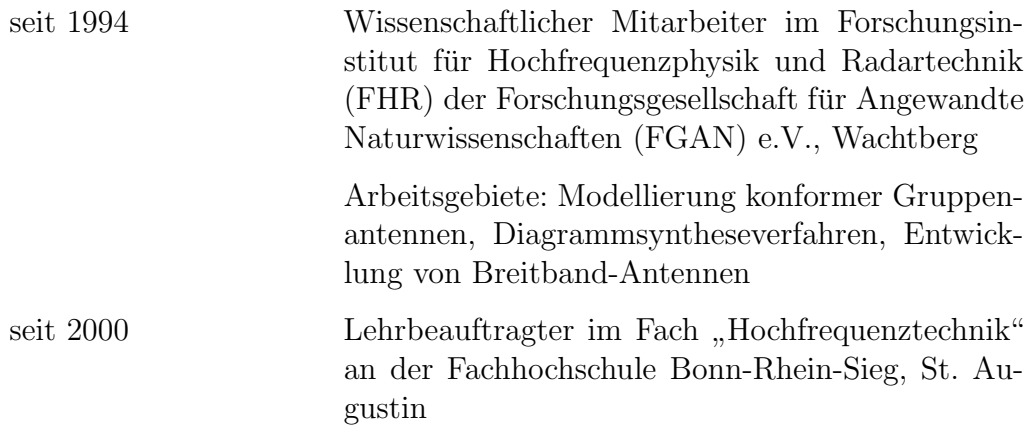